**République Algérienne Démocratique et Populaire**

<span id="page-0-0"></span>**Ministère de l'Enseignement Supérieur et de la Recherche Scientifique**

# **Université SAAD DAHLEB de BLIDA-1-**

# **Institut d'aéronautique et des études spatiales**

**Département des études spatiales**

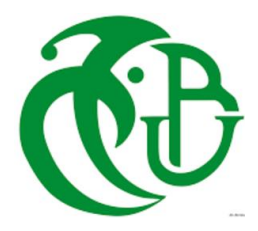

# **MEMOIRE de MASTER**

Filière : Aéronautique

Spécialité : propulsion aérospatiale

Présenté par :

# **CHAABOUR ALI**

# **AIZEL HICHAM**

# **Dimensionnement d'une tuyère supersonique 2D par la méthode des caractéristiques**

Dirigé par :

**Mr.MERTAD Omar**

**Mr. KEBAB Hakim** 

**2020/2021**

## *Résumé:*

Dans ce travail, nous allons concevoir une tuyère supersonique 2D de type MLN en utilisant la méthode des caractéristiques. La MOC est une méthode bien connue pour la conception des tuyéres.Ici, nous allons utiliser la méthode des caractéristiques (MOC) pour développer un contour de tuyère, en réduisant la longueur de la région d'expansion. Cette méthode fonctionne avec le concept mathématique des ondes de détente de Prandtl Meyer pour réduire la zone d'expansion à un seul point.

L'objectif de ce travail est de développer un code MOC pour la conception des tuyères supersoniques 2D en Fortran, ce code tracera tous les points de la paroi de notre tuyère, ensuite par un outil de CFD on va valider le code, nous vérifions si la tuyère fonctionne correctement ou non.

La simulation numérique se fait sur Ansys Fluent en introduisant des différents modèles et régimes d'écoulement, la turbulence est modélisée par une approche statique (RANS) en coordonnées généralisées, en utilisant un modèle à deux équations de transport (K-epsilon).

**Mots-clés :** La méthode des caractéristiques, tuyère MLN, tuyère à détente centrée, écoulement supersonique, modèle de turbulence, tuyère galbée, ondes de détente, tuyère supersonique bidimensionnels.

### *Abstract:*

In this work, we will design a minimum length nozzle using method of characteristic. Method of Characteristic is a well-known method for designing Nozzle. Here, we will utilize method of characteristics (MOC) to develop a nozzle contour, by reducing length of expansion region of a nozzle. This method works with mathematical concept of Prandtl Meyer expansion fans to shrink expansion zone to a single point.

The objective of this work is to develop a MOC code for designing of 2D supersonic nozzles in FORTRAN, this code will plot all the characteristic and contour wall points, then with a CFD

tool, we will validate the code, we will check whether the designed nozzle is working properly or not.

The numerical simulation is done on Ansys Fluent by introducing different flow models and regimes, the turbulence is modelled by a static approach (RANS) in generalized coordinates, using a model with two transport equations (K-epsilon).

**Key words:** the method of characteristics, MLN nozzle, centred expansion nozzle, supersonic flow, turbulence model, Bell nozzle, expansion fan, 2D supersonic nozzle

### **الملخص**

في هذا العمل سوف نصمم فوهة ثنائية االبعاد من نوع MLN باستخدام طريقة الخصائص. طريقة الخصائص هي طريقة معروفة بتصميم الفوهات. وهنا سوف نستخدمها لتطوير مخطط الفوهة مما يقلل من طول منطقة التمدد. تعمل هذه الطريقة مع مفهوم Meyer Prandtl الرياضي لموجات االسترخاء بهدف تقليص منطقة االسترخاء الى نقطة واحدة.

الهدف من هذا العمل هو تطوير برنامج حاسوبي MOC لتصميم الفوهات األسرع من الصوت ثنائية األبعاد في Fortran، وسوف يخط هذا البرنامج جميع نقاط جدار الفوهة الخاصة بنا، ثم باستخدام أداة CFD ، سنقوم بالتحقق من صحة الكود، ونتحقق مما إذا كانت الفوهة تعمل بشكل صحيح أم ال.

تم إجراء محاكاة رقمية على Fluent Ansys من خالل إدخال نماذج وأنظمة تدفق مختلفة، يتم نمذجة االضطراب من خالل استعمال التقريب RANS باستخدام نموذج معادلتين epsilon-K.

**الكلمات المفتاحية:**

طريقة الخصائص، ابواق ذات اطوال قصيرة، فوهة ذات توسعة مركزية، تدفق أسرع من الصوت، نموذج مضطرب، فوهة الجرس، موجات االسترخاء، فوهة فوق الصوتية ثنائية االبعاد.

# *Remerciements :*

<span id="page-3-0"></span>Nos remerciements vont premièrement à ALLAH le tout puissant de nous avoir donné la volonté, la patience qu'il nous donnés pour mener à terme ce travail. Sans que nous oublions nos très chers parents pour leurs aides très précieuses.

En premier lieu, Nous remercions nos encadreurs M.KEBAB et M.MERTAD pour toute l'aide qu'ils nous ont apporté durant toute la durée de la réalisation de ce mémoire.

Nous tenons à témoigner toute nos reconnaissances aux nombreuses personnes qui ont contribué au succès de notre stage et qu'ils ont manifestées à notre égard, nous ont permis d'apprécier pleinement ces deux mois au sein de centre de développement des satellites à ORAN.

Nous souhaitons particulièrement remercier M.BADIS ingénieur chercheur au CDS à ORAN pour sa collaboration en nous fournissant des données précises sur notre thème.

Nous remercions aussi M.BOULAHIA étudiant à l'institut d'aéronautique et des études spatiales qui n'a ménagé aucun effort tant pour ses conseils et son partage de ses connaissances sur le CFD.

Nos sincères remerciements vont aussi à Mme BENKHEDA la directrice de l'institut d'aéronautique et des études spatiales pour son aide précieuse au cours de stage pratique.

Finalement, nous réservons une place singulière à toutes les personnes qui ont contribué, d'une façon directe ou indirecte à l'achèvement de ce travail.

A tous les membres de nos familles et à nos amis.

# *Dédicace :*

<span id="page-4-0"></span>Je Dédie ce travail à mes chers parents qui m'ont accordé leur confiance et m'ont encouragés durant toute ma vie.

A mon frère Imed et à ma sœur Belkis.

A ma chère tante AMA et à ma grande mère Yamina.

A tous mes amis et à tous les membres de la famille.

**CHAABOUR ALI**

Je Dédie ce modeste travail à mes chers parents

A tous mes amis et à tous les membres de la famille.

A tous ceux qui m'ont aidé de près ou de loin à l'élaboration de ce mémoire de fin d'étude.

**AIZEL HICHAM**

# **Liste des matières**

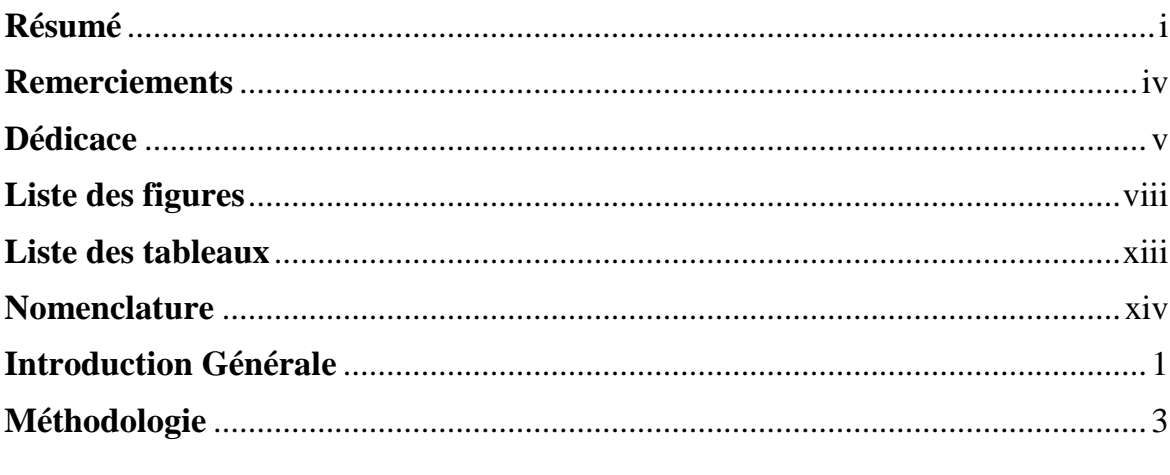

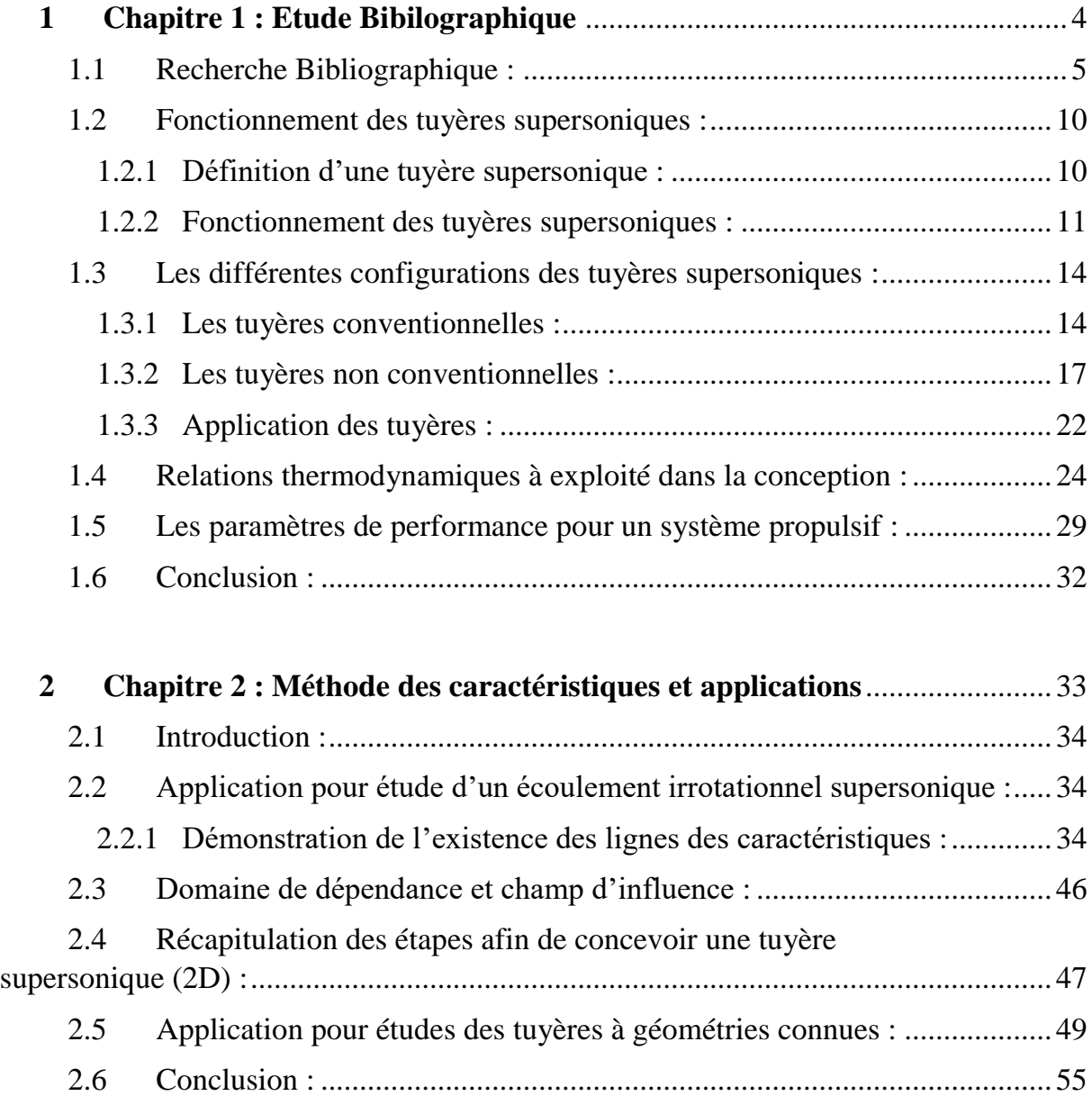

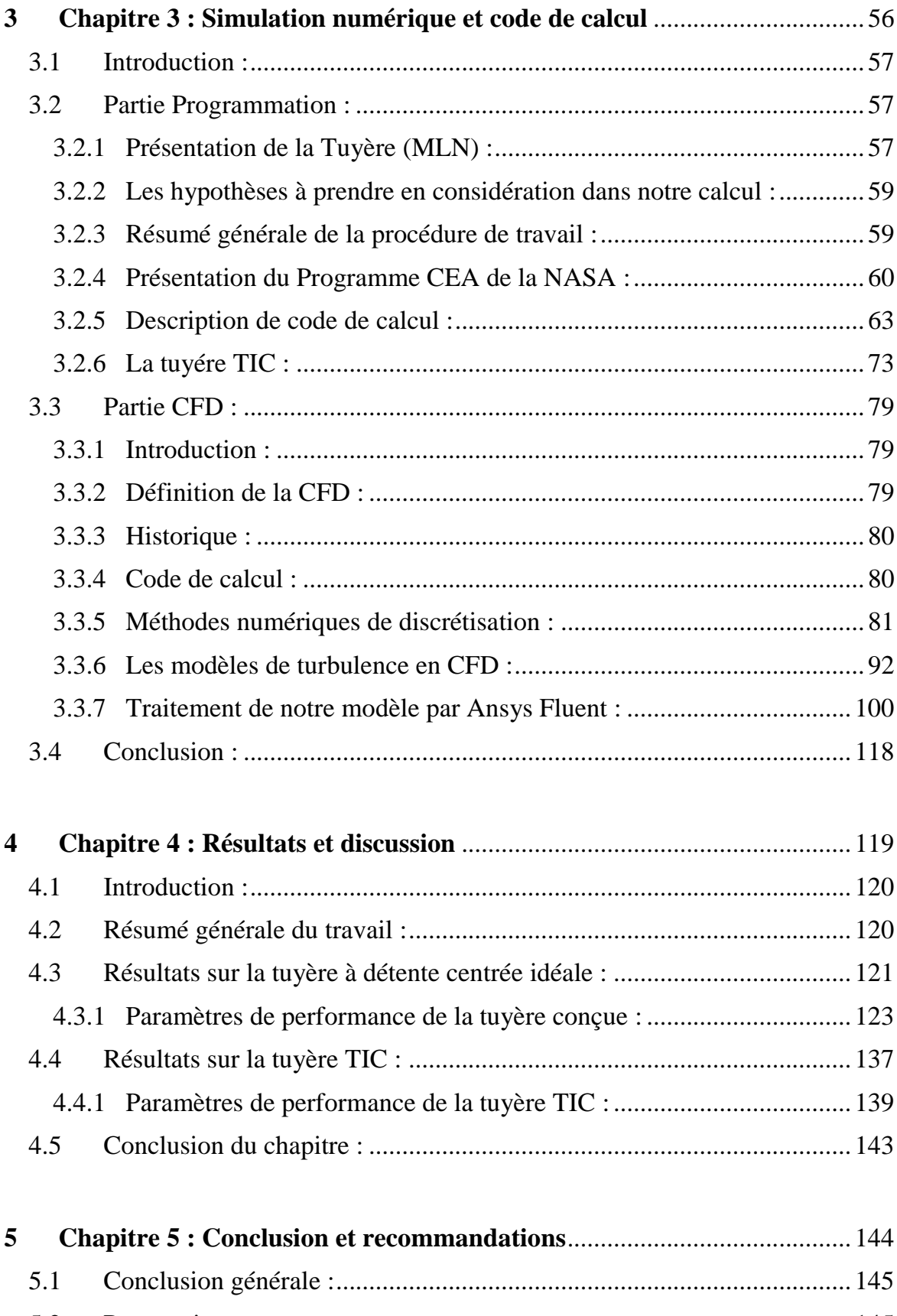

# **Liste des figures**

### <span id="page-7-0"></span>**CHAPITRE 1**

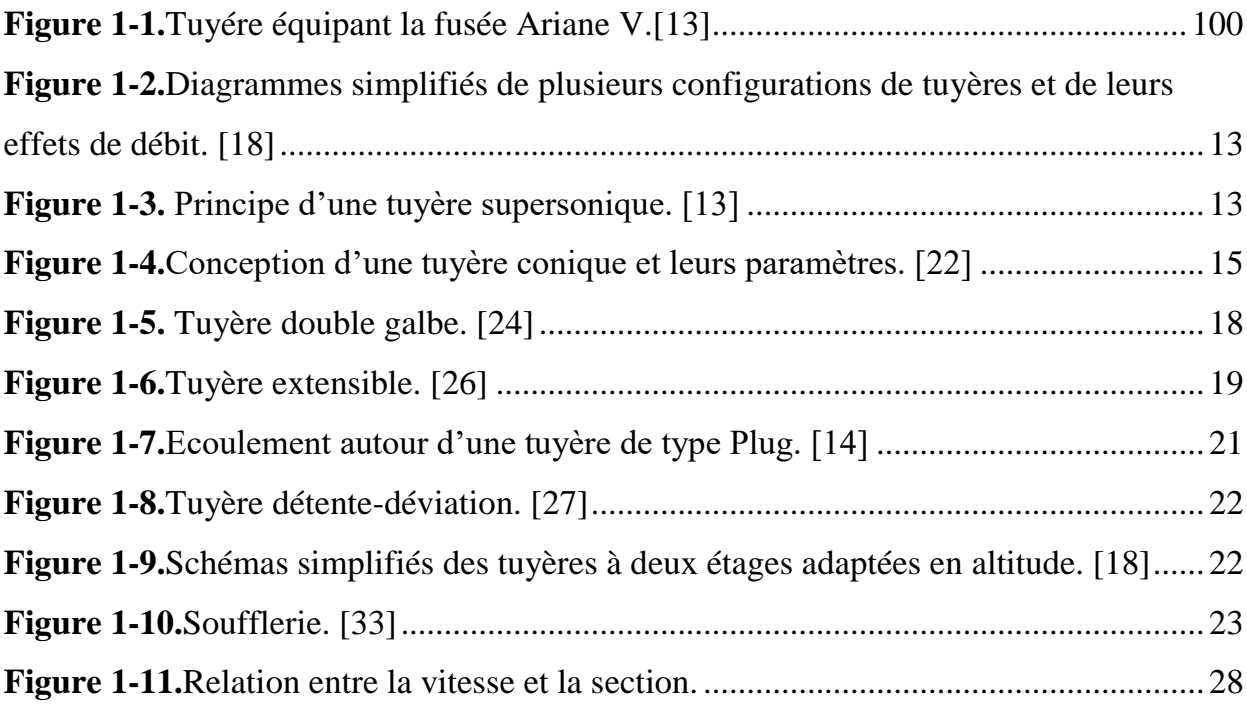

# **CHAPITRE 2**

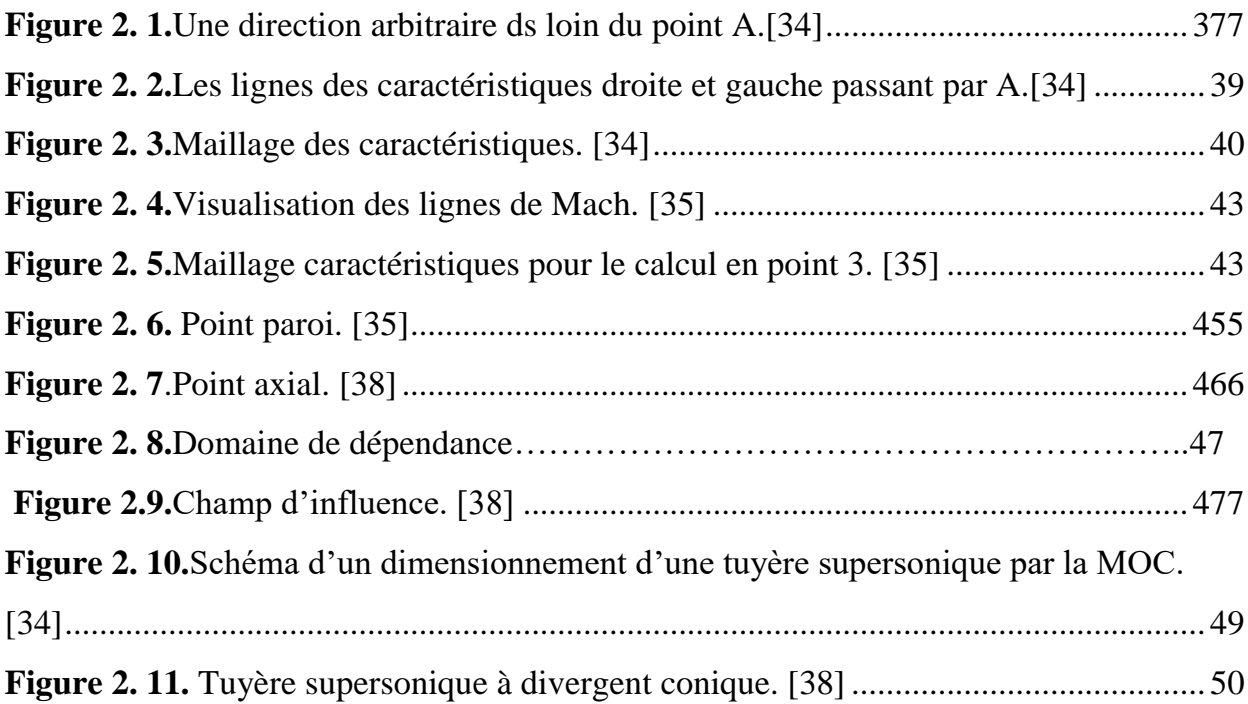

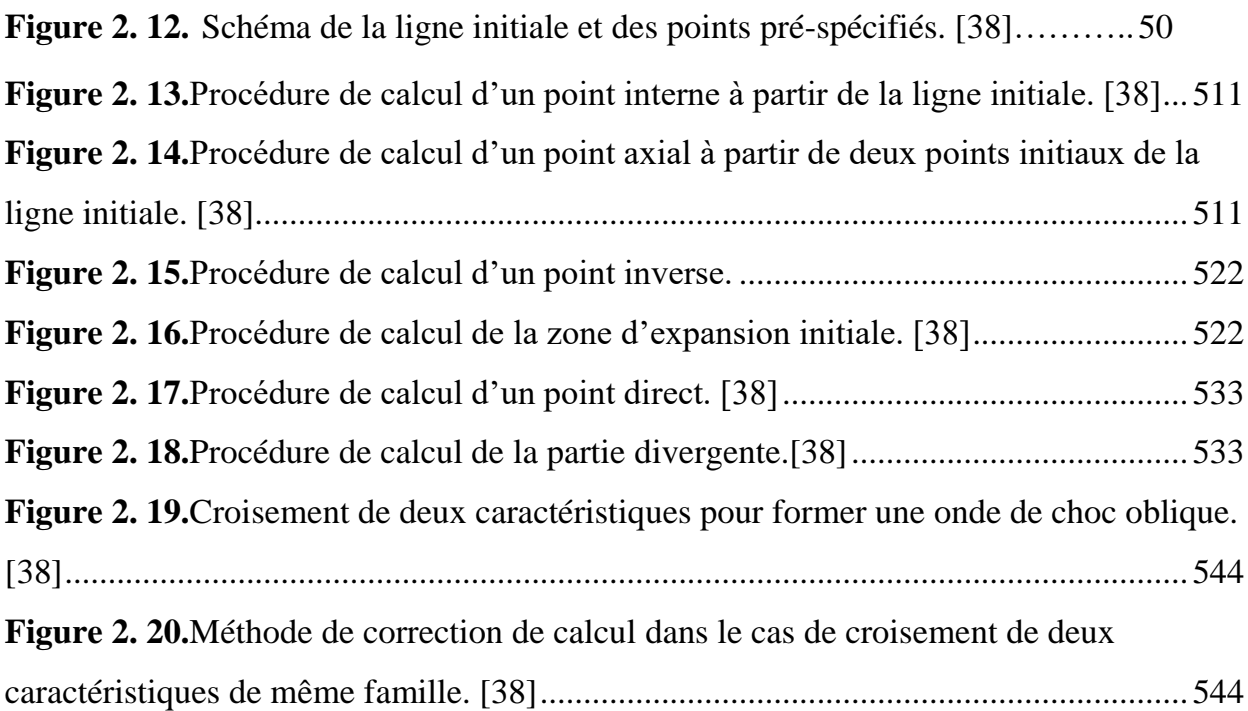

### **CHAPITRE 3**

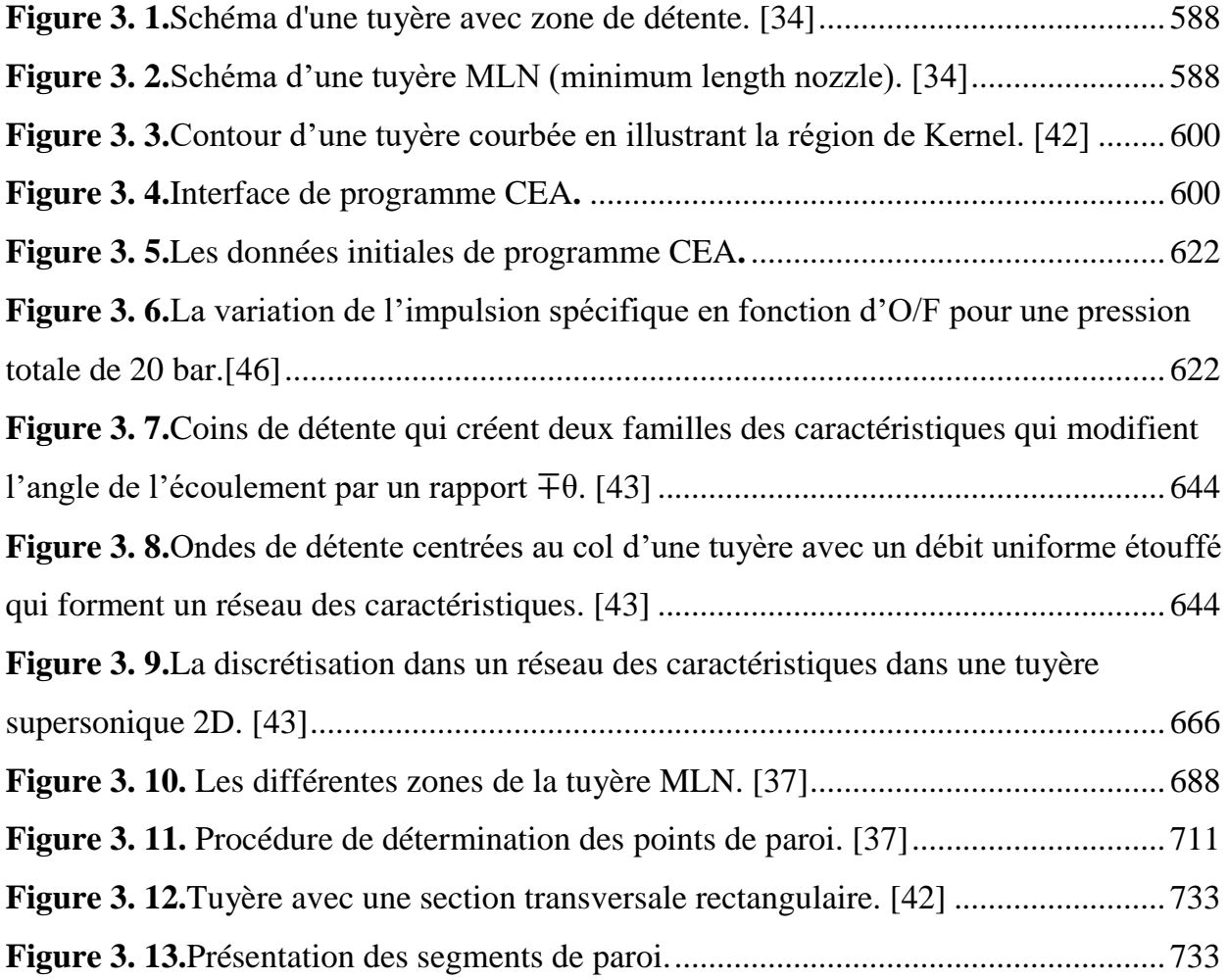

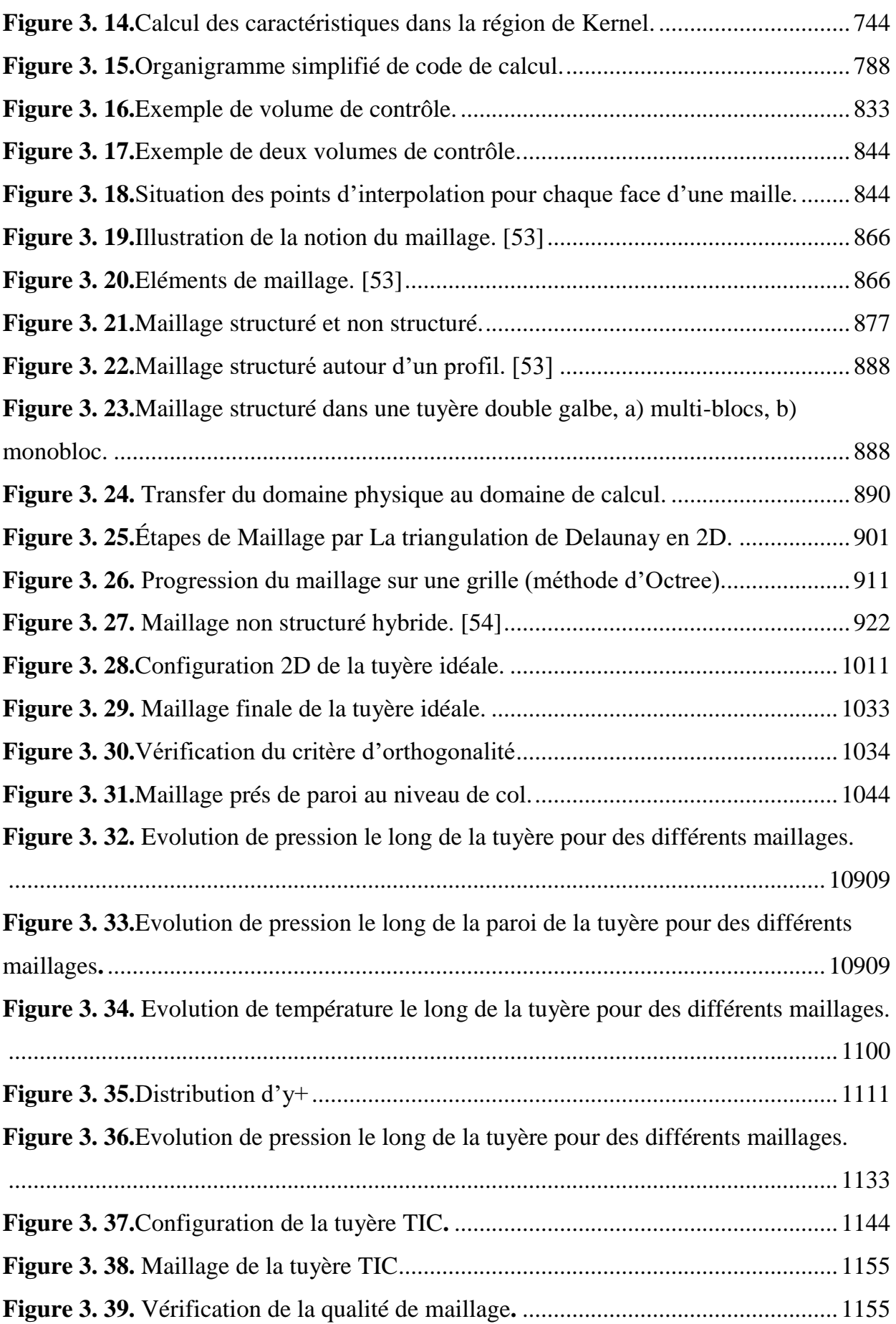

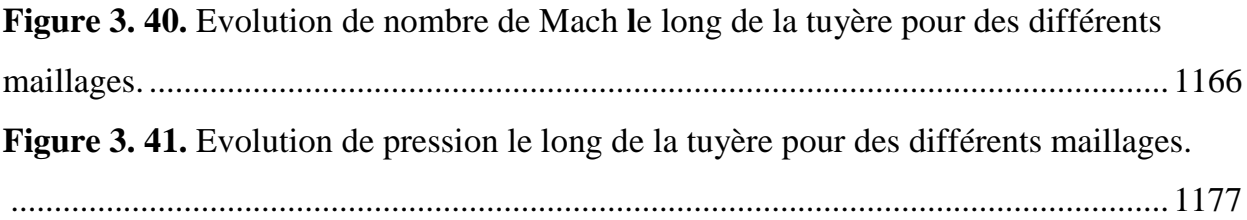

### **CHAPITRE 4**

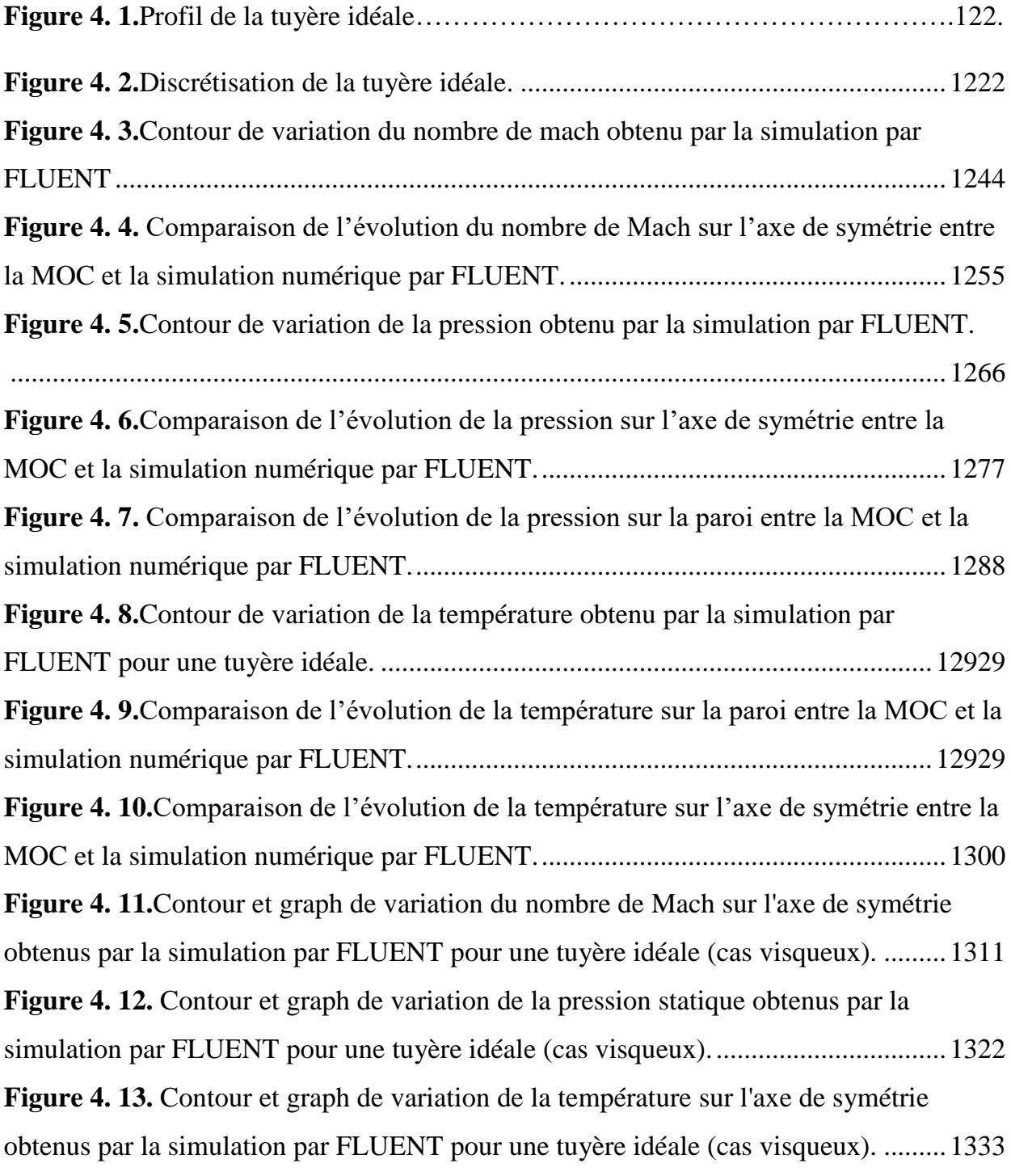

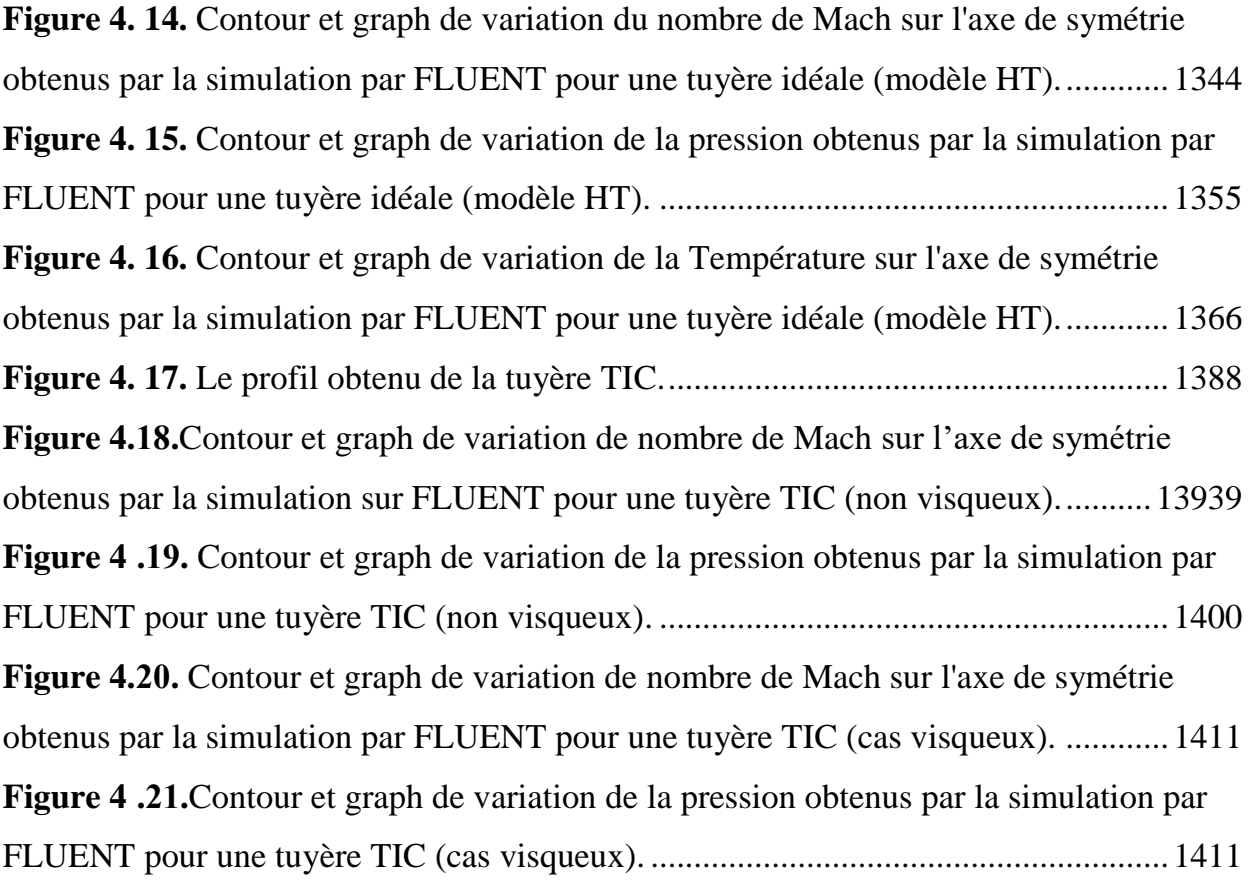

# **Liste des tableaux**

<span id="page-12-0"></span>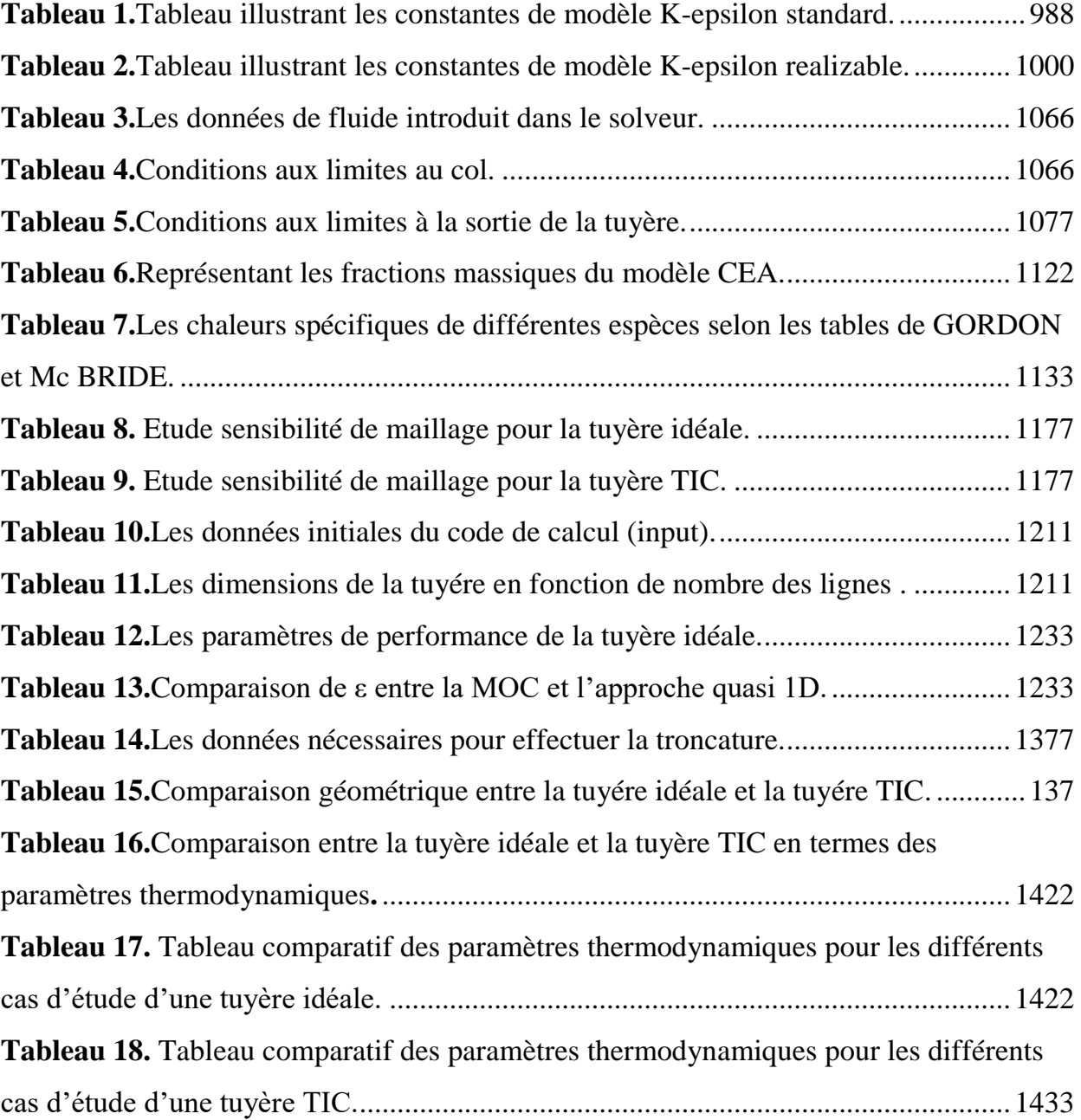

# **Nomenclature**

### <span id="page-13-0"></span>**Notions Latines**

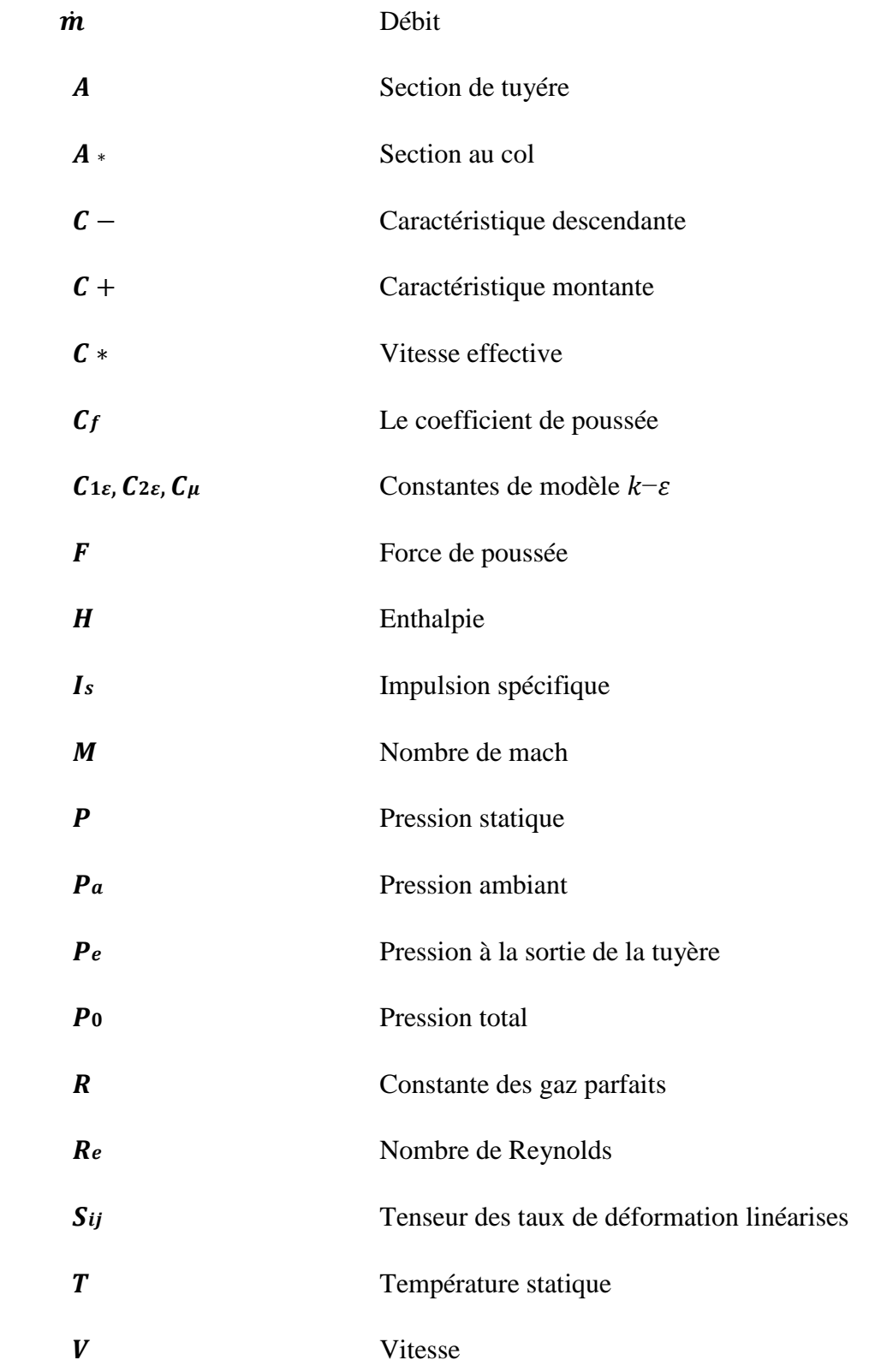

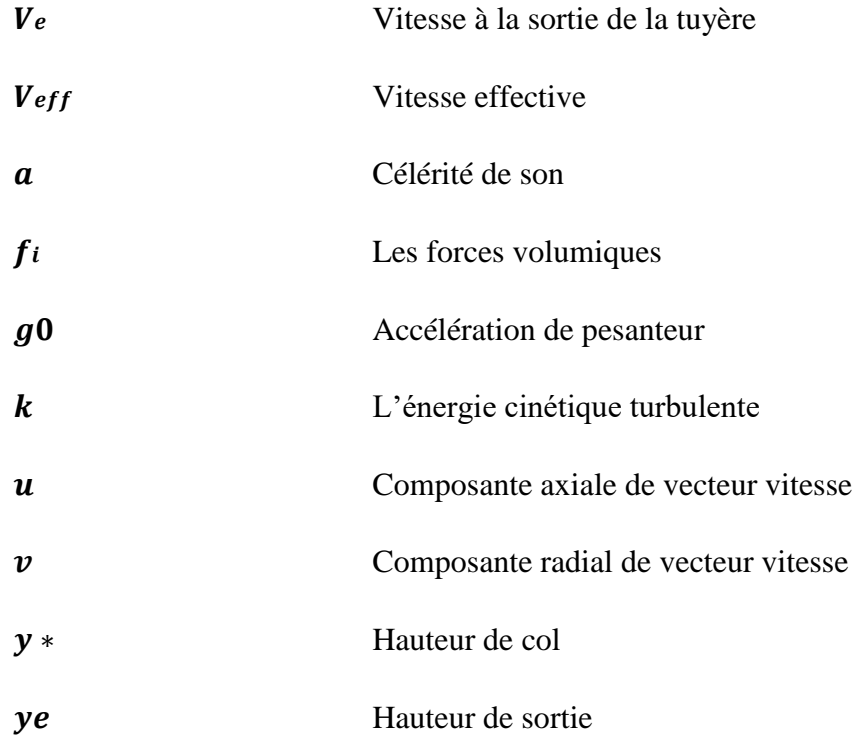

## **Lettres grecs**

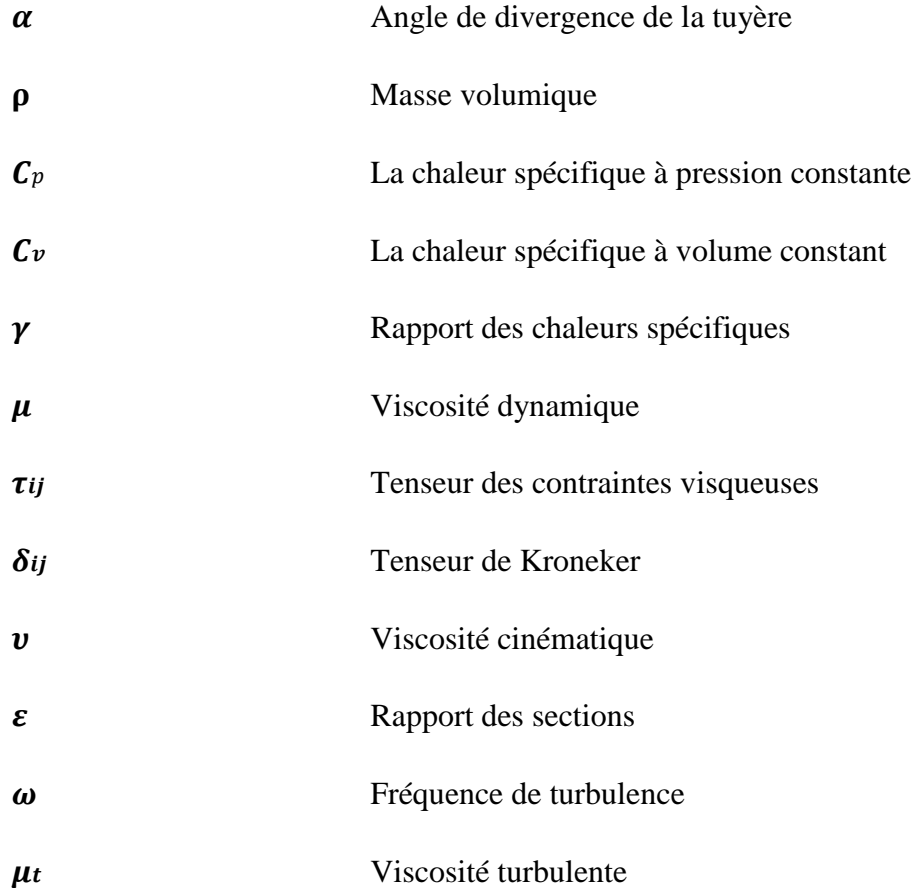

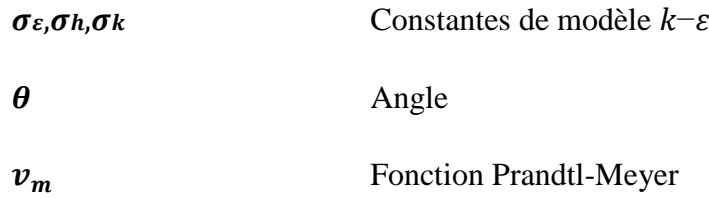

# **Acronyms**

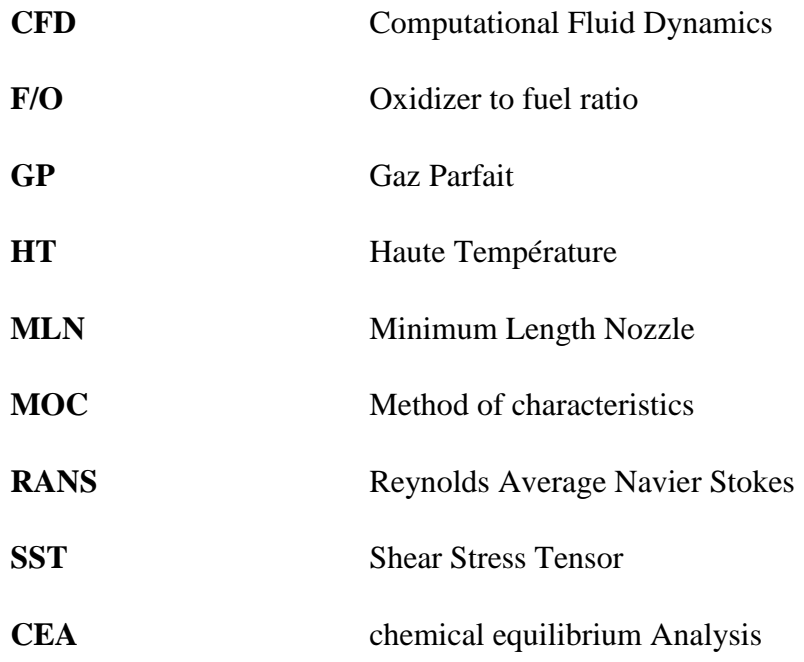

# **Indices inférieurs et exposants**

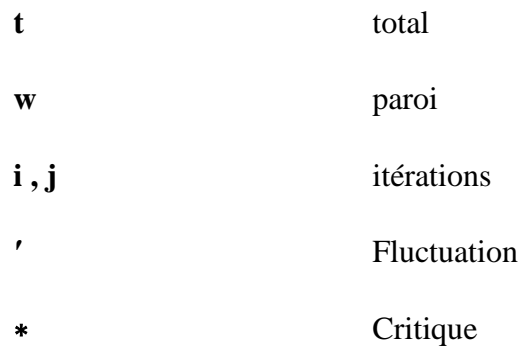

# **Introduction Générale :**

<span id="page-16-0"></span>La propulsion est généralement gouvernée par le type de propulsion et le type de tuyère utilisée, le rôle des tuyères est de faire accélérer les gaz brulés jusqu'à des vitesses supersoniques. Le principe de fonctionnement de ces organes consiste à convertir l'énergie calorifique (pression-Température) obtenue lors d'une combustion en une énergie cinétique. La force propulsive est obtenue lors d'une éjection d'une masse d'appui à des grandes vitesses satisfaisant les lois de Newton.

Le passage de l'écoulement par ces différents régimes permet de deviser la tuyère en trois sections : le convergent où l'écoulement est subsonique, le Col où le régime est sonique et le divergent où l'écoulement est supersonique, cette forme est connue sous le nom de la tuyère de Laval.

Les limitations dans le domaine des tuyères supersoniques apparaitre au niveau des pressions atmosphériques, les lanceurs se déplacent verticalement donc automatiquement la pression atmosphérique diminue en fonction d'altitude .Afin d'obtenir une meilleure performance la pression de sortie doit être égale à la pression atmosphérique. Cette variation de pression pose des grands problèmes technologiques pour ça que les concepteurs ont développés plusieurs géométries et configurations qui peuvent assurer une meilleure performance en fonction du changement des pressions et aussi pour éviter les chocs obliques qui apparaissent au divergent des anciens tuyères coniques.

Les tuyères coniques délivrent une poussée certes, mais avec une perte considérable, vu l'inclinaison de la portion supersonique. Finalement pour avoir une pousse maximale il faudrait que l'inclinaison de la tuyère à la sortie soit nulle. Le but serait donc de chercher une forme de tuyère donnant à la sortie un écoulement uniforme et parallèle.

La théorie de la tuyère, généralement présentée dans la littérature, est basée sur l'hypothèse d'un gaz calorifiquement et thermiquement parfait, c'est-à-dire que les chaleurs spécifiques et le rapport des chaleurs spécifiques γ sont constantes et que la dissociation des molécules est négligeable dans notre va négliger la dissociation des produits de combustion en considérant juste les énergies de vibration et de translation-rotation de ces molécules .

Donc concernant les hypothèses des gaz brulés, pour notre modèle on a considéré que les gaz sont thermiquement parfaits et calorifiquement parfaits, la chaleur spécifique ne varie pas en fonction de température (modèle de gaz parfait).

Parmi les méthodes de conception existantes, on cite la méthode des caractéristiques avec laquelle on peut concevoir le profil de notre tuyère avec un angle de sortie nul. L'étude est basée principalement sur la partie divergente.

Avec cette méthode les concepteurs on trouve plusieurs formes parmi les plus utilisés on cite la tuyère à détente centre (MLN).

La méthode des caractéristiques assure une simplification de l'équation différentielle partielle représentée par l'équation de potentielle vitesse des écoulements compressibles en une forme algébrique moins compliquée sous l'appellation des équations de compatibilités .

L'objectif de ce travail est de développer un code MOC pour la conception des tuyères supersoniques 2D planaires, Ce code permet à l'utilisateur de saisir divers paramètres de géométrie pour obtenir une conception qui répond aux conditions de test souhaitées.

Le code nous permet d'obtenir une tuyère supersonique idéale qui réalise un écoulement uniforme à la sortie de la tuyère. Ensuite on va valider notre profil et code de calcul par un outil de CFD.

La simulation numérique se fait par ANSYS Fluent avec une discrétisation en volumes Finies afin de valider le profil et les résultats obtenus, donc on va simuler un écoulement à l'intérieur d'une tuyère MLN premièrement pour le cas d'un gaz parfait (Cp constante) dans le but de ratifier le code puis une étude supplémentaire se fait pour un gaz à haute température (Cp variable), en vue d'illustrer l'effet de gaz réel sur les résultat obtenus précédemment (cas idéale) par la suite faire une brève comparaison puis sortir avec une petite conclusion.

# **Méthodologie :**

<span id="page-18-0"></span>Le mémoire compris cinq chapitres :

**-Chapitre1 :** relate un état de l'art et une recherche bibliographique sur la conception des tuyères supersoniques. Une attention particulière est portée aux différents types des tuyères et aux principes de fonctionnement de ces derniers, bien précisément les phénomènes qui se déroulent à l'intérieur de ces organes.

Finalement on a pu englober les paramètres et les relations thermodynamiques utilisés en cours des phases de conception des tuyères.

**-Chapitre2 :** perspective littérature et une Présentation générale de la méthode des caractéristiques, y compris une approche analytique et une approche numérique.

**-Chapitre3** : Les étapes à suivre pour développer la méthode des caractéristiques en termes des codes de calcul en FORTRAN puis l'obtention du profil divergent souhaité, finalement faire Validation du profil et les paramètres d'écoulement (pression-Température-Nombre de Mach ou vitesse) par une simulation numérique en CFD avec ANSYS Fluent.

**-Chapitre4 :** Discussion et interprétations des résultats.

**-Chapitre5 :** Conclusion générale du mémoire et quelques recommandations.

**1 Chapitre 1**

# <span id="page-19-0"></span>**Etude Bibliographique Généralités sur les tuyères**

### <span id="page-20-0"></span>**1.1 Recherche Bibliographique :**

Les mécanismes de propulsion ont un but de déplacer un corps en fournissant une force dans le sens inverse du mouvement, cette force est assurée par une injection de matière à grande vitesse. Les tuyères sont des parties indispensables de ces mécanismes, elles sont des sections d'injection ayant pour rôle de transféré l'énergie calorifique en énergie cinétique.

Dans ce travail on tient compte aux tuyères supersoniques, elles sont utilisées dans les engins qui volent à des vitesses supérieur à la célérité de son, l'une de ces importantes applications c'est bien les moteurs fusées, ces tuyères interviennes aussi dans l'industrie des moteurs avions, les statoréacteurs et les souffleries supersoniques.

L'histoire de la propulsion et la fusée a débuté avec les chinois en 1232 à la bataille de Kaifeng, pour repousser les Mongols ils ont utilisée des fusées à poudre noire connu plus tard par les feux d'artifices.

A la fin du XIXe siècle Konstantin Tsiolkovski le fameux scientifique russe a proposé l'utilisation d'ergols liquide, l'hydrogène et l'oxygène pour crée une force de poussé capable de se déplacer dans l'atmosphère et dans le vide spatial, il a apporté son propre concept d'un moteur-fusée soutenu plus tard par l'équation de Tsiolkovski, cette équation a vraiment construit un pont entre l'humanité et l'espace, elle a rendu l'exploration de l'espace plus proche que jamais.

A partir de cette époque, une course à la conquête spatiale est démarrée entre les grandes puissances mondiales et plusieurs lancements des fusées ayant place, les lanceurs les plus reconnus aujourd'hui sont Ariane 5 des états unis et Soyouz de la Russie.

Passant maintenant aux tuyères, comme déjà mentionné, ces organes malgré son simplicité, ils ont des rôles très importants dans les moteurs Aéronefs en générale, donc on distingue plusieurs types des tuyères développés, par conséquent des nombreuses recherches et concepts ont eu lieu.

Après la deuxième guerre mondiale, le développement et l'étude des tuyères est devenue un domaine d'actualité et de concurrence entre les pays développés du monde, plusieurs groupes industriels (Boeing, Pratt & Whitney, Snecma, Airbus…) ainsi des centres de recherches comme la NASA, ONERA, DLR…. Travaillent sur le développement et la conception des moteurs fusés et les tuyères.

Suite aux travaux de Werner Von Braun, le missile Allemand V2 est devenu opérationnel en 1943, ensuite ces travaux sont poursuivis par des grands chercheurs plus tard et jusqu'à aujourd'hui, les concepts et les technologies aérospatiales sont toujours en phase de développement, les écoulements compressibles à haute température dans les tuyères supersoniques sont devenus un axe de recherche très intéressant et ils ont fait l'objet d'une quantité considérable d'études expérimentales et numériques surtout après la guerre ( la deuxième moitié du vingtième siècle).

En 1958, grâce à des calculs des variations, RAO a développé une méthode de base pour la conception des tuyères supersoniques, elle permet la conception de tuyères performantes dont le contour est déterminé précédemment, la méthode est illustré dans La référence [1].le dimensionnement du contour de tuyère a été recommandé par GUDERLEY et HANCTH en 1955,le problème de calcul de la section de sortie et du contour pouvant fournir une poussée optimale a été proposé en spécifiant uniquement la longueur et la pression ambiante. Un calcul bien précis permettant de résoudre le problème du champ d'écoulement à la sortie, nécessaire à atteindre .La dernière étape consiste à l'application de la méthode des caractéristiques, présentée dans différents ouvrages pour déterminer le contour supersonique de la tuyère [1], [2].

Afin d'atteindre un écoulement uniforme à la sortie par conséquent des poussées maximales, la majorité des travaux utilisent des tuyères convergentes-divergentes en forme de cloche dont la section divergente est simulée par un polynôme de second degré.

Cette simulation conduit à des tuyères dont les performances sont comparables à celles de RAO. Dans un premier temps, ils se sont intéressés aux calculs de l'écoulement transsonique se produisant au voisinage du col, celui-ci a été simulé grâce à plusieurs approches (Méthode de Sauer développée en 1942, Méthode de Hall développée en 1949 ou celle de Kleigel-Levine développée en 1969). Pour le calcul de l'écoulement supersonique se tenant au sein de la tuyère, ils utilisent la méthode des caractéristiques.

La méthode des caractéristiques est la plus ancienne technique utilisée pour résoudre les équations d'Euler dans la configuration d'un jet supersonique. On remarque tout particulièrement la thèse d'I.S. Chang parue en 1945 et dédiée spécifiquement aux jets supersoniques sous-détendus.

Cette méthode profite du caractère hyperbolique des équations d'Euler dans un écoulement supersonique dans un cas stationnaire bidimensionnel. Elle est présentée et discutée dans de nombreux ouvrages [3], [4].

Pierre de Laval [7] présente une méthode de résolution des équations d'Euler sous forme conservative d'un écoulement compressible dans une tuyère (2D et axisymétrique). La méthode proposée, de type prédicateur-correcteur explicite, utilise un terme de pseudo viscosité. Les résultats numériques sont obtenus pour une tuyère convergente-divergente (45°- 15°), étudiée expérimentalement par Cuffel et Al et une autre tuyère avec un angle du convergent égal à 20° en faisant varier le rapport des rayons de courbure et du col  $R_c/R_{th}$  de 0 à 0.8. Ce dernier cas a été étudié expérimentalement, en 1970, par Solignac à l'ONERA. La comparaison des résultats numériques et expérimentaux montrent une bonne cohérence.

W. J. Rae a présenté un calcul numérique sur un écoulement à faible masse volumique dans une tuyère de type convergente-divergente, en prenant de compte les effets de viscosité. Il a résolu les équations dans des micro-tuyères (Slender-Channel) avec des conditions de glissement à la paroi. Un schéma aux différences finies implicite de type Crank-Nicholson est utilisé pour déterminer les profils de pression, de vitesse et d'enthalpie le long de la tuyère. Ila également étudié l'effet de la géométrie, du nombre de Reynolds et des conditions de température pariétale.

Dans une série d'articles [8-11], M. C. Cline présente des études numériques d'un écoulement de fluide compressible dans des tuyères rectangulaires et axisymétriques. La méthode utilisée pour la progression dans le temps permet de contourner les difficultés rencontrées par les méthodes d'intégration numérique des systèmes hyperboliques et elliptiques qui sont dues à la mixité des domaines des vitesses subsonique et supersonique.

Dans la référence [6], l'auteur a validé son travail sur des écoulements Eulériens bidimensionnels, isentropiques et rotationnels dans trois types de tuyères : la première a une forme conique de type convergent-divergent, la seconde est aussi de forme conique mais avec un convergent uniquement et la dernière de forme convergente-divergente présente un raccordement à l'entrée. La comparaison des résultats montre une bonne cohérence avec ceux obtenus expérimentalement par Cuffel et Al.

Dans le livre Compressible Fluid Dynamics de P.A. Thompson [4], cette méthode est appliquée à un jet sonique sous-détendu par un rapport de pression statique NPR = 2. Le résultat du calcul utilisant 8 lignes caractéristiques pour décrire l'expansion initiale et 5 lignes caractéristiques pour calculer le reste du champ. Un calcul identique est réalisé avec une routine écrite en Fortran 90 utilisant 20 lignes caractéristiques.

Une quantité considérable de travaux ont été réalisés depuis la deuxième moitié du vingtième siècle –Summer field et Al. (1954), Chapman et Al. (1958), Arenset Spiegler (1963), Herbert &Herd(1966), Schmucker (1974) – afin de mieux comprendre l'influence des caractéristiques constitutives et opérationnelles des tuyères sur le décollement de jet. Des activités intenses se pour suivent en Europe (groupes de recherche FSCD et ATAC) et dans le reste du monde : des travaux de recherche sont en cours aux Etats-Unis, comme indiqué dans Shi (2005), Papamoschou & Johnson (2006), Samlley et Al. (2007). De nombreuses études ont été menées en Russie –Kudryavtsev (1975), Brezhnev & Chernov (1981), Malik & Tagirov (1988), Dumnov et Al. (1995), Ivanov et Al. (2009) – et plusieurs travaux réalisés dans des centres de recherche chinois ont récemment été publiés – Chen (1988), Xiao et Al. (2005), Yang et Al. (2007) et Xiao et Al. (2009).

Les tuyères déployables, pour lesquelles plusieurs études numériques existent en littérature. Récemment, Sato et Al. (2007) ont mené une campagne d'essais sur une maquette à échelle réduite, afin d'évaluer les charges latérales agissant sur la partie mobile lors du déploiement en vol. Ces charges représentent une contrainte majeure pour le dimensionnement mécanique du moteur (en particulier pour le système de déploiement et pour le divergent même). L'impossibilité de vérifier au sol le dimensionnement du moteur dans des conditions représentatives du vol reste un point bloquant pour l'utilisation de ce type de concept, sans compromettre la fiabilité du lanceur [5].

Les tuyères de type aérospike, qui ont fait l'objet de nombreuses études dans les années 1980 – 2010. L'exemple le plus connu est probablement le prototype NASA XRS 2200 testé à feu en Aout 2001 au NASA's Stennis Space Center. Néanmoins, après la suppression du projet X-33, au quel ce moteur était destiné, les travaux ont été arrêtés [5].

Plusieurs variantes de ce type de concept ont été proposées en des papiers : épine linéaire ou axisymétrique, tronquée avec et sans injection de gaz au culot, alimentée par une chambre de combustion unique ou multi chambre. Beaucoup d'études théoriques, numériques et expérimentales ont été menées afin d'évaluer la géométrie optimale de l'épine – Dunn & Coats (1999) – ainsi que pour évaluer les performances et les limites des différentes architectures possibles – Hallard & Merienne (1998), Calabroet Al. (2005), le Bozecet Al. (1998), Wisse (2005), Onofri (2002).Par sa conception, ce type de tuyère permet de faire fonctionner le moteur avec un écoulement supersonique constamment attaché, car le jet se trouve constamment en équilibre de pression avec l'atmosphère (quel que soit l'altitude de vol). Néanmoins, lorsque la tuyère fonctionne à haute altitude, la pression statique du milieu environnant étant faible, ses performances propulsives diminuent fortement. Il est aussi important de souligner que plusieurs difficultés doivent encore être résolues pour des applications en vol de cette technologie. D'une part, la maîtrise du réseau de chocs (et des chargements thermomécaniques associés) généré par l'interaction du jet propulsif avec l'atmosphère et la surface métallique de l'épine, dans toutes les conditions de fonctionnement du moteur et à toutes les altitudes de vol. D'autre part, le besoin de refroidir correctement l'épine, en particulier son extrémité, impose des contraintes de conception et de fabrication difficiles à respecter [5].

En parallèle avec le développement expérimental et numérique, les concepteurs ont pensés sur l'amélioration des performances des tuyères de propulsion. Ils ont remarqués que les tuyères coniques délivrent une certaine poussée mais avec une perte vue l'inclinaison de la portion supersonique qui est entre 15° et 30°. Donc, si l'inclinaison de la tuyère à la sortie est nulle, la poussée sera maximale.

Ce problème sera réglé, si on cherche une forme de tuyère donnant à la sortie un écoulement uniforme et parallèle. Les numériciens développent la méthode des caractéristiques afin de résoudre ce problème. Après un certain temps, ils ont trouvés plusieurs formes dont les plus importantes, la tuyère à détente centré et la tuyère à zone de détente.

Depuis plusieurs années, les applications sont basées sur l'utilisation de ces deux formes surtout celle à détente centrée puis qu'elle pèse moins par rapport à la tuyère à zone d'expansion (détente).

La Méthode des caractéristiques (MOC) est une procédure de calcul utilisée pour calculer et simuler les tuyères bidimensionnelles [16]. Soit les tuyères conventionnels (Conventionnel Bell) et non conventionnel (Aerospike et Expansion-déviation) peuvent être le sujet d'examen du MOC. [17]

Le groupe industriel JANNAF (Joint Army-Navy-NASA-Air Force) a développé un Programme cinétique bidimensionnelle (TDK), qui a été combiné avec un module d'une couche limite (BLM), qui compte pour prédire l'efficacité des tuyères conventionnelles. [12]

### <span id="page-25-0"></span>**1.2 Fonctionnement des tuyères supersoniques :**

### <span id="page-25-1"></span>**1.2.1 Définition d'une tuyère supersonique :**

La tuyère est un organe conçu pour contrôler la direction ou les caractéristiques d'un écoulement de fluide afin de produire une poussée comme décrit par la troisième loi du Newton.

Le principe des tuyères consiste à convertir l'énergie thermique (l'enthalpie) des gaz chauds en énergie cinétique ceci est accompli par un changement des surfaces des sections le long de la tuyère.

Les tuyères supersoniques accélèrent les gaz d'échappement continuellement à partir de faibles vitesses subsoniques à des vitesses supersoniques élevées à la sortie de la tuyère.

Pour les moteurs aérobies (turboréacteur, statoréacteur…) ou les moteurs non aérobies (fusée, lanceur...) la poussé est assurée principalement par les tuyères. Cette poussée peut atteindre un maximum lorsque la tuyère est conçue pour un écoulement uniforme parallèle à la sortie, avec une pression du plan de sortie égale à la pression ambiante.

Tel tuyère est généralement connue comme la tuyère idéale. On distingue plusieurs configurations pour les tuyères supersoniques chacun à ses limitations et ses avantages, ces types sont décrits en détail dans les parties suivantes. [13]

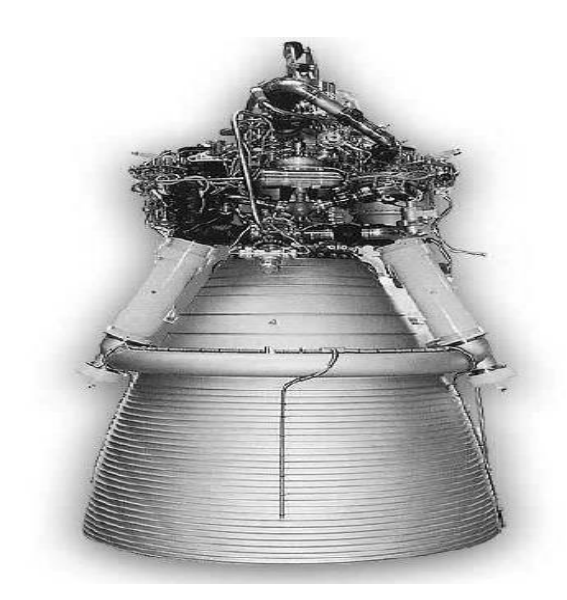

*Figure 1-1.Tuyére équipant la fusée Ariane V.[13]*

### <span id="page-26-0"></span>**1.2.2 Fonctionnement des tuyères supersoniques :**

La vitesse d'un véhicule supersonique dépend aux quantités des gaz de combustion éjectés à travers une tuyère, Ces ergols sont d'abord brûlés dans une chambre de combustion avant d'être évacués par la tuyère d'échappement La tuyère est formée de deux parties, un convergent et un divergent, séparés par un col. Dans le convergent, les gaz sont rapidement accélérés pour atteindre l'état sonique au col  $(M = 1)$ . Ils sont ensuite détendus dans le divergent et continuent à être accélérés jusqu'à atteindre un nombre de Mach suffisamment élevé (M > 1), imposé par la géométrie de la tuyère. Actuellement, un grand intérêt est porté à la conception de partie supersonique du divergent de la part des chercheurs afin d'atteindre des vitesses des sorties et de poussées de plus en plus importantes.

La tuyère fait une conversion d'énergie aux gaz éjectés, l'énergie calorifique produite dans la chambre de combustion se transforme à une énergie cinétique. La forme d'une tuyère elle permet de déterminer le comportement de chaque section et estimer la poussé développe par véhicule supersonique, la vitesse sonique atteinte au col par les gaz d'échappement est fixée par la condition prévalant au sein de la chambre de combustion. L'écoulement se poursuit en accélération par l'expansion des gaz dans la partie diverge de la tuyère. Cette augmentation de la vitesse dépend seulement de la configuration géométrique de la paroi du divergent et de la section sortie.

Idéalement, une tuyère idéale doit pouvoir détendre l'écoulement depuis le col de manière isentropique en produisant un écoulement uniforme en sortie. On parle d'un écoulement adapté, caractérisé par une poussée maximale. Le rendement maximal est donc obtenu lorsque la pression de sortie est égale à la pression ambiante.

Le problème pour les ingénieurs lors de la conception des tuyères c'est que cette pression ambiante est en fonction de l'altitude. Les tuyères conventionnelles sont conçues pour fonctionner de manière optimale à une seule altitude moyenne et en avoir un contour unique et ininterrompu. À basse altitude, les tuyères conventionnelles sont Sur-détendues et sousdétendues à haute altitude. Il y a de nombreuses solutions proposées par la communauté des ingénieurs les tuyères double galbe, les tuyères aerospike et bien d'autres proposent des conceptions qui peuvent ajuster leur forme ou sont conçus pour fonctionner à plus d'une altitude optimale.

Lorsque la vitesse est sonique au Col (tuyère amorcée), le régime d'écoulement ne dépend que du rapport entre la pression ambiante et la pression à la sortie de la tuyère [13], donc on distingue trois cas de fonctionnement de tuyère qui en fonction du rapport de pression. Ainsi :

$$
\checkmark
$$
 Si  $\frac{p_a}{p_e} = 1$ , on parle d'un régime adapté.

 $\leq$  Si  $\frac{p_a}{p_e}$  < 1, Il s'agit d'un régime de sous-détente, avec un faisceau en sortie du divergent.

Dans les deux cas, l'écoulement reste attaché à la paroi, et le profil de pression pariétale ne dépend que de la géométrie de la tuyère et des conditions amont. [13]

 $\leq$  Si  $\frac{P_a}{P_e} > 1$ , On parle d'un régime sur-détendu, souvent caractérisé par l'apparition d'une onde de choc à la lèvre de sortie du divergent. La couche limite doit faire face à un gradient de pression adverse qui conduit à son épaississement. Celle-ci reste, cependant, attachée à la paroi jusqu'à la lèvre de sortie de la tuyère.

Si le rapport de pression continue à augmenter on parle d'un régime fortement surdétendu. Il existe une valeur seuil de ce rapport pour laquelle la couche limite ne peut plus faire face au gradient de pression adverse et fini par décoller. La détermination de l'emplacement de ce dernier est considérée comme un défi technologique et une problématique ancienne.

Plusieurs structures de choc peuvent apparaître dans les jets supersoniques, on mentionne comme exemple La réflexion singulière ou de Mach caractérisée par la formation d'un disque de Mach. De nature forte, ce choc, souvent perpendiculaire à l'axe du jet, peut présenter un profil légèrement concave ou convexe selon la géométrie de la tuyère ou les conditions locales de l'écoulement.

La tuyère sous-détendue décharge le fluide à une pression de sortie supérieure à la pression externe car la zone de sortie est trop petite pour une zone optimale rapport. L'expansion du fluide est donc incomplète à l'intérieur de la tuyère, et doit avoir lieu à l'extérieur. La pression de sortie de la tuyère est supérieure à la pression atmosphérique locale pression.

Dans les tuyères sur-détendues le fluide atteint une pression de sortie inférieure à celle de l'atmosphère car il a une zone de sortie trop grande pour l'optimum.

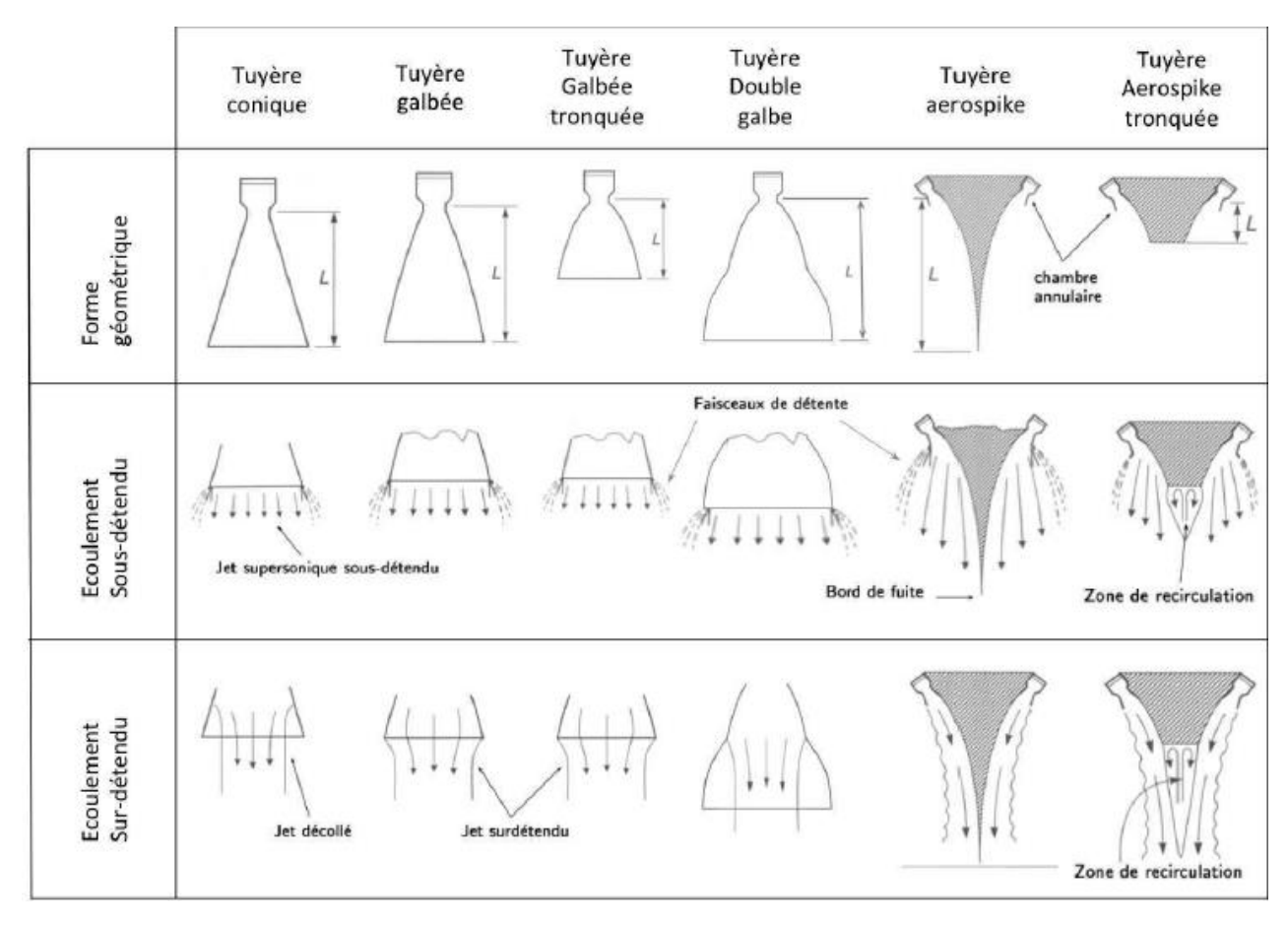

*Figure 1-2.Diagrammes simplifiés de plusieurs configurations de tuyères et de leurs effets de débit. [18]*

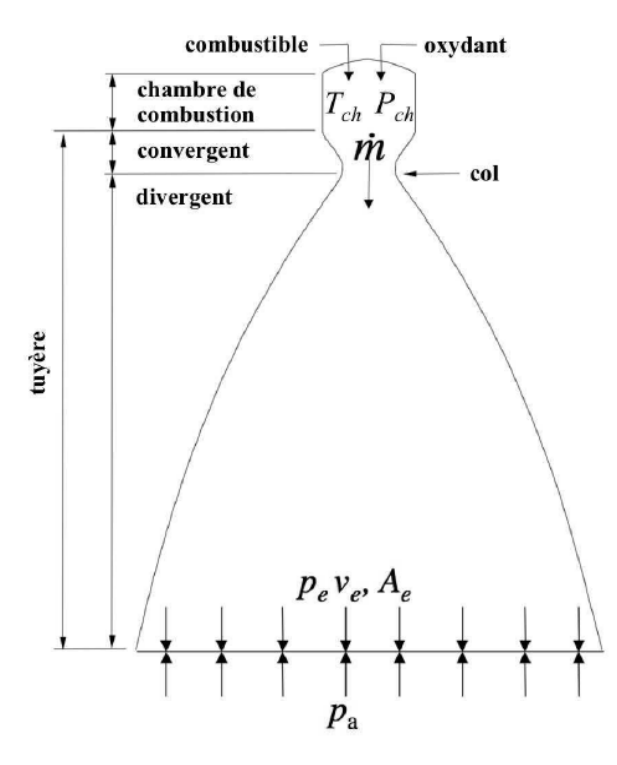

*Figure 1-3. Principe d'une tuyère supersonique. [13]*

### <span id="page-29-0"></span>**1.3 Les différentes configurations des tuyères supersoniques :**

Après la chambre de combustion, la tuyère converge pour accélérer les particules à la vitesse sonique. Cette partie resserrée de la tuyère, avec la plus petite section transversale est connue sous le nom de Col. La tuyère se diverge alors pour accélérer le flux à des vitesses supersoniques, créant une poussée. Cette dernière section (la partie divergente) représente le principal objectif des études de propulsion des fusées modernes.

Le rapport de la zone de sortie par rapport à la zone du Col, détermine la pression de sortie des gaz d'échappement. Une tuyère idéale dilate les gaz d'échappement, isentropiquement, à la même pression que la pression ambiante au-delà de la sortie de la tuyère. Le problème pour les ingénieurs lors de la conception de ces organes est que cette pression ambiante varie en fonction de l'altitude.

Une tuyère avec une minimum longueur, un écoulement uniforme à la sortie et une pression des gaz éjectés égale au celle de l'air ambiante, ce sont des critères à respecter pour obtenir la meilleur performance possible, les chercheurs ont pu développer plusieurs concepts et configurations géométrique des tuyères supersoniques, dans cette section on va traiter trois principales familles des tuyères des lanceurs :

### <span id="page-29-1"></span>**1.3.1 Les tuyères conventionnelles :**

#### *1.3.1.1 Tuyères coniques :*

La tuyère du forme conique est une anicienne configuration connu par sa simplicité en terme de conception, elle est définit par une zone d'entrée linéaire ou la section transversale se réduit le long du profil jusqu'à le diamètre du Col est atteint dit section convergente, puis une zone de sortie linéaire effilée vers le haut où la section transversale augmente le long du profil appelé une section divergente [14]. L'angle auquel l'entrée diminue est appelé angle de convergence (β). L'angle auquel la sortie se rétrécit est appelé le demi-angle divergent (α). On introduit aussi le diamètre du Col  $(Dt)$ . [14]

A cause de demi-angle de divergence, cette configuration est très limité en terme de performance, une perte considérable du force de poussé est engendré, c'est pour ça le domaine d'application de ce type n'est pas vaste, généralement les missiles à poudre sont équipé par cette tuyère. [14][18].

Le coefficient de poussé dans ce type est comme suit :

$$
C_F = \frac{P_e}{P_0} \cdot \frac{A_e}{A_0} + \frac{1 + \cos \alpha}{2} \cdot \frac{\rho_e A_e V_e^2}{P_e A_e} \tag{I.1}
$$

Avec :

- ∝ : Le demi angle de divergence généralement entre 15˚ et 30˚
- $\boldsymbol{P}_{e}$ : La pression à la sortie de la tuyère
- $P_0$ : La pression totale
- $A_e$ : La surface de la section de la sortie
- $A_0$ : La section au col
- $\rho_e$ : Masse volumique des gaz éjectés

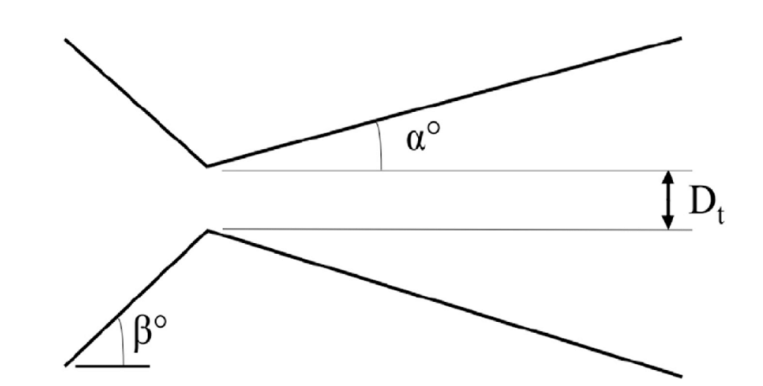

*Figure 1-4.Conception d'une tuyère conique et leurs paramètres. [22]*

### *1.3.1.2 Tuyères galbées (Bell Shape) :*

Bell Nozzle tire son nom du fait que la forme parabolique converge et diverge en forme de cloche (Bell). Comme introduit la section précédente La perte de poussée d'une tuyère conique due à la divergence de débit devient grande avec des angles de cône croissants associés à une réduction de la longueur de la tuyère. En contournant la paroi de la tuyère, l'écoulement peut être tourné plus près de la direction axiale, et la perte de poussée due à la divergence d'écoulement peut être réduite. [14]

Plusieurs méthodes ont été suggérées pour le profil des parois de la tuyère. On raconte comme le livre liquid Rocket engine [19] ou Sinyarev et Doborovolskii ont proposé l'utilisation d'un arc circulaire adapté. Landsbaum [15] a suggéré que l'on puisse examiner des portions tronquées de plusieurs tuyères à un écoulement de sortie uniforme de différents rapports de surface et choisissez le contour qui donne les meilleures performances. [14]

Une approche directe de la conception du contour des tuyères a été créée par Guderley et Hantsch [20], ils ont formulé le problème de trouver la zone de sortie et le contour de la tuyère pour céder la poussée optimale lorsque la longueur de la tuyère et la pression ambiante ont des valeurs prescrites. En utilisant le calcul des variations, ils ont résolu le problème du champ de vitesse de sortie requis pour fournir une poussée optimale dans les limites prescrites. [14]

Après avoir déterminé le champ d'écoulement, la méthode des caractéristiques est utilisée pour définir le profil de la partie divergente de la tuyère du col vers la sortie. [14]

La tuyère profilée a un angle d'expansion élevé juste derrière le Col. Ceci est suivi par une inversion progressive de la pente du contour de la tuyère de sorte que l'angle de divergence de sortie de la tuyère soit petit, généralement inférieur d'un demi-angle de 10 degrés [18]. Le profil de ce type des tuyères est parabolique pour éviter les chocs obliques et maximiser les performances [21], bien que, au même titre que ces dernières, elles ne soient réellement efficaces que pour une altitude donnée. Ces tuyères peuvent être divisées en trois sous-familles :

#### *1.3.1.3 Les tuyères idéales tronquées (TIC) :*

Ce sont des tuyères ou la partie terminale du contour est tronqué, le fait de faire couper présente un gain d'espace non-négligeable pour une perte de rendement faible due à la nonuniformité de l'écoulement en sortie. Le profil est généralement définit par la méthode des caractéristiques. [13]

#### *1.3.1.4 Les tuyères optimisées en poussée (TOC) :*

Comme définit précédemment ce type est premièrement leur conception était proposé par Gudrley et simplifié par RAO plus tard, Ces tuyères sont caractérisées par la présence d'un choc interne qui prend naissance au niveau du col, suite au changement de courbure entre le col et le divergent. [13]

#### *1.3.1.5 Les tuyères optimisées paraboliques (TOP) :*

Rao a montré que le profil des tuyères TOC peut être approché par une parabole sans dégrader significativement les performances. Aujourd'hui, cette méthode est couramment utilisée dans la conception aérospatiale. Les TOP se caractérisent par un choc interne. [13]

### <span id="page-32-0"></span>**1.3.2 Les tuyères non conventionnelles :**

Plusieurs modifications sont appliquées aux tuyères conventionnelles pour qu'elles puissent fonctionner à des différentes altitudes, ces changements permettent une compensation d'altitude complète ou presque complète, c'est-à-dire qu'elles atteindre des performances maximales à plus d'une seule altitude [18]. Ces types de tuyères sont connus sous l'appellation des tuyères non-conventionnelles.

#### *1.3.2.1 Tuyères adaptées en altitude à deux phases (Two-step nozzles) :*

Il existe trois concepts pour une tuyère à deux étages, le premier étage a une surface basse initiale rapport Ae / At pour un fonctionnement à ou près de la surface de la terre et une seconde zone a un plus grande rapport qui améliore les performances à haute altitude. [18]

#### *1.3.2.2 Les tuyères à double galbes :*

Aussi connu sous ces noms tuyère à double cloche ou tuyère à étages, La tuyère à double galbe est une alternative très prometteuse aux tuyères conventionnelles [24]. La forme de cloche qui a été créé par les deux galbes donne deux rapport de section et deux régime a base altitude et a haut altitude est un concept de tuyère pour l'adaptation en altitude par une simple inflexion du contour [24]. Ce type utilise deux tuyères à cloche raccourcies combinées en un avec une bosse ou un point d'inflexion entre eux, Pendant l'ascension, elle fonctionne d'abord par rapport de surface le plus bas, avec une séparation qui se produise au point d'inflexion. [23]

À mesure que l'altitude augmente et que le gaz se dilate davantage, le débit se fixe en aval de ce point, le débit remplissant la section de sortie de tuyère et fonctionnant avec le rapport de surface le plus élevé à des performances supérieures.

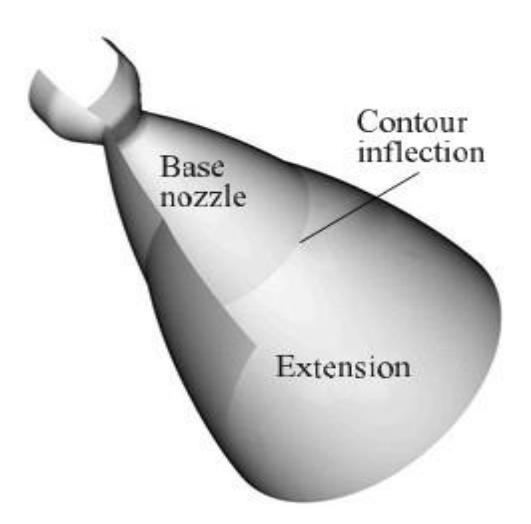

*Figure 1-5. Tuyère double galbe. [24]*

#### *1.3.2.3 Les tuyères extensibles :*

La tuyère extensible nécessite des actionneurs, une alimentation électrique, des mécanismes pour mise en place de l'extension pendant le vol, dispositifs de fixation et d'étanchéité [18]. Ce type a volé avec succès dans plusieurs tuyères de moteur de fusée solide et dans quelques applications de moteur liquide, où il a été déployé avant l'allumage. Les principales préoccupations sont un mécanisme robuste et fiable pour déplacer l'extension en position. [18]

L'idée principale de l'extension extensible est d'utiliser une tuyère tronquée avec une faible expansion à basse altitude, et d'avoir une rallonge de tuyère supérieure à haute altitude. Sa capacité de compensation d'attitude est incontestable et la performance de la tuyère est facilement prévisible. L'ensemble du contour de la tuyère, y compris l'extension extensible, est profilée pour une performance maximale à un rapport de sections élevé. [25]

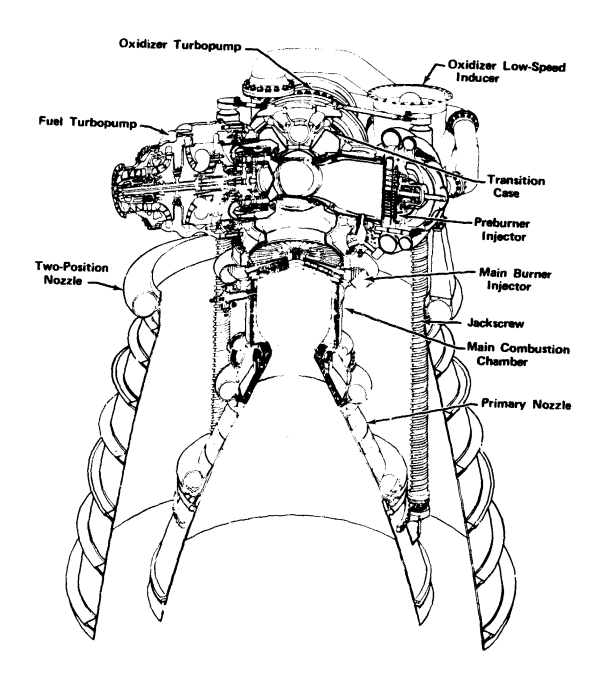

*Figure 1-6.Tuyère extensible. [26]*

#### *1.3.2.4 Tuyères annulaires :*

Aussi connu comme des tuyères avec limite aérodynamique, La section du Col est un anneau formé entre un bouchon central et une queue externe tuyau. En aval de la section d'étranglement, les gaz d'échappement sont amenés à se dilater dans un anneau divergent formé entre le bouchon central convergent et le tuyau d'échappement divergent. L'expression de la perte de poussé due à la divergence d'écoulement est exprimé comme suit :

$$
\lambda = \frac{\left(\frac{1}{2}\right)(\sin\alpha + \sin\beta)^2}{(\alpha + b)\sin\beta + \cos\beta - \sin\alpha} \tag{I.2}
$$

∝ : L'angle entre la paroi extérieur et l'axe de la tuyère

 $\beta$ : L'angle entre la paroi intérieur du bouchon et l'axe de la tuyère

Ces tuyères sont particulièrement caractérisées par leur faculté d'adaptation continue suivant l'altitude via leur rapport géométrique de sections, sachant que le principe d'auto-adaptation est efficace à basse altitude, l'écoulement s'ajuste de lui-même en fonction de la pression externe. Les tuyères à corps central se devisent en deux classes :

- Tuyère à bouchon (Plug Nozzle).
- Tuyère à détente-déviation (Expansion-Deflection Nozzle).

#### *1.3.2.5 Tuyères aerospike (plug nozzles) :*

La tuyère à bouchon a une chambre de combustion annulaire en forme de beignet avec une fente annulaire. Le col de ce type de tuyères possède la forme d'un anneau localisé au diamètre extérieur [28]. Le profil optimal d'une tuyère à bouchon se présente sous forme d'un rétrécissement progressif en un pic. La limite aérodynamique extérieure des gaz dans la section divergente de la tuyère est l'interface entre les gaz chauds et l'air ambiant, il n'y a pas une paroi extérieure comme dans une tuyère conique ou en forme de cloche. [28]

L'écoulement des gaz est régulé par des ondes de détentes provenant de ladéviation de l'écoulement due au bouchon dont la surface représente le principal paramètrequi influence l'écoulement. Quant aux gaz éjectés, ils sont régulés par la pression atmosphérique de telle sorte qu'à différentes attitudes la variation de pression permettra le changement de la section de sortie. Cela induit à une compensation atmosphérique optimisée.

Comme la pression extérieur est réduite pendant le vol ascendant, cette frontière de gaz se dilate vers l'extérieur, provoque une modification de la répartition de la pression sur la pointe centrale, et permet une compensation d'altitude automatique et continue. Le débit massique par unité de surface de sortie est relativement uniforme sur la section transversale et les pertes de divergence sont minimes.

Si le bouchon central est tronqué et que le contour du mur est légèrement modifié, donc la tuyère sera très courte. Il aura quelques ondes supersoniques internes et montrera une petite mais réelle perte de poussée par rapport à une tuyère avec une pointe centrale pleine. Dans le cas de la configuration ou le bouchon est tronqué, les gaz piégés à la base du bouchon provoque une petite poussée qui compense la perte due à la forme non- idéale.
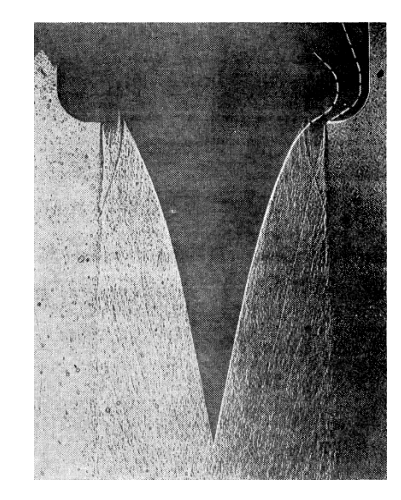

*Figure 1-7.Ecoulement autour d'une tuyère de type Plug. [14]*

### *1.3.2.6 Tuyères E-D (détente-déviation) :*

Dans ce type de tuyère une chambre de combustion compacte se positionne autour de la ligne centrale et présente un col annulaire au voisinage de cette dernière. Dans ce cas, les gaz se dirigent dans la direction de l'écoulement du bouchon central qui réalise une rotation de l'écoulement en expansion à une direction presque axiale. C'est pourquoi on la qualifie de tuyère à détente - déviation « E.D». [30]

Pour une meilleure compréhension des phénomènes, le débit de la chambre est dirigé radialement vers l'extérieur à l'écart de l'axe de la tuyère. Le flux est activé sur une paroi extérieure divergente de la tuyère à contour incurvé. La tuyère a été raccourcie et présente des pertes par ondes de choc obliques internes [14]. Le flux de gaz chaud quittant la chambre se dilate autour d'un bouchon central. L'interface aérodynamique entre l'air ambiant et le flux de gaz forment une limite intérieure du flux de gaz dans la section de la tuyère divergente. Lorsque la pression ambiante diminue, le débit de gaz chaud remplit de plus en plus la section divergente de la tuyère. La compensation d'altitude est obtenue par ce changement de limite d'écoulement et par des changements et par la distribution de pression sur les murs extérieurs. [30]

Cette configuration permet l'obtention de bonnes performances même dans des conditions au-dessous de celles pour lesquelles elle a été initialement conçue. [29]

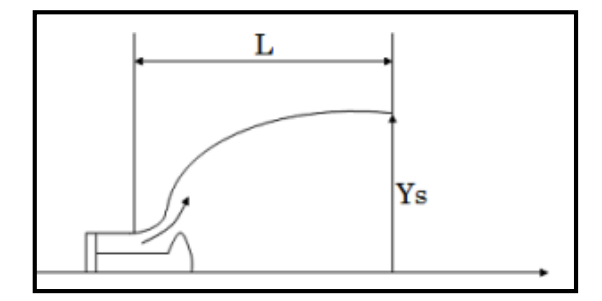

*Figure 1-8.Tuyère détente-déviation. [27]*

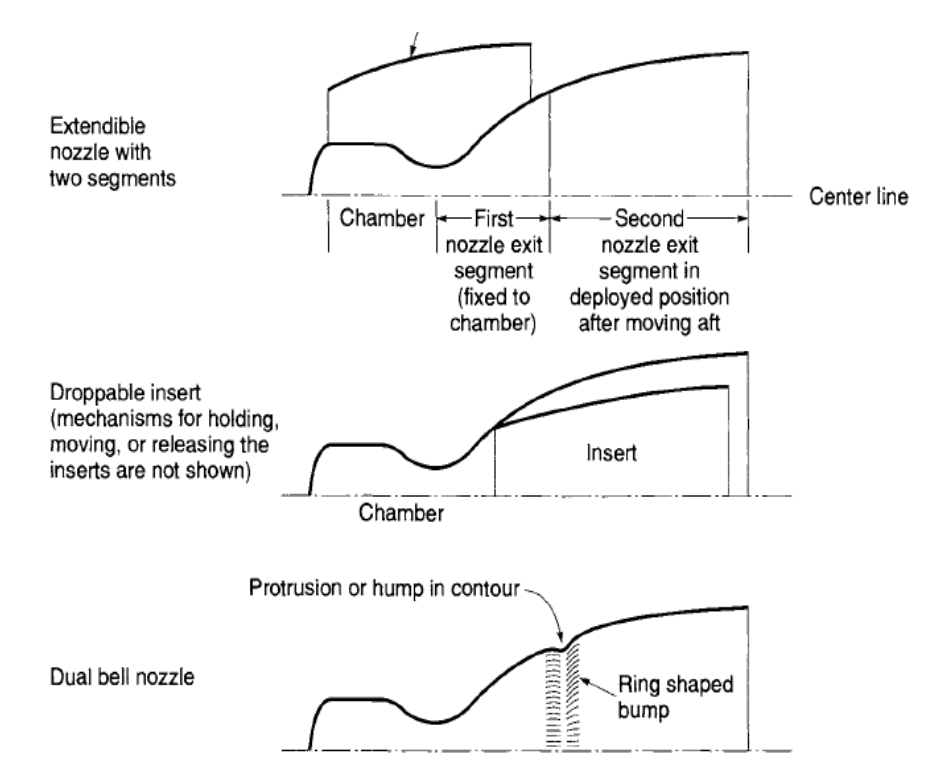

*Figure 1-9.Schémas simplifiés des tuyères à deux étages adaptées en altitude. [18]*

## **1.3.3 Application des tuyères :**

La tuyère Aeropsike est principalement utilisée pour les applications des fusées. Cette tuyère est également appelée la tuyère de compensation d'altitude [31]. Pour les tuyères coniques, elles sont aussi utilisées pour la fusée et Véhicules hypersoniques. La tuyère galbée est principalement utilisée pour les souffleries supersoniques pour obtenir un flux parallèle dans la section test. Récemment, ils sont envisagés pour la propulsion hypersonique des moteurs aérobies pour augmenter la poussée. Afin de concevoir une telle tuyère, initialement une tuyère hypersonique à écoulement parallèle est conçue en utilisant la méthode des caractéristiques [32], et puis cette tuyère est tronquée pour l'application des fusées, en utilisant des diverses paramètres de performance. Il est important de noter que tous les avions supersoniques conventionnels utilisent les tuyères profilés. [32]

On distingue aussi d'autres applications pour les tuyères supersoniques, comme les souffleries, précisément les souffleries supersoniques.

### *1.3.3.1 Les souffleries supersoniques :*

Une soufflerie supersonique est une installation destinée à produire un écoulement d'air artificiel à une vitesse supérieure à celle du son qui est obtenue par la détente d'air à travers une tuyère. On utilise des souffleries recréer des conditions de vol d'un appareil à des fins expérimentales en simulant des écoulements réels sur des prototypes à échelle réduite, qui sont fondés sur le principe de l'uniformité et l'analogie à l'air libre de l'atmosphère du profil de vitesse ainsi que celui du nombre de Mach en sortie de tuyère. Il existe différentes configurations de soufflerie supersonique :

- Soufflerie à cycle fermé.
- Soufflerie à rafales.
- Soufflerie à impulsion.

La tuyère supersonique est l'élément indispensable de la soufflerie permettant de faire passer l'écoulement d'air à une vitesse supersonique.

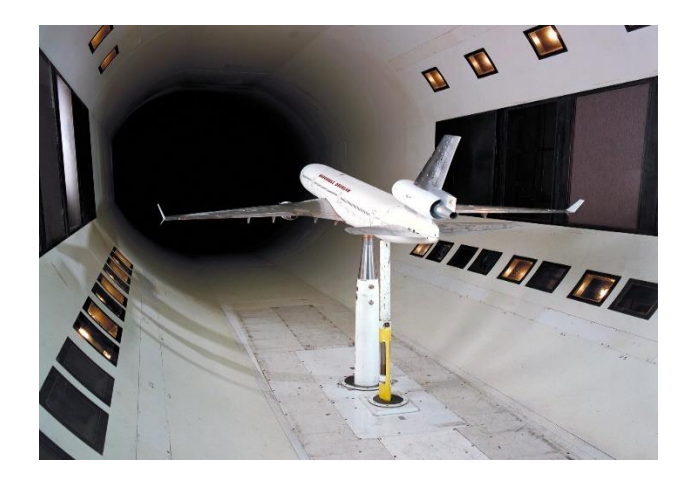

*Figure 1-10.Soufflerie. [33]*

## **1.4 Relations thermodynamiques à exploité dans la conception :**

Les Relations thermodynamiques des phénomènes et des processus qui se déroulent à l'intérieur de la tuyère et de la chambre de combustion de fusée fournir les outils mathématiques nécessaires pour calculer la performance et déterminer les principaux paramètres de conception des systèmes propulsifs [18].

Ces relations sont utiles pour évaluer et comparer les performances de divers systèmes de fusée, elles permettent de prédire les performances de fonctionnement de toute fusée qui utilise l'expansion thermodynamique d'un gaz et la détermination de plusieurs paramètres de conception nécessaires, tels que la taille de la tuyère et le générique forme, pour toute exigence de performance donnée.

Les relations thermodynamiques sont valables pour tous les types de propulsion que nous avons déjà abordé dans les sections précédentes, la propulsion chimique, la propulsion électrique, nucléaire …etc. Dans cette section, nous passons en revue brièvement quelquesunes des relations de base nécessaires au développement des équations d'écoulement des tuyères.

Pour que les relations suivantes soient applicables, l'étude doit contenir des hypothèses sur les écoulements à travers notre tuyère, le premier principe à prendre en compte c'est bien la conservation d'énergie, ce principe peut être facilement appliqué à un écoulement adiabatique, avec aucun travail d'arbre à l'intérieur de la tuyère [18]. De plus, sans les chocs et les forces de frottement, le changement d'entropie de l'écoulement est nul.

Le concept d'enthalpie est utile dans les systèmes d'écoulement, l'enthalpie comprend l'énergie thermique interne de la substance ou il n y a pas des mécanismes de dissipation d'énergie l'écoulement est donc dit isentropique. [18]

Pour les gaz parfaits l'enthalpie est exprimée comme :

$$
h = C_p T \tag{1.3}
$$

#### : La température statique

### **:** La chaleur spécifique à pression constante

Sous les hypothèses précédentes, l'enthalpie totale est dite constante et donné par la relation suivante :

$$
h_0 = h_1 + \frac{v_1^2}{2} = h_2 + \frac{v_2^2}{2}
$$
 (I.4)

 $h: L'$ enthalpie à la section (1) et (2)

 $v:$  La vitesse à la section (1) et (2)

La relation atteste que l'enthalpie totale est toujours conservée pour deux sections différentes (1) et (2), la diminution de l'enthalpie ou du contenu thermique d'écoulement apparaît comme une augmentation de l'énergie cinétique sachant que tout un changement de l'énergie potentielle peut être négligé.

L'équation de continuité représente le principe de conservation de la masse dans un débit constant avec une seule entrée et une sortie unique est exprimée en égalant le débit massique  $\dot{m}$  à n'importe quelle section (x) a que de n'importe quelle autre section (y), la relation est la suivante :

$$
\dot{m}_x = \dot{m}_y = \dot{m} = \rho v A \tag{I.5}
$$

 $\dot{m}$  : Le débit massique à la section (x) ou (y)

 $\rho$ : La masse volumique

 $\boldsymbol{A}$ : La section Transversale en  $m^2$ 

Pour les gaz parfaits comme mentionné précédemment comme une hypothèse de calcul, l'équation d'état est :

$$
P = \rho rT \tag{1.6}
$$

: La température statique

- $r:$  La constante des gaz
- $\rho$ : La masse volumique
- $P:$  La pression statique
- **R** : La universelle des gaz (8314,3 J/Kg.K.mol)

La constante des gaz  $r$  varie en fonction de la masse molaire des substances, se trouve à partir de (la constante universelle de gaz R est divisée par la masse moléculaire M) du mélange gazeux. La chaleur spécifique à une pression constante  $C_p$ , la chaleur spécifique à un volume constant  $C_V$  et leur rapport  $\gamma$  sont des constantes pour un gaz parfait sur une gamme de température .Ces constantes sont reliées par :

$$
\gamma = \frac{c_p}{c_V} \tag{I.7}
$$

$$
C_p = \frac{\gamma r}{\gamma - 1} \tag{I.8}
$$

Pour un écoulement isentropique les relations suivantes sont valables pour n'importe quels deux points de l'écoulement.

$$
\left(\frac{T_2}{T_1}\right)^{\frac{\gamma}{\gamma-1}} = \frac{P_2}{P_1} \tag{I.9a}
$$

$$
\left(\frac{T_2}{T_1}\right)^{\frac{\gamma}{\gamma-1}} = \left(\frac{\rho_2}{\rho_1}\right)^{\gamma}
$$
 (1.9b)

$$
\frac{P_2}{P_1} = \left(\frac{\rho_2}{\rho_1}\right)^{\gamma} \tag{I.9c}
$$

Ou :

: La température statique à une section donnée

- $\rho$ : La masse volumique à une section donnée
- : La pression statique à un point donné

Lors d'une expansion isentropique de la tuyère, la pression chute sensiblement, la température statique baisse un peu moins. Lorsqu'un écoulement est arrêté de manière isentropique, les conditions qui prévalent sont appelées les conditions de stagnation (la pression totale, la température totale, la masse volumique totale).Les relations représentant ces conditions sont apportées de l'équation de l'énergie, La relation de la température totale est donné par :

$$
T_0 = T + \frac{v^2}{2c_p} \tag{1.10}
$$

: La température statique

 $v:$  La vitesse

 $C_p$ : La chaleur spécifique à pression constante

Dans les écoulements adiabatiques, la température totale reste constante. Lorsque la vitesse locale est minimale, la température et la pression locales se rapprochera de la pression de totale et de la température de stagnation. La vitesse du gaz est faible dans chambre la combustion donc automatiquement la pression de combustion locale est essentiellement égale à la pression totale. La vitesse du son  $\alpha$  pour les gaz parfaits est indépendante de la pression. Elle est définie comme

$$
a = \sqrt{\gamma rT} \tag{I.11}
$$

Le nombre de Mach M est un Paramètre sans dimension, utilisé pour définir le rapport de la vitesse d'écoulement v par rapport à la vitesse acoustique locale a.

$$
M = \frac{v}{a} \tag{I.12}
$$

: La célérité de son

Ce paramètre peut définir les régimes des écoulements possible, lorsque M=1 le régime est dit sonique, si le nombre de Mach est supérieur à 1 l'écoulement est supersonique, pour un nombre de Mach inférieur à 1 le régime est subsonique.

Depuis les relations précédentes, la relation entre la température statique et le nombre de Mach peut être écrite sous la forme suivante :

$$
T_0 = T \left[ 1 + \frac{1}{2} (\gamma - 1) M^2 \right]
$$
 (I.13)

Contrairement à la température, la pression de stagnation lors d'une détente adiabatique ne reste constante que pour les écoulements isentropiques. Elle peut être calculé à partir de :

$$
P_0 = P\left[1 + \frac{1}{2}(\gamma - 1)M^2\right]^{\frac{\gamma}{\gamma - 1}}\tag{1.14}
$$

Comme déjà mentionné  $P_0$ ,  $T_0$ ,  $\rho_0$  représentent les valeurs totales de la température, la pression et la masse volumique.

$$
\rho_0 = \rho \left[ 1 + \frac{1}{2} (\gamma - 1) M^2 \right]^{\frac{1}{\gamma - 1}} \tag{I.15}
$$

L'équation de Hugoniot définit la relation entre la vitesse et la section lors d'un écoulement, on peut distinguer deux cas majeurs pour notre exemple (détente isentropique dans une tuyère). [18]

$$
\frac{dA}{A} = (M^2 - 1)\frac{dU}{U}
$$
 (1.16)

-Si  $M < 1$  l'écoulement est subsonique, d'après la relation une augmentation de la vitesse est associé à une diminution de la section et vice-versa.

 $-Si M > 1$  l'écoulement est supersonique, d'après la relation une augmentation de la vitesse est associé à une augmentation de la section et vice-versa.

Le rapport de la surface (Area ratio) pour une tuyère à un écoulement isentropique peut être exprimé en termes de Nombre de Mach pour tous les points x et y dans la tuyère. [18]

$$
\left(\frac{A_{y}}{A_{x}}\right)^{2} = \left(\frac{M_{x}}{M_{y}}\right)^{2} \left[\frac{1 + \left(\frac{\gamma - 1}{2}\right)M_{y}^{2}}{1 + \left(\frac{\gamma - 1}{2}\right)M_{x}^{2}}\right]^{\frac{\gamma + 1}{\gamma - 1}}
$$
(1.17)

Pour le cas du Col on met  $M_x = 1$  et  $M_y = M$ , la relation devient :

$$
\left(\frac{A}{A_c}\right)^2 = \left(\frac{1}{M}\right)^2 \left[\frac{2}{\gamma + 1} \left(1 + \frac{\gamma - 1}{2} M^2\right)\right]^{\frac{\gamma + 1}{\gamma - 1}}\tag{I.18}
$$

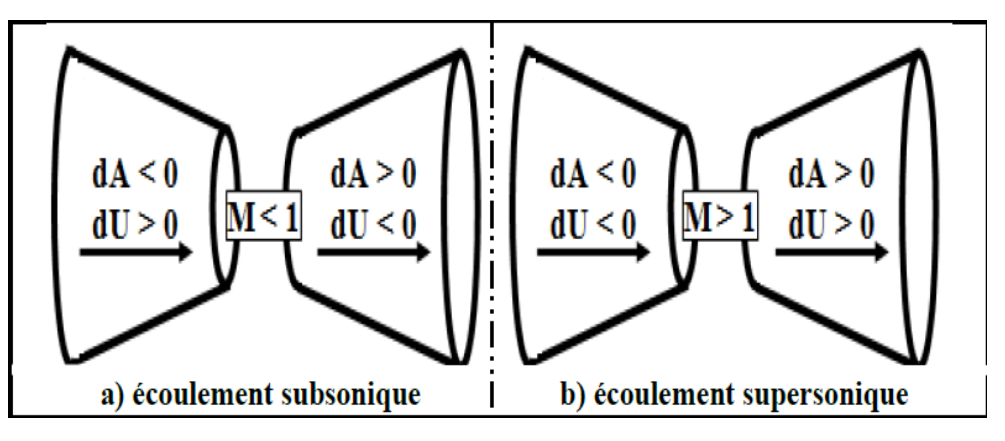

*Figure 1-11.Relation entre la vitesse et la section.*

## **1.5 Les paramètres de performance pour un système propulsif :**

Pour configurer correctement le système moteur avec un engin spatial les spécifications de la conception et du développement doivent couvrir des paramètres de performance bien précis. Ces paramètres sont utiles pour évaluer et comparer les performances de divers systèmes propulsifs, ils permettent de prédire les performances de fonctionnement de toute fusée qui utilise l'expansion thermodynamique d'un gaz.

Dans cette partie de chapitre on va définir ces paramètres en présentant aussi leur influence sur la conception.

### **Impulsion spécifique :**

L'impulsion spécifique est l'impulsion par unité de masse de propergol. Il est une figure de mérite importante de la performance d'un système propulsif, d'autre terme l'Isp est le taux de conversion du débit massique des gaz brûlés en une force de poussée.

$$
Isp = \frac{F}{m.g_0} = \frac{V_e}{g_0} \tag{1.19}
$$

 $\boldsymbol{F}$ : La force de poussé  $V_e$ : La vitesse d'éjection  $g_0$ : L'accélération gravitationnelle (9,807 m/s<sup>2</sup>)  $\dot{m}$ : Le débit massique

### **La force de poussée :**

C'est le paramètre le plus important avec l'Isp pour évaluer la performance des systèmes propulsifs [18], il représente la réaction de l'engin dû à l'échappement des gaz brulés à des grandes vitesses à la sortie de tuyère. La force de poussé est dite optimale si la pression des produits à la sortie de tuyère est égale à la pression ambiante.

La poussée produite par la tuyère peut être exprimée par la relation suivante :

$$
F = \dot{m} \cdot V_e + A_e [P_e - P_a]
$$
 (1.20)

Ou les grandeurs caractéristiques de la tuyère sont introduites .

 $P_e$ : La pression de sortie

 $P_a$ : La pression ambiante (atmosphérique)

 $A_e$ : La surface de sortie (Exit Area)

### **Le coefficient de poussé :**

Le coefficient de poussé indique et évalue la qualité de conception des tuyères et aussi la détente des gaz brulés,  $C_F$  mesure la force augmenté par l'expansion du gaz à travers la tuyère, par rapport à la force qui serait générée si la pression de la chambre a agi sur la région du Col seul.

Le coefficient de poussé est en fonction de la chaleur spécifique des gaz brulés, la pression de la chambre de combustion, la pression ambiante et aussi les paramètres de la tuyère. Il est donné par :

$$
C_F = \frac{F}{A_t.P_0} \tag{I.21}
$$

 $A_t$ : La surface du Col

 $P_0$ : La pression totale

### **La vitesse caractéristique :**

La vitesse caractéristique est un paramètre très important dans la conception pour un système ou la vitesse au Col est sonique M=1, la quantité  $\dot{C}$  reflète le niveau d'énergie efficace du propulseurs et la qualité de conception de la chambre de combustion. Elle mesure la performance de la combustion dans une chambre de combustion donnée en indiquant combien de masse du propergol doit être brûlé par seconde pour maintenir la pression de stagnation requise pour la tuyère [18]. Lorsque la valeur de  $\dot{C}$  est importante cela indique que la consommation de fuel est minimale. La vitesse caractéristique est en fonction des propriétés des gaz brulés à l'entrée de la tuyère.

$$
\dot{C} = \frac{A_t P_0}{\dot{m}} \tag{I.22}
$$

On trouve une autre relation pour ce paramètre, la relation est la suivante :

$$
\dot{C} = \frac{a_0}{\gamma \left(\frac{2}{\gamma + 1}\right)^{2\gamma - 2}}\tag{I.23}
$$

 $a_0$ : La célérité de son  $\gamma = Cp/Cv$ **Cp** : La chaleur spécifique à pression constante **Cv** : La chaleur spécifique à volume constant

### **L'impulsion totale :**

L'impulsion totale est la force de poussée F (qui peut varier avec le temps) intégrée au cours du temps de combustion t. Ce paramètre est proportionnel à l'énergie totale libérée par toute la masse de propergol d'un système propulsif.

La relation de l'impulsion totale est donnée comme suit :

$$
I_{tot} = \int_0^t F \, dt = V_e \int_0^{m_p} dm = V_e \cdot m_p \tag{1.24}
$$

$$
I_{tot} = g.m_p. Isp \tag{I.25}
$$

 $m_p$ : La masse de propergol

### **Le débit massique :**

Le débit massique est la quantité de substance qui passe à travers une section donné pour une unité de temps. Le débit massique à travers une tuyère de fusée est déterminé par la surface du Col et les conditions de fonctionnement de la chambre de combustion.

La relation du débit massique (mass flow rate), est donné par :

$$
\dot{m} = \frac{dm}{dt} = \rho. V. A \tag{I.26}
$$

Ou :

 $\rho$ : La masse volumique de l'écoulement

: La vitesse de l'écoulement

: La surface Pour un gaz parfait compressible, on obtient la relation suivante :

$$
\dot{m} = \frac{A_t P_0}{\sqrt{\gamma \cdot r \cdot T_0}} \left[ \gamma \left( \frac{2}{\gamma + 1} \right)^{\frac{\gamma + 1}{2(\gamma - 1)}} \right]
$$
(1.27)

 $\dot{m}$  : Le débit massique  $P_0$ : La pression totale  $T_0$ : La température totale  $\gamma$ : Le taux de chaleur spécifique  $r = R/M$ **R** : La constante des gaz parfaits **M** : La masse molaire

### **La densité d'impulsion :**

Density impulse est un paramètre important pour définir la performance des ergols, exprime l'impulsion totale délivrée par volume unitaire du propergol.

$$
Density impulse = Isp.d(s) \qquad (1.28)
$$

 $d:$  La densité du propergol

## **1.6 Conclusion :**

Le chapitre a bien mentionné les contextes technologiques et scientifiques sur les tuyères supersoniques, Le chapitre relate un état de l'art et une recherche bibliographique sur la conception des tuyères supersoniques et une partie historique générale. Une attention particulière est portée aux différents types des tuyères (conventionnelles – non conventionnelles) et aux principes de fonctionnement de ces derniers, bien précisément les phénomènes qui se déroulent à l'intérieur de ces organes.

Finalement on a pu englober les paramètres et les relations thermodynamiques utilisées en cours des phases de conception des tuyères.

**2 Chapitre 2**

## **Méthode des caractéristiques et applications**

## **2.1 Introduction :**

La méthode des caractéristiques permet la résolution d'un système d'équations différentielles aux dérivées partielles en un système d'équations différentielles aux dérivées totales ordinaires plus facile à résoudre [34]. On l'appelle ainsi parce qu'elle entreprend les calculs le long des caractéristiques qui sont représentées dans ce cas par les lignes de Mach.

Du point de vue physique, les caractéristiques représentent la direction de propagation d'une perturbation dans l'écoulement. Néanmoins d'un point de vue plus rigoureux, elles sont définies comme des courbes le long des qu'elles les équations différentielles aux dérivées partielles d'écrivant l'écoulement se réduisent en un opérateur interne représenté par une équation différentielle ordinaire qui est l'équation de compatibilité [35].

Dans ce chapitre on va introduire les éléments basiques de la méthode des caractéristiques.

## **2.2 Application pour étude d'un écoulement irrotationnel supersonique :**

### **2.2.1 Démonstration de l'existence des lignes des caractéristiques :**

Dans un champ d'écoulement donné définit par la vitesse *V* et ses composantes , *v*, on a :

$$
\vec{V} = u\vec{\imath} + v\vec{\jmath} \tag{II.1}
$$

On définit la fonction vitesse Φ, existe lorsque l'écoulement est irrotationnel [34], le dérivé de cette fonction nous donne les composantes de vecteur vitesse :

$$
\frac{\partial \Phi}{\partial x} = u \tag{II.2}
$$

$$
\frac{\partial \Phi}{\partial y} = v \tag{II.3}
$$

$$
\frac{\partial \Phi}{\partial z} = w = 0 \tag{II.4}
$$

D'après l'équation de Bernoulli :

$$
RT \int \frac{dp}{p} + \frac{1}{2} |\vec{V}| |\vec{V}| = C \tag{II.5}
$$

$$
\vec{V} = \nabla \Phi \tag{II.6}
$$

On dérive et on obtient :

$$
dp = -\frac{1}{2}\rho \, d \left[ \left( \frac{\partial \Phi}{\partial x} \right)^2 + \left( \frac{\partial \Phi}{\partial y} \right)^2 \right] \tag{II.7}
$$

Et l'équation gouvernante la célérité de son [34] :

$$
\frac{dp}{d\rho} = a^2 \tag{II.8}
$$

En substituant *(II.8)* dans *(II.7)*, l'équation devient :

$$
d\rho = -\frac{1}{2a^2}\rho \, d\left[\left(\frac{\partial \Phi}{\partial x}\right)^2 + \left(\frac{\partial \Phi}{\partial y}\right)^2\right] \tag{II.9}
$$

On a pour un écoulement compressible l'équation de continuité est donnée comme suit :

$$
\rho \nabla. \vec{V} + \nabla \rho. \vec{V} = 0 \qquad (II.10)
$$

Ou :

$$
\nabla \rho = \frac{\partial \rho}{\partial x} \vec{l} + \frac{\partial \rho}{\partial y} \vec{j}
$$
 (II.11)

Donc on peut obtenir les équations suivantes :

$$
\frac{\partial \rho}{\partial x} = -\frac{1}{2a^2} \rho \frac{\partial}{\partial x} \left[ \left( \frac{\partial \Phi}{\partial x} \right)^2 + \left( \frac{\partial \Phi}{\partial y} \right)^2 \right]
$$
(II.12)

$$
\frac{\partial \rho}{\partial y} = -\frac{1}{2a^2} \rho \frac{\partial}{\partial y} \left[ \left( \frac{\partial \Phi}{\partial x} \right)^2 + \left( \frac{\partial \Phi}{\partial y} \right)^2 \right]
$$
 (II.13)

$$
\frac{\partial \rho}{\partial z} = -\frac{1}{2a^2} \rho \frac{\partial}{\partial z} \left[ \left( \frac{\partial \Phi}{\partial x} \right)^2 + \left( \frac{\partial \Phi}{\partial y} \right)^2 \right]
$$
 (II.14)

Substituant les équations précédentes dans l'équation de continuité :

$$
\left(1 - \frac{u^2}{a^2}\right)\frac{\partial^2 \Phi}{\partial x^2} + \left(1 - \frac{v^2}{a^2}\right)\frac{\partial^2 \Phi}{\partial y^2} - \frac{2uv}{a^2}\frac{\partial^2 \Phi}{\partial x \partial y} = 0\tag{II.15}
$$

Finalement on obtient l'équation de potentiel de vitesse pour les écoulements compressibles , elle est plus compliqué que l'équation de Laplace .

Dans un écoulement supersonique bidimensionnel irrotationnel et compressible on considère que :

Si la fonction  $f(x, y)$  est continue, la différence totale s'écrit :

$$
df = f_x. dx + f_y. dy \qquad (II.16)
$$

Donc on obtient le système dynamique suivant :

$$
d\left(\frac{\partial \Phi}{\partial x}\right) = du = \frac{\partial^2 \Phi}{\partial x^2} dx + \frac{\partial^2 \Phi}{\partial x \partial y} dy \qquad (II.17)
$$

$$
d\left(\frac{\partial \Phi}{\partial y}\right) = du = \frac{\partial^2 \Phi}{\partial x \partial y} dx + \frac{\partial^2 \Phi}{\partial y^2} dy
$$
 (II.18)

A l'aide de la règle de Cramer [34], on peut résoudre le système précèdent pour  $\frac{\partial^2 \Phi}{\partial x \partial y}$ :

$$
\frac{1 - \frac{u^2}{a^2}}{\frac{dx}{\frac{dx}{\frac{1 - u^2}{a^2}}} = \frac{1 - \frac{v^2}{a^2}}{1 - \frac{u^2}{a^2}} = \frac{1 - \frac{v^2}{a^2}}{1 - \frac{v^2}{a^2}} = \frac{N}{D}
$$
\n(II.19)\n  
\n
$$
\frac{dx}{dx} = \frac{dy}{dy} = 0
$$
\n
$$
\frac{dx}{dy} = 0
$$

N et D représentent les déterminants du numérateur et du dénominateur, comme décrit dans la figure *(2.1) [34]*, la signification physique de l'équation peut être vue en considérant le point A et son voisinage environnant dans l'écoulement. Le dérivative  $\frac{\partial^2 \Phi}{\partial x \partial y}$  $\frac{\partial \Phi}{\partial x \partial y}$  a une valeur spécifique dans le point A. L'équation *(II.19)* nous donne la solution pour un choix arbitraire de dx et dy [34]. La direction ds est définit par une combinaison entre dx et dy, généralement la direction ds est différente de celle de ligne de courant [36]. Comme illustré dans la figure *(2.2) [34]*.

du et dv Représentent les changements dans la vitesse pour un incrément dx et dy bien précis, lorsque la valeur de dx et dy change automatiquement les changements de vitesse se propagent assurant l'obtention de la même valeur de  $\frac{\partial^2 \Phi}{\partial x \partial y}$  $\frac{\partial \Psi}{\partial x \partial y}$  dans le point A.

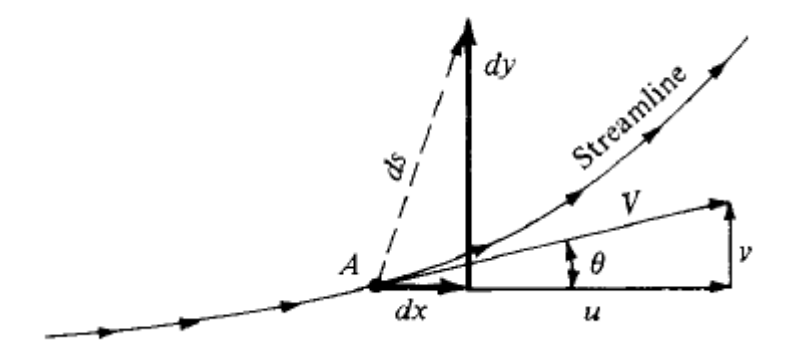

*Figure 2. 1. Une direction arbitraire ds loin du point A.[34]*

Si on choisit dx et dy d'une façon que  $D = 0$ , la valeur de dérivative  $\frac{\partial^2 \Phi}{\partial x \partial y}$  $\frac{\partial \mathbf{F}}{\partial x \partial y}$  devient indéfinie et les commentaires mentionnés précédemment ne soient pas valides, la situation est toujours réalisable pour un sens ds comme déjà expliqué, d'autre part on sait que  $\frac{\partial^2 \Phi}{\partial x \partial y}$  $\frac{\partial \Phi}{\partial x \partial y}$  a une valeur spécifique dans A, donc le seul résultat approprié et associé avec  $D = 0$  et que  $N = 0$ .

$$
\frac{\partial^2 \Phi}{\partial x \partial y} = \frac{N}{D} = \frac{0}{0}
$$
 (II.20)

Le dérivative maintenant a une forme indéterminée, avec une valeur finie qui existe au niveau du point A, la conclusion qu'on peut déduire c'est que il y a une direction ou bien des directions passant pour le point A à travers ou le dérivative  $\frac{\partial^2 \Phi}{\partial x^2}$  $\frac{\partial}{\partial x \partial y}$  est indéterminé.

Pour un écoulement irrotationnel on a :

$$
\frac{\partial^2 \Phi}{\partial x \partial y} = \frac{\partial u}{\partial y} = \frac{\partial v}{\partial x}
$$
 (II.21)

A travers ses lignes les dérivés des variables de l'écoulement sont indéterminés, ces lignes sont appelées les lignes des caractéristiques (characteristic lines). [35]

En considérant encore une fois le point A, on doit déterminer les directions de ses lignes qui passent par le point A.

On a :

 $D = 0$ 

Le déterminant devient comme suit :

$$
\left(1 - \frac{u^2}{a^2}\right)(dy)^2 + \frac{2uv}{a^2}dx\,dy + \left(1 - \frac{v^2}{a^2}\right)(dx)^2 = 0\tag{II.22}
$$

En devisant l'équation par  $(dx)^2$ :

$$
\left(1 - \frac{u^2}{a^2}\right)\left(\frac{dy}{dx}\right)^2 + \frac{2uv}{a^2}\left(\frac{dy}{dx}\right) + \left(1 - \frac{v^2}{a^2}\right) = 0\tag{II.23}
$$

Donc on a  $\frac{dy}{dx}$  $\frac{dy}{dx}$  dite la pente de la ligne des caractéristiques, la résolution de l'équation comme déjà mentionnée dans les premiers paragraphes de ce chapitre, par les formules quadratiques. On obtient les résultats suivants :

$$
\frac{dy}{dx} = \frac{-uv_{a^2} + \sqrt{(u^2 + v^2)/a^2 - 1}}{1 - u^2/a^2}
$$
 (II.24)

$$
\frac{dy}{dx} = \frac{-uv_{a^2} - \sqrt{(u^2 + v^2)/a^2 - 1}}{1 - u^2/a^2}
$$
 (II.25)

On a :

$$
u = V \cos \theta \tag{II.26}
$$

$$
v = V \sin \theta \tag{II.27}
$$

On remplace les deux équations *(II.26)*, *(II.27)* dans l'équation *(II.25)*, l'équation devient :

$$
\frac{dy}{dx} = \frac{(-V^2 \cos \theta \sin \theta)/a^2 \pm \sqrt{(V^2/a^2)(\cos^2 \theta + \sin^2 \theta) - 1}}{1 - [(V^2/a^2)\cos^2 \theta]}
$$
(II.28)

L'angle de Mach M locale  $\mu$  est donné par la relation  $\mu = \sin^{-1}(1/M)$ . La relation devient comme suit :

$$
\frac{dy}{dx} = \frac{(-\cos\theta\sin\theta)/\sin^2\mu \pm \sqrt{(\cos^2\theta + \sin^2\theta)/\sin^2\mu - 1}}{1 - (\cos^2\theta)/\sin^2\mu}
$$
 (II.29)

Après plusieurs simplifications et manipulations trigonométriques, on trouve la relation suivante :

$$
\frac{dy}{dx} = \tan(\theta \pm \mu) \tag{II.30}
$$

La relation atteste clairement qu'on peut distinguer deux lignes caractéristiques passant par le point A, la première ligne avec une pente tan( $\theta + \mu$ ) et une autre avec une pente tan( $\theta$  – ).La signification physique des résultats obtenus est illustrée dans la figure *(2.3)*,la ligne de courant à travers le point A , cette ligne est inclinée par un angle de θ avec l'axe horizontale , on trouve aussi au niveau du point le vecteur vitesse qui forme aussi un angle θ toujours avec l'horizontale , selon l'équation précédente *(II.30)* , au niveau du point A ,la première ligne caractéristique est située au-dessus de la ligne de courant est aussi inclinée par l'angle de Mach  $\mu$  par rapport au vecteur vitesse, cette ligne est notée  $C_{+}$ . De la même façon, la deuxième ligne caractéristique est située au-dessous de la ligne de courant est aussi inclinée par l'angle de Mach µ par rapport au vecteur vitesse , cette ligne est notée  $C_$ . [34].

En examinant la figure *(2.3)[34]*, on remarque simplement que lignes caractéristiques sont les lignes de Mach, l'onde de Mach droite  $C_{-}$  et l'onde de Mach gauche  $C_{+}$ , finalement on peut dire que le maillage des caractéristiques est représenté par les intersections des ondes de choc (Mach waves), le nombre de ces ondes est infinis mais pour des besoins technologiques on les réduit l à un nombre bien précis est fini ou les intersections entre ses lignes forment les nœuds (grid points) [34].

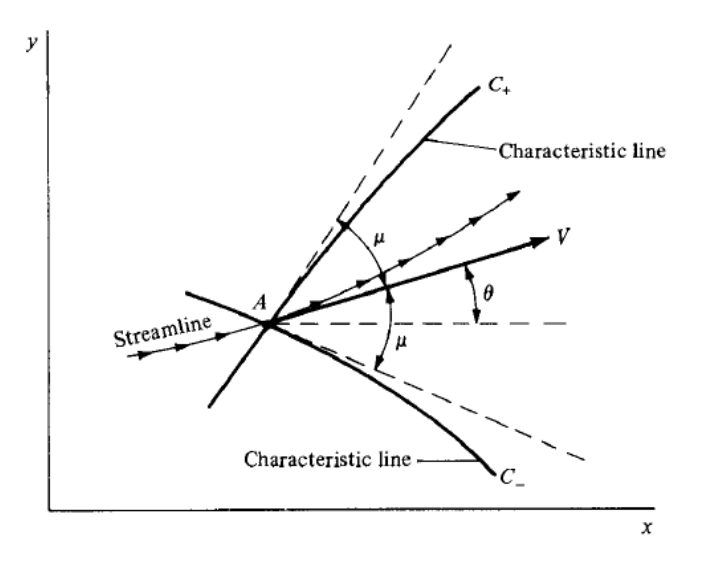

*Figure 2. 2. Les lignes des caractéristiques droite et gauche passant par A.[34]*

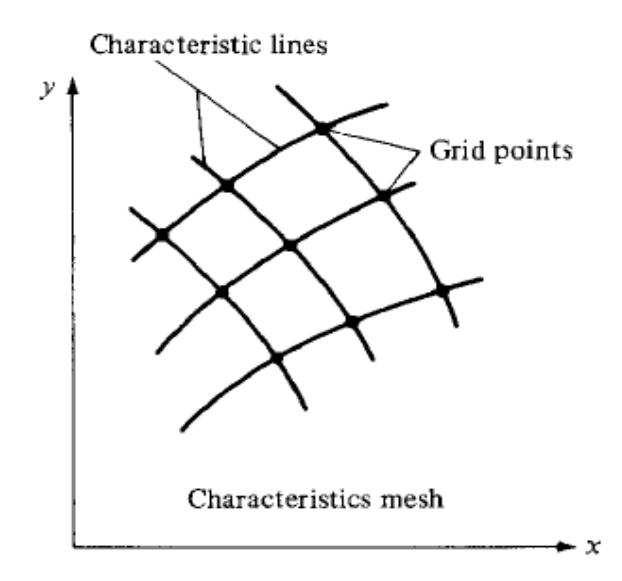

*Figure 2. 3. Maillage des caractéristiques. [34]*

A travers ses lignes les équations différentielles partielles deviennent des équations différentiels ordinaires , ces équations sont connues sous l'appelation 'les équations de compatibilité', elles sont valables le long des lignes des caracteristiques.[34]

Afin d'obtenir ce type des équations qui est indispensable pour notre étude , on doit imposer  $N = 0$ :

$$
\left(1 - \frac{u^2}{a^2}\right) du \, dy + \left(1 - \frac{v^2}{a^2}\right) dx \, dv = 0 \tag{II. 31}
$$

Par conséquent :

$$
\frac{dv}{du} = \frac{-(1 - u^2/a^2)}{1 - v^2/a^2} \frac{dy}{dx}
$$
 (II.32)

On obtient l'équation suivante, après une substitution de l'équation *(II.28)* dans *(II.32)* :

$$
\frac{dv}{du} = \frac{1 - u^2/a^2 - uv/a^2 \pm \sqrt{(u^2 + v^2)/a^2 - 1}}{1 - u^2/a^2}
$$
 (II.33)

Et :

$$
\frac{dv}{du} = \frac{uv/a^2 \pm \sqrt{(u^2 + v^2)/a^2 - 1}}{1 - v^2/ a^2}
$$
 (II.34)

On a déjà :

$$
u = V \cos \theta
$$

$$
v = V \sin \theta
$$

L'équation devient :

$$
\frac{\partial (Vsin\theta)}{\partial (Vcos\theta)} = \frac{M^2 cos\theta sin\theta \pm \sqrt{M^2 - 1}}{1 - M^2 sin^2 \theta}
$$
 (II.35)

Après des manipulations algébriques, on obtient l'équation suivante :

$$
d\theta = \pm \sqrt{M^2 - 1} \frac{dV}{V} \tag{II.36}
$$

Cette équation simplement est une EDO obtenu depuis l'équation différentiel partiel, cette équation est valable seulement le long de la ligne caractéristique, elle représente la relation de compatibilité, cette relation peut intégrer comme suit :

$$
\theta + \nu(M) = const = K_{-}
$$
 (II.37)

$$
\theta - \nu(M) = const = K_+ \tag{II.38}
$$

On définit la fonction Prandtl-Meyer  $\nu(M)$  :

$$
\nu(M) = \sqrt{\frac{\gamma + 1}{\gamma - 1}} \cdot \tan^{-1} \sqrt{\frac{\gamma - 1}{\gamma + 1} (M^2 - 1)} - \tan^{-1} \sqrt{M^2 - 1}
$$
 (II.39)

Cette fonction est obtenue comme suit :

On a la relation qui relie la vitesse et la Température suivante [37] :

 $dV$  $\frac{dV}{V} = -\frac{c_p}{2H}$  $\frac{c_p}{2H(T)} dT$  Et la relation de nombre de Mach  $M = \frac{\sqrt{2H(T)}}{a}$  $\frac{H(t)}{a}$ , en remplaçant ces deux relations dans la relation suivante [37] :

$$
dv = -\sqrt{M^2 - 1} \frac{dV}{V} \tag{II.40}
$$

Cette relation est très importante pour un écoulement à régime supersonique [18]. Après la substitution, nous obtiendrons la relation suivante :

$$
dv = F_{\nu}(T) dT \qquad (II.41)
$$

Avec :

$$
F_v = \frac{c_p}{2H(T)} \sqrt{\frac{2H(T)}{a^2} - 1}
$$
 (II.42)

La fonction  $\nu$  est définit seulement dans le régime supersonique.Lorsque M=1  $\nu$  = 0.La valeur de cette fonction est définit par l'intégrale suivant :

$$
\nu(T) = \oint_T^{T_*} F_\nu(T) dT \qquad (II.43)
$$

Finalement on obtient la fonction **(II.55)** par une procédure numérique et non analytique, la fonction Prandtl-Meyer discutée dans cette étude est valable que pour un gaz parfait, la procédure à Haute Température varie la fonction [37].

K\_Est une constante le long d'une ligne des caractéristiques donnée, pour des différentes lignes  $C_$ , et pour  $K_+$  représente une constante le long de la ligne  $C_+$ , ces équations sont algébriques qui sont valables seulement le long des lignes des caractéristiques. Donc on a finalement réduit le problème pour le système dynamique d'écoulement .Résoudre ce type des équations est beaucoup plus simple que traiter les équations différentiels partiels, les résultats obtenus de ces applications sont utilisé pour dimensionner les tuyères (design) ou pour les calculs des paramètres d'écoulement dans une tuyère surtout dans la partie divergente, dans notre cas on va aborder la première technique.

Afin de réaliser ces calculs et ses traitements, on utilise principalement deux types des points, les points intérieurs et les points sur la paroi (wall points).

*N.B* : Les lignes de Mach sont des lignes droites parallèles se propagent loin et en aval d'un corps, elles forment un Angle de Mach µ avec le vecteur vitesse, la fonction potentiel Φ est constante le long de ces lignes. [35]

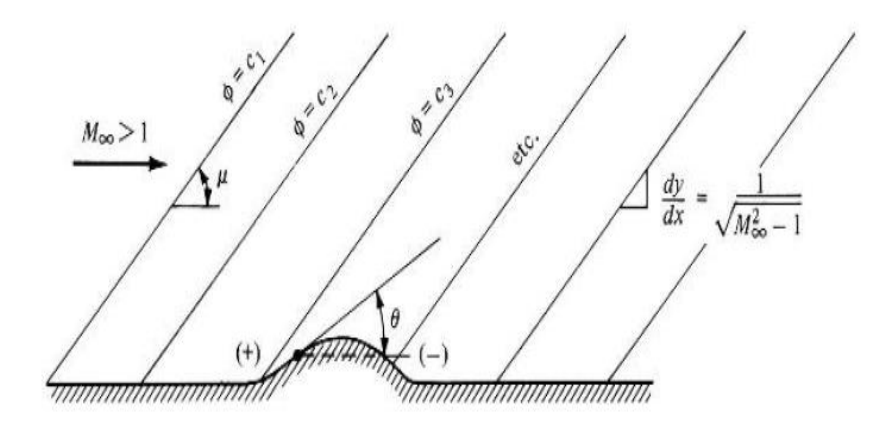

*Figure 2. 4. Visualisation des lignes de Mach. [35]*

### *2.2.1.1 Procédure de calcul pour un point interne :*

La figure  $(2. 4)$ [35] nous illustre les points internes 1,2 et 3, sachant que nous savons déjà les coordonnés des points (1) et (2) avec les propriétés d'écoulement au niveau de ces points-là, après on définit le point (3) comme l'intersection de la ligne des caractéristiques gauche  $C_+$  passant par le point (2) et la ligne des caractéristiques droite  $C_-$  passant par le point (1).

On a déjà constaté que  $(K<sub>-</sub>)<sub>1</sub> = (K<sub>-</sub>)<sub>3</sub>$  sachant que  $K<sub>-</sub>$  est constant le long de  $C<sub>-</sub>$ , la valeur de K\_ est déduite comme suit :

$$
(K_{-})_{1} = (K_{-})_{3} = \theta_{1} + \nu_{1}
$$
\n(II.44)

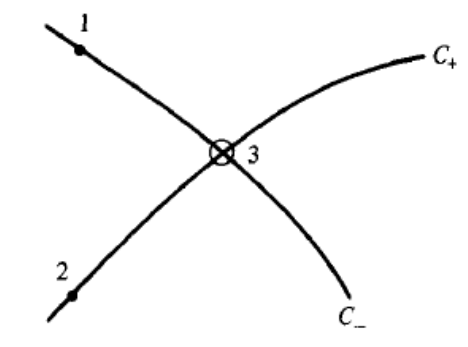

*Figure 2. 5. Maillage caractéristique pour le calcul en point 3. [35]*

44

De la même façon,  $(K_{+})_2 = (K_{+})_3$ , on sait que  $K_{+}$  est une constante à travers  $C_{+}$ , la valeur de  $(K_{+})_{2} = (K_{+})_{3}$  est évaluée à (2)  $(K_{+})_{2} = (K_{+})_{3} = \theta_{2} - \nu_{2}$ , évaluant les deux équations précédentes au niveau du point (3) , on obtient finalement le système suivant :

$$
(K+)3 = \theta2 - \nu2
$$

$$
(K-)3 = \theta3 + \nu3
$$

Dont les deux constantes  $(K_+)_3$  et  $(K_-)_3$  sont connues. On obtient les résultats de ces équations :

$$
\theta_3 = \frac{1}{2} [(K_-)_1 + (K_+)_2] \tag{II.45}
$$

$$
\nu_3 = \frac{1}{2} [(K_-)_1 - (K_+)_2] \tag{II.46}
$$

Sachant que les valeurs de  $\theta_3$  et  $\nu_3$ sont connues, on peut obtenir les propriétés d'écoulement dans le point (3), depuis la fonction Prandtl-Meyer on obtient la valeur de nombre de Mach  $M_3$ . D'après la relation de célérité de son  $a = \sqrt{\gamma rT}$  et les relations isentropiques, on peut déduire la valeur de  $T_3$  et  $P_3$ . En substituant ces valeurs obtenus dans  $V_3 = M_3 a_3$ .

Comme déjà expliqué, le point (3) est formé à partir de l'intersection des lignes des caractéristiques  $C_$ ,  $C_+$ , ces derniers sont réellement courbé avec une pente variante le long de ses lignes , pour des raisons de simplification des calculs ,on considère ces courbes comme des segments à une pente constante représenté par une moyenne entre deux points , que ce soit 3-1 ou 3-2 .

La pente de la courbe  $\{C_-\}$  :  $\frac{1}{2}$  $\frac{1}{2}(\theta_1 + \theta_3) - \frac{1}{2}$  $\frac{1}{2}(\mu_1 + \mu_3)$ 

La pente de la courbe  $\{C_+\}$  :  $\frac{1}{2}$  $\frac{1}{2}(\theta_2 + \theta_3) - \frac{1}{2}$  $\frac{1}{2}(\mu_2 + \mu_3)$ 

### *2.2.1.2 Procédure de calcul pour un point sur la paroi :*

Dans la figure *(2. 5)[35]*, le point (4) est un point intérieur proche de la paroi, en considérant que les paramètres sont connus au point (4), la ligne caractéristique passant par le point (4) intercepte la paroi dans le point (5).

Dans ce cas-là la pente en point (5) est celle de la géométrie, en utilisant les équations de compatibilité démontrées précédemment, le long de la ligne  $(K<sub>-</sub>)<sub>4</sub> = (K<sub>-</sub>)<sub>5</sub> = \theta<sub>4</sub> + \nu<sub>4</sub>$ .

Cela donne automatiquement :

$$
(K_{-})_{5} = \theta_{5} + \nu_{5}
$$
\n
$$
\underbrace{C_{-4}}_{\text{eff}}
$$
\n
$$
\underbrace{11.47}_{\text{eff}}
$$
\n
$$
\underbrace{11.47}_{\text{eff}}
$$
\n
$$
\underbrace{11.47}_{\text{eff}}
$$
\n
$$
\underbrace{11.47}_{\text{eff}}
$$

*Figure 2. 6. Point paroi. [35]*

La dédection de  $v_5$  implique l'obtention de  $M_5$  ensuite tout les paramétres thermodynamique dans (5), la pente de ligne  $C_$  est obtenu depeuis la formule suivante :

$$
\frac{1}{2}(\theta_4 + \theta_5) - \frac{1}{2}(\mu_4 + \mu_5)
$$

La discussion abordée précédemment indique clairement que la méthode des caractéristiques nécessite l'obtention des paramètres initiaux dans certain points pour avoir calculer les paramètres dans les autres nœuds et points dans le champ d'écoulement. En générale la méthode est très efficace dans le cas où on utilise un nombre des lignes de Mach ou des caractéristiques infini.

### **2.2.1.3** *Procédure de calcule pour un point sur l'axe de symétrie :*

Pour un écoulement bidimensionnel axisymétrique, l'axe *X* est l'axe de symétrie. La figure *(2. 6)[38]* présente schématiquement le point axial (point *4*). Si le point *1* est un point sur la caractéristique <sup>−</sup> passante sur le point *4*, alors comme illustré sur la figure *(2. 7)*, le point *2* en dessous de l'axe de symétrie peut être définit comme une image du point *1*. Le point *4* est alors analogue à un point interne, par conséquent la procédure développée pour un point interne peut être appliquée pour calculer les propriétés d'un point sur l'axe. Toutefois, dans ce cas *y4 = v<sup>4</sup> = θ4* = *0*, ce qui simplifie la procédure de calcul. Pour ce qui suit, seule la caractéristique *14*

est employée et les équations sont résolues simultanément avec les données  $y_4 = v_4 = \theta_4 = 0$ . [38]

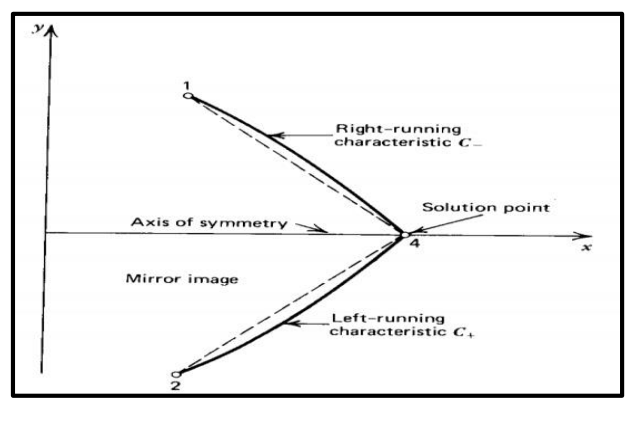

*Figure 2. 7. Point axial. [38]*

## **2.3 Domaine de dépendance et champ d'influence :**

Ce qui est présenté dans la section précédente est guidé justement par ce concept de domaine de dépendance et champ d'influence.

La figure *(2. 8) [38]* illustre le domaine de dépendance du point *P*, elle est la région dans le plan (*x*, *y*) limitée par les deux caractéristiques extrudées à partir de la ligne initiale Γ<sub>0</sub> et qui se rencontrent au point *P*. c'est le domaine où la solution au problème de valeurs initiale peut être obtenue. [38]

La figure (2. 9) [38] illustre le champ d'influence du point Q situé sur la ligne initiale Γ<sub>0</sub> c'est la région dans le plan (*x, y*) qui contient tous les points influencés par la valeur initiale au point *Q*, le champ d'influence est composé de tous les points incluant le point *Q* dans leur domaines de dépendances, autrement dit c'est la région limitée par les deux caractéristiques extrudées à partir du point *Q*.

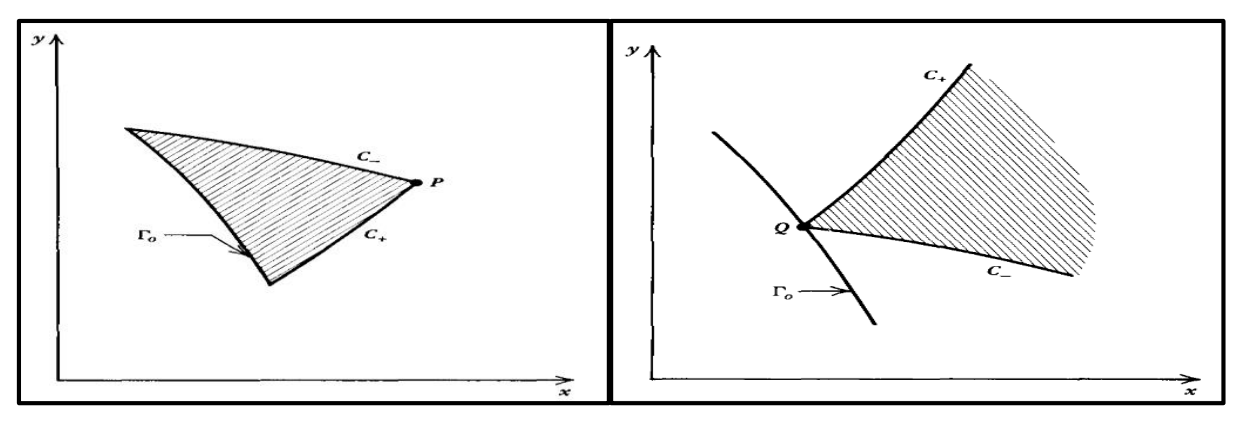

 *Figure 2. 8. Domaine de dépendance. [38] Figure 2. 9. Champ d'influence. [38]*

Maintenant pour que la solution soit exacte, la ligne de valeurs initiales ne peut pas être à n'importe quelle place. Mais elle est déterminée par la position des points qui la forme, qui doivent être à l'origine d'une intersection de deux caractéristiques, ce type de problème est appelé problème de Goursat [39].

En appliquant la méthode des caractéristiques on peut résoudre plusieurs systèmes d'EDP très compliquées, pourvu qu'il soit quasi-linéaire et hyperbolique, ce type d'équation est fréquemment rencontré dans des problèmes d'écoulements des fluides.

## **2.4 Récapitulation des étapes afin de concevoir une tuyère supersonique (2D) :**

Cette partie récapitule qu'est ce qu'on a mentionné et décrire dans les sections précédentes, cette paragraphe représente une introduction au chapitre 3 du mémoire, on cherche d'abord à dimensionner une tuyère supersonique, on distingue plusieurs applications et techniques pour concevoir ces organes, ces techniques se basent principalement sur la méthode des caractéristiques comme déjà prouver.

Les deux principaux méthodes présentés dans ce chapitre, c'est bien la méthode explicite et implicite, la première impose un polynôme  $ax^2 + bx + c$  puis avec la MOC les coefficients sont déterminés or la deuxième méthode impose des conditions de sortie que ce soit un nombre de Mach ou une force de poussé ensuite on obtient les coordonnées des points de paroi. [38]

Notre objectif dans ce travail est de dimensionner une tuyère supersonique convergentedivergente de type MLN afin de détendre les gaz du repos à un nombre de Mach donné .Ce type celle qui se termine au point où la vitesse de sortie uniforme a été rencontré. Cependant, ces tuyères sont souvent trop longues, et donc trop lourdes pour la plupart des applications de vol spatial. Elles sont souvent utilisées pour des applications des tests des souffleries.

Les tuyères idéales sont fréquemment tranchées. Ces derniers s'appellent les tuyères TIC [40] [41].

La partie divergente (la section supersonique) digne d'attention, elle représente la partie critique où l'apparition des ondes de choc commence et les gaz brulés deviennent purement compressible. La première partie de cette partie représente le col où le nombre de Mach est égal à 1, et la ligne sonique dans ce col est réellement courbé et non droite. En considère que les valeurs initiale dans le col sont tous connues, le maillage des caractéristiques et les propriétés d'écoulement sont calculés comme suit :

- La première étape nous dessinons la ligne des caractéristiques  $C_$  de point (2) passant par le point d'axe (3), on a l'équation suivante :

$$
(K_{-})_{3} = \theta_{3} + \nu_{3} \tag{II.48}
$$

- On sait que  $\theta_3 = 0$  car l'écoulement est horizontale sur l'axe de symétrie et aussi  $(K_1)_3$ est connue  $(K<sub>-</sub>)<sub>3</sub> = (K<sub>-</sub>)<sub>2</sub>$ , ensuite on calcule  $v<sub>3</sub>$ .
- L'intersection de  $C_$  de point (1) et  $C_+$  de point (3) forme le point (4), on peut facilement déterminer les paramètres en (4).
- Le point (5) est un point de paroi formé après l'intersection de la ligne  $C_+$  de point (4) et la paroi et puisque  $\theta_5$  est connu les paramètres de (5) sont déterminés comme déjà discuter dans les paragraphes précédents.
- Les points de (6) vers (11) leurs propriétés sont déterminées d'une façon pareille.
- On définit le point (12) comme un point de paroi puisque dans la section post-détente les ondes de choc ne se reflètent plus et la ligne 9-12 est dite droite avec  $\theta_9 = \theta_{12}$ , la section de contour entre (8) et (12) est considérée une ligne droite dont la pente est 1  $\frac{1}{2}(\theta_8 + \theta_{12})$ .
- Le long de l'axe de symétrie le nombre de Mach continue à augmenter, en considère le point (11) à un nombre de Mach de la sortie, on a toujours  $\theta_{13} = \theta_{11}$ .

L'écoulement est symétrique donc les points 1',2'…..etc. sont des points miroir, pour le calcul on prend en considération que les points sur et dessus de l'axe de symétrie.

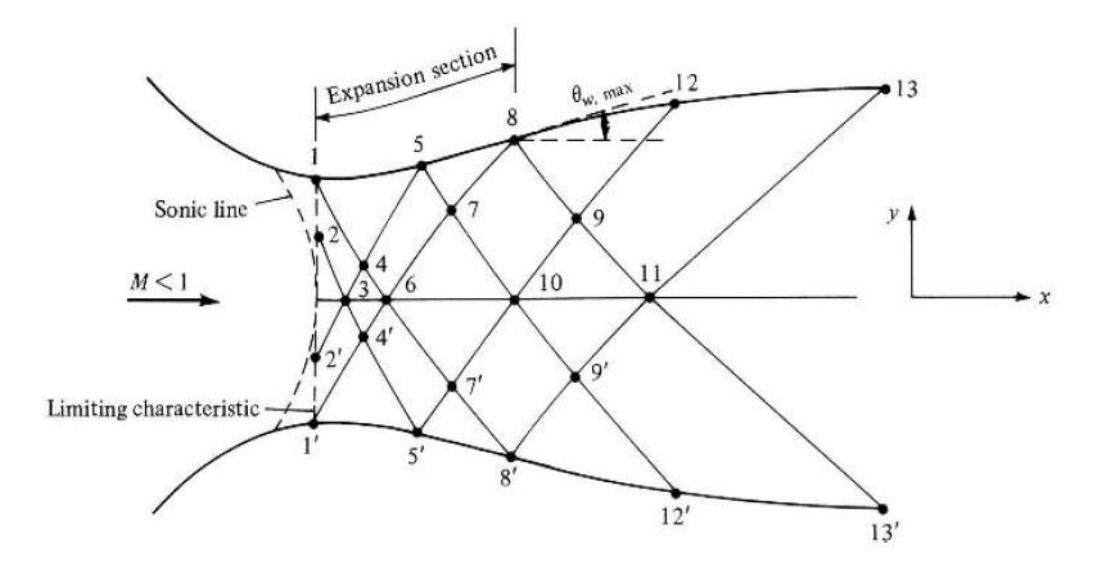

*Figure 2. 100.Schéma d'un dimensionnement d'une tuyère supersonique par la MOC. [34]*

## **2.5 Application pour études des tuyères à géométries connues :**

La figure *(2.11)[38]* illustre schématiquement la configuration d'une tuyère convergente-divergente à géométrie connue. Il est recommandé d'exprimer toutes les dimensions de la tuyère relativement à une longueur connue généralement prise égale au rayon du col, pour pouvoir généraliser le résultat sur n'importe quelle tuyère de même géométrie au col et un gaz à même chaleur spécifique sans être obligé d'exécuter pour chaque cas, le même programme de calcul.

Pour représenter la tuyère il faut définir le rapport de rayon de courbure de la portion convergente avale au col  $\lambda_u = \rho_{tu}/y_t$ , le rayon de courbure de la portion divergente amont au col  $\lambda_d = \rho_{td}/y_t$ , les coordonnées du point d'attachement et en fin la partie divergente après le point d'attachement au col.

Comme ça on a spécifié toutes les données géométriques, ce qui nous reste maintenant c'est bien les données thermodynamiques qui sont : la constante des gaz parfaits, la pression de stagnation, la température de stagnation et la chaleur spécifique du gaz en question.

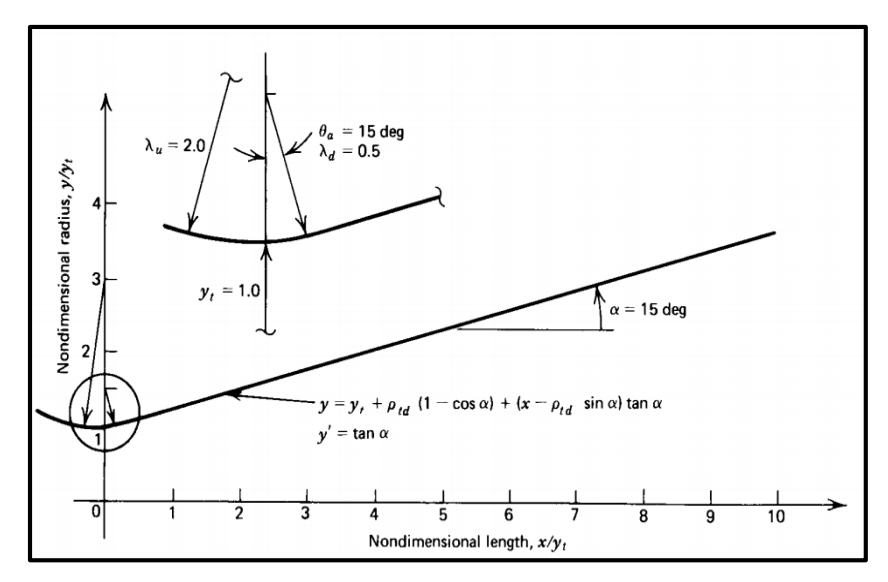

*Figure 2. 12. Tuyère supersonique à divergent conique. [38]*

A partir de l'écoulement à travers le col, une ligne initiale partout supersonique doit être définie, en suite la méthode des caractéristiques peut être démarrée pour calculer les paramètres de l'écoulement. [38]

Dans la région du col l'écoulement est transsonique, connaissant le rayon de courbure du convergent et le rayon du col on peut utiliser pour cela plusieurs approches (Méthode de SAUER, Méthode de HALL ou celle de KLEIGEL-LEVINE) pour trouver la ligne initiale et les propriétés de l'écoulement sur l'ensemble des points qui la constituent [38]. Le résultat est de la forme suivante :

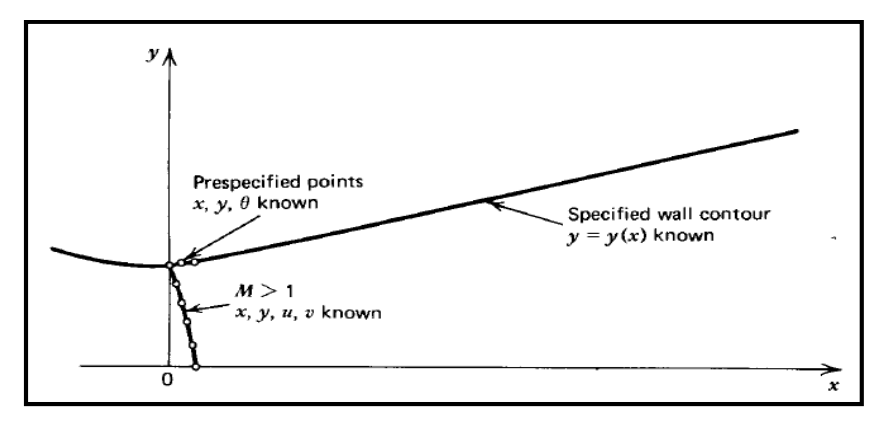

*Figure 2. 132.Schéma de la ligne initiale et des points pré-spécifiés. [38]*

Dans la partie divergente initiale amont au col appelée *zone d'expansion*, le gradient de propriétés thermodynamiques est très large, alors le maillage dans cette région doit être raffiné d'avantage, et pour le faire on opte pour la méthode inverse décrite dans la partie précédente qui nous offre l'opportunité d'un raffinage personnalisé. Avant d'arriver à la paroi il faut

d'abord calculer les point internes commençant à partir du point initiale situé sur l'axe noté *2* représenté sur la figure *(2.14)[38].*

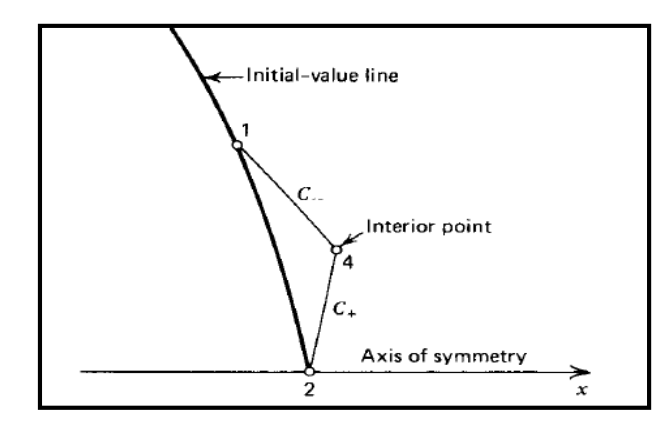

*Figure 2. 15.Procédure de calcul d'un point interne à partir de la ligne initiale. [38]*

Les propriétés de l'écoulement sur le point solution noté 4 sur la même figure sont alors déterminées. On procède ensuite au calcul du point sur l'axe noté *4* sur la figure *(2.16)[38]* à partir du point *1* qui est lui-même le point interne calculé avant.

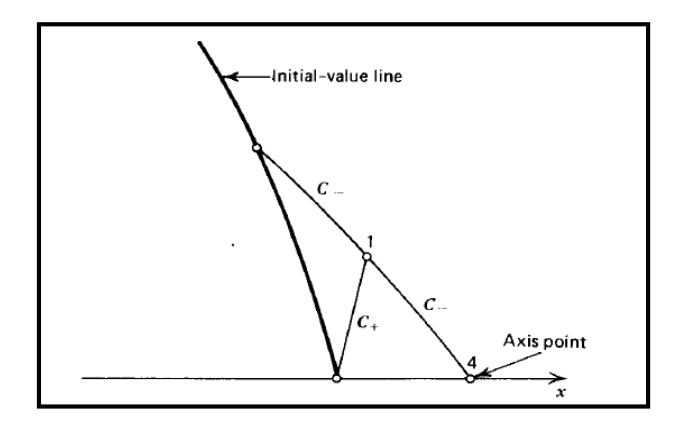

*Figure 2. 14. Procédure de calcul d'un point axial à partir de deux points initiaux de la ligne initiale. [38]*

La même procédure est répétée pour les deux points suivants sur la ligne initiale, et puis on extrude la caractéristique descendante jusqu'à intersection de l'axe. On termine le calcul à partir de la ligne initiale en arrivant au point situé sur la paroi noté *3* sur la figure *(2.17)[38]*.

Maintenant que la ligne initiale et son voisinage est raffiné, il nous reste donc qu'à déterminer les propriétés de l'écoulement dans toute la région d'expansion initiale en extrudant toutes les caractéristiques descendantes provenant des points pré-spécifiés en utilisant le processus du point interne représenté sur la figure *(2.18)[38]*.

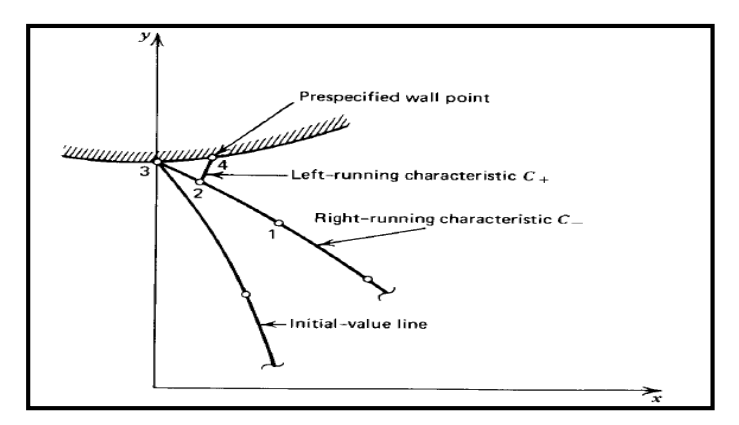

*Figure 2. 15. Procédure de calcul d'un point inverse.*

On arrête le processus de calcul en arrivant au point d'attachement de la tuyère. La figure *(2.19)[38]* montre le résultat de maillage de la zone d'expansion initiale.

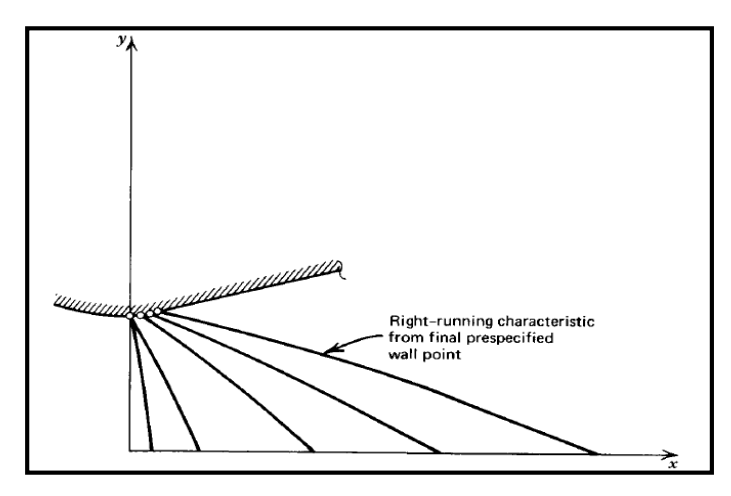

*Figure 2. 16. Procédure de calcul de la zone d'expansion initiale. [38]*

Dans la partie jointe à la zone d'expansion au niveau du point d'attache la géométrie est connue, elle peut être définie par un polynôme d'ordre 2 comme suit  $A + Bx + Cx^2 = 0$  ou d'ordre supérieur dans le cas d'une meilleurs approximation. Pour le cas d'une tuyère à divergent conique, il suffit de mettre  $C = 0$  et de calculer les autres facteurs A, B, ... Ets.

Dans cette région le gradient de propriétés est relativement faible du fait que l'angle de divergence a déjà atteint son maximum au niveau du point d'attache et à partir de là, la divergence diminue dans le cas des tuyères à contours profilés jusqu'à atteindre le zéro dans les tuyères adaptées et au moins reste constant dans le cas des tuyères coniques.

Pour cela on peut sans problèmes utiliser la méthode directe montrée sur la figure *(2. 20)[38]* et expliquée dans les sections précédentes pour trouver la distribution des propriétés le long de cette zone.

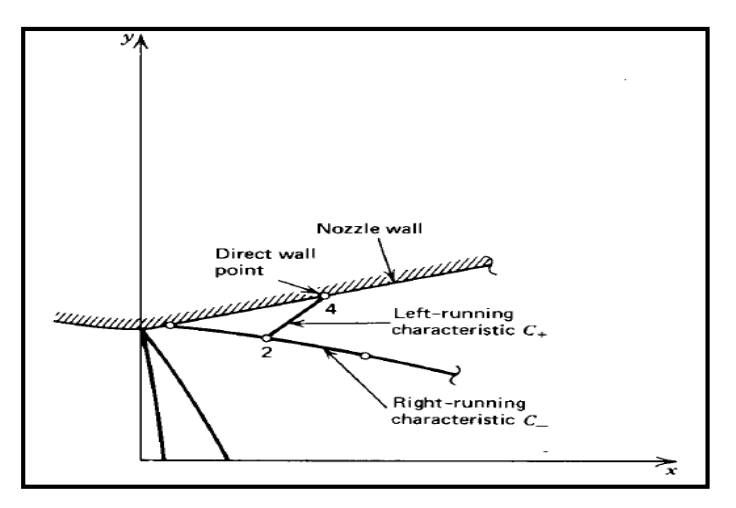

*Figure 2. 17. Procédure de calcul d'un point direct. [38]*

On applique la même logique de calcul pour toute la partie divergente et on arrête le processus de calcul dès l'arrivée au point de sortie de la tuyère ou aux lèvres de la tuyère, les résultats d'application de cette procédure sont montrés sur la figure *(2. 21) [38]*.

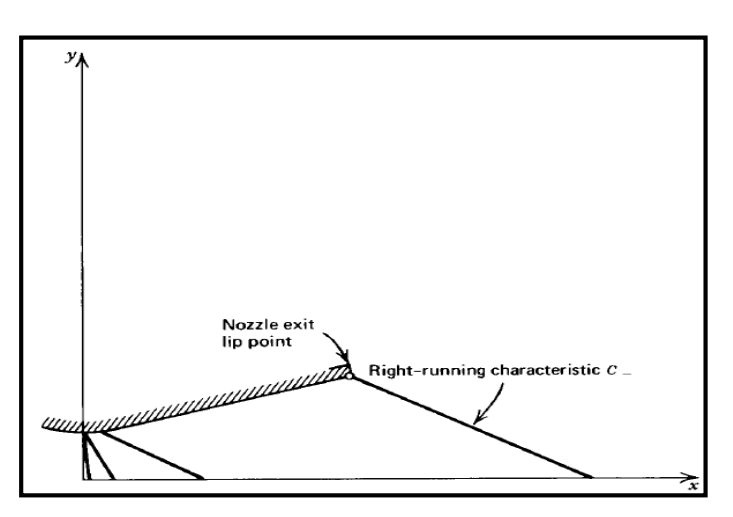

*Figure 2. 18. Procédure de calcul de la partie divergente.[38]*

Au niveau du point d'attache où le rayon de courbure avale au col se joint tangentiellement à la partie divergente. À ce point le contour du profil et sa pente sont continués, mais la courbure de la paroi(le taux de changement de la pente) est discontinue. Cette discontinuité généralement génère des ondes à faible compression. Quand deux caractéristiques de même famille se croisent une onde de choc oblique est formée comme le montre la figure *(2.22) [38].*

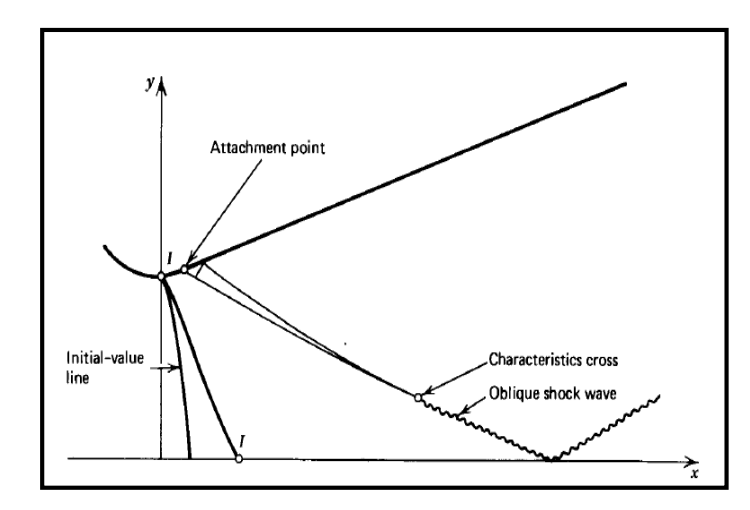

*Figure 2. 19. Croisement de deux caractéristiques pour former une onde de choc oblique. [38]* 

La négligence de celle-ci pendant les calculs peut engendrer de sérieux erreurs, pour cela il faut trouver une solution qui nous permis justement de surpasser ce type de problèmes. Plusieurs méthodes ont étés proposées, parmi ces méthodes on trouve celles présentée sur la figure *(2.23) [38].*

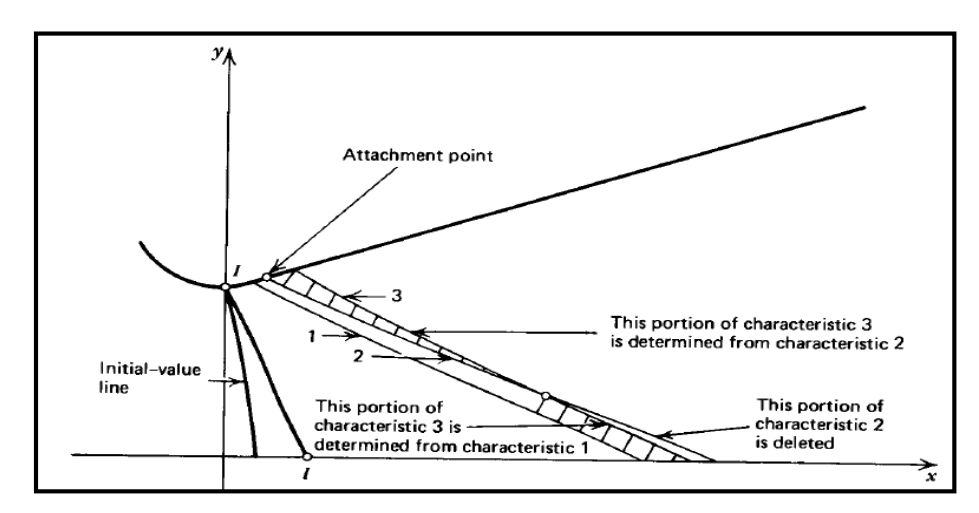

*Figure 2. 20. Méthode de correction de calcul dans le cas de croisement de deux caractéristiques de même famille. [38]*

Cette procédure est très simple elle est divisée en trois étapes :

- $\checkmark$  La première consiste à localier le lieu d'intersection des deux caractéristiques.
- $\checkmark$  la deuxième étape est de supprimer la partie qui vient après l'intersection de la caractéristique 2
- $\checkmark$  en fin la dernière étape est de calculer la partie inferieur après l'intersection de la caractéristique *3* à partir de la caractéristique *1*.

Cette méthode est répétée à chaque fois qu'un même cas se présente, mais pas pour un nombre illimité, car la méthode des caractéristiques est limité par le nombre d'ondes de choc oblique présentes dans l'écoulement parce que l'accumulation d'erreurs due à la méthode, peut engendrer une divergence dans les résultats.

### *NOTE :*

Cette méthode peut être appliquée pour n'importe quel type de tuyères TIC ou TOC, dans le cas où la géométrie de la paroi est définie que ce soit en spécifiant les points qui la décrit ou encore en spécifiant les coefficients du polynôme choisit. Mais dans le cas où rien n'a été spécifié, on calcule les coefficients du polynôme à partir des conditions aux limites de la partie divergente qui sont :

- Les coordonnées au point d'attache (*xa, ya*)
- La pente au point d'attachement  $\theta = \frac{dy}{dx}$  $\boldsymbol{d} \boldsymbol{x}$
- La section de sortie ou bien la longueur de la tuyère

Dans ce cas le résultat est généralement obtenu pour des tuyères TOC ou l'écoulement n'est pas systématiquement uniforme à la sortie de la tuyère.

## **2.6 Conclusion :**

La méthode des caractéristiques est un outil très important lors de la conception des tuyères supersoniques, En spécifiant le nombre de mach à la sortie ou le rapport de pression ou encore le rayon de sortie désirée, et les paramètres thermodynamiques d'arrêt du fluide en question et les dimensions du col, le profil de la tuyère est facilement obtenu. On distingue deux techniques majeurs basés sur cette méthode une d'imposer un polynôme du contour de la tuyère et faire sortir les coefficients de ce polynôme et une autre de faire sortir les coordonnées des points en spécifiant le nombre de Mach de la sortie.

# **3 Chapitre 3 Simulation numérique et code de calcul**
# **3.1 Introduction :**

Comme déjà discuter dans les chapitres précédents pour accélérer l'écoulement dans une tuyère, on utilise le type LAVAL aussi connue sous le nom d'une tuyère CD (convergentdivergent) [42], cette étude traite principalement la partie divergente de la tuyère en commençant par le Col.

Le dimensionnement de la partie convergente est plus simple que ce de la deuxième partie, on ne trouve pas des formes meilleures par rapport à les autres comme le divergent, l'essentiel est que cette partie aie pour rôle de donner un écoulement critique au col, par conséquent dans notre étude actuelle on a basé sur la partie divergente de la tuyère. [42]

L'analyse unidimensionnel connu par l'approche quasi 1D prédire les propriétés d'écoulement en fonction de déplacement X à travers la tuyère, les équations unidimensionnels considère la moyenne des propriétés pour une section transversale de la tuyère en conséquent cette approche ne peut pas déterminer les coordonnées de paroi de notre tuyère. [42]

C'est pour ça la méthode des caractéristiques (MOC 2D) est utilisée, et les résultats sont comparés avec l'approche unidimensionnel.

L'écoulement subsonique dans le convergent est multidimensionnel et courbé, or pour des raisons de simplicité, la ligne sonique dans le Col est considérée rectiligne. [43]

# **3.2 Partie Programmation :**

## **3.2.1 Présentation de la Tuyère (MLN) :**

Dans les tuyères supersoniques en amont du Col autrement dit la partie divergente, en générale se devise en deux sections, chacune a son propre rôle, la première partie est dite zone de détente où l'angle de la paroi commence à s'augmenter jusqu'à une valeur maximale, cette section aie pour rôle de détendre les gaz d'échappement avec une souplesse or une apparition des ondes de détente va commencer. [34]

Ces ondes se reflètent vers les parois opposées, par conséquent la deuxième partie est construite pour accomplir deux rôles majeurs, éliminer les ondes de Mach et aussi pour orienter l'écoulement en sens parallèle au l'axe longitudinale à la sortie il faut un redressement pour donner finalement un angle  $\theta = 0$  [43]. La longueur de la tuyère supersonique dépend

essentiellement de la longueur de la zone expansion. Ce type des tuyères est utilisé fréquemment pour les souffleries (wind tunnels). [34]

Afin de minimiser la masse de la tuyère pour des applications des fusées ou des souffleries, la partie détente est réduite en un seul point a comme illustré dans la figure *(3.1) [34]*, le système des lignes des Mach est définit par des lignes des caractéristiques  $C_$ ,  $C_+$ . La tuyère MLN est moins performante en termes de stabilité d'écoulement mais l'avantage pour ces types est le gain des masses. [35]

Plus tard dans notre mémoire une autre étude de troncation est faite pour minimiser la masse encore plus, car la méthode des caractéristiques 2D produise une tuyère à un angle de sortie nulle (cas idéal), et pour ça les gaz vont se détendre jusqu'à la pression désirée et la longueur va être encore considérable.

La tuyère finale est une tuyère TIC, ils existent plusieurs méthodes pour construire les tuyères TIC pour notre cas on traite le rapport masse/poussée pour décider l'angle le plus convenable à la troncature [37] [42].

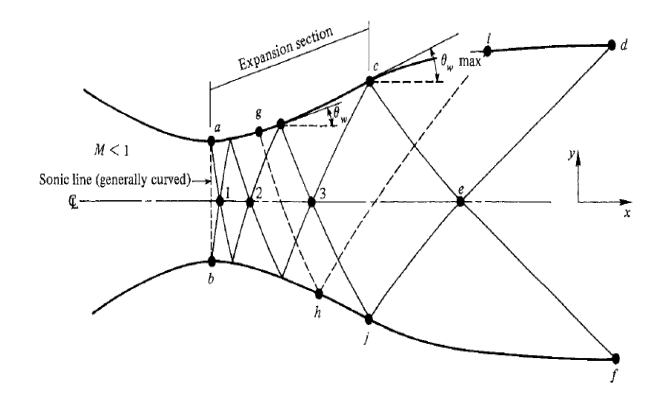

*Figure 3. 1. Schéma d'une tuyère avec zone de détente. [34]*

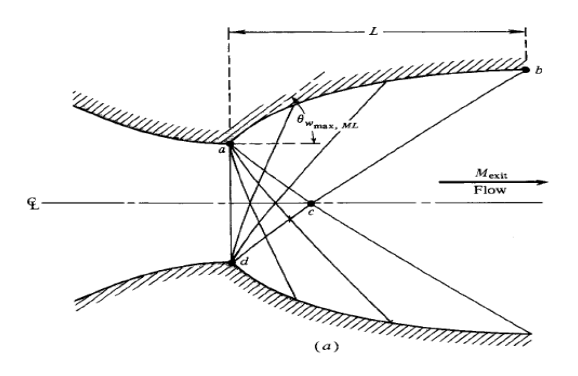

*Figure 3. 2.Schéma d'une tuyère MLN (minimum length nozzle). [34]* 

### **3.2.2 Les hypothèses à prendre en considération dans notre calcul :**

- Le mélange gaz est considéré comme parfait, la loi des gaz parfaits reste valable.
- Le gaz est considéré comme thermiquement parfait .Le seuil de dissociation des molécules n'est pas encore atteint, les atomes ne sont pas encore produite.
- Le gaz est considéré comme calorifiquement parfait, la chaleur spécifique de mélange  $C_p$  et le rapport de ces chaleurs  $\gamma$  sont toujours constants, pour notre cas d'étude la température de mélange atteindre T=2671.8 k à la sortie de la chambre de combustion, cette valeur est obtenue à partir de CEA [44] comme déjà mentionnée. A cette valeur de Température on peut considérer que le mélange des gaz a 7 degrés de libertés (3 translations, 2 rotations, 2 vibrations) donc  $\gamma = 1.28$ .
- L'écoulement est permanent, la variation des paramètres en fonction de t est nulle.
- L'écoulement est irrotationnel, implique une absence de dissipations causés par l'onde de choc.
- L'écoulement est dit bidimensionnel planaire afin d'appliquer la MOC 2D.
- L'effet de gravité sur l'écoulement est négligeable.

## **3.2.3 Résumé générale de la procédure de travail :**

La partie Expansion de divergent est réduite en un seul point sur le Col, donc les lignes des caractéristiques vont commencer depuis ce point en traçant la région de Kernel TNKO comme illustré dans la figure *(3.2)[42]*.La méthode produise un écoulement sans choc dans la région NPE en conséquent la tuyère idéale par définition est construite lorsque P est confondu avec k .Cette tuyère est généralement très longue (excès de masse) or elle assure une meilleure performance en termes de poussée et parallélisme d'écoulement dans la sortie .

La méthode des caractéristiques 2D est expliquée en détails dans le chapitre précèdent, dans ce chapitre on va présenter le programme en détail, le programme nécessite des conditions initiales pour fonctionner comme le nombre de Mach de sortie le rayon du Col et le gamma de mélange, ces paramètres sont calculés d'après d'autres conditions et d'autres critères.

En utilisant le programme CEA [44] de la NASA on a pu obtenir tous les paramètres nécessaires afin de démarrer les calculs, ce programme est plus tard expliqué avec son principe de fonctionnement dans les prochaines sections , la condition principale dans notre étude est la force produite par notre tuyère , la force est égale à 5000 N ,d'après cette information on doit obtenir toutes les autres conditions et paramètres que ce soit nombre de Mach de sortie, pression et Température totale , rayon du Col , fractions massiques des produits de combustion à partir de CEA de la NASA.[44]

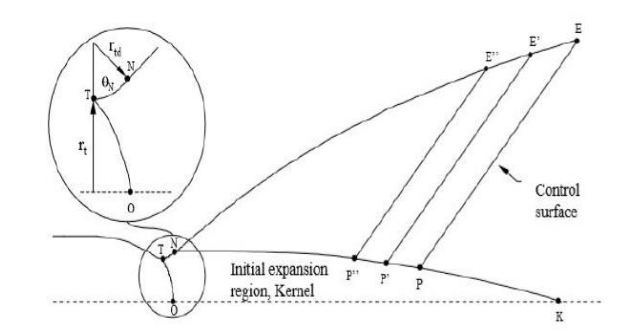

*Figure 3. 3. Contour d'une tuyère courbée en illustrant la région de Kernel. [42]*

## **3.2.4 Présentation du Programme CEA de la NASA :**

Le programme CEA est un code d'analyse de l'équilibre chimique de la NASA fournit des résultats de simulation suffisamment précis adaptés aux étapes de conception conceptuelle et préliminaire d'un nouveau système que ce soit pour application spatiale ou pour une application des souffleries.[44]

Il est très utile surtout pour les applications des tuyères car il fournit tous les paramètres et les conditions initiales que le design exige que ce soit pour l'application 2D ou 3D axisymétrique

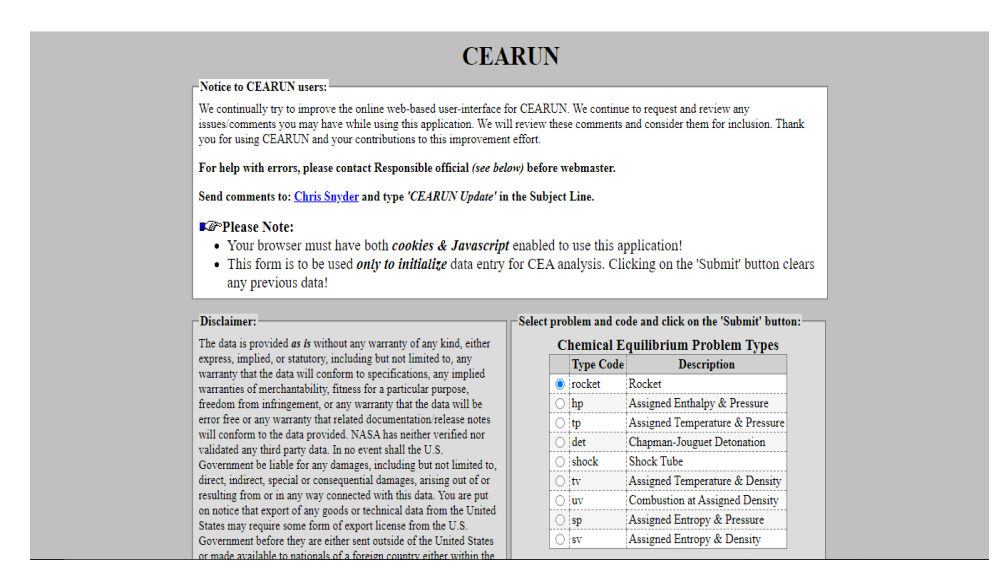

*Figure 3. 4. Interface de programme CEA.*

Le logiciel exige le rapport O/F de la combustion et le taux de détente de notre tuyère, ces paramètres ont été calculés dans [44], par conséquent on a pu exploiter ces conditions dans notre étude, l'objectif finale de cette partie est de déterminer le nombre de Mach de sortie  $M_e$ et le rayon du Col.

On a utilisé la combustion méthane/oxygène pour produire la force désirée, nous rappellerons toujours que cette étude aurait pu être faite en considérant l'air comme un gaz éjecté et entamer le dimensionnement de la tuyère 2D, mais en supposant que d'autres études peuvent être basé sur notre cas, faire réaliser une tuyère en conditions réels d'un autre type 3D axisymétrique par exemple et comparer les résultats avec notre type pour le même modèle de CEA. Le modèle de CEA peut être utile dans ce cas alors [44].

Cette combustion doit apporter uniquement la poussée nécessaire à la sortie de la tuyère 5000 (Newton), Nous partirons de cette valeur 5000 Newton et avec l'utilisation du graphe ISP en fonction de la O/F et le rapport de pression, on obtient la valeur de pression à la sortie de la chambre de combustion 20 (bar) qui est considéré comme et la pression total à la sortie de la tuyère 1.013(bar) et une valeur d'ISP 257.2(s). [46]

Par cette valeur d'ISP on calcule la valeur de la vitesse d'éjection V<sub>e</sub> Puis on calcule le débit  $\dot{m}$ :

$$
V_e = ISP * g_0 = 254.2 * 9.08066 = 2492.8380
$$

Où :

 $ISP:L'impulsion specificique (s)$ 

 $g_0$  :L'accélération de pesanteur

$$
\dot{m} = \frac{F}{V_e} = \frac{5000}{2492.8380} = 2.005
$$

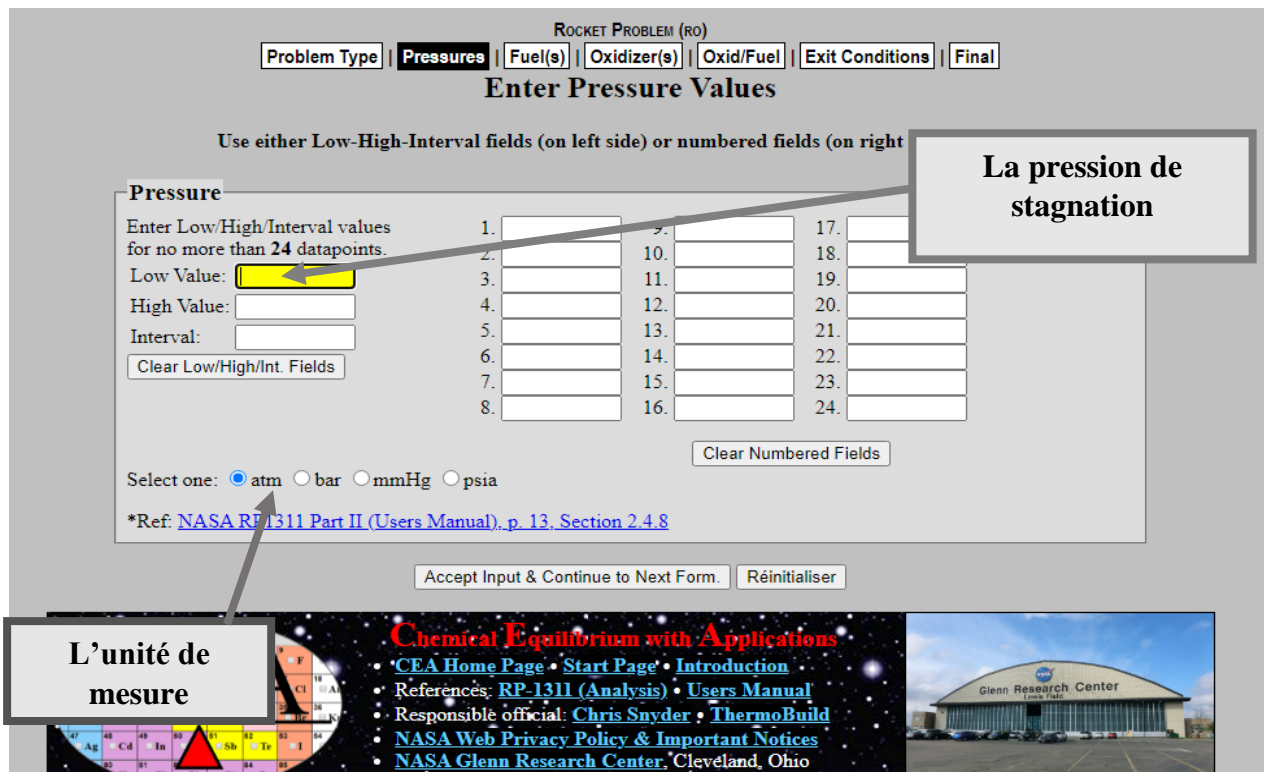

*Figure 3. 5. Les données initiales de programme CEA.*

Les résultats de modèle CEA sont affichés plus tard dans les annexes .

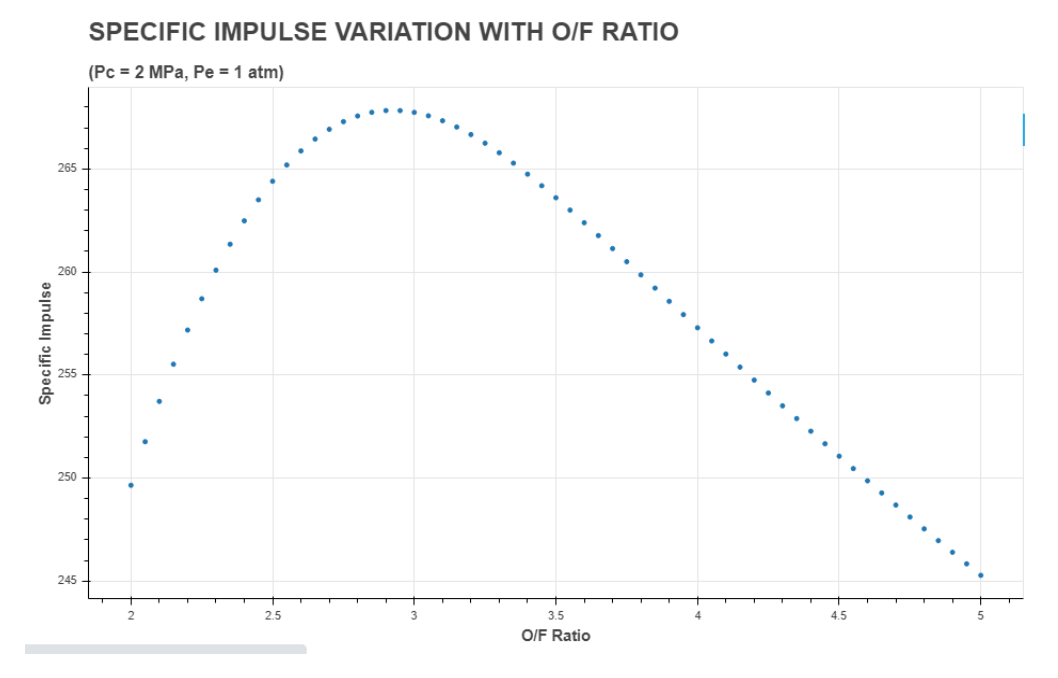

*Figure 3. 6. La variation de l'impulsion spécifique en fonction d'O/F pour une pression totale de 20 bar.[46]*

## **3.2.5 Description de code de calcul :**

En premier lieu, les données nécessaires pour concevoir la tuyère se résument comme suit :

- Le nombre de Mach de sortie(le paramètre le plus important).
- Le nombre de divisions (le nombre des lignes des caractéristiques  $C_$ ).
- Le rayon du Col (obtenu par les lois isentropiques).
- Le rapport des chaleurs spécifiques.
- La pression de stagnation.

L'obtention des données de sortie assure le commencement de notre programme de calcul, à la fin de ce document dans la partie Annexes vous trouverez les résultats obtenus par la méthode des caractéristiques 2D.

La définition des angles et de la procédure de la méthode des caractéristiques est abordée en détails dans le chapitre précèdent, la première partie du code consiste à calculer les propriétés de chaque point de notre domaine, ce domaine est définit selon le nombre de caractéristiques, ces propriétés sont définit déjà dans le chapitre 2 donc on va les mentionner brièvement, $k_-,k_+,M,\mu$ .

Comme déjà mentionnée on a utilisé un Langage Fortran 78.0 afin de coder l'algorithme de la MOC, les étapes de calcul et les éléments utilisés dans ce dernier sont décrits comme suit :

La méthode commence au col vers la sortie avec des deux familles des lignes des caractéristiques, réellement au col la ligne sonique est courbé mais pour des raisons de simplifications on considère la ligne comme rectiligne. La fonction de ces lignes est de changer la direction locale d'écoulement par des valeurs très petites par conséquent accélérer ou décélérer l'écoulement. [43]

En associant l'angle tournée avec la puissance de ces lignes [43], on peut donc construire un système de lignes à une puissance donnée qui traine l'écoulement à changer sa direction, l'angle local augmente pour des lignes de Mach droite, et il diminue à un système des lignes caractéristiques gauche comme illustré dans la figure *(3.9)[43]*, en résumant, lorsque un écoulement axiale rencontre le même nombre et puissance des lignes des caractéristiques l'angle de sortie d'écoulement devient automatiquement zéro et la direction est dite axiale .Finalement pour ces conditions (écoulement parallèle et uniforme à la sortie de la tuyère pour

un nombre de Mach bien définit ) on propose de générer le même nombre des lignes pour une puissance opérationnelle pareille  $(\Delta \theta)$  pour atteindre le nombre de Mach définit au début.

En appliquant maintenant le concept illustré dans la figure *(3.3)[43]*, pour un Col sonique à un écoulement uniforme et une ligne sonique rectiligne, une famille des lignes  $C_$  se propagent en commençant par le point a de la figure  $(3.3)[34]$ , la première pente est fixée à  $\theta_{wmax}$  après on fait tourner la paroi continuellement dans le sens opposée afin d'éliminer les ondes.

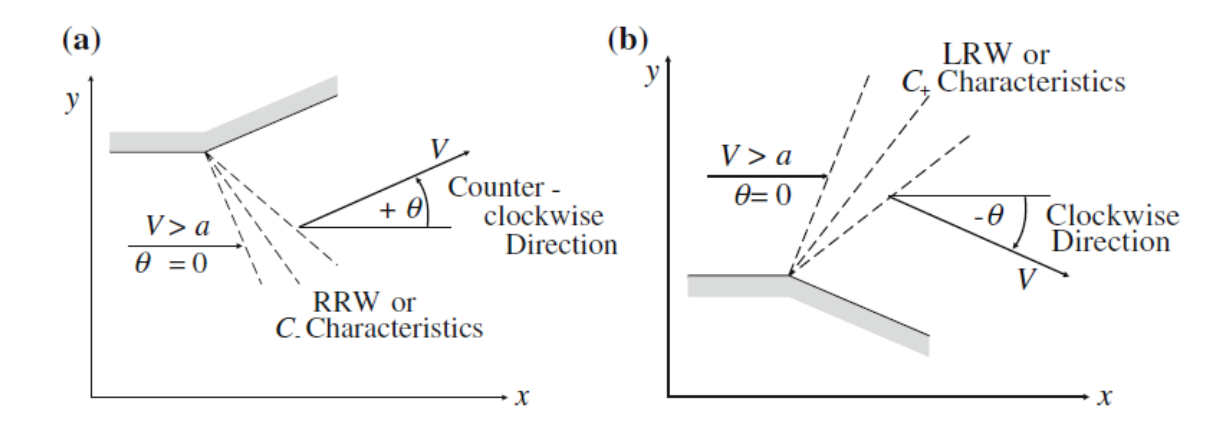

*Figure 3. 7. Coins de détente qui créent deux familles des caractéristiques qui modifient l'angle de l'écoulement par un rapport ∓θ.* [43]

*N.B* : L'approximation qu'on a pris en considération concernant la forme de la ligne sonique au Col est valable pour quelques cas c'est tout, pour notre cas la ligne est dite rectiligne et l'écoulement est uniforme au Col or réellement ce n'est pas le cas, cette approximation est valable que pour des tuyères à un convergent avec une variation lente des surfaces [43].

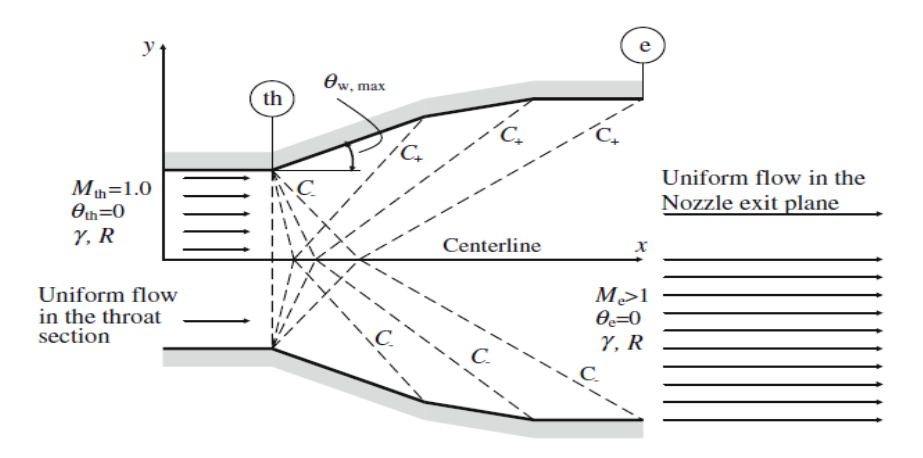

*Figure 3. 8. Ondes de détente centrées au col d'une tuyère avec un débit uniforme étouffé qui forment un réseau des caractéristiques. [43]*

On note que le nombre de Mach de sortie est un paramètre de design et aussi notre référence de comparaison pour vérifier la validité du code de calcul, la vérification est faite par un module de CFD (Ansys Fluent).

Le rapport des chaleurs spécifiques est considéré constant dans l'application du MOC par contre en réalité les gaz sont traités comme des gaz réels et leurs chaleurs spécifiques varient en fonction de X (au cours de détente).

On prend avantage de la symétrie par rapport à l'axe longitudinale X puis la méthode s'applique seulement sur le contour en haut, la paroi en bas représente la réflexion du premier contour par rapport à X, Cet argument de symétrie a réduit le nombre des lignes jusqu'a la moitié.

En introduisant le nombre de Mach de sortie le programme calcule la valeur de  $\theta_{w \, max}$ par la relation suivante

$$
\theta_{w \ max} = \frac{v_{Me}}{2} \tag{III.1}
$$

Dans la figure (3.3), le long de la ligne cb  $v_c = v_b = v_M$ , maintenant on considère sur la ligne ac

$$
\theta_c + v_c = (k_-)_c \tag{III.2}
$$

On a : 
$$
\theta_c = 0 \text{ et } \nu_c = \nu_M
$$
: *(III.3)*

$$
(k_{-})_c = \nu_M \tag{III.4}
$$

Au point a, le long de la ligne des caractéristiques  $C_$ , on déduit :

$$
\theta_{\text{wmax}} + \nu_a = (K_-)_a \tag{III.5}
$$

L'expansion au point a est une détente de Prandtl-Meyer, on sait que  $v_a = \theta_{wmax}$ , l'équation *(III.5)* devient comme suit :

$$
\theta_{wmax} = \frac{1}{2} (K_{-})_a \tag{III.6}
$$

 $(K<sub>-</sub>)<sub>a</sub> = (K<sub>-</sub>)<sub>c</sub>$ , donc on obtient la relation suivante :

$$
\theta_{wmax} = \frac{1}{2}(K_{-})_c \tag{III.7}
$$

En combinant les deux équations précédentes  $\theta_{wmax}$  reçoit :

$$
\theta_{wmax} = \frac{v_{Me}}{2} \tag{III.8}
$$

Cette équation démontre que pour une tuyère MLN l'angle de détente de la paroi en aval du Col égale la moitié de la fonction Prandtl-Meyer pour un nombre de Mach de sortie .Pour d'autres types des tuyères, l'angle de détente maximale est inférieur à  $v_{Me}/_2$  [34].

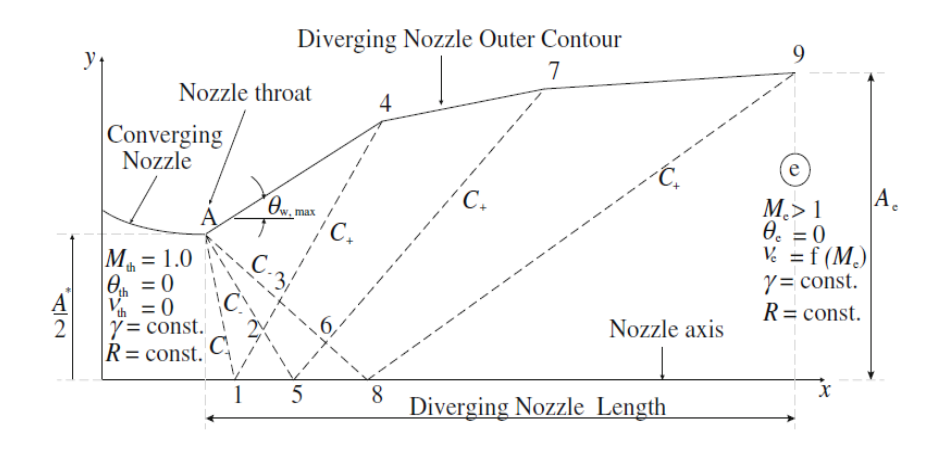

*Figure 3. 9. La discrétisation dans un réseau des caractéristiques dans une tuyère supersonique 2D. [43]*

Après avoir calculé l'angle de paroi, en premier lieu le code calcule les angles  $\theta a_i$  et  $va_i$ , le nombre de ces angles dépend du nombre des lignes des caractéristiques voulu, En augmentant ses lignes la précision augmente automatiquement, avant de commencer le calcul de ces angles le programme doit lire  $\theta a_1$  initiale qui représente la valeur de la première ligne, généralement cette valeur est minimale afin d'augmenter la précision toujours, on la choisit pour une inclinaison très minimale par rapport au Col [43].

Maintenant on introduit une autre valeur  $\Delta\theta$ , c'est un incrément d'angle entre deux lignes successives, à propos du  $va_1$ , l'écoulement à détendre depuis la condition du Col sonique et tourné par un angle  $\theta a_1$ , par conséquent  $va_1 = \theta a_1$ .

Pour les autres valeurs de  $va_i$  et  $\theta a_i$  le même algorithme s'applique, le code du premier point est définit comme suit :

$$
tet_{\alpha_i} = tet_{\alpha}1 + (i-1) * \Delta\theta \qquad (III.9)
$$

$$
PM\_a_i = tet\_a_i \tag{III.10}
$$

Pour tous les points d'axe, la condition suivante reste valable :

$$
tet\_s_i = 0 \qquad (III.11)
$$

 $i = 1, ..., ..., N$ 

Seulement pour Le premier point d'axe sa valeur reçoit la valeur de  $tet\_a1$ :

$$
tet\_s_1 = tet\_a1 \qquad (III.12)
$$

Cette inconsistance est due à la nécessité de commencer les calculs par une ligne rectiligne a-1.Or les lignes des caractéristiques sont courbés, plus tard dans le chapitre les pentes de ces lignes sont calculées depuis une moyenne.

Pour minimiser l'erreur, la ligne a-1 est considérer très proche de la ligne sonique, c'est pour ça c'est préférable de prendre  $\theta_{\text{initiale}}$  très petit, dans notre cas  $\theta_{\text{initiale}} = 0.0002$ .[34] Propriétés du point initiale au Col :

$$
\Delta \theta = (\theta_{w \max} - t e t_{a1})/(n-1) \qquad (III.13)
$$

$$
PM\_a_1 = tet\_a1 \tag{III.14}
$$

Après avoir calculé les propriétés des points initiales, on passe maintenant au premier point d'axe, comme déjà mentionnée  $\theta_{s1} = \theta_{initial}$ .

Le premier point sur l'axe :

$$
tet\_s_1 = tet\_a1 \qquad (III.15)
$$

$$
PM\_s_1 = PM\_a_1 + tet_{a1} - tet\_s_1 \tag{III.16}
$$

Le programme en générale est devisé en deux parties, la première partie consiste à calculer les propriétés de chaque nœud de notre domaine (paroi –point intérieur-point d'axe) ces paramètres sont mentionnées déjà dans les sections précédentes de notre mémoire  $(v,\theta,M,\mu)$  en chaque point de maillage. La deuxième partie est encore devisé en deux autres parties , la première définit les différentes pentes de notre domaine de discrétisation or la deuxième exploite ces données en formant un système des coordonnées (x,y) pour chaque nœud.

On définit maintenant les régions suivantes :

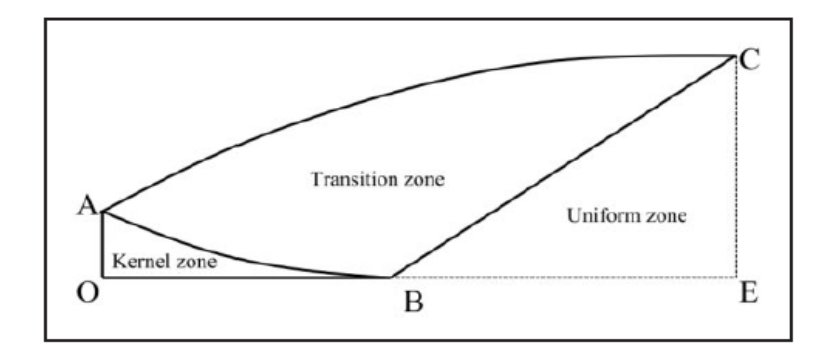

*Figure 3. 10. Les différentes zones de la tuyère MLN. [37]*

## **La région de Kernel :**

On observe la figure *(3.13)[37]*, le calcul d'écoulement de la région de Kernel commence depuis le point A de la figure *(3.12)[43]*, cette courbe représente la même courbe décrite précédemment (a-1), la procédure de calcul poursuit vers le point (3) de la figure (.b), on introduit les fonctions suivantes :

$$
k_{.}minus_{1,i} = 2 * tet_{.}a_{i+1}
$$
 (III.17)

$$
k_{\perp} plus_{1,i} = tet_{\perp} in_{1,i-1} - PM_{1,i-1}
$$
 (III.18)

$$
tet_{in_{1,i}} = \left(\frac{1}{2}\right) * (k\_minus_{1,i} + k\_plus_{1,i})
$$
 (III.19)

$$
PM_{in_{1,i}} = \left(\frac{1}{2}\right) * (k_{minus_{1,i}} - k\_plus_{1,i})
$$
 (III.20)

 $i = 1, \dots \dots N - 1$ 

Le nombre de Mach des points est toujours calculé par la fonction Inverse Prandtl Meyer, le même cas pour  $\mu_i$  de chaque point de domaine calculé depuis la relation suivante :

$$
\mu = \sin^{-1}(\frac{1}{M})\tag{III.21}
$$

Le terme  $tet\_in_{1,i-1}$  représente  $\theta_i$  des points intérieurs de la région de Kernel, la première valeur est déduite depuis le système suivant :

$$
k_{\text{minus}_{1,1}} = 2 * \text{tet}_2 \tag{III.22}
$$

$$
k_{\perp} plus_{1,1} = tet_{S_1} + PM_{S_1}
$$
 (III.23)

$$
tet_{in_{1,1}} = \left(\frac{1}{2}\right)(k\_minus_{1,1} + k\_plus_{1,1})
$$
 (III.24)

$$
PM_{in_{1,1}} = \left(\frac{1}{2}\right)(k_{minus_{1,1}} - k_{plus_{1,1}}) \tag{III.25}
$$

Le point (3) représente le premier point de la première ligne  $C_{+}$ , l'algorithme précèdent calcule les valeurs des points de cette première ligne, passant maintenant à la deuxième ligne reflété ,comme montré par la ligne (5-7) dans la figure *(3.12)[43]* , le principe générale est de connaitre les propriétés dans deux points différents  $(K_-, K_+)$ , ensuite déterminer les valeurs dans la troisième point.

La figure *(3.17)* illustre un autre algorithme de calcul diffèrent de notre code, le calcul se fait en deux sens alternatif  $C_-, C_+$ .

Après avoir terminé tous les points de domaine de Kernel, on passe au calcul des coordonnées cartésiennes .Afin de calculer les cordonnées des points de cette région, on a utilisé des différents types de pente, ces pentes sont définîtes comme suit :

$$
slope_{in_{k+1,i}} = (1/2)(tet_{in_{k,i}} + tet_{in_{k+1,i-1}}) - (\frac{1}{2})(Mu_{k,i} + Mu_{k+1,i-1})
$$
 (III.26)  
1, ..., N – 1

 $i = 1, \dots, N - k$ 

 $k =$ 

Cette dernière représente la pente moyenne entre deux points de la même ligne par exemple dans la figure *(3.17.c)*, cette pente est entre les points (1) et (3)

Réellement les lignes des caractéristiques sont des lignes courbées [43].

$$
slope_{k,i,i+1} = (1/2)(tet_{in_{k,i-1}} + tet_{in_{k,i}}) - (\frac{1}{2})(Mu_{k,i-1} + Mu_{k,i})
$$
 (III.27)

 $k = 1, \dots, N - 1$ 

 $i = 1, \dots \dots, N - k$ 

$$
slope_{-}a_{i} = \left(\frac{1}{2}\right)\left(tet_{a_{i}} + tet_{in_{1,i-1}}\right) - \left(\frac{1}{2}\right)(Mu_{a_{i}} + Mu_{1,i-1})
$$
\n(III.28)

 $i = 1, \dots \dots, N$ 

Or cette pente fait référence aux points (2), (3) de la figure *(3.17.b)*, puis on déduit les coordonnées des points d'axe et des points intérieurs qui forment la zone de Kernel.

La première ligne gauche représente toujours une exception dans le calcul car, elle a un impact direct avec le point A initiale, les valeurs (x, y) sont comme suit :

$$
x_{s1} = \frac{-y^*}{\tan(\text{slope}_{a_1})} \tag{III.29}
$$

$$
x_{1,j} = \frac{y_{1,j-1} - y_{*} - x_{1,j-1} \cdot \tan(slope_{1,j,j+1})}{\tan(slope_{a_{j+1}}) - \tan(slope_{i,j,j+1})}
$$
(III.30)

$$
y_{1,j} = \tan(slope_{a_{j+1}}) * x_{1,2} + y * \tag{III.31}
$$

 $j = 2, ..., N - 1$ 

Détermination des points d'axe est décrite par la relation suivante

$$
x_{S_i} = \frac{-y_{i-1,1} + x_{i-1,1} \cdot \tan\left(\text{slope}_{in_{i,1}}\right)}{\tan\left(\text{slope}_{in_{i,1}}\right)} \tag{III.32}
$$

 $i = 2, \dots \dots \dots, N - 1$ 

Les coordonnées des points intérieurs sont obtenues depuis le système suivant :

$$
\chi_{i,1} = \frac{y_{i-1,2} - x_{si} \cdot \tan(slope_{i,1,2}) + x_{i-1,2} \cdot \tan(slope_{in_{i,2})}}{-\tan(slope_{in_{i,2}}) + \tan(slope_{i,1,2})}
$$
(III.33)

$$
y_{i,1} = \tan(slope_{i,1,2}) * (x_{i,1} - x_{si})
$$
 (III.34)

 $i = 2, \dots \dots N - 1$ 

$$
\chi_{i,j} = \frac{y_{i,j-1} - y_{i-1,j+1} - x_{i,j-1} \cdot \tan(\text{slope}_{i,j,j+1}) + x_{i-1,j+1} \cdot \tan(\text{slope}_{i,j+1})}{\tan(\text{slope}_{i,j+1}) - \tan(\text{slope}_{i,j,j+1})}
$$
(III.35)

$$
y_{i,j} = \tan(slope_{i,j,j+1}) * (x_{i,j} - x_{i,j-1}) + y_{i,j-1}
$$
 (III.36)

 $j = 2, \dots \dots \dots, N - i$ 

#### **La zone de transition :**

Cette zone est limitée entre la dernière ligne des caractéristiques de la région de Kernel et le contour de notre tuyère, donc cette région consiste principalement à déterminer les points paroi, on définit d'abord les propriétés de ces points ensuite les coordonnées.

Les propriétés d'un point paroi :

$$
k\_minus_{w_i} = k\_minus_{i,n-i}
$$
  
\n
$$
k\_plus_{w_i} = k\_plus_{i,n-i}
$$
  
\n
$$
tet_{w_i} = tet_{in_{i,n-i}}
$$
  
\n
$$
PM_{w_i} = PM_{in_{i,n-i}}
$$
  
\n
$$
M_{w_i} = Mu_{in_{i,n-i}}
$$
  
\n
$$
Mu_{w_i} = Mu_{in_{i,n-i}}
$$

 $i = 1, ..., ..., N$ 

La figure suivante illustre la procédure du dimensionnement du contour de la tuyère (MLN) [37].

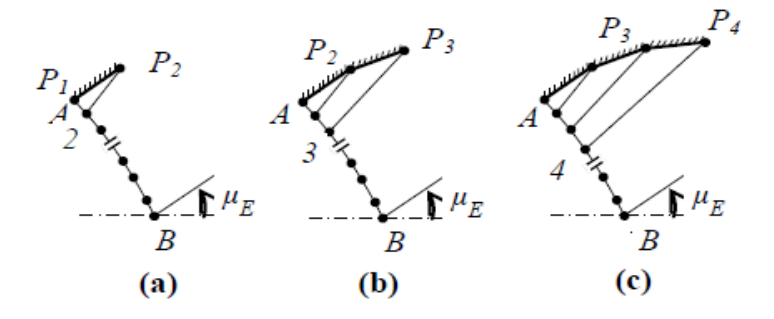

*Figure 3. 41. Procédure de détermination des points de paroi. [37]*

On distingue deux types de pente pour les points paroi :

$$
pente_{w_{i-1,i}} = 1/2 \left( tet_{w_{i-1}} + tet_{w_i} \right) \tag{III.37}
$$

$$
slope_{w_i} = tet_{in_{i,n-i}} + Mu_{i,n-i}
$$
 (III.38)

 $i = 1, ..., ..., N$ 

Ces pentes contribuent à déterminer les coordonnées du contour par le système des équations suivant :

$$
x_{w_i} = \frac{y_{i,n-i} - y_{w_{i-1}} + \tan(pente_{w_{i-1,i}}) * x_{w_{i-1}} - \tan(slope_{w_i}) * x_{i,n-i}}{\tan(pente_{w_{i-1,i}}) - \tan(slope_{w_i})}
$$
(III.39)

$$
y_{w_i} = y_{w_{i-1}} - \tan(pente_{w_{i-1,i}}) * x_{w_{i-1}} + \tan(pente_{w_{i-1,i}}) * x_{w_i}
$$
 (III.40)

*N.B* : les indices i, k et j sont des itérations introduites dans notre code Fortran, ces indices sont définit pour un intervalle bien précis généralement N.

N le nombre des lignes des caractéristiques voulu, on présente aussi quatre fonctions utilisées dans notre programme, la fonction inverse de Prandtl-Meyer, cette fonction utilise la valeur obtenue de l'angle depuis Prandtl-Meyer afin de déduire le nombre de Mach .La fonction suivante est la fonction  $\mu = \arcsin(1/M)$ , cette fonction forme l'angle entre la ligne des caractéristiques et le vecteur vitesse, les deux autres fonctions sont des équations isentropiques pour calculer la pression et la température à travers notre tuyère.

Revenant à la fonction inverse de Prandtl-Meyer, cette fonction est numérique et approximative [47], consiste à calculer la valeur maximale d'angle  $\nu$  pour un gamma de mélange donné ( $\gamma$  =1.28 dans notre cas), cette fonction est valable pour un nombre de Mach ne dépasse pas  $M = 5$  [47].

La fonction est comme suit :

$$
M = 1.03141 + 5.99196 * (v/v_{max}) - 15.6940 * ((v/v_{max})^{2}) + 58.3798 * ((v/v_{max})^{3}) - 87.6784 * ((v/v_{max})^{4}) + 58.6275 * ((v/v_{max})^{5})
$$
 (III.41)

Les paramètres thermodynamiques sont calculés pour chaque point dans le domaine, en précisant sur les points d'axe et les points du contour afin de comparer les résultats de la méthode des caractéristiques avec les résultats obtenus depuis la simulation numérique sur Ansys Fluent.

Basé sur notre construction graphique le rapport  $y_e/y^*$  dans le plan x-y représente le rapport entre la hauteur de sortie et la hauteur du col [42], qui est pour les tuyères bidimensionnels le rapport des surfaces  $A_e/A_*[42]$  [43] [37], plus tard on doit comparer le rapport des sections de notre cas avec cela de l'approche quasi 1D dans le but de ratifié encore le code réalisé.

La MOC 2D produit une tuyére avec une section de sortie rectangulaire [42], les dimensions de la tuyére produite dans ce travail sont calculées pour une unité de largeur et unité d'hauteur du col.

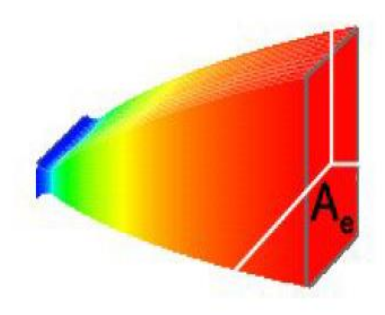

*Figure 3. 52.Tuyère avec une section transversale rectangulaire. [42]*

On va pas présenter les résultats dans ce chapitre , ce dernier est dedié pour expliquer les étapes préprocessing de notre calcul numerique que ce soit la partie CFD ou la partie programmation , un organigramme très simplifié sur le code de calcul est présenté aussi dans la prochaine section du chapitre .

## **3.2.6 La tuyére TIC :**

Ce type est déjà abordé dans le premier chapitre ,en résumant , La dernière moitié du divergent de cette tuyère idéale (citée avant) ne contribuant qu'à hauteur de quelques pour cent à la poussée idéale, une telle tuyère peut donc être significativement tronquée.

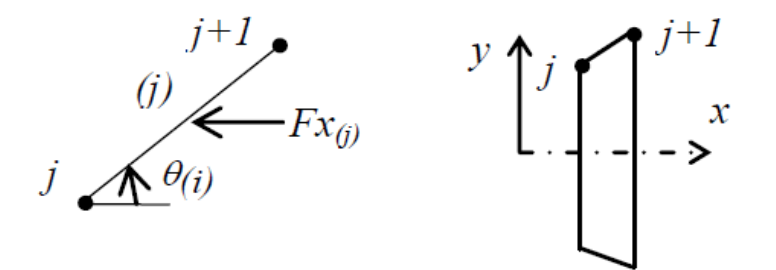

*Figure 3. 63.Présentation des segments de paroi.*

Pour choisir le point de troncature, on suit les étapes citées ci-dessous :

- On considère une troncature à différents points de la structure.
- On calcule le coefficient de poussée pour chaque profil obtenu.
- On estime la perte de poussée par rapport au gain du poids.

#### **Rapport poussée/masse :**

La masse de la structure de la tuyère [37] :

$$
\frac{Masse}{\rho_M t_M A^*} = C_{Masse} = \sum_{j=1}^{j=N-1} \left[ \left( \frac{x_{j+1}}{y^*} - \frac{x_j}{y^*} \right)^2 + \left( \frac{y_{j+1}}{y^*} - \frac{y_j}{y^*} \right)^2 \right]^{1/2}
$$
(III.42)

 $1/2$ 

Le calcul du coefficient de poussée en chaque point est réalisé par l'application de la formule suivante pour chaque point de la paroi comme illustré dans la figure *(3.16)* :

$$
C_F(i) = \frac{F(i)}{A^* P_0} \tag{III.43}
$$

 $i = 1, \dots \dots N$ 

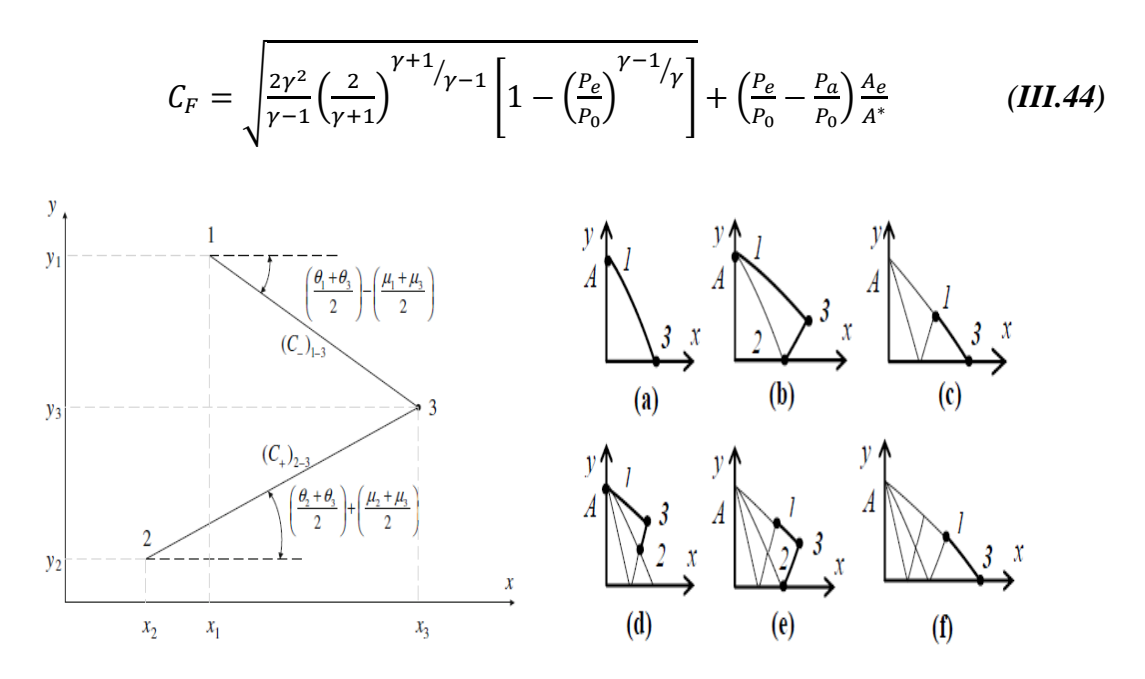

*Figure 3. 74.Calcul des caractéristiques dans la région de Kernel.*

On présente dans la prochaine section un organigramme simplifié de code de calcul par Fortran, l'organigramme englobe les étapes et les différentes manipulations afin de réaliser le code.

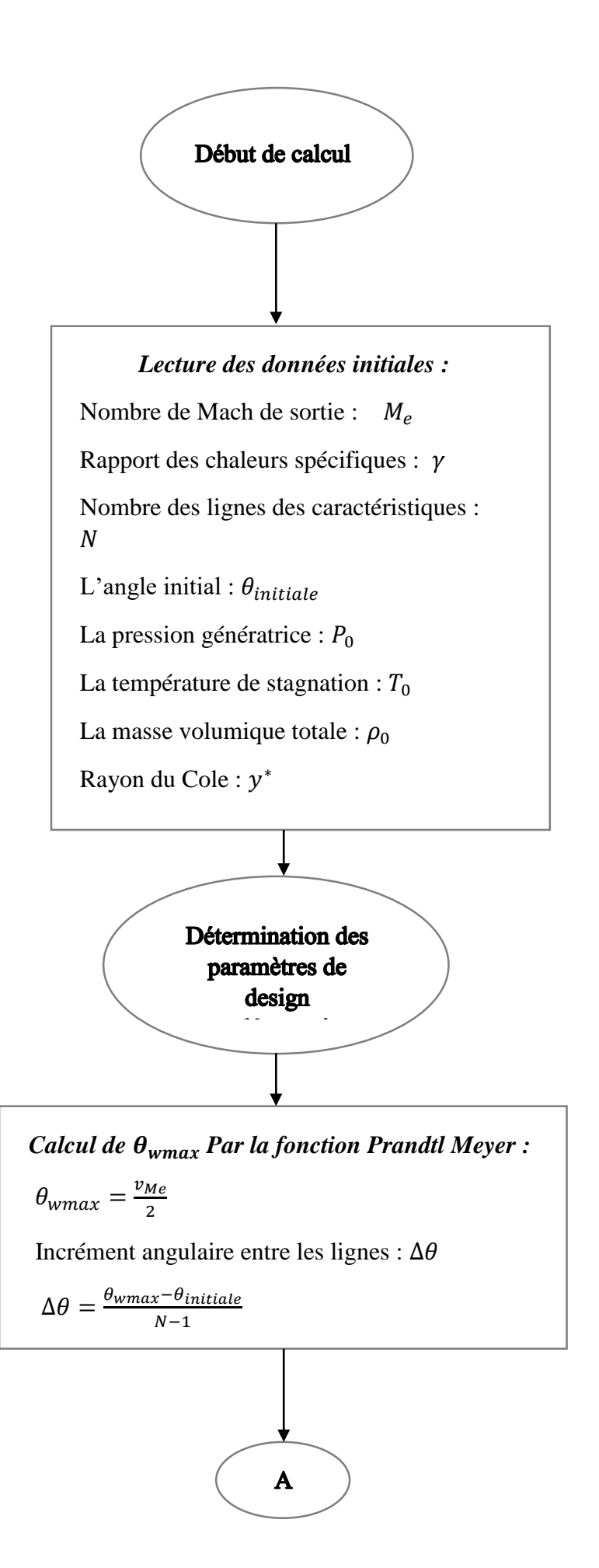

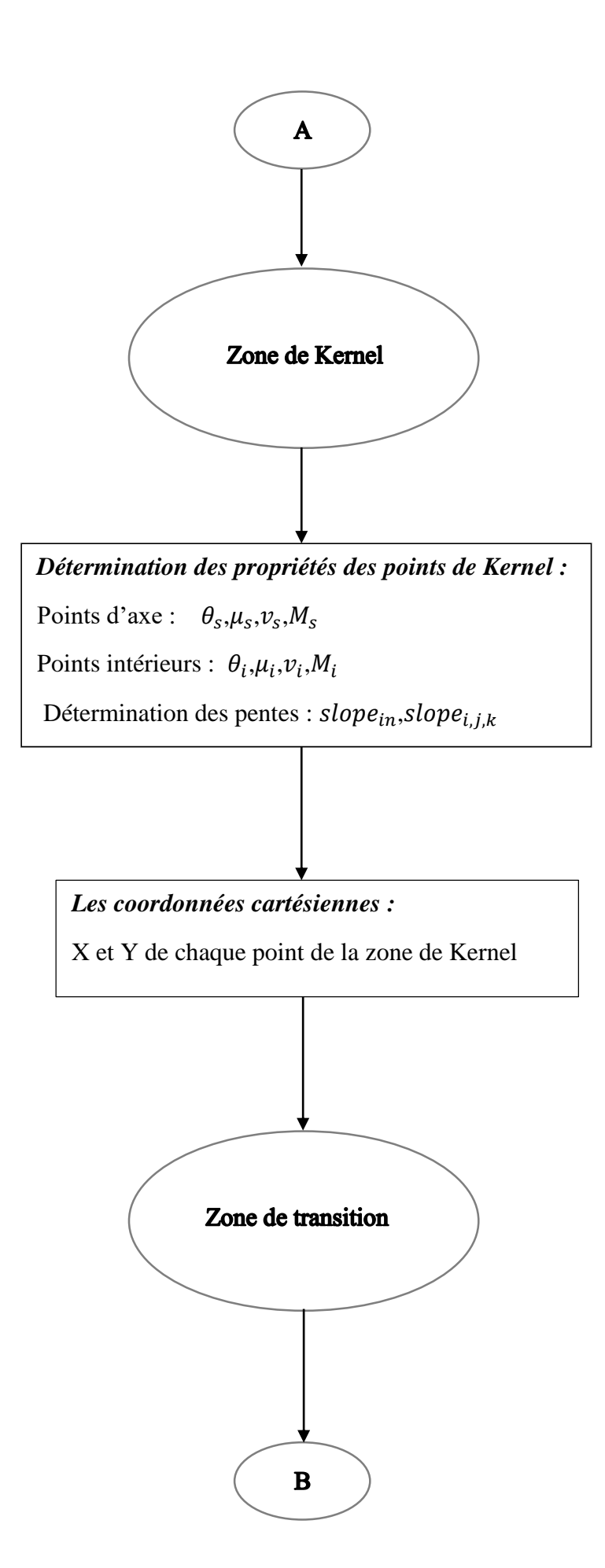

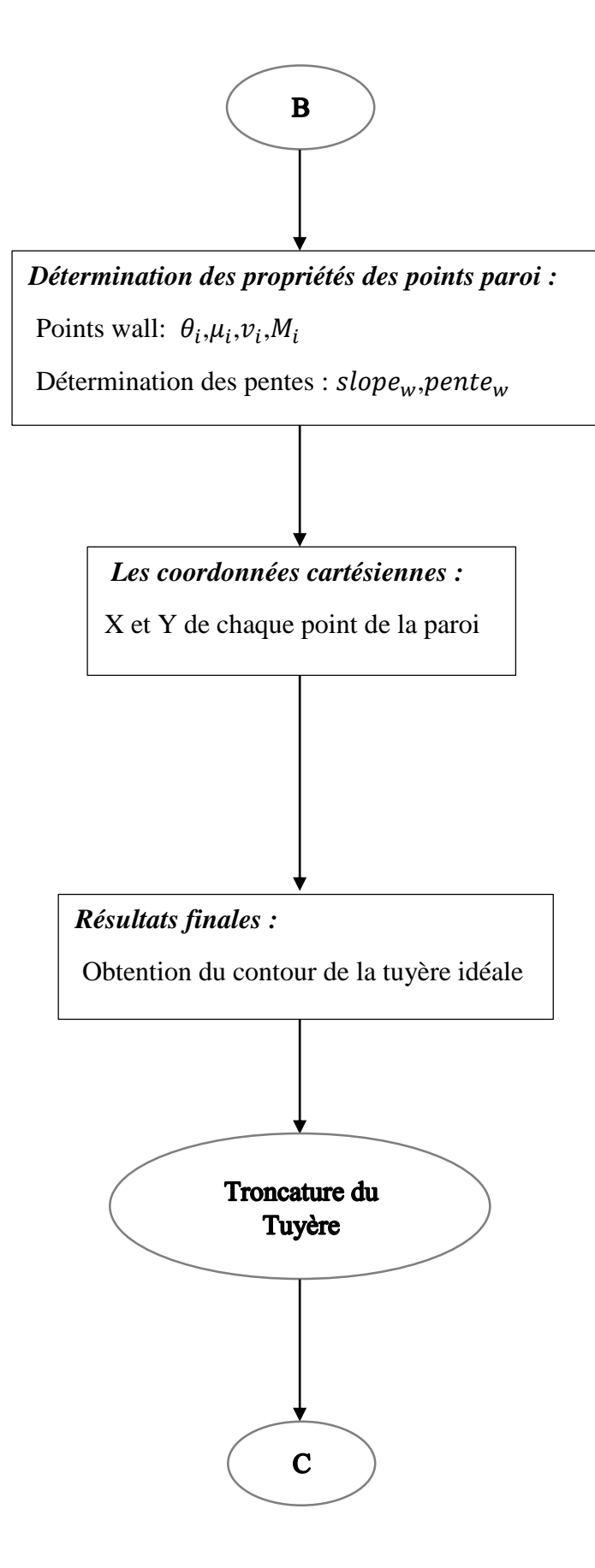

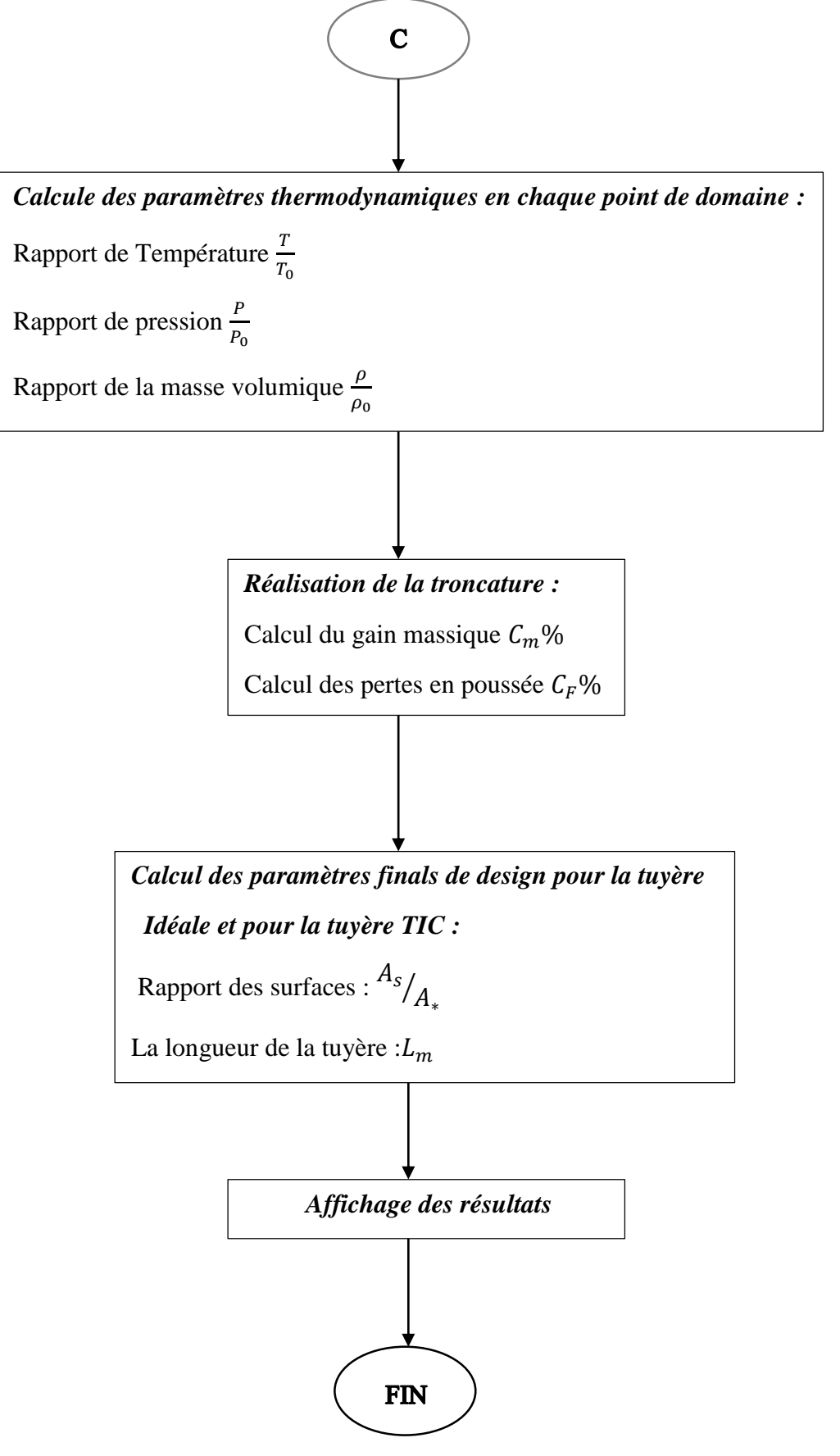

*Figure 3. 85. Organigramme simplifié de code de calcul.*

# **3.3 Partie CFD :**

## **3.3.1 Introduction :**

Les équations qui gouvernent les phénomènes de la mécanique des fluides généralement sont très compliquées à résoudre analytiquement par conséquent Plusieurs méthodes numériques ont été développée pour la résolution et la discrétisation de ces équations différentielles, c'est pour ça la simulation numérique est considéré l'un des méthodes les plus efficaces en termes de gain temps-cout.

Les logiciels de simulation numérique des écoulements par des méthodes de volumes finis sont utilisés pour la résolution de ses équations puis être simulés grâce à la CFD (Computational Fluid Dynamics) à travers les multiples logiciels.

L'objet principal de cette partie est de présenter les différentes étapes qu'on a faites pour simuler le modèle d'étude afin de valider les résultats obtenus par la méthode des caractéristiques, avant d'aborder notre modèle on présente quelques notions de base et généralités reliées à l'approche numérique .

Pour réaliser nos simulations, nous utiliserons ANSYS Fluent.

## **3.3.2 Définition de la CFD :**

CFD ou la dynamique des fluides numériques est l'analyse des systèmes comportant l'écoulement des fluides, le flux de fluide, le transfert thermique et les réactions associées de phénomènes au moyen de simulation sur machine de calcul (ordinateur), cette technique est très puissante et occupe plusieurs domaines tels que l'éventail d'industriel et les domaines d'applications non industriels. Citons quelques domaines d'application de la CFD :

- Aérodynamique des avions et des véhicules : ascenseur et drague.
- Hydrodynamique des bateaux.
- Plan de puissance : combustion dans des moteurs de combustion interne et des turbines à gaz.
- Turbomachines : passages d'écoulements, diffuseurs tournants intérieurs etc.
- Technologie électrique et électronique : refroidissement de l'équipement comprenant des microcircuits.
- Ingénierie de procédés chimiques : mélange et séparation, bâti de polymère.
- Environnement externe et interne des bâtiments : chargement de vent et ventilation de chauffage.
- Technologie marine : charges sur les poutres des structures de rivage.
- Technologie environnementale : distribution des polluants et des effluents..

## **3.3.3 Historique :**

À partir des années 60, l'industrie aérospatiale a intégré des techniques de CFD dans la conception, et la fabrication des avions.

Plus récemment, les méthodes ont été appliquées à la conception des moteurs à combustion interne, des chambres de combustion, des turbines à gaz et des fours. En outre, les manufactures de véhicules à moteur prévoient dans leurs études en considérant les forces de résistance à l'avancement, les circulations d'air de capot et l'environnement à l'intérieur des voitures.

De plus en plus, la CFD devient une composante essentielle dans la conception des produits industriels et des processus.

Le but final des développements dans le domaine de CFD est de fournir des possibilités comparables à d'autres outils d'IAO (ingénierie assistée par ordinateur) tels que des codes d'analyse d'effort.

La disponibilité du matériel de calcul de haute performance accessible et l'introduction des interfaces faciles à utiliser ont mené à une croissance récente d'intérêt, ceci a permis une entrée plus large de la CFD dans la communauté industrielle dans les années 90.

## **3.3.4 Code de calcul :**

Le logiciel de simulation numérique FLUENT est capable de résoudre des problèmes tridimensionnels et bidimensionnels divers. Les écoulements calculés peuvent être compressibles ou incompressibles, stationnaires ou instationnaires, laminaires ou turbulents. Il offre également la possibilité de calculer des écoulements dans différents repères et notamment un repère tournant. Cette caractéristique permet le calcul simultané d'un écoulement au sein d'une partie fixe et d'une partie mobile (calcul couplé).

Le logiciel discrétise les équations de Navier-Stockes, de l'énergie et de la chaleur selon la méthode des volumes finis, ou une approche éléments finis ou différences finies.

ANSYS Fluent est modélise par la méthode des volumes finis, il est compose de trois éléments(le processeur, le solveur et le post-processeur) :

#### **A. Le processeur : Design Modeler et ANSYS Meshing** :

Design Modeler permet de représenter la géométrie du système et spécifie le type du matériau (fluide ou solide) puis l'utilisation d'ANSYS Meshing pour effectuer le maillage qui sert à discrétiser le domaine et définir les frontières.

#### **B. Le solveur Fluent :**

Le solveur Fluent se caractérise par une interface permettant de suivre l'état d'avancement du calcul, définir les conditions aux limites. Permet de définir numériquement les conditions opératoires (pression et gravité) dans lesquelles est effectuée la simulation, ainsi que la spécification des conditions aux limites et choisir le processus itératif.

#### **C. Le post-processeur CFD post :**

Ce troisième et dernier élément nous permet d'afficher les résultats obtenus, on nous les présentant sous forme de champs de vecteurs, de contours , de lignes de courant ou encore de courbes de toutes les grandeurs calculées(vitesse, pression, température, Nombre de mach…etc.) Sur un segment, une section du domaine, ou sur tout le volume.

## **3.3.5 Méthodes numériques de discrétisation :**

Plusieurs méthodes numérique développée pour la résolution et la discrétisation des équations différentielles aux dérivées partielles non-linéaires et couplées sont utilisées telles que : la méthode des volumes finis, des différences finies, des éléments finis et la méthode spectrale.

La phase de discrétisation est l'étape la plus importante lors d'une résolution numérique, elle comporte deux parties :

1. Discrétisation de l'espace (maillage).

2. Discrétisation des équations.

Le logiciel de CFD utilisé dans notre travail, ANSYS-Fluent, est basé sur la méthode des volumes finis.

Donc on va se concentrer seulement sur la méthode des volumes finis.

#### *3.3.5.1 Présentation générale de la méthode des volumes finis*

La méthode des volumes finis consiste à intégrer les équations aux dérivées partielles sur des volumes entourant chaque point du maillage. Cette méthode, même si elle ne fournit qu'une précision du premier ordre, possède des qualités qui en font l'une des plus adaptées à l'étude des écoulements turbulents. En effet, celle-ci est très robuste et permet de traiter des équations comportant des termes sources complexes et non-linéaires. De plus, elle a l'avantage de satisfaire la conservation de la masse sur chaque volume de contrôle. Enfin, elle peut être utilisée avec des maillages relativement grossiers, ce qui permet la mise en œuvre de code pour un coût raisonnable.

Comme la plupart des codes commercialisés tels que : PHOENICS, STAR-CD, CFX-F3D, ANSYS, …etc.

La méthode des volumes finis est développée par S. V. Patankar. Elle peut être considérée comme un cas spécial de la méthode des résidus pondérés, où la fonction de pondération ou de test (ψ) est égale à l'unité.

$$
\begin{cases} W(\Phi) = \int \langle \Psi \rangle \{R(\Phi)\} dD \\ W(\Phi) = \int \{R(\Phi)\} dD \end{cases}
$$
 (III.45)

 $O\`u$ :  $R(\Phi)$  représente le résidu qui s'annule lorsque  $\Phi$  est solution de l'équation considérée.

L'idée fondamentale de la formulation de la méthode des volumes finis est simple.

Le domaine de calcul est divisé en un nombre de volumes attenants appelés volumes de contrôles, tel qu'il y a un volume de contrôle entourant chaque point de la grille.

L'équation à résoudre, est intégrée sur chaque volume de contrôle. Des profils exprimant la variation de Φ entre les points de la grille sont employés par morceaux pour évaluer les intégrales considérés, il y a donc une conservation de la fonction Φ dans chaque volume de contrôle fini. Il en résulte une équation de discrétisation contenant les valeurs de Φ, pour un groupe de points de la grille.

#### *3.3.5.1.1 Différentes étapes de la mise en œuvre de la méthode :*

- Discrétiser le domaine de calcul par une grille et définir les nœuds de calcul pour lesquels les variables doivent être évaluées.
- Intégrer la forme intégrale des équations de conservation sur chaque volume de contrôle (élémentaire).
- Discrétisation des différents termes de l'équation de transport et l'affectation des conditions aux limites.
- Linéarisation des équations discrétisées pour trouver les valeurs de variable en chaque nœud de calcul.

## *3.3.5.2 Discrétisation d'un domaine de calcul :*

Le maillage du domaine de calcul ou le choix des éléments du maillage est conditionné par la forme géométrique de ce domaine. Pour le cas du domaine simple en coordonnée cartésienne, il peut être discrétisé par des éléments ayant la même forme que le domaine de calcul.

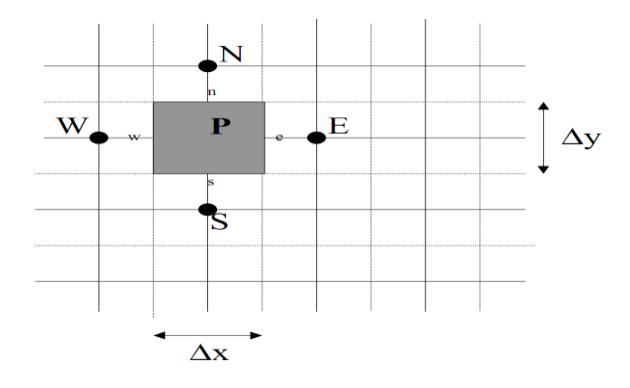

*Figure 3. 96.Exemple de volume de contrôle.*

La figure *(3.20)* représente deux modèles de volumes de contrôle, l'un est cartésien simple (fig. a), et l'autre est cylindrique (fig. b), les deux figures basées sur le même principe.

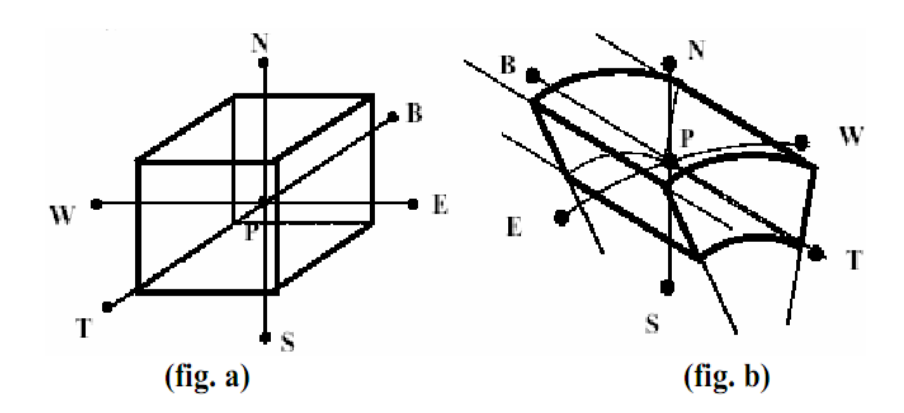

*Figure 3. 17.Exemple de deux volumes de contrôle.*

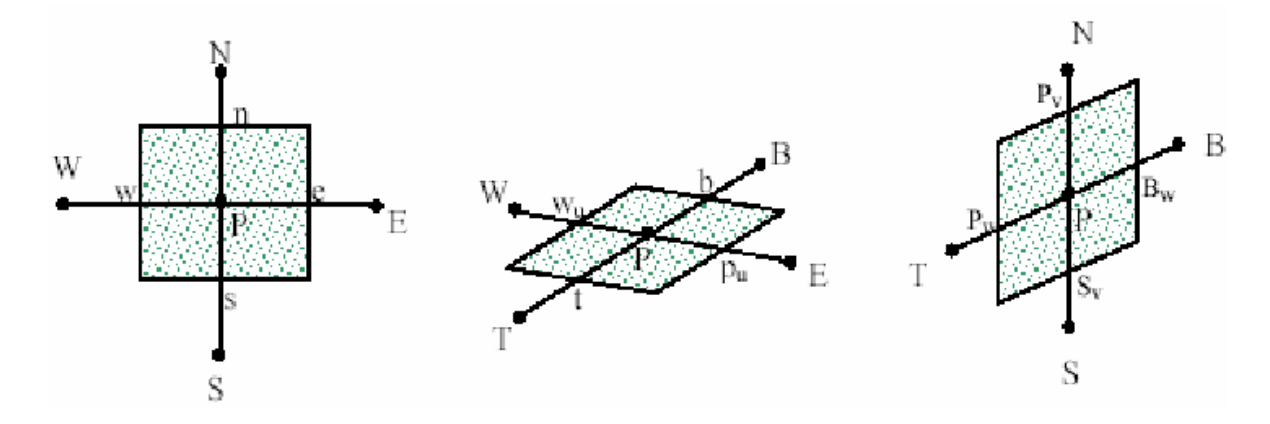

*Figure 3. 18.Situation des points d'interpolation pour chaque face d'une maille.*

Les valeurs des grandeurs des point centraux P sont déterminées à partir des grandeurs des points E, W, S, N, T et B tels que E: Est, W: West, N: North, S: South, T : Top et B : Botom.

$$
A_p T_p = A_E T_E + A_W T_W + A_T T_T + A_B T_B + A_N T_N + A_S T_S + S_c \tag{III.46}
$$

Où :  $T_P$ ,  $T_E$ ,  $T_W$ ,  $T_T$ ,  $T_B$ ,  $T_N$ ,  $T_S$  représentent les valeurs des températures des points P, E, W, T, B, N et S

 $A_P$ ,  $A_E$ ,  $A_W$ ,  $A_T$ ,  $A_B$ ,  $A_N$ ,  $A_S$ , les coefficients de discrétisation, Sc est le terme source.

Avec :

$$
\begin{cases}\nA_E = -P_e \frac{\overline{u_e}}{2} \Delta \overline{z_p} \Delta \overline{y_p} + \left(\frac{c}{R_a}\right)^2 \frac{\Delta \overline{y_p}}{d\theta_e} \Delta \overline{z_p} \\
A_W = +P_e \frac{\overline{u_w}}{2} \Delta \overline{z_p} \Delta \overline{y_p} + \left(\frac{c}{R_a}\right)^2 \frac{\Delta \overline{y_p}}{d\theta_w} \Delta \overline{z_p} \\
A_T = -P_e \eta \frac{\overline{w_t}}{2} \Delta \overline{y_p} \Delta \theta_p + \left(\frac{c \cdot \eta}{R_a}\right)^2 \frac{\Delta \overline{y_p}}{\Delta \overline{z_e}} \Delta \overline{\theta_p} \\
A_B = +P_e \eta \frac{\overline{w_b}}{2} \Delta \overline{y_p} \Delta \theta_p + \left(\frac{c \cdot \eta}{R_a}\right)^2 \frac{\Delta \overline{y_p}}{\Delta \overline{z_b}} \Delta \overline{\theta_p}\n\end{cases} (III.47)
$$

#### *3.3.5.3 Généralités sur le maillage :*

### *3.3.5.3.1 Définition d'un maillage :*

Un maillage est un mécanisme pour l'organisation et la structuration d'un domaine dans l'espace pour fins de calculs. Il s'agit un partitionnement des frontières et du domaine qu'elles renferment en éléments géométriques discrets. Ces entités possèdent des propriétés géométriques (les coordonnées, tailles) et des informations topologiques (connectivité, voisinage). Ces entités s'imbriquent hiérarchiquement selon leur dimension ou étendue : zéro pour les nœuds, un pour les segments, deux pour les faces et trois pour les volumes [55].

Le principe de base est de modéliser un problème physique par un système d'équations, puis de le résoudre dans le domaine du calcul représentant une géométrie particulière.

Des méthodes ont été développées dans le but d'aider les utilisateurs de l'outil numérique à générer des maillages avec la meilleure manière possible. Le choix du type de maillage est souvent un problème.

Le premier choix est entre le maillage structural et non structural en se basant sur les propriétés du solveur et le niveau de complexité de la géométrie.

Le deuxième choix est de sélectionner dans l'un ou l'autre choix le type de l'élément. Une fois le maillage est généré le solveur (ex : fluent) va évaluer les surfaces et les volumes en se basant sur les coordonnées des points de maillage et la forme des éléments [52].

#### *3.3.5.3.2 Notions de maillage :*

#### **Nœuds et éléments :**

La modélisation numérique repose sur la reformulation des équations de conservation sur des volumes Ω élémentaires ou discrets, appelés éléments ou mailles. Associés à ces éléments,

nous retrouvons les nœuds de discrétisation, c'est-à-dire les points de résolution des équations discrètes. Ceux-ci peuvent être aussi bien placés aux sommets des éléments qu'en leur centre ou encore sur les faces, selon la méthode de discrétisation utilisée. Les éléments et les nœuds associés composent le maillage. La figure *(3.22)* illustre la notion de maillage.

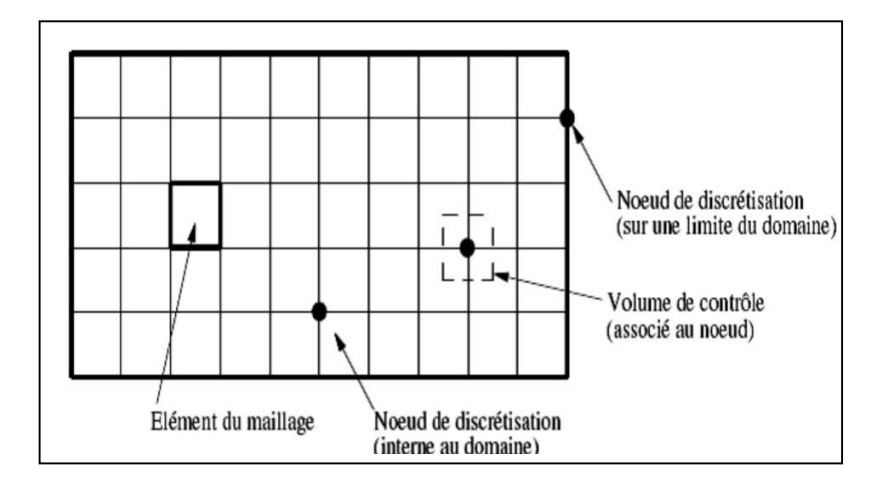

*Figure 3. 19.Illustration de la notion du maillage. [53]*

## **Types d'éléments :**

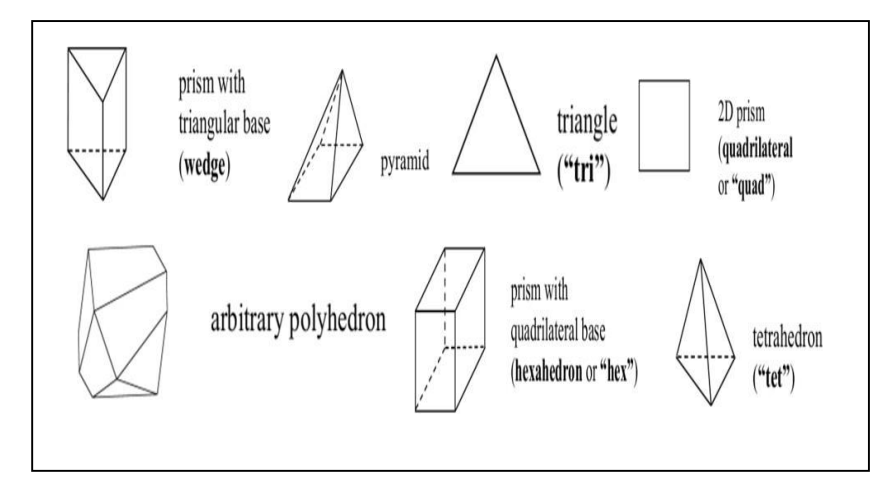

*Figure 3. 20.Eléments de maillage. [53]*

#### *3.3.5.3.3 Classification des maillages :*

## **3.3.5.3.3.1 Classification des méthodes de maillage :**

Les maillages sont classifiés selon leurs caractéristiques ou selon la méthode utilisée pour les générer. Dans ce qui suit, on ne présente que les grandes lignes de cette classification :

#### **Les maillages sont caractérisés selon leurs propriétés :**

- Régulier structuré.
- Curviligne adapté.
- Non structuré.
- Hybrides.
- Selon leur forme géométrique (ex : o, c, i…).

#### **Selon la méthode utilisée pour les générer :**

- Interpolation transfinie ou technique algébrique.
- Equation différentielle ou transformation conforme.
- Triangulation de Delaunay.
- Avance de front.
- Décomposition par blocs.
- Décomposition hiérarchique.

Le type de classement fréquemment utilisé est basé sur la propriété structurée ou non structurée des maillages qui se rapportent à la nature de la connectivité entre les éléments.

Dans un maillage structuré, chaque nœud est entouré exactement du même nombre de nœuds. Une différence entre les maillages structurés et les maillages non structurés réside dans la présence de lignes (surfaces) ou des directions clairement identifiables à l'intérieur du maillage [48].

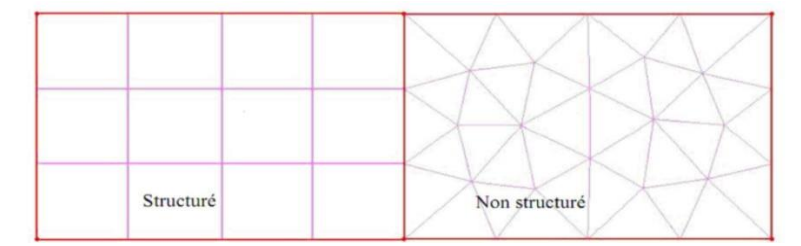

*Figure 3. 101.Maillage structuré et non structuré.*

## **3.3.5.3.3.2 Maillage structuré :**

Le maillage structuré peut être considéré comme le plus naturel pour les problèmes d'écoulement. Comme l'écoulement est généralement aligné avec le corps solide, on peut imaginer les lignes du maillage suivant le même sens que les lignes de courant.

Le domaine comporte des cellules quadrilatères en 2D ou hexaèdres (en 3D) et les nœuds sont identifiés par une paire en 2D (ou triplé en 3D) de nombre qui en dénote la position dans la grille [53].

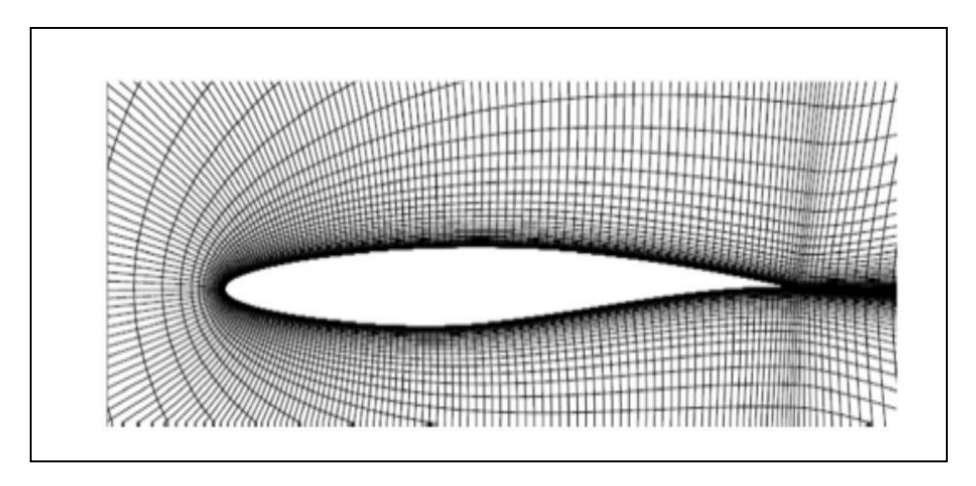

*Figure 3. 112.Maillage structuré autour d'un profil. [53]*

## **Techniques de génération de maillage structuré :**

## **Méthode multi bloc :**

Les maillages multi-bloc structurés sont générés par la décomposition du domaine manuellement en blocs avec des formes simples, puis chaque bloc est maillé d'une manière structurée. L'utilisateur peut définir le nombre de nœuds et la distribution le long de chaque bord des blocs. La Figure *(3.26)* montre une vue en 2D d'un maillage multi-bloc structuré hexaèdres dans une tuyère double galbe. Le système de blocs à gauche et le maillage à droite.

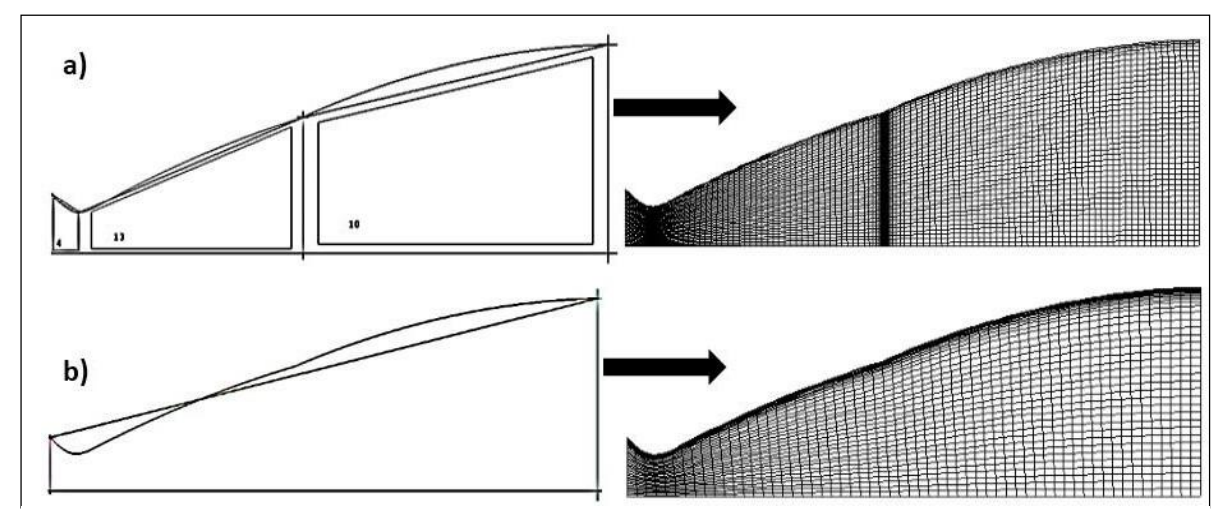

 *Figure 3. 123.Maillage structuré dans une tuyère double galbe, a) multi-blocs, b) monobloc.*

Malgré les difficultés rencontrées pour générer le maillage structuré, il a beaucoup d'avantages incontestables, en particulier pour les écoulements visqueux. Pour résoudre le flux dans la couche limite, il est relativement facile de générer un maillage quadri-angles avec des éléments allongés dans la direction parallèle à la paroi. Il est également facile de placer les bords perpendiculaires à la paroi. Ceci permet de minimiser l'erreur lors de l'évaluation du gradient de vitesse proche de la paroi. Enfin, une fois le bloc a été créé, il devient relativement facile de changer la densité du maillage en distribuant les points de grille en fonction des besoins du solveur.

#### **Méthode d'interpolation algébrique :**

Un moyen simple et néanmoins efficace pour générer un maillage structuré, consiste à utiliser une séquence de transformations pour réduire les domaines de géométries arbitraires à des formes simples (par exemple triangle, quadrangle, hexaèdre…). Après avoir défini un maillage structuré dans l'espace logique, la fonction de transfert est utilisée pour créer un maillage respectant les frontières du domaine.

Les fonctions de transfert et la distribution des points du maillage dans l'espace logique peuvent être choisies arbitrairement. En revanche, il s'avère souvent intéressant et parfois plus efficace de contraindre la discrétisation des frontières dans l'espace physique. Le contrôle de la distribution des points du maillage dans l'espace ce fait avec des paramètres permettant le contrôle de la densité des points du maillage résultant du domaine physique.

La définition de la fonction de transfert est l'étape clé de la méthode. La fonction contient des coefficients qui permettent de trouver certaines valeurs spécifiques des coordonnées cartésiennes sur la frontière.

La détermination de la fonction devient de plus en plus difficile dans les géométries complexes.

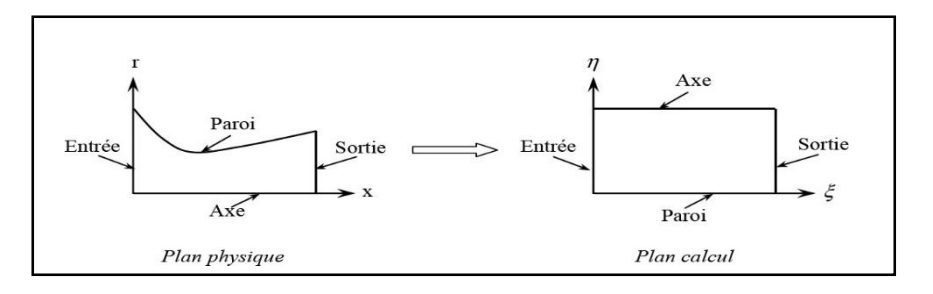

 *Figure 3. 134. Transfert du domaine physique au domaine de calcul.*

#### **3.3.5.3.3.3 Maillage non structuré :**

Les maillages triangulaires sont les types les plus communs de maillage non-structuré. Les mailles de forme triangulaires peuvent être connectées par de nombreuses manières, il est facile de remplir n'importe quel domaine de forme arbitraire. Parce que la connectivité est si flexible, des différentes techniques peuvent être utilisées pour générer ces types de maillages.

#### **Techniques de génération de maillage non structuré :**

Les techniques les plus couramment utilisées sont :

- Delaunay.
- Avance de front.
- Les méthodes d'Octree.

Elles sont brièvement résumées ci-dessous afin de donner une idée des différents défis de maillage triangulaire.

#### **Méthode Delaunay :**

Étant donné un nuage de points, les méthodes Delaunay sont utilisées pour communiquer les points de telle sorte que chaque point est entouré par une région qui est plus proche de ce point que de tout autre. Faces ou des arêtes d'un élément sont construites à la frontière entre les régions non chevauchées autour de chaque point. Les principaux avantages de la méthode de Delaunay se présentent dans son efficacité est le fait qu'un maillage valide qui peut toujours être obtenu. Toutefois, c'est difficile de préserver la définition des limites correctes, et cette méthode ne résout pas le problème de façon à générer le nuage initial de points à partir lequel le maillage est construit. La Figure (III.14) montre les étapes de maillage par la méthode de Delaunay.

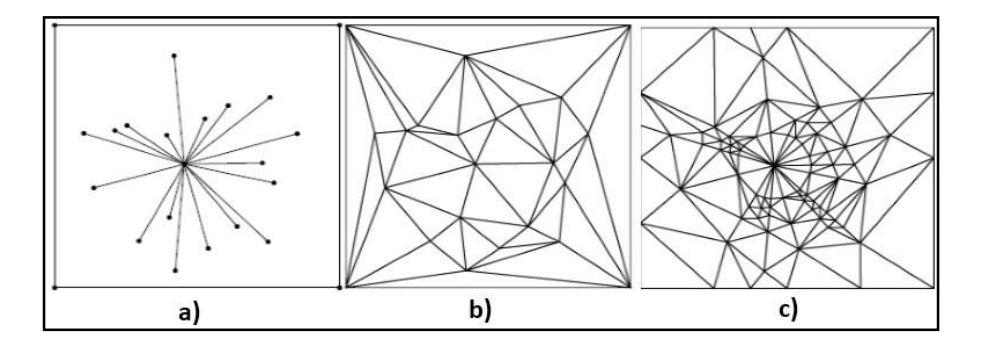

*Figure 3. 145.Étapes de Maillage par La triangulation de Delaunay en 2D.*

#### **Méthode d'Octree :**

Les méthodes d'Octree débutent par la formation d'un premier quadri-angles immense qui englobe l'ensemble du domaine, puis en divisant récursivement l'hexaèdre jusqu'à ce que la taille de subdivisés octants sont égales à celles demandées par l'utilisateur, Figure III.18. Le principal avantage de cette méthode est qu'elle est plus rapide que les deux autres approches et plus facile à réaliser. Cependant, il tend à produire des mailles de mauvaise qualité aux frontières, où un maillage de bonne qualité est le plus important. Il peut également produire des maillages isotropes.

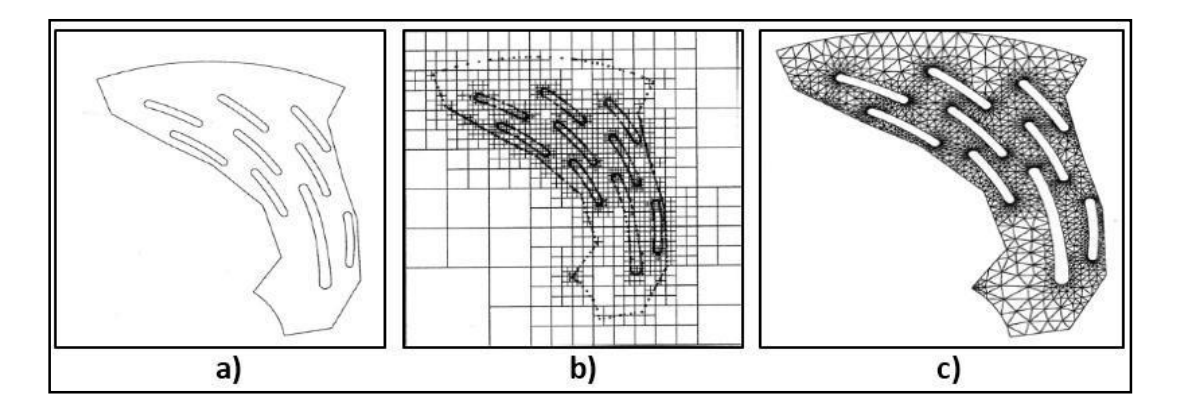

*Figure 3. 156. Progression du maillage sur une grille (méthode d'Octree).*

L'avantage majeur de maillages non structurés est que leur génération peut facilement être automatisée avec une intervention limitée de l'utilisateur. Un des problèmes avec les méthodes décrites ci-dessus, c'est qu'elles ne sont pas toutes capables de générer des maillages anisotropes, et ceux qui ne peuvent atteindre un degré limité d'anisotropie. L'absence d'anisotropie peut gravement nuire à l'efficacité d'un maillage pour les simulations des écoulements visqueux. Cela réduit également l'efficacité du maillage pour la simulation CFD.

#### **3.3.5.3.3.4 Maillage hybride :**

Maillage généré par un mélange d'élément de différents types, triangulaire ou quadrilatère en 2D, tétraédriques, prismatique ou pyramidaux en 3D.

Parmi ses avantages, il Combine entre les avantages du maillage structuré et ceux du maillage non structuré.

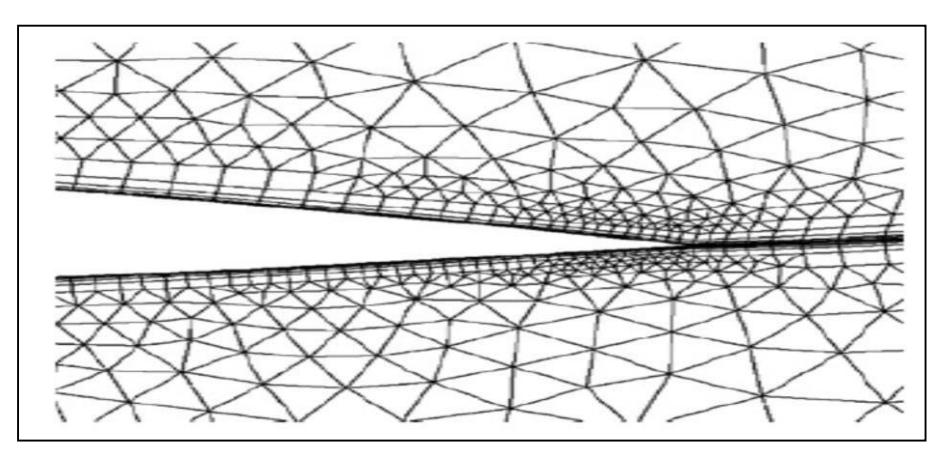

*Figure 3. 27. Maillage non structuré hybride. [54]*

Pratiquement, il n'existe pas de règle précise pour la création d'un maillage valable, cependant, il existe différentes approches qui permettent d'obtenir une grille acceptable. Nous pouvons résumer ces règles ainsi Maintenir une bonne Qualité des éléments, Assurer une bonne Résolution dans les régions a fort gradient, Assurer un bon Lissage dans les zones de transition, entre les parties à maillage grossier, Minimiser le nombre Total des éléments (temps de calcul raisonnable).On utilise la formulation mnémotechnique « QRLT ».

## **3.3.6 Les modèles de turbulence en CFD :**

### *3.3.6.1 Caractéristique de la turbulence :*

Le régime turbulent est caractérisé par le nombre de Reynolds, on définit ce nombre comme un nombre sans dimension caractérise en général le régime turbulent. Le nombre de Reynolds qui est le rapport des forces d'inertie aux forces de viscosité cinématique de fluide [50], il s'écrit :

$$
Re = ULv \tag{III.48}
$$

Avec :

 $U$ : vitesse moyenne de fluide (m/s).

: Dimension caractéristique de l'écoulement (m)

: viscosité cinématique du fluide (m2/s).
On définit généralement un nombre de Reynolds critique au-delà duquel l'écoulement est turbulent et ses caractéristiques fluctuent de manière non déterministe.

L'expérience montre que :

- Si <2000 le régime est **Laminaire.**
- Si 2000<<3000 le régime est **intermédiaire.**
- Si  $Re > 3000$  le régime est **Turbulent.**

Ces résultats sont valables pour les écoulements internes.

# *3.3.6.2 La turbulence en CFD :*

Est un régime d'écoulement présentant des fluctuations de vitesse chaotiques.il existes trois grands familles des turbulences , ces méthodes sont choisi selon la nature d'écoulement et les conditions de ce dernier, La nature de l'écoulement se définit à partir des échelles spatiales et temporelles mises en jeu. Dans le cas des écoulements monophasiques, ces échelles sont essentiellement liées au phénomène de la turbulence et le modèle adopte dépend du degré de résolution des échelles spatiales et temporelles souhaite. Trois degrés de résolution sont disponibles selon l'approche envisagée :

- la simulation numérique directe (Direct Numerical Simulation (DNS)) qui permet la résolution de l'ensemble des échelles spatiales et temporelles.
- la simulation des grandes échelles (Large Eddy Simulation (LES)) qui consiste à résoudre les échelles spatiales et temporelles qui recouvrent les structures à haut niveau d'énergie.
- l'approche moyennée (Reynolds Average Navier-Stokes (RANS)) qui consiste à résoudre uniquement la partie moyenne de l'écoulement et à modéliser les échelles de la turbulence.

ANSYS Fluent utilise des modèles de turbulence qui se basent sur les équations de Reynolds moyennées (RANS) et une ou deux équations de turbulence selon le modèle choisi (ANSYS Fluent) pour La modélisation dans le régime turbulent par conséquent On va abordé seulement la dernière approche [51].

#### *3.3.6.3 Modélisation de la turbulence :*

Comme on a déjà mentionné auparavant Fluent utilise les modèles de turbulence sui se basent sur RANS, ces modèles sont plusieurs et se diffèrent selon le nombre des équations de turbulence, on distingue alors Pour le modèle Spalart-Allmaras, une seule équation qui représente la viscosité turbulente est ajoutée. Pour les modèles de turbulence k-ε et k-ω, deux équations sont résolues qui sont l'énergie cinétique turbulente k (commune pour les deux modèles) et soit le taux de dissipation de la turbulence ε (modèle k-ε), soit la fréquence de turbulence ω (pour le modèle k-ω) [51].

#### *3.3.6.4 Classification des modèles de turbulence :*

Il existe différents niveaux de modèles, se distinguant par leur degré de complexité, c'està-dire par le nombre d'équations de transport supplémentaires introduites pour les quantités turbulentes pour fermer le problème : on parle ainsi de modèle de turbulence à zéro, une ou deux équations. Il existe également des méthodes de résolution plus complexes et plus onéreuses en ressources informatiques (simulation direct, simulation à grandes échelles).

# $\triangleright$  Modèles du premier ordre (Les modèles à viscosité turbulente  $\mu t$ ) :

Il est basé sur **l'hypothèse de Boussinesq.** Selon le nombre d'équations d'évolutions supplémentaires du modèle, il y a :

- **Modèle à 0 équation (algébrique)** : à l'origine, les modèles à zéro équation déterminent algébriquement la viscosité de turbulence à partir d'une échelle de longueur caractéristique de l'agitation. Principalement conçu pour les écoulements cisailles simples.
- $\bullet$  L. Prandtl (1925)
- Taylor  $(1932)$
- Karmàn-Betz (1930)
- Baldwin-Lomax (1978).

Les modèles algébriques fournissent une solution incomplète, non entièrement déterminée par les conditions initiales et aux limites du problème.

#### **Avantages :**

- Les plus simples conceptuellement.
- Bien adaptés aux écoulements pour lesquels ils ont été conçus.
- Faciles à implémenter numériquement

#### **Inconvénients :**

- Limités au champ de vitesse moyenne
- Dépendants de données empiriques
- Difficilement exploitable en écoulements complexes.
- **Modèles à une équation de transport (linéaire) [56]** : Est de résoudre une seule équation de transport, pour la viscosité turbulente. C'est le modèle de Spalart & Allmaras (fait qu'il a un champ d'application extrêmement ciblé : l'aéronautique).

Ce modèle présente un certain degré de sophistication, à travers ses coefficients, qui ne sont pas de simples constantes.

 **Modèles à deux équations de transport** : Une autre approche consiste à résoudre des équations de transport pour les échelles de longueur et de temps.

Les modèles de turbulences les plus utilisés à l'heure actuelle dans le code CFD sont les modèles à 2 équations, et plus particulièrement le modèle de turbulence  $k$ − $\varepsilon$  standard qui est loin le plus répandu.

- $\bullet$  modèle  $k-\varepsilon$
- $\bullet$  Standard  $k$ - $\varepsilon$  model.
- Renormalization groupe (RNG)  $k$ - $\varepsilon$  model.
- Realizable  $k$ - $\varepsilon$  model.
- $\bullet$  modèle  $k-\omega$
- Standard  $k-\omega$  model.
- Shear stress transport (SST)  $k-\omega$  model.

#### **Les modèles du second ordre :**

Un moyen d'abaisser le degré d'empirisme par rapport aux modèles a loi de comportement, linéaires ou non, est de résoudre des équations de transport pour l'ensemble des contraintes de Reynolds *uiuj*. Cela s'obtient en manipulant les équations de Navier-Stokes instantanée et moyennée.

La différence fondamentale entre les modèles du second ordre, et ceux du premier ordre, se situe au niveau du terme de production  $Pij$ . En effet, au premier ordre, on le modélise à partir de la loi de comportement choisie, tandis qu'au second ordre, il apparaît explicitement, et l'on voit qu'il représente une corrélation entre le champ de vitesse moyen et les tensions de Reynolds, donc pas de nouvelles inconnues.

Le choix du modèle n'est pas soumis à des lois exactes ou des normes spécifiées, or il est soumis à des conditions relatives comme les moyens et le temps de calcul, la précision……..etc [57].

Pour notre simulation, nous allons nous étaler sur le modèle qui a servi à la fermeture du système d'équation de notre travail. Il s'agit d'un modèle (RANS) du 1er ordre à 2 équations : après une teste des deux modèle  $k$ −  $\varepsilon$  **Standard** et  $k$ −  $\varepsilon$  **Realizable** nous avons choisie  $k$ − $\varepsilon$ *Realizable***.**

## Le modèle  $k$ −ε :

Il s'agit d'un modèle à deux équations dans les modèles RANS, ce qui signifie que deux équations de transport doivent être résolues, une pour l'énergie cinétique turbulente k et une pour la dissipation turbulente  $\varepsilon$  qui représente le taux de dissipation de  $k$ . [58]

Le modèle k−*ε* est le modèle de turbulence le plus utilisé. Il peut résoudre un large éventail de flux pertinents pour l'industrie sans modifier les constantes du modèle.

Les limites de ce modèle sont les couches de cisaillement faibles, la séparation des couches limites, les écoulements sur des surfaces courbes et les écoulements en rotation [59].

## **Modèle** *k***−***ε standard* [60] :

Le modèle *standart*  $k - \varepsilon$  est le plus simple des modèles complets dit à deux équations permettent de déterminer à la fois, une longueur turbulente et échelle de temps en résolvant deux équations de transport distincts. Le modèle standard ANSYS Fluent se situe dans cette classe de modèles et est devenu le cheval de bataille de pratiques calculs de flux d'ingénierie dans le temps depuis qu'il a été proposé par Launder et Spalding (1972) .Robustesse, économie, et raisonnable précision pour une large gamme d'écoulements turbulents explique sa popularité dans la simulation des flux industriels et le transfert de chaleur. Il est un modèle semiempirique, et la dérivation des équations du modèle repose sur les considérations phénoménologiques et empirismes [61].

Dans ce modèle, on suppose que :

- L'écoulement est turbulent pleinement développé.
- Les effets de la viscosité moléculaire sont négligeables.

Il existe une analogie entre l'action des forces visqueuses et les contraintes de Reynold dans l'écoulement moyen.

Le modèle calcule la viscosité turbulente  $\mu t$  en faisant intervenir l'énergie cinétique de turbulence K et le taux de dissipation de l'énergie cinétique de turbulence  $\mathcal{E}$ .

Equation de l'énergie cinétique turbulente k :

$$
\frac{\partial k}{\partial t} + \frac{\partial k u_i}{\partial x_i} = \frac{\partial}{\partial x_i} \left( D k_{eff} \frac{\partial k}{\partial x_i} \right) + G_k - \varepsilon
$$
 (III.49)

Equation de la dissipation de l'énergie turbulente ε :

$$
\frac{\partial \varepsilon}{\partial t} + \frac{\partial \varepsilon u_i}{\partial x_i} = C_{1\varepsilon} \frac{\varepsilon}{k} G_k + \frac{\partial}{\partial x_i} \left( D \varepsilon_{eff} \frac{\partial \varepsilon}{\partial x_i} \right) - C_{2\varepsilon} \varepsilon^2 / k \tag{III.50}
$$

Où :

 $G_k$ : Est la génération de l'énergie cinétique turbulente par les gradients de vitesse. [59]  $De_{eff}$  et  $Dk_{eff}$  sont la diffusivité efficace pour k et  $\varepsilon$ , ils sont calculés comme suit :

$$
Dk_{eff} = v + v_t \tag{III.51}
$$

$$
D\varepsilon_{eff} = v + \frac{v_t}{\sigma_{\varepsilon}} \tag{III.52}
$$

L'équation pour le calcul de viscosité turbulente cinématique dans chaque point :

$$
v_t = C_\mu \frac{k^2}{\varepsilon} \tag{III.53}
$$

 $\sigma_{\varepsilon}$ :Représente le nombre de Prandtl turbulent. [59]

$$
G_k = 2v_t S_{ij}^2 \tag{III.54}
$$

 $G_k$ :La production de l'énergie cinétique turbulente, elle est commune pour presque tous les modèles.

Finalement le tenseur de vitesse de déformation  $S_{ij}$ :

$$
S_{ij} = 0.5 \left( \frac{\partial u_j}{\partial x_i} + \frac{\partial u_i}{\partial x_j} \right) \tag{III.55}
$$

Selon les valeurs des constantes empiriques  $C\mu$ ,  $\sigma\epsilon$ ,  $C1\epsilon$ ,  $C2\epsilon$  les résultats de calcul peuvent différer. Cela constitue une faiblesse de ce modèle, bien que les autres admettent le plus souvent des mêmes valeurs.

Comme nous allons utiliser par la suite le code Fluent pour les simulations numérique des écoulements, nous présentons dans le tableau (1) les valeurs de ces constantes utilisées par défaut :

| $L_{1\varepsilon}$ | $\mathsf{L}_{2\varepsilon}$ | Lμ   |
|--------------------|-----------------------------|------|
| 1.44               | 1.92                        | 0.09 |

*Tableau 1.Tableau illustrant les constantes de modèle K-epsilon standard.*

Ce modèle est très largement utilisé en ingénierie. Il est en effet robuste, économique en temps de calcul et suffisamment précis et validé pour une large gamme d'écoulement turbulent.

## **Modèle** *k***−***ε realizable* **:**

Le dernier modèle de la famille k– $\epsilon$  diffère du modèle standard principalement par deux choix importants :

- Une nouvelle formulation pour la viscosité turbulente.
- Une nouvelle équation pour le taux de dissipation  $\mathcal{E}$ .

Le terme « Realizable » ou réalisable que le modèle satisfait certaine contraintes mathématique sur les contraintes de Reynolds, logique avec la physique des écoulements turbulent. Ainsi, ce modèle prédit avec plus de précision le taux de propagation des jets. Il procure aussi des performances supérieures dans les écoulements impliquant la rotation, les couches limites sous de forts gradients de pression adverse, la séparation et les recirculations.

Dans ce type la viscosité turbulente est calculée en utilisant des méthodes développées, l'équation de transport exacte de la composante fluctuante de la vorticité est utilisée pour dériver l'équation de taux de dissipation. [59]

Aussi le modèle k-epsilon fourni meilleure prédiction des caractéristiques de la coche limite dans des larges gradients de pression [59].

Les équations de transport dans ce modèle s'écrit comme suit :

$$
\frac{\partial k}{\partial t} + \frac{\partial k u_i}{\partial x_i} = \frac{\partial}{\partial x_i} \left( D k_{eff} \frac{\partial k}{\partial x_i} \right) + G_k - \varepsilon
$$
 (III.56)

$$
\frac{\partial \varepsilon}{\partial t} + \frac{\partial \varepsilon u_i}{\partial x_i} = \sqrt{2} C_{1\varepsilon} \varepsilon S_{ij} + \frac{\partial}{\partial x_i} \left( D \varepsilon_{eff} \frac{\partial \varepsilon}{\partial x_i} \right) - C_{2\varepsilon} \varepsilon^2 / \left( k + \sqrt{\nu_t} \right) \tag{III.57}
$$

Avec la viscosité turbulente déterminée par :

$$
v_t = C_\mu \frac{k^2}{\varepsilon} \tag{III.58}
$$

Et  $\mathcal{C}_{\mu}$  calculé par la formule suivante :

$$
C_{\mu} = \frac{1}{A_0 + A_s \frac{kU^*}{\varepsilon}} \tag{III.59}
$$

$$
U^* = \sqrt{S_{ij}S_{ij} + \widetilde{\Omega}_{ij}\widetilde{\Omega}_{ij}}
$$
 (III.60)

$$
\widetilde{\Omega}_{ij} = \overline{\Omega}_{ij} - \varepsilon_{ijk}\omega_k - 2\varepsilon_{ijk}\omega_k
$$
 (III.61)

On a :

 $\widetilde{\Omega}_{ij}$ : Le taux moyen du tenseur de rotation

 $\omega_k$ :La vitesse angulaire

Les constantes  $A_0$  et  $A_s$  sont déterminées comme suit :

$$
A_0 = 4 \text{ et } A_s = \sqrt{6} \cos \varphi \tag{III.62}
$$

$$
\varphi = \frac{1}{3} Arc \cos \left( min(max(\sqrt{6}W, -1), 1) \right) \tag{III.63}
$$

$$
w = \frac{S_{ij}S_{jk}S_{kj}}{\tilde{S}^2}
$$
 (III.64)

$$
C_{1\varepsilon} = \max\left(\frac{\eta}{5+\eta}, 0.43\right) \tag{III.65}
$$

$$
\eta = S\left(\frac{k}{\varepsilon}\right) \tag{III.66}
$$

Les constantes ont été spécifiées par Shih [62] :

| しっ |          | ıε |
|----|----------|----|
|    | ∼<br>- • |    |

*Tableau 2.Tableau illustrant les constantes de modèle K-epsilon realizable.*

## **3.3.7 Traitement de notre modèle par Ansys Fluent :**

Dans cette partie on va décrire les différentes étapes à suivre pour notre modèle de calcul afin de réaliser la simulation, cette section est aussi devisée en plusieurs d'autres sections, premièrement on va présenter la tuyère idéale obtenue par le code de la MOC, on prend en considération la condition de glissement de la paroi donc on distingue pour chaque géométrie deux simulations différentes, une pour l'écoulement non visqueux et l'autre pour un écoulement visqueux.

La deuxième géométrie est la tuyère TIC (truncated idealized contour) est obtenue aussi après l'étude masse/poussée, toutes les simulations ont faites en considérant que les gaz sont calorifiquement et thermiquement parfaits (Cas GP), une étude supplémentaire est faite sur la Tuyère idéale en considérant l'écoulement à haute température ( $\gamma$  varie le long de la tuyère) dans l'intention de simuler le cas réel et illustrer l'influence du modèle HT sur les résultats principales.

## **1 ére géométrie :**

#### **Cas d'écoulement non visqueux :**

La première géométrie est une tuyère idéale avec un angle de sortie nul, après avoir exécuté le code de la MOC, on obtient bien sur les coordonnées cartésiennes de la paroi .Elles sont introduites sous forme (texte) ce qui permet de l'exporter vers les autres logiciels sans aucun risque d'erreurs. La tuyère est de 269.709 mm de longueur et un rapport des sections  $\varepsilon$  = 3.215.

#### **Création de la géométrie :**

La première étape consiste à créer la géométrie sous le logiciel Design Modeler, donc il faut suivre les instructions suivantes :

- $\checkmark$  Choisir le plan dans lequel on travaille, ici ce sera le plan XY, pour le sélectionner, cliquer sur XY Plane dans Tree Outline (au milieu de la colonne de gauche). Le repère apparaît. Pour le mettre perpendiculaire à un plan.
- $\checkmark$  Les coordonnées du contour de la tuyère idéale sont enregistrées dans un fichier Texte (obtenus du code FORTRAN de la MOC), pour notre cas on va dessiner toute la tuyère. (les deux moitiés).
- $\checkmark$  utiliser la fonction «courbe 3D » et choisir le fichier de coordonnées.
- $\checkmark$  A l'aide de la fonction surface « surface à partir d'arête », on choisit toutes les arrêtes et finalement désactiver le corps filaire pour obtenir la géométrie final.

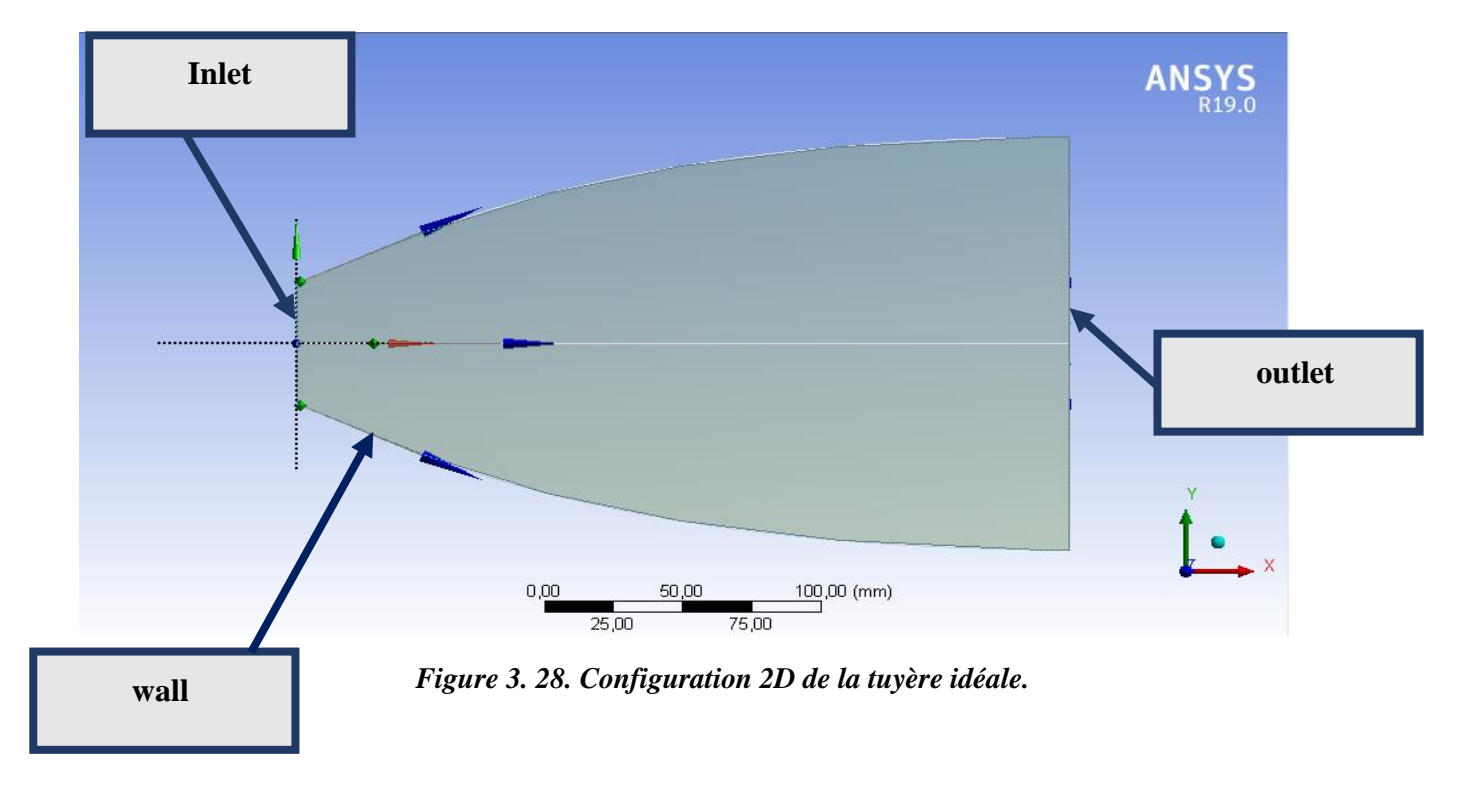

### **Maillage :**

En double cliquant sur la fenêtre maillage on lance ANSYS Meshing, ensuite on crée notre maillage. Le maillage est la phase la plus importante de la simulation numérique Il est donc important de bien choisir un maillage qui s'adapte au mieux aux problèmes considérés.

Comme déjà mentionner dans les sections précédentes du chapitre, il y a plusieurs types et modèles de maillage, pour notre cas d'étude on va utiliser un maillage structuré qui induit un temps de calcul généralement plus court par rapport au maillage non structuré.

Nous avons choisi un maillage quadratique structuré uniforme, en appliquant la fonction dimensionnement et le maillage des faces, les étapes sont comme suit :

- $\checkmark$  Sur La colonne gauche, en cliquant sur le maillage avec la droite de la souris, on choisit la fonction Dimensionnement (trois fonctions).
- $\checkmark$  Sur la même colonne on clique sur maillage des faces.
- Réglage du maillage. Ces maillages sont raffinés dans la région du col et près de la paroi (les régions où les propriétés locales de l'écoulement varient rapidement).
- Création de sélections nommées.
- $\checkmark$  On vérifie toujours la qualité orthogonale de maillage.

## **Dimensionnement des arrêtes :**

Nous fixons les dimensionnements du maillage (100 division à l'entrée et 80 divisions au niveau de Wall).

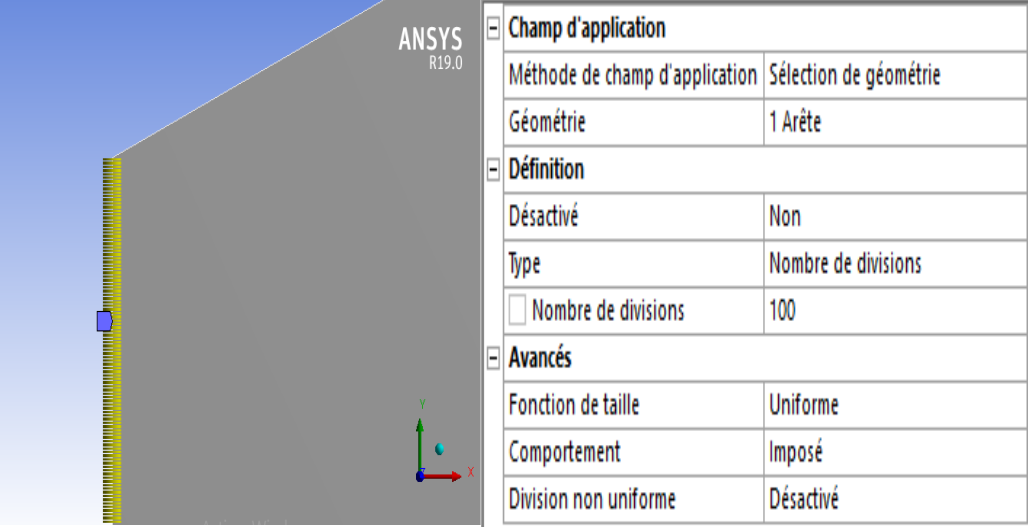

# **Maillage des faces :**

On applique la fonction maillage de faces sur la surface de control, cette étape nous permet de mettre en place un maillage structuré en choisissant la méthode et la nature du corps surfacique (quadrilatère).

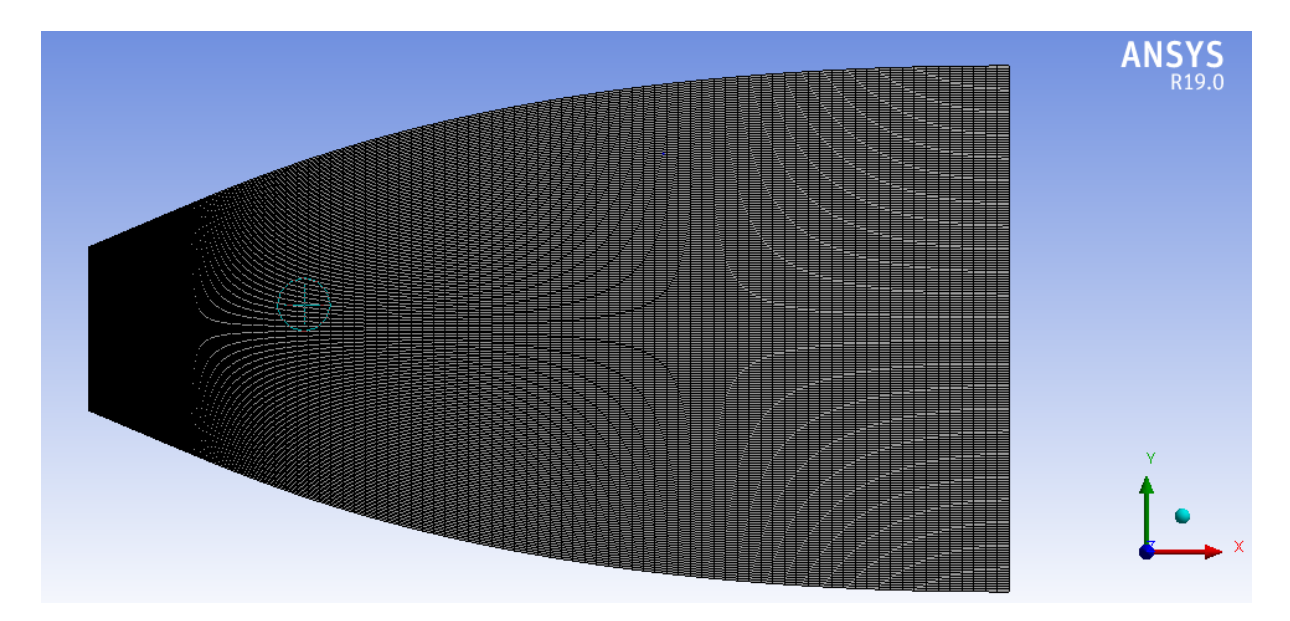

*Figure 3. 29. Maillage finale de la tuyère idéale.*

# **Création de sélections nommées :**

Cette étape consiste en la nomination des différentes zones de notre géométrie pour associer les conditions aux limites nécessaires du problème dans l'étape suivante.

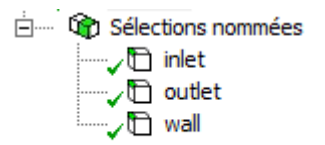

# **Critères de qualités de maillage :**

La majorité des éléments sont compris entre 0.91 et 1.Suivant l'échelle de valorisation de la qualité de maillage on approuve que le maillage est : Très .

| Paramètres de contrôle |  |  |  |
|------------------------|--|--|--|
|                        |  |  |  |
|                        |  |  |  |

*Figure 3. 160.Vérification du critère d'orthogonalité*

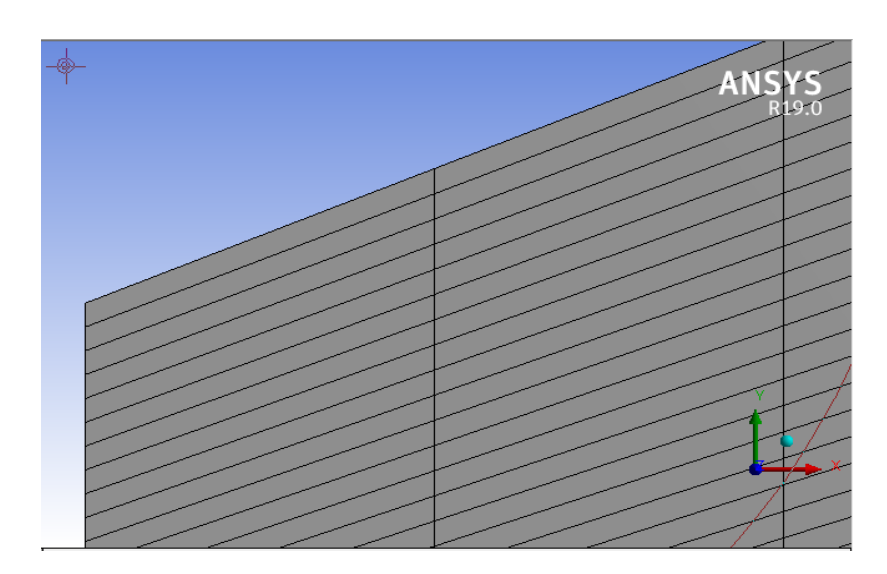

*Figure 3. 171.Maillage prés de paroi au niveau de col.*

#### **Solveur :**

Le solveur Fluent offre deux modes de calcul, le mode "double précision" et le mode "simple précision". Le revers de cette précision est que le premier mode requiert beaucoup plus de mémoire, ce mode est utilisé pour les écoulements impliquant des longueurs d'échelles très disparates, comme dans notre cas (très long tuyère 2d mince). Donc, c'est le mode que l'on va utiliser.

Comme les étapes précédentes, la configuration est aussi devisée en plusieurs parties, on les cite par ordre :

## **1. Générale :**

On choisit dans cette étape les paramètres de notre solveur, en commençant par le type de solveur, ANSYS Fluent comprend deux types de solveurs : le solveur basé sur la pression et le solveur basé sur la densité. Le premier solveur était utilisé à l'origine pour les écoulements incompressibles et les écoulements légèrement compressibles, le deuxième a été conçu pour les écoulements compressibles à grande vitesse. Même si les deux solveurs ont maintenant été développés pour gérer une large gamme d'écoulement, le solveur basé sur la densité peut toujours avoir une supériorité sur le solveur basé sur la pression pour les écoulements compressibles à grande vitesse [63].

Pour notre cas, les critères sont :

Nous travaillerons avec le solveur basé sur la densité (Density-Based).

- $\checkmark$  le temps stationnaire
- $\checkmark$  Nous nous positionnons dans un espace 2D planaire.

### **2. Model :**

Premièrement on choisit le modèle énergie, ce dernier couple correctement la vitesse avec la température statique pour un écoulement compressible.

Passant maintenant au modèle de viscosité :

Pour le premier cas d'étude on utilise le modèle «inviscid» car on est en train de traiter un écoulement non visqueux, cette étude est faite pour comparer les résultats de la MOC parce que le code de calcul considère que l'écoulement est non visqueux donc la turbulence et la viscosité n'est pas prise en considération dans le code Fortran.

## **3. Conditions aux limites :**

Cette partie est devisée en deux, la première consiste à injecter les propriétés des produits de la combustion autrement dit les propriétés des matériaux, donc on injecte le modèle CEA obtenu est décrit précédemment et lorsque on a considère que les gaz sont parfaits, on calcule la chaleur spécifique de mélange aussi que la masse molaire.

On a  $Cp_m = \frac{\gamma r_m}{\gamma - 1}$  $\frac{\gamma}{\gamma-1}$ , et puisque est déjà calculé pour le modèle GP  $\gamma = 1.28$  aussi  $r_m =$ 495.2 *j*/ $kg$ .  $k$  cela implique que  $Cp_m = 2263.77$  *j*/ $kg$ .  $k$ 

|                | Valeurs pour le modèle de CEA |
|----------------|-------------------------------|
| $M_m(g/mol)$   | 16.79                         |
| $Cp_m(j/kg.k)$ | 2263.77                       |
|                | 1.28                          |
| $r_m j/kg.k$   | 495.2                         |
| R(j/mol,k)     | 8.31                          |

*Tableau 3.Les données de fluide introduit dans le solveur.*

Ces données sont injectées comme suit :

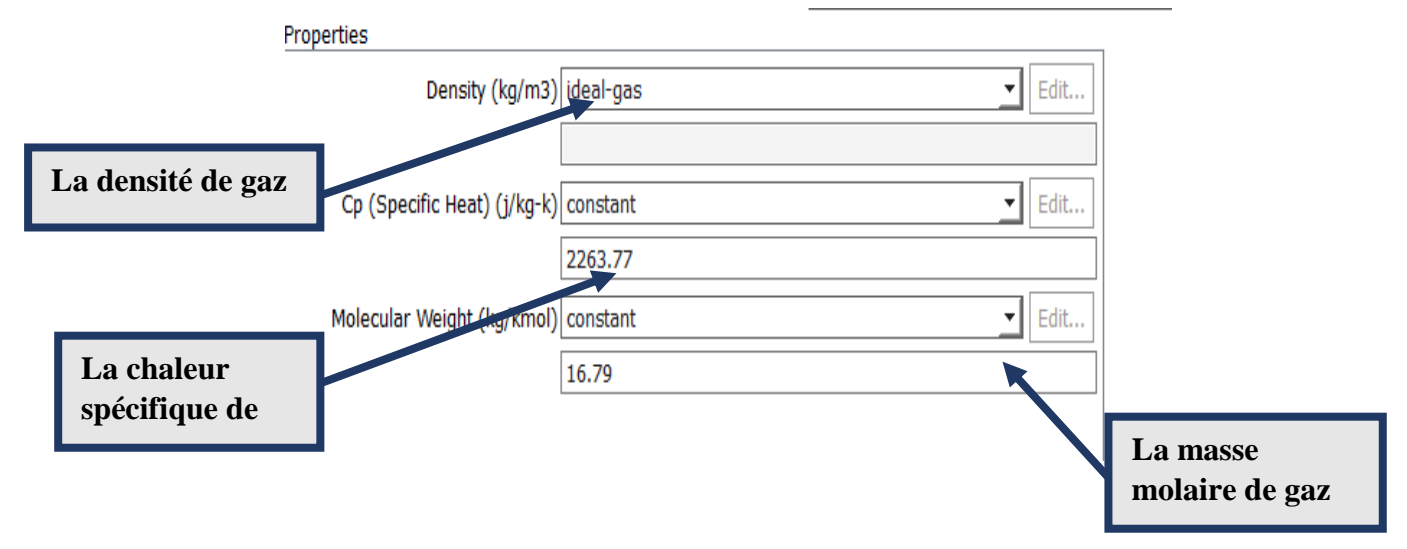

Après cette étape on doit entrer les conditions aux limites thermodynamiques de modèle, ces conditions sont obtenues par le programme CEA et les relations de la gazodynamique, ces paramètres sont illustrés dans les tableaux suivant :

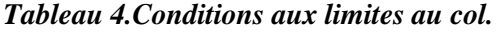

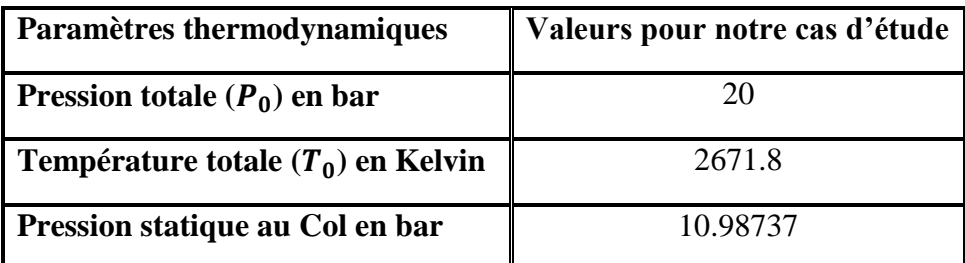

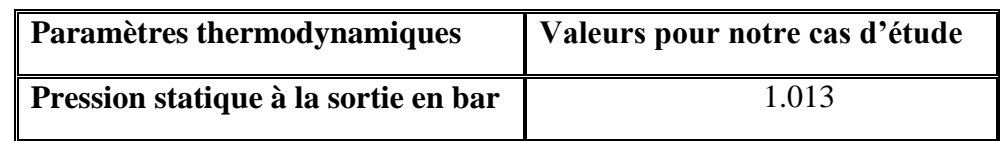

*Tableau 5.Conditions aux limites à la sortie de la tuyère.*

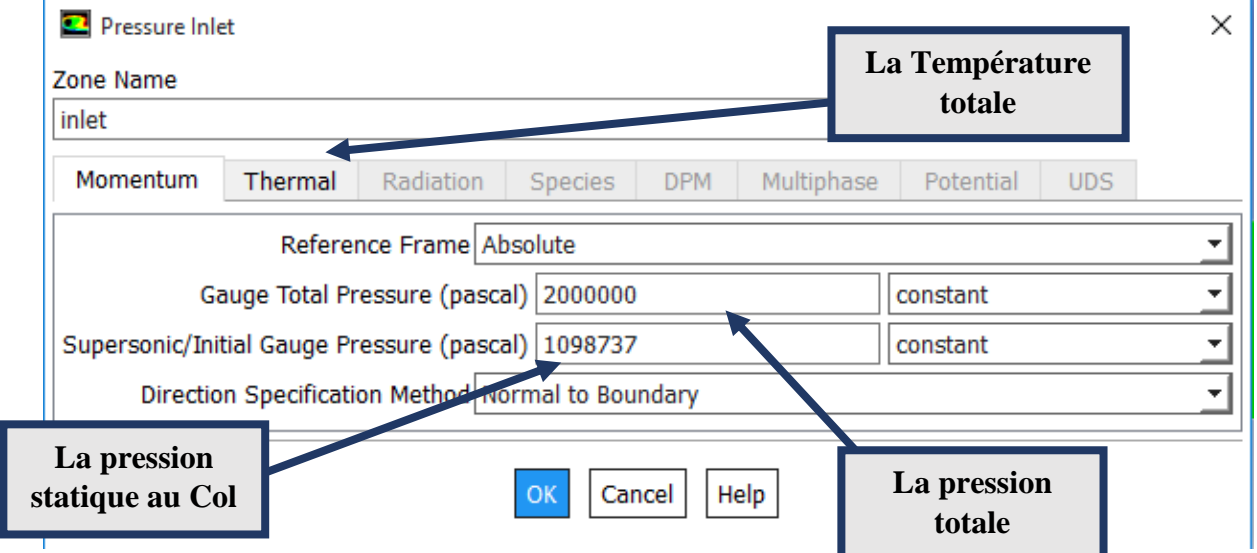

La convergence des résidus est réglé à l'ordre de 10E-5 pour une meilleure précision des résultats. Ensuite on initialise la solution et on démarre les calculs.

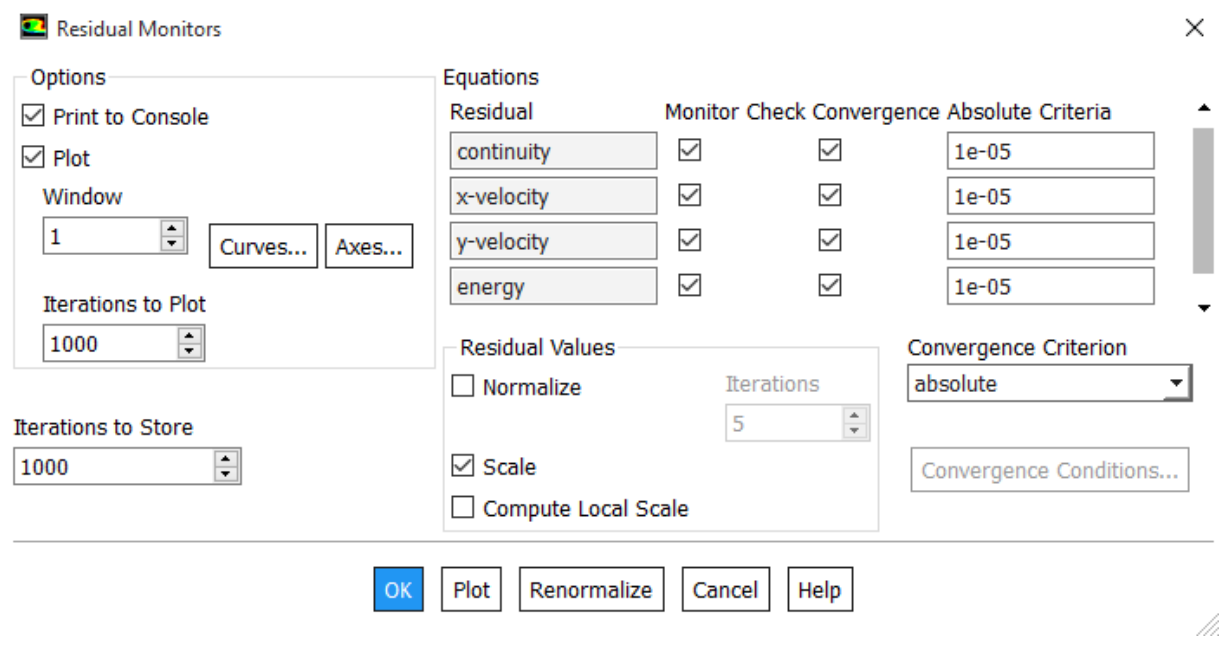

#### **La sensibilité de maillage :**

Cette étape décide si le maillage n'a plus d'influence sur les résultats de la simulation, pour notre cas on va activer la fonction adaptation de maillage de Fluent , notre maillage initiale n'est pas suffisant pour valider le modèle donc on doit adapter et raffiner encore le maillage et comparer les résultats obtenus des deux maillages , si l'influence est considérable on doit adapter encore une fois si non ,le maillage initiale est suffisant .

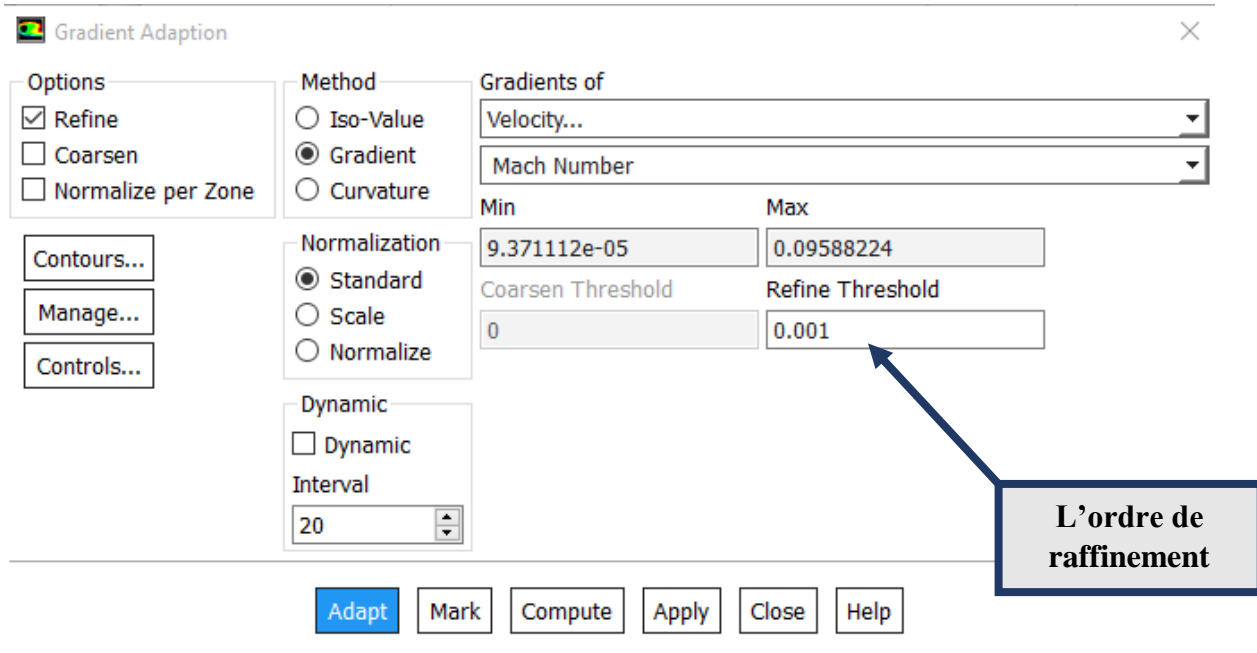

La fonction adaptation inclut plusieurs méthodes, nous allons utiliser l'option Gradient, Le principe est de choisir un paramètre comme une référence est faire diminuer l'ordre de raffinement autrement dit le gradient de ce paramètre entre deux nœuds du maillage.

Le maillage initial pour cette géométrie contient 16000 éléments, après la première adaptation le nombre devient 56548 éléments, on prend la pression le long d'axe et de la paroi comme un paramètre de référence pour comparer les deux maillages.

Les résultats de ces deux derniers étaient un peu loin c'est pour ça on doit appliquer une deuxième adaptation de maillage, le troisième maillage contient 192000 éléments par conséquent il est très raffiné par rapport au deuxième maillage, la distribution de pression était comme suit :

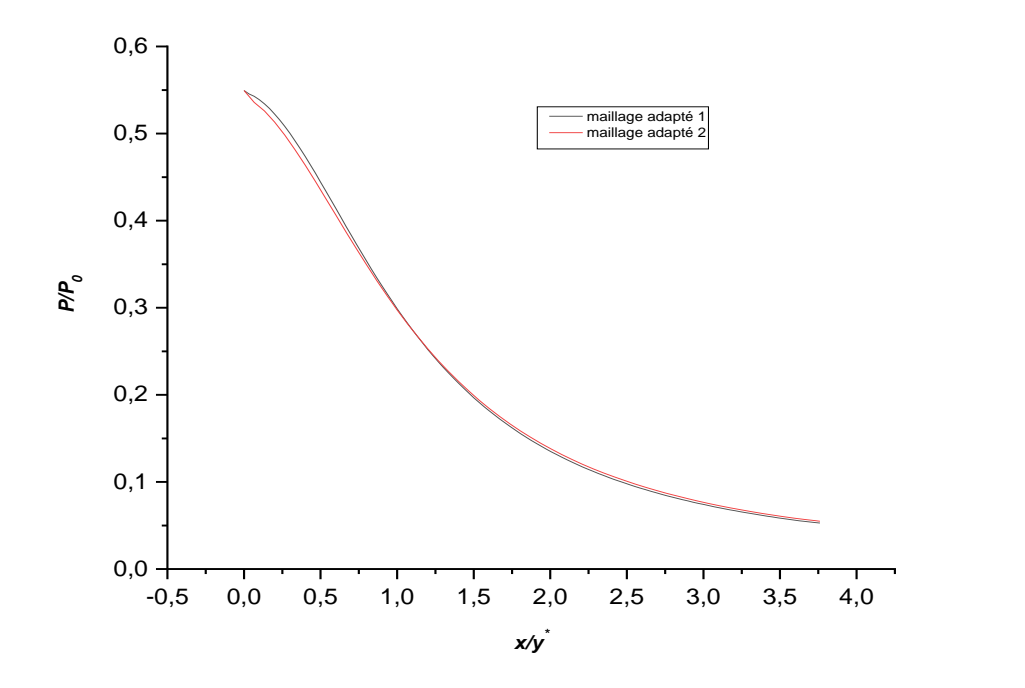

*Figure 3. 32. Evolution de pression le long de la tuyère pour des différents maillages.*

A la fin de ce chapitre on a présenté des tableaux indiquant toutes les manipulations de sensibilité de maillage qu'on a pu appliquer pour tous les cas et les modèles.

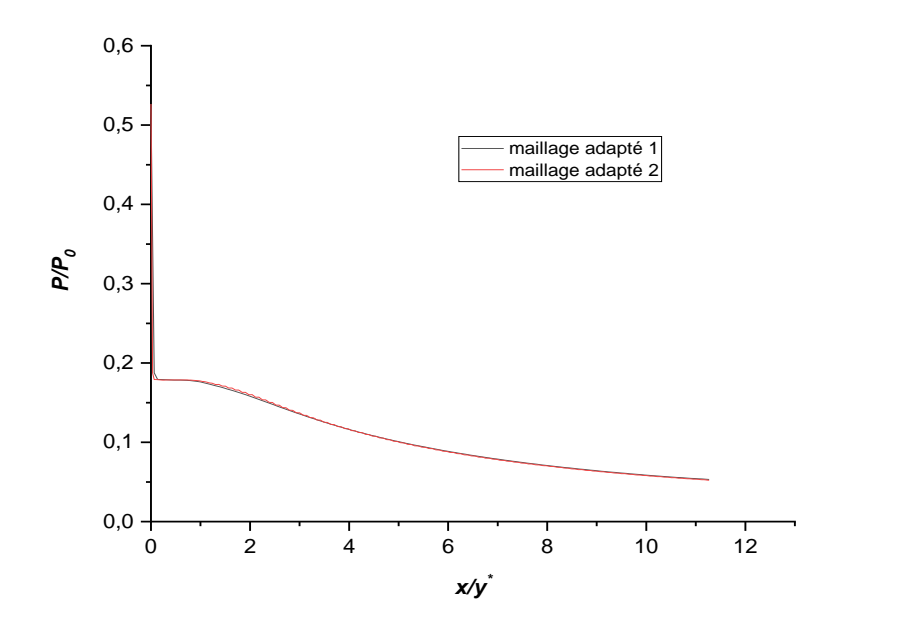

*Figure 3. 183.Evolution de pression le long de la paroi de la tuyère pour des différents maillages.*

En observant les graphs, pour les deux cas ils sont confondus cela implique que le maillage n'a plus d'influence sur les résultats de simulation, pour ce modèle les graphs et les contours affichés dans le quatrième chapitre fait référence au premier maillage adapté.

## **Cas d'écoulement visqueux :**

Dans cette section toutes les étapes de création de géométrie et de génération de maillage sont les mêmes par rapport au premier cas, la seule différence est dans la partie configuration plus précisément la partie Model.

Maintenant on considère que l'écoulement est visqueux et que les parois sont affectés par des frottements puis on visualise les pertes et on compare avec le cas idéale (non visqueux).

Nous avons choisi de travailler avec le modèle K-epsilon Realizable pour les raisons suivantes :

- $\checkmark$  Le modèle est simple.
- $\checkmark$  Précision raisonnable pour une large gamme d'écoulements turbulents

Les conditions aux limites sont toujours les mêmes or l'étude de sensibilité de maillage se fait encore cette fois de la même façon qu'auparavant, on choisit la température comme un paramètre de référence, les résultats obtenus sont :

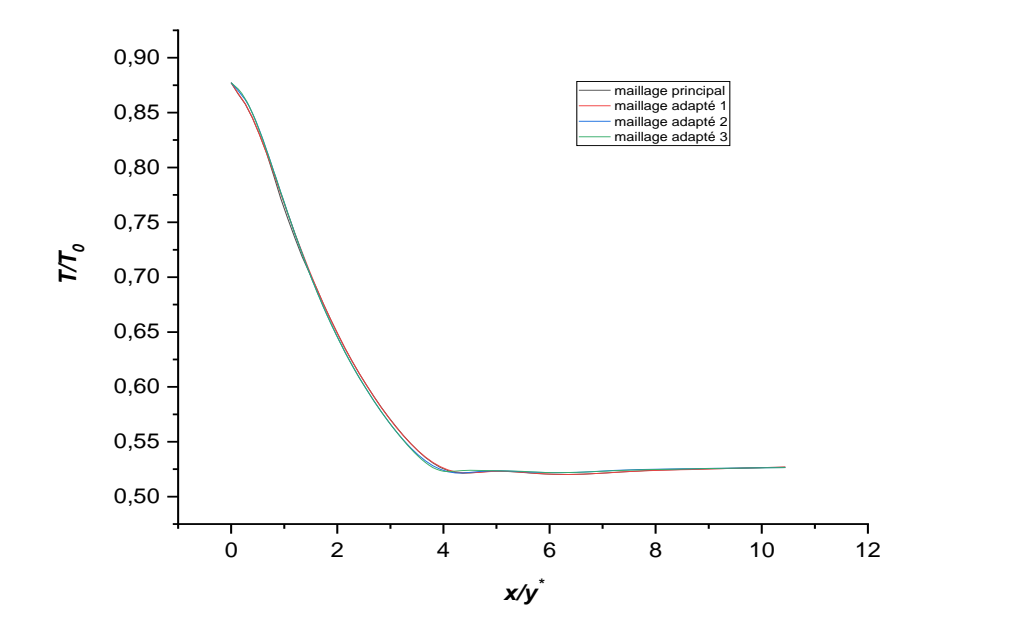

*Figure 3. 194. Evolution de température le long de la tuyère pour des différents maillages.*

Donc les résultats sont très proches sur la ligne d'axe par conséquent on va considérer que le maillage initiale est largement suffisant, en tenant compte aussi à la fonction y+.

Les valeurs d'y+ ont été respectées pour le modèle de k-epsilon, le graph suivant illustre la variation de cette fonction le long de la tuyère pour deux premiers maillages.

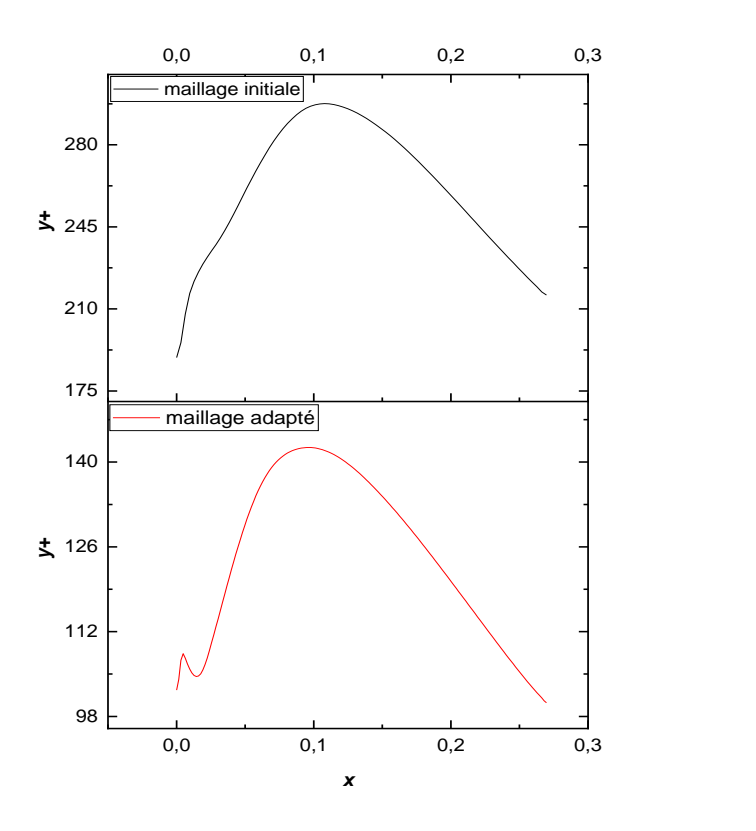

*Figure 3. 205.Distribution d'y+*

#### **Cas d'un écoulement à Haute Température :**

Lorsque la température génératrice de la chambre de combustion augmente et commence à dépasser les 1000K en général, la chaleur spécifique à pression constante ainsi que le rapport thermodynamique des chaleurs spécifiques ne restent plus constants et commence à variées avec cette température. On a considéré auparavant que le mélange gaz est calorifiquement parfait or réellement ce n'est pas le cas bien que pour l'application de la MOC la chaleur spécifique reste constante.

L'étude précédente est largement suffisante pour valider l'application de la méthode des caractéristiques mais on a voulu faire cette étude pour illustrer l'influence de modèle HT sur les paramètres thermodynamiques et les résultats obtenus. Cette partie est supplémentaire.

#### **Configuration :**

On passe directement à la configuration, la géométrie et le maillage initial se fait toujours de la même façon, dans cette partie on introduit deux nouvelles étapes, la première consiste à faire entrer les fractions massiques du modèle CEA or la deuxième définir la chaleur spécifique en fonction de la température.

Concernant la deuxième étape on distingue plusieurs méthodes pour introduire les chaleurs spécifiques, nous avons utilisés l'option «linéaire», les chaleurs spécifiques utilisées dans notre cas sont obtenues depuis les tableaux de GORDON et Mc BRIDE [45].

Voici les tableaux qu'on a utilisés dans notre configuration :

| Les espèces      | Les fractions massiques |
|------------------|-------------------------|
| H <sub>2</sub>   | 0.03584                 |
| $H_2O$           | 0.3621                  |
| OН               | 0.00866                 |
| $\boldsymbol{H}$ | 0.00167                 |
| $\mathcal{C}$    | 0.4636                  |
| CO <sub>2</sub>  | 0.12454                 |
| 0                | 0.00044                 |
| 02               | 0.0004                  |

*Tableau 6.Représentant les fractions massiques du modèle CEA.*

Et les chaleurs spécifiques :

| Les espèces              | 1000 K   | 1400 K   | 1600 K   | 2000 K   | 2400 K   |
|--------------------------|----------|----------|----------|----------|----------|
| $H_2(j/kg.k)$            | 15087.91 | 15937.71 | 16339.2  | 17082.19 | 17735.32 |
| $H_2O(j/kg.k)$           | 2287.55  | 2549.8   | 2659.15  | 2830.78  | 2961.29  |
| OH(j/kg.k)               | 1802.71  | 1910.92  | 1956.95  | 2034.55  | 2095.18  |
| H(j/kg.k)                | 20766.24 | 20766.24 | 20766.24 | 20766.24 | 20766.24 |
| CO(j/kg. k)              | 1183.94  | 1243.53  | 1264.82  | 1294.87  | 1312.92  |
| CO <sub>2</sub> (j/kg.k) | 1233.05  | 1308.95  | 1335.66  | 1372.64  | 1548.53  |
| O(j/kg. k)               | 1305.93  | 1302.14  | 1300.89  | 1299.95  | 1301.26  |
| $\mathbf{0}_2(j/kg. k)$  | 1088.9   | 1130.62  | 1148.89  | 1180.85  | 1209.95  |

*Tableau 7.Les chaleurs spécifiques de différentes espèces selon les tables de GORDON et Mc BRIDE.*

**N.B :** L'adaptation de maillage est faite pour toutes les géométries et tous les cas de notre étude.

Après plusieurs tentatives d'adaptation les éléments ont augmenté, le gradient d'adaptation choisit est la température et le paramètre de comparaison est la pression statique. Voici les résultats obtenus.

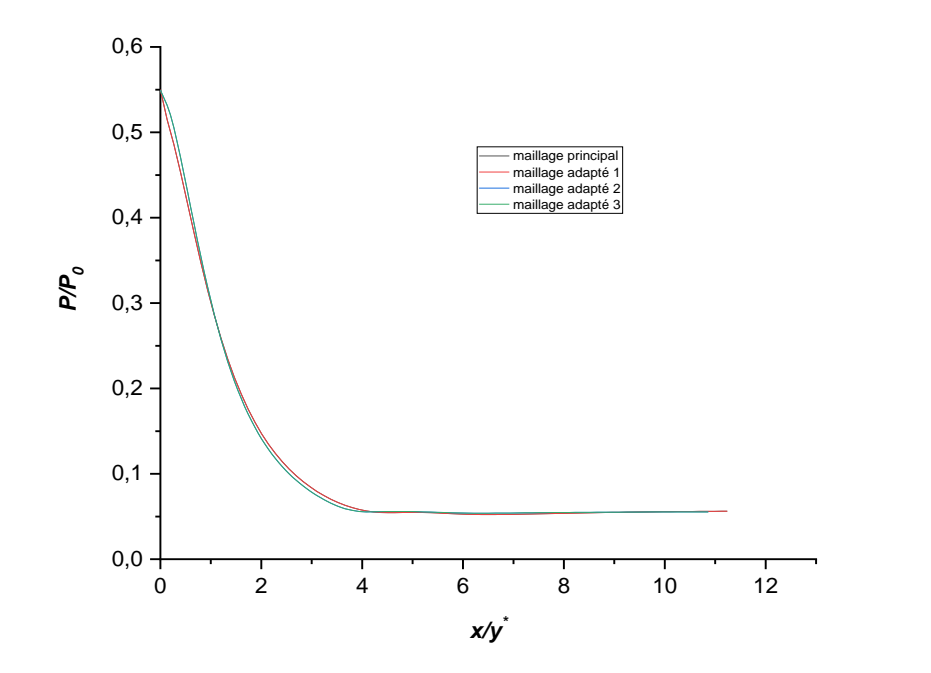

*Figure 3. 216.Evolution de pression le long de la tuyère pour des différents maillages.*

## **2 eme géométrie :**

De la même façon que la géométrie précédente, la configuration de la tuyère TIC passe par les mêmes étapes.

Après avoir réalisé la troncature, les coordonnées du contour sont introduit sous forme (texte) ce qui permet de l'exporter vers les autres logiciels sans aucun risque d'erreurs. La tuyère est de 210.82 mm de longueur et un rapport des sections  $\varepsilon = 3.143$ .

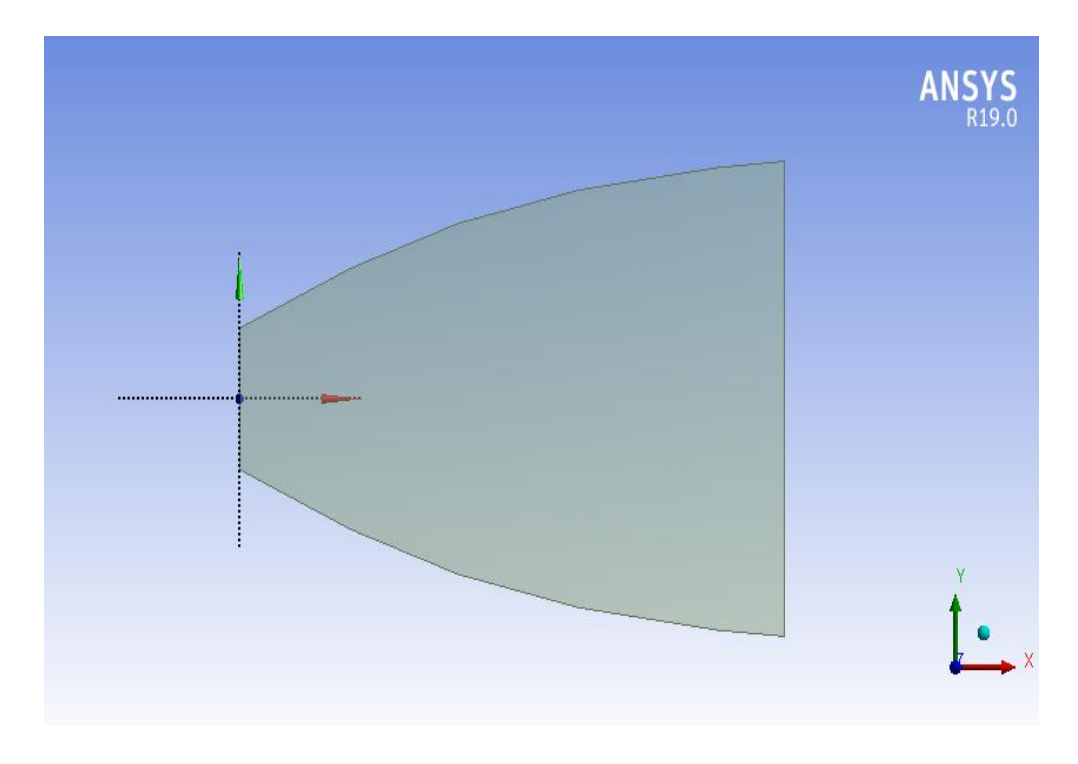

*Figure 3. 37.Configuration de la tuyère TIC.*

Nous fixons comme la fois passée les dimensionnements du maillage (100 division à l'entrée et 80 divisions au niveau de Wall).

La nature de corps surfacique est toujours quadrilatère.

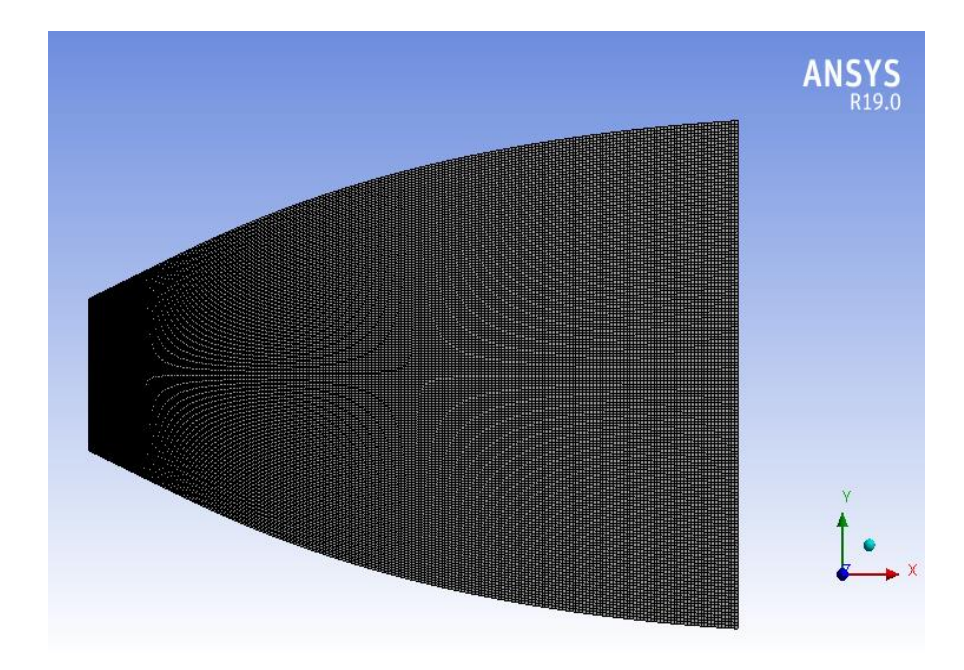

*Figure 3. 38. Maillage de la tuyère TIC*

## **Critères de qualité de maillage :**

La majorité des éléments sont compris entre 0.91 et 1.Suivant l'échelle de valorisation de la qualité de maillage on approuve que le maillage est : Excellent.

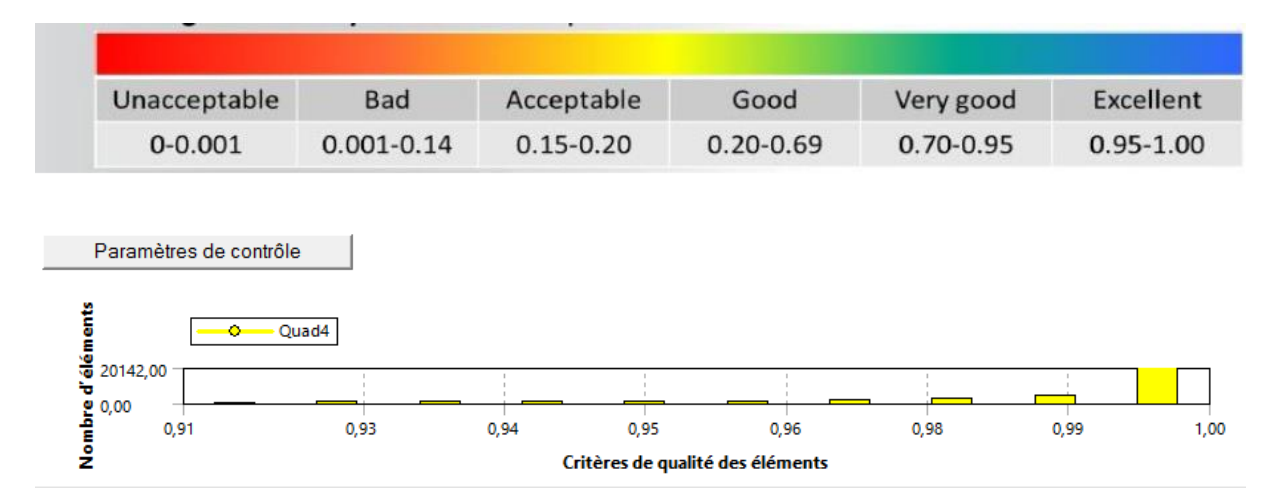

# *Figure 3. 39. Vérification de la qualité de maillage.*

La deuxième géométrie représente la tuyère TIC, les mêmes cas qu'on traité déjà se répètent pour une différente géométrie par conséquent cette partie inclut moins de détails.

Les mêmes étapes que ce soit pour la création de la géométrie ou pour la configuration c'est pour ça on va juste présenter quelques images et aussi quelques graphes comparatifs pour décider l'influence de maillage.

Les conditions aux limites à la sortie sont changés aussi la pression statique a devenu P=1.2678 bar.

#### **Cas d'un écoulement non visqueux :**

Pour une étude de sensibilité de maillage on a utilisé toujours la fonction adaptation avec le nombre de Mach comme un paramètre comparatif :

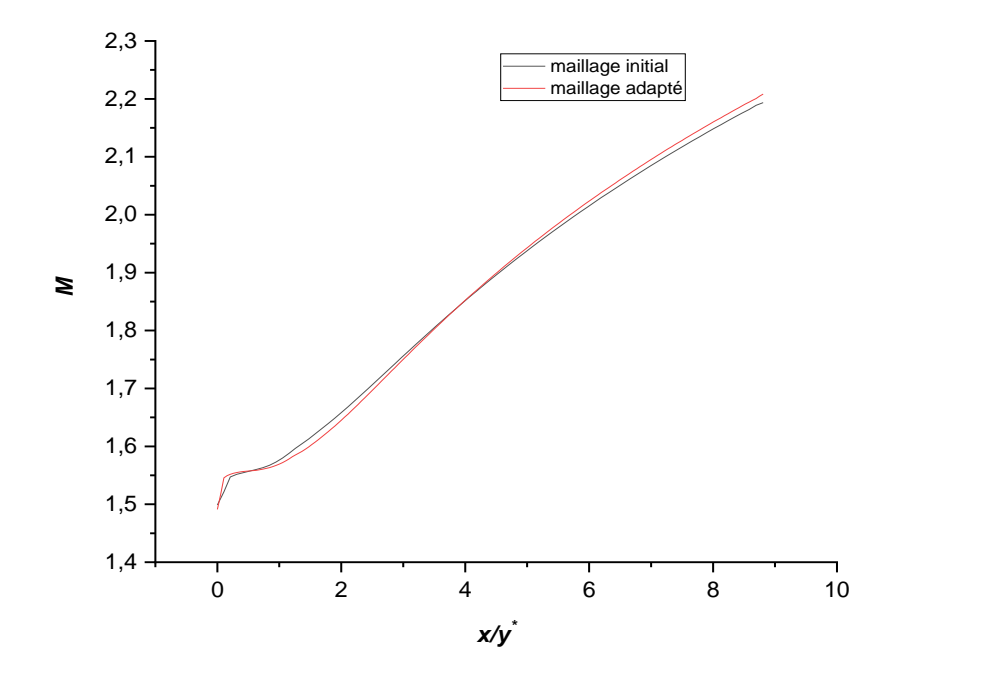

*Figure 3. 40. Evolution de nombre de Mach le long de la tuyère pour des différents maillages.*

Les deux courbes représentent la variation du nombre de Mach au niveau de la paroi, on remarque toujours que les résultats sont très proches pour tous les et pour les attentives d'adaptation.

Pour qu'une solution soit indépendante de la grille, la solution ne doit pas changer en variant la taille de maillage

Le même traitement pour le cas visqueux, on présente les courbes de variation de pression le long de la tuyère pour des différents maillages :

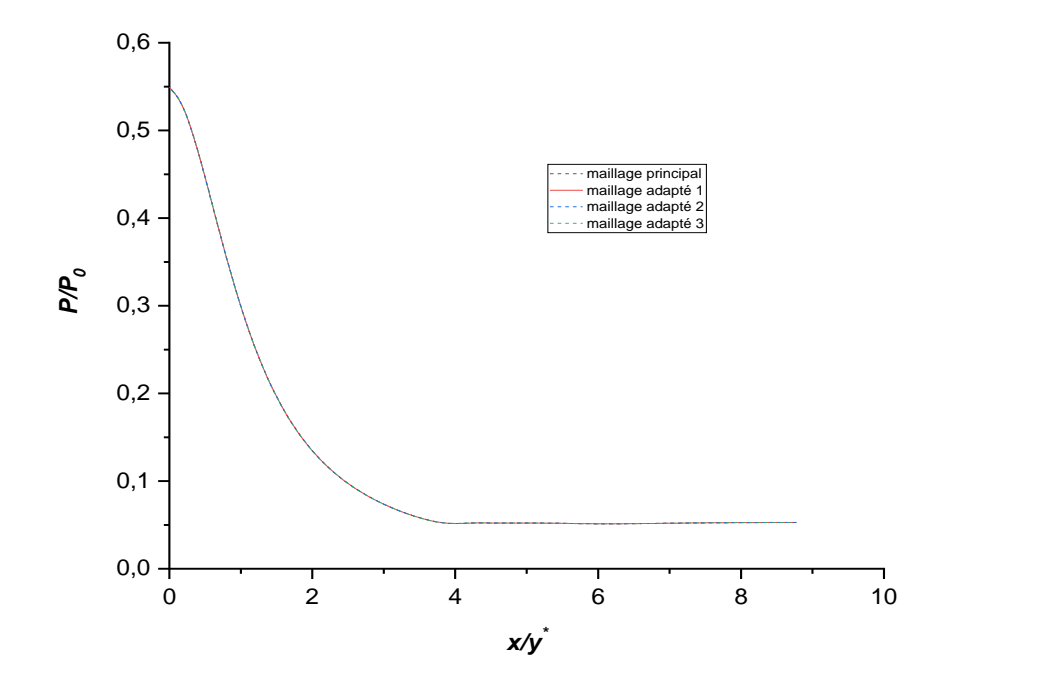

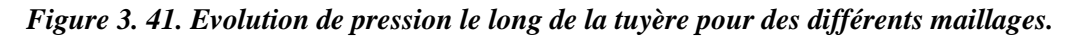

D'après le graph les courbes sont confondus cela implique que le maillage n'a pas une influence sur les résultats obtenus dans le premier cas (maillage initiale).On présente cidessous les tableaux de sensibilité de maillage et les éléments utilisés pour chaque cas.

|                | <b>Principal</b> | <b>Adaptation 1</b> | <b>Adaptation 2</b>   <b>Adaptation 3</b> |       |
|----------------|------------------|---------------------|-------------------------------------------|-------|
| <b>Invscid</b> | 16000            | 56548               | 192709                                    |       |
| <b>Viscous</b> | 16000            | 23554               | 40168                                     | 84070 |
| Modèle HT      | 16000            | 20650               | 44218                                     | 85320 |

*Tableau 8.Tableau. Etude sensibilité de maillage pour la tuyère idéale.*

*Tableau 9.Tableau. Etude sensibilité de maillage pour la tuyère TIC.*

|         | <b>Principal</b> | <b>Adaptation 1</b> | <b>Adaptation 2</b> | <b>Adaptation 3</b> |
|---------|------------------|---------------------|---------------------|---------------------|
| Invscid | 16000            | 32950               | 44200               | 98308               |
| Viscous | 16000            | 56818               | 78580               | 101512              |

# **3.4 Conclusion :**

Dans ce chapitre, nous avons présenté le logiciel ANSYS FLUENT grâce auquel nous avons pu traiter notre problématique nous donnant des résultats. Ensuit on a cités les différentes étapes de la simulation numérique, tels que la création de la géométrie utilisant ANSYS Design Modeler, génération de maillage utilisant ANSYS Meshing avec la mise en données utilisant le code calcul Fluent.

Dans le prochain chapitre nous allons voir en premier lieu la validation de notre code Fortran et celle trouvée par simulation numérique.

**Chapitre 4**

# **Résultats et discussion**

# **4.1 Introduction :**

Ce chapitre sera consacré à la présentation et interprétation des résultats obtenus par le code Fortran de la MOC puis on présentera les résultats issus de la simulation numérique élaborés sur une tuyère à détente centrée. Ce chapitre est divisé en deux parties. La première comporte les résultats obtenus sur la tuyère à détente centrée plane idéale, quand à la deuxième est consacrée aux résultats de la tuyère à détente centrée plane tronquée.

Afin de valider les résultats de la méthode des caractéristiques, ces derniers ont été comparés à ceux obtenus par la simulation numérique par Ansys Fluent, le code considère que l'écoulement est non visqueux par conséquent la turbulence n'est pas prise en considération.

La simulation numérique par Ansys est aussi devisée en plusieurs cas, le premier cas suppose que l'écoulement est non visqueux , cette étape a été établie pour valider les résultats de la MOC et vérifier que les profils obtenus sont valables ,le deuxième cas considère la turbulence dans le fluide ,cette étape a eu lieu afin de visualiser l'influence de la viscosité sur les performances de notre tuyère ,dernièrement on suppose que l'écoulement est à Haute Température et que la chaleur spécifique des gaz varie le long de la tuyère.

Les résultats seront présentés sous forme de courbes et de contours de différents paramètres (pression, température et nombre de mach) le long de la tuyère pour les deux modèles GP et HT.

Le modèle HT est établi aussi pour illustré encore une fois l'effet du cas réel sur les résultats obtenus précédemment pour les cas idéals.

# **4.2 Résumé générale du travail :**

Le travail consiste à dimensionner une tuyère supersonique plane 2D à l'aide d'un code MOC écrit en Fortran un code planaire qui permet à l'utilisateur d'entrer à la fois le nombre de Mach de sortie et l'angle de virage initial de la paroi en aval du rayon initial de la courbure.

Un code qui contient 580 lignes nécessite comme données initiales, le nombre de Mach de sortie, le rapport des chaleurs spécifiques des gaz, le nombre des lignes des caractéristiques, les paramètres de stagnation, ces données sont présentées dans le tableau suivant :

|                          | <b>MOC</b> |
|--------------------------|------------|
| Gamma                    | 1.28       |
| M                        | 2.5639     |
| $\theta_{\rm{initiale}}$ | 0.0002     |
| N                        | 100        |
| $P_0(bar)$               | 20         |
| $T_0(k)$                 | 2671.8     |
| $\rho_0(Kg/m^3)$         | 1.51163    |

*Tableau 10.Les données initiales du code de calcul (input).*

Pour examiner les effets du nombre des lignes des caractéristiques sur le contour de la tuyère, quatre valeurs sont testées, les valeurs sont comme suit : 100, 200, 300,500, on présente dans le tableau suivant les tests effectués :

 $N \qquad \qquad y_e(mm) \qquad \qquad L(mm) \qquad \qquad \varepsilon$ **40** 77.107590 270.370900 3.221619 **80** 76.978320 269.819400 3.216218 **100** 76.951720 269.709000 3.215 **200** 76.898390 269.490000 3.2125 **300** 76.880800 269.418000 3.2121 **500** 76.866690 268.902900 3.2115

*Tableau 111.Les dimensions de la tuyère en fonction de Lignes des caractéristiques.*

Plusieurs simulations numériques par Ansys Fluent ont été réalisées pour valider le code, une étude de sensibilité de maillage est établie.

Un écoulement uniforme a été produit pour tous les cas de test, ce qui a abouti à un code MOC réussi .Finalement les simulations en cas réel ont eu lieu pour illustrer leurs influences sur les résultats de cas idéal produit par l'application de la méthode des caractéristiques.

# **4.3 Résultats sur la tuyère à détente centrée idéale :**

## **Le profil obtenu :**

La figure *(4.1)* illustre le profil de la tuyère idéale obtenu par notre programme en imposant un nombre de Mach à la sortie.

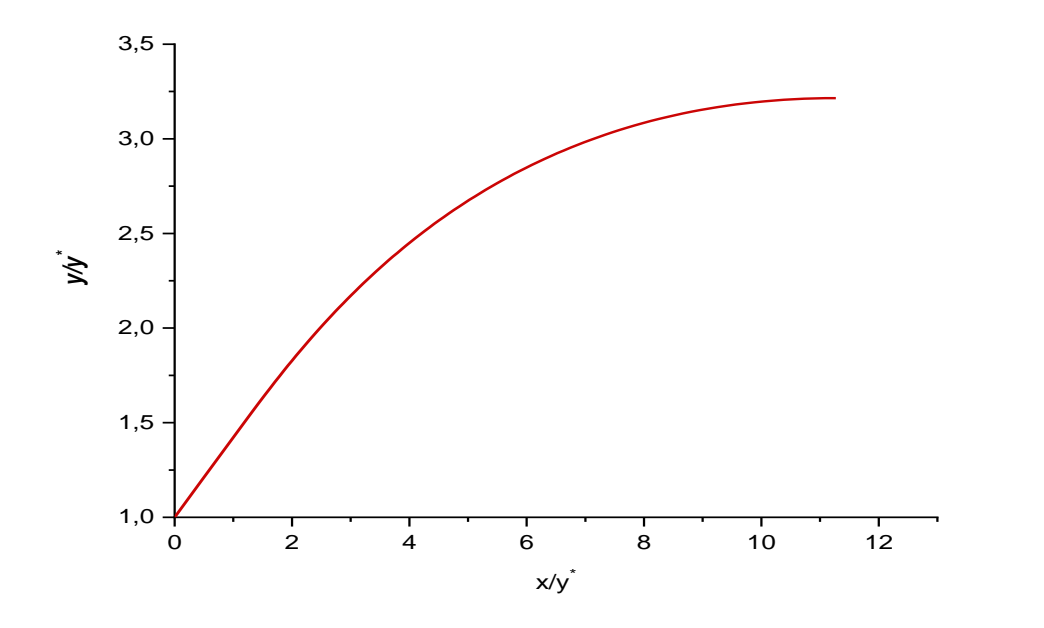

*Figure 4. 1.Profil de la tuyère idéale.*

La figure illustre aussi le maillage de la tuyère, on a utilisé 100 lignes des caractéristiques pour concevoir notre tuyère idéale.

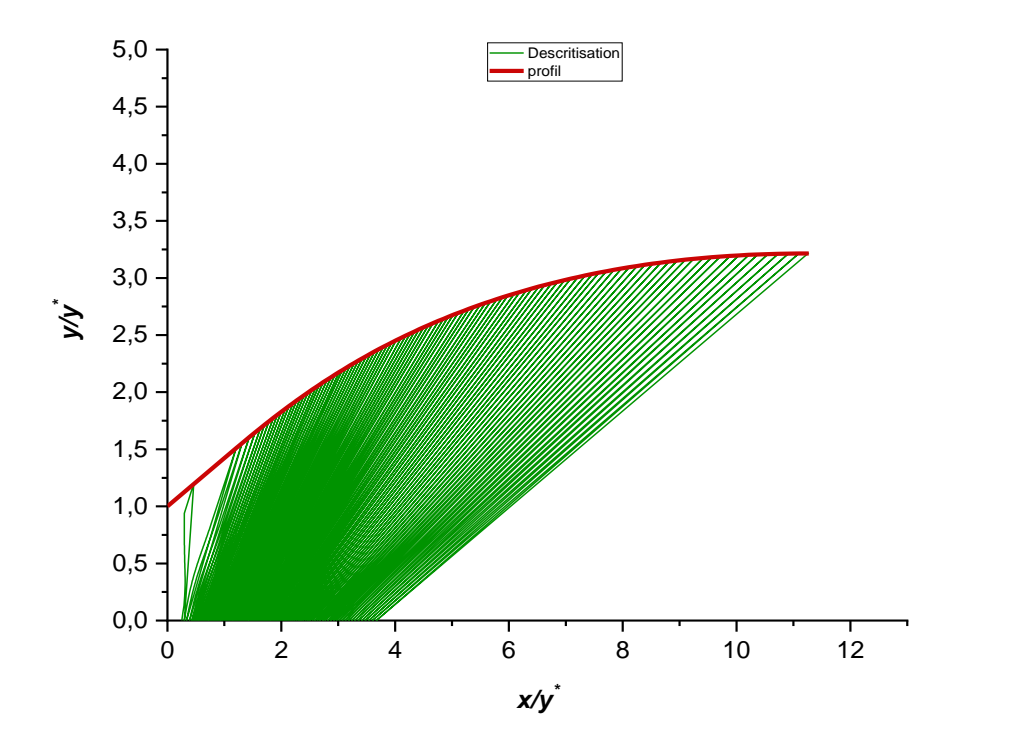

*Figure 4. 2.Discrétisation de la tuyère idéale.*

La méthode des caractéristiques en 2D produise une tuyère plane avec une unité d'épaisseur [43], dans ce travail les dimensions sont calculées pour une unité d'épaisseur et une unité d'hauteur du col.

Pour effectuer une étude de force ou un calcul de débit, on considère que la tuyère à une section transversale rectangulaire [42], les paramètres de performance de notre tuyère sont illustrées dans le tableau suivant :

|                    | Tuyère idéal |
|--------------------|--------------|
| Isp(s)             | 245.52       |
| V(m/s)             | 2407.77      |
| $\dot{m} (kg/m^3)$ | 2.07         |
| F(N)               | 5000         |
| P(bar)             | 20           |
| T(k)               | 2671.8       |
| R                  | 1.51163      |
| Rapport de détente | 19.74        |

*Tableau 122.Les paramètres de performance de la tuyère idéale.*

Pour ce type des tuyères  $^{\mathcal{Y}_e}\!/_{\mathcal{Y}^*}$  représente la hauteur de la tuyère, qui est pour les tuyères bidimensionnelles le rapport de la section de sortie par rapport à la section de col, celui-ci devrait théoriquement être égale au  $A_e/_{A_*}$  de l'approche quasi 1D correspondant à un nombre de Mach de sortie et un rapport de chaleur spécifique donné.

*Tableau 133.Comparaison de ε entre la MOC et l'approche quasi 1D.*

|                             | ML M | Cas isentropique |
|-----------------------------|------|------------------|
| <b>Rapport des sections</b> |      |                  |

# **4.3.1 Paramètres de performance de la tuyère conçue :**

On compare les résultats obtenus par la MOC avec cela de la simulation numérique par Fluent, puis on fait des études supplémentaires en considérant la viscosité de fluide afin de rapprocher du cas réel et illustrer l'effet des frottements sur les résultats.

#### *4.3.1.1 Cas non visqueux :*

### **Evolution de nombre de Mach :**

Les figures ci-dessous montrent le champ de mach dans la tuyère et cela pour un  $M =$ 2.56, pour un modèle GP et les graphs de l'évolution de nombre de Mach sur les points d'axe par la méthode des caractéristiques et par la simulation numérique.

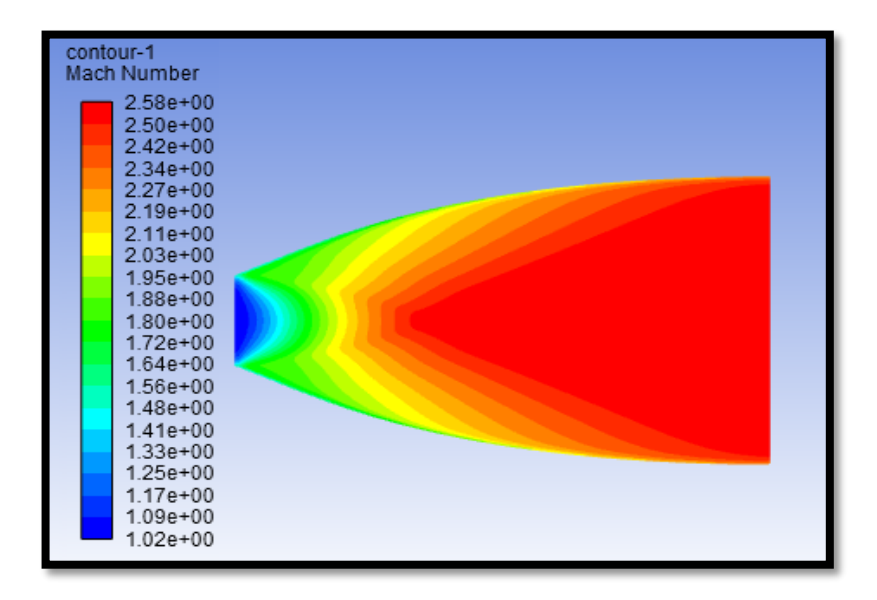

*Figure 4. 3.Contour de variation du nombre de mach obtenu par la simulation par FLUENT*

Pour une première visualisation du contour, on remarque que l'écoulement est uniforme à la sortie et atteindre aussi  $M = 2.577$  ce qui est très proche de la valeur de design  $M = 2.56$ de la MOC, ce qui a abouti à un code réussi.

Le contour du nombre de mach évolue d'une manière croissante, le nombre de Mach obtenu à l'entrée est supersonique est de = 1.02 , à la sortie ce nombre de mach atteint la valeur de  $M = 2.577$ .

Dans la région proche paroi, on ne constate pas de changement important par rapport aux régions loin de la paroi. Ceci est dû au fait que l'écoulement non visqueux (condition de glissement paroi).

Nous rappellerons toujours que la MOC considère que l'écoulement est non visqueux ce qui implique que ce test est largement suffisant pour valider le code.

La figure *(4.4)* montre l'évolution du nombre de mach le long de l'axe de la tuyère, en comparant les résultats du code avec celles obtenus par la simulation numérique.

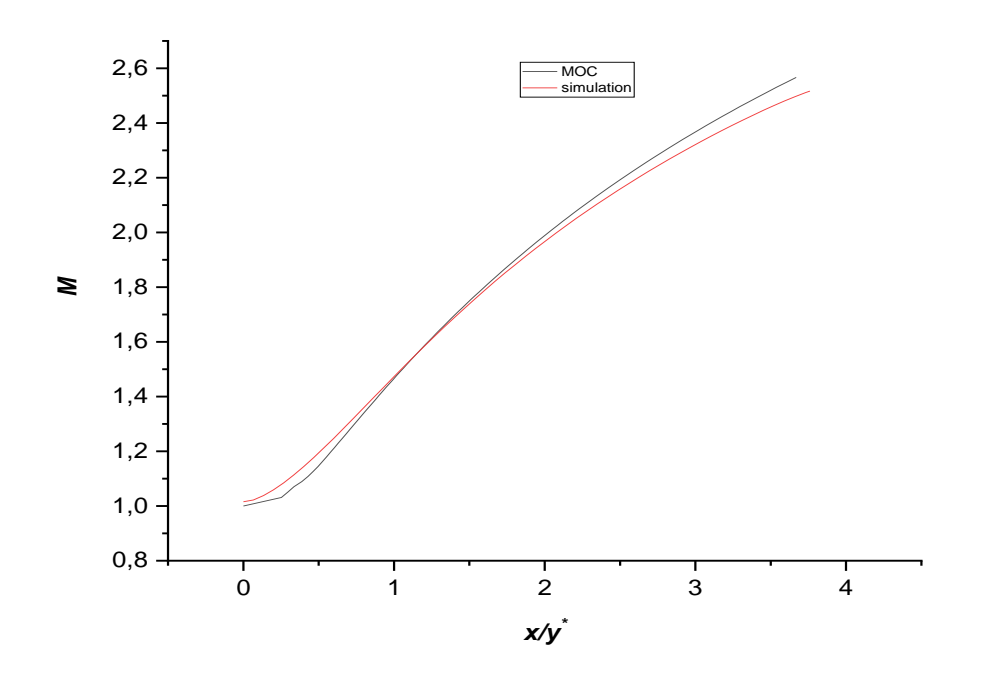

*Figure 4. 4. Comparaison de l'évolution du nombre de Mach sur l'axe de symétrie entre la MOC et la simulation numérique par FLUENT.*

Généralement on remarque eu niveau du Col une augmentation brusque du nombre de mach, Juste après la détente au col le nombre de mach augmentent graduellement. Cette évolution suit la loi d'Hugoniot qui affirme que la vitesse est proportionnelle à la section pour un écoulement supersonique.

De la figure on remarque que nos résultats numérique obtenues par la méthode des caractéristiques pour le nombre de Mach le long de l'axe pour un gaz parfait non visqueux sont presque identiques aux résultats la simulation numérique par FLUENT en prenant les mêmes hypothèses à savoir gaz parfait et non visqueux.

On remarque aussi une grande similitude entre les résultats numériques et ceux obtenus par la simulation, l'erreur au niveau de ces peut se justifier par le fait que l'étude numérique est faite par un programme fortran, et que le code utilise la fonction Inverse de Prandtl-Meyer qui est une technique approximative.

**Evolution de la pression :**

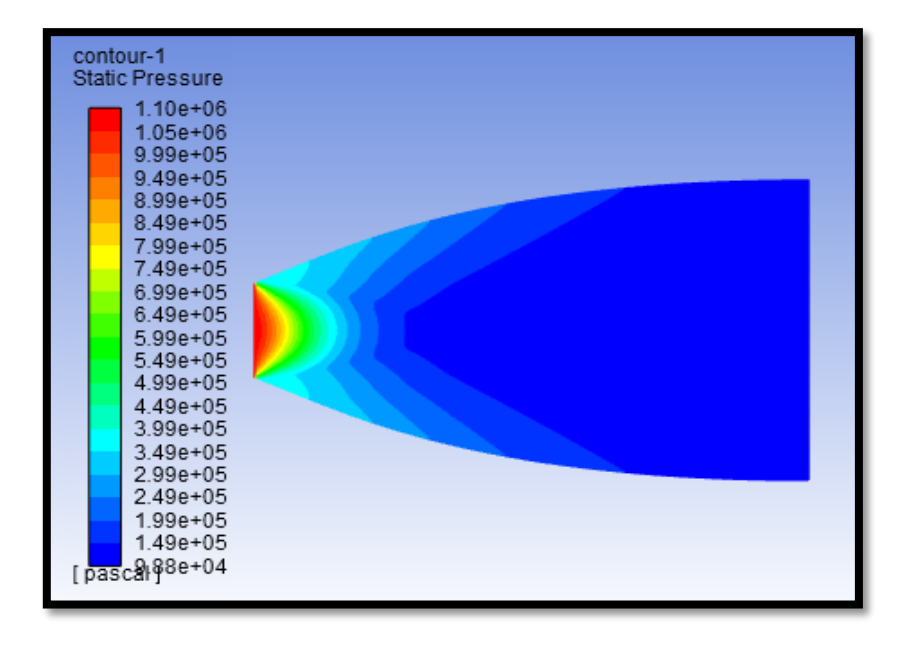

*Figure 4. 5.Contour de variation de la pression obtenu par la simulation par FLUENT.*

La pression statique évolue du rouge (au niveau d'entrée) d'une manière décroissante jusqu'au bleu (sortie tuyère) et cela d'une manière complètement isentropique.

On remarque généralement une diminution de la pression statique du Col jusqu'à la sortie de la tuyère, la pression statique au niveau du Col égale 10.98 bar, et elle diminue jusqu'à une valeur proche de la pression atmosphérique

Les gaz se détendent de l'entrée vers la sortie par ce que les gaz subissent une grande opération de détente pour transformer l'énergie thermique et l'énergie de pression des gaz en énergie cinétique.

L'évolution de la pression le long de l'axe de symétrie de la tuyère est donnée par la figure ci-dessous.

Les courbes représentées par la figure si dessous, et une comparaison des rapports des pressions statiques, sur les pressions totales de l'écoulement d'un gaz parfait des résultats obtenus par la MOC et par la simulation numérique.

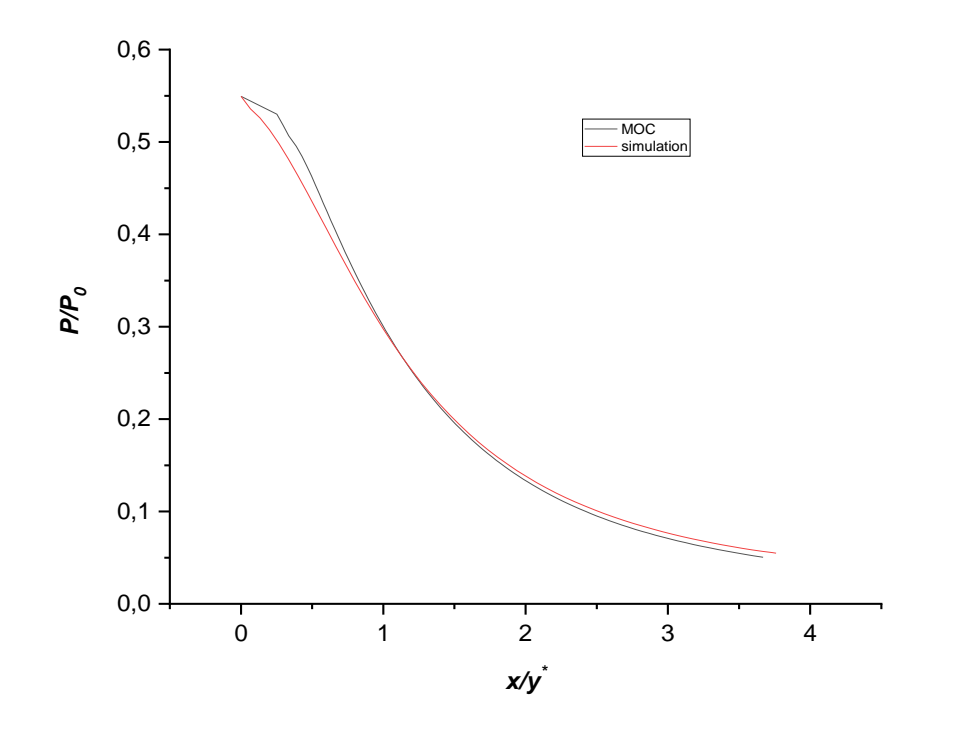

*Figure 4. 6.Comparaison de l'évolution de la pression sur l'axe de symétrie entre la MOC et la simulation numérique par FLUENT.*

On définit la pression statique comme pression mesurée quand le fluide est encore au repos.

On voie que la pression diminue très rapidement au niveau du col et de la zone d'expansion initiale, puis lentement dans la partie divergente toute en ce rapprochons de la valeur de la pression atmosphérique à la sortie.

La comparaison des points d'axe se limite à la valeur de  $X = 87.80$  mm car le code calcul les points d'axe jusqu'à cette valeur, concernant la simulation numérique au-delà de cette valeur les paramètres sont presque constantes.

Ainsi, si on compare avec les figures *(4.6)* on constate que les résultats obtenus par le code Fluent sont en bon accord avec les résultats numériques.

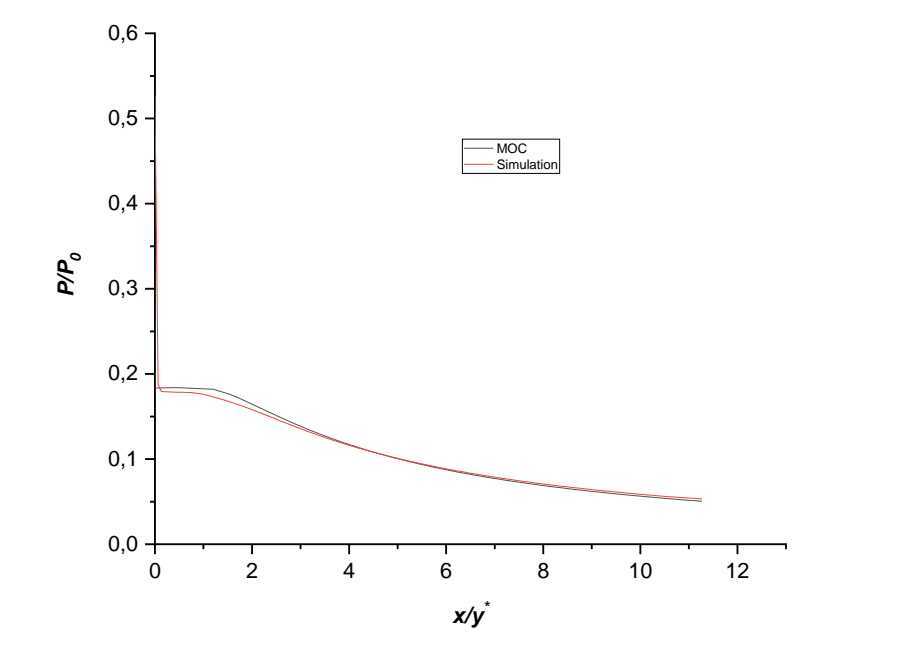

*Figure 4. 7. Comparaison de l'évolution de la pression sur la paroi entre la MOC et la simulation numérique par FLUENT.*

Comparant toujours nos résultats à ceux obtenues par la simulation numérique par Ansys Fluent, Les résultats obtenus sont très proches des résultats de programme Fortran, qualitativement, est quantitativement. Et Ils sont presque le même, sauf au niveau du col à l'entrée, on observe un Leger décalage des rapports de pressions, D'après les graphes on remarque clairement une diminution rapide et importante du rapport de pression au niveau du col.

Cette diminution rapide est dû principalement au type des tuyères qu'on traite, la tuyère MLN ne contient pas une zone d'expansion comme déjà décrit dans le chapitre 3, l'angle de détente est maximale au niveau du Col puis il diminue jusqu'à atteindre  $\theta_w = 0$ 

## **Evolution de la température :**

La figure *(4.8)* représente le contour de la température statique dans la tuyère étudiée.
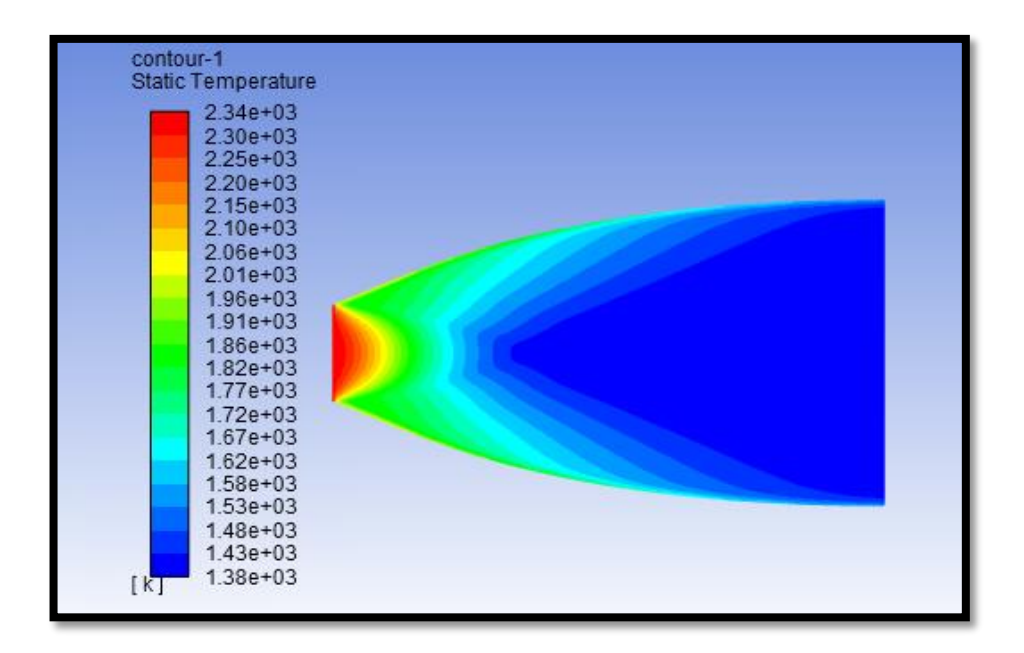

*Figure 4. 8.Contour de variation de la température obtenu par la simulation par FLUENT pour une tuyère idéale.*

On remarque généralement une diminution de la température statique du col jusqu' à la sortie de la tuyère, au niveau du col la température égale à  $2304 k$  et elle diminue jusqu'à 1380  $k$  cette diminution se fait graduellement et progressivement, ce qui montre les étapes de refroidissement des écoulements.

Les graphes représentent la variation du rapport de température  $\frac{T}{T_0}$  le long de la tuyère. Ce rapport nous donne une indication sur le choix convenable du matériau qui va résister à cette température.

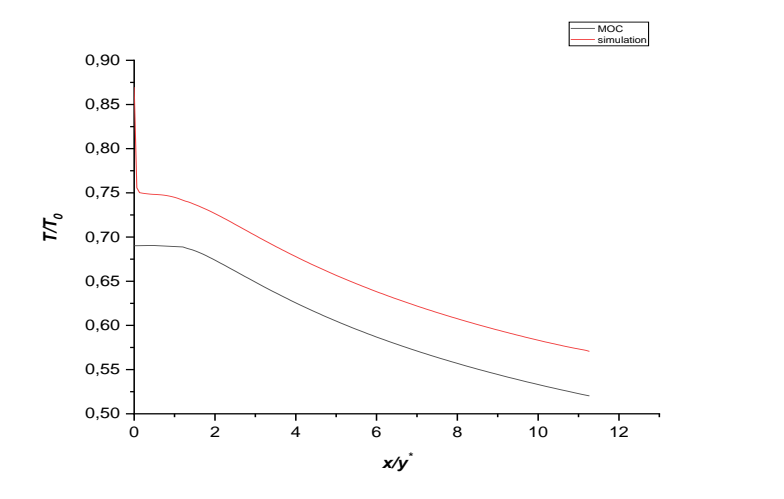

*Figure 4. 9.Comparaison de l'évolution de la température sur la paroi entre la MOC et la simulation numérique par FLUENT.*

Cette Coubre compare l'évolution de la température le long de la paroi pour les deux cas d'étude, on remarque une certaine similitude entre les résultats numériques et ceux obtenus par la simulation, l'erreur peut être justifié par le fait que la MOC est une méthode approximative exploitée en introduisant certaines hypothèses.

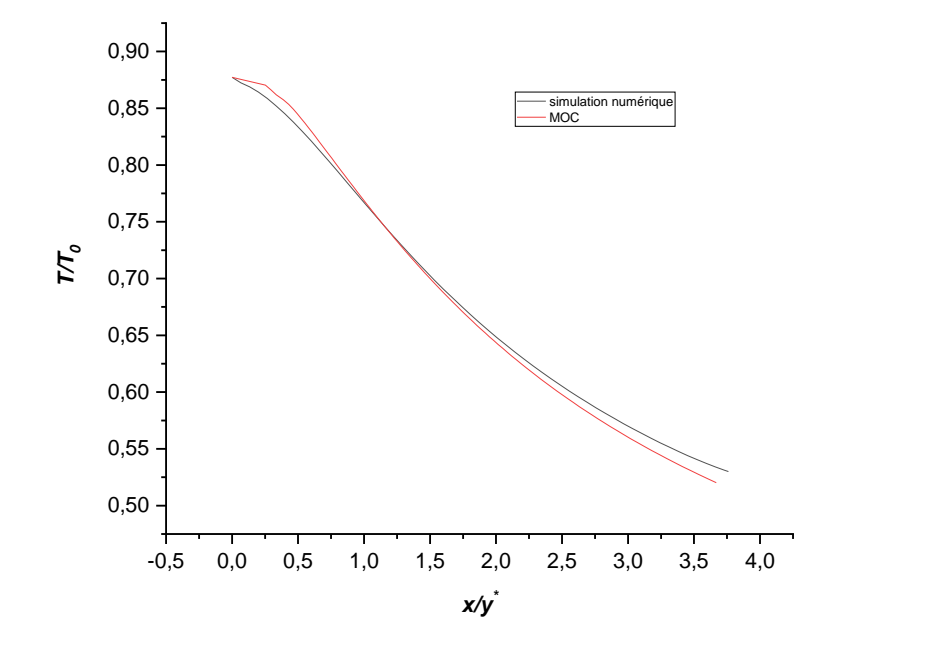

*Figure 4. 10.Comparaison de l'évolution de la température sur l'axe de symétrie entre la MOC et la simulation numérique par FLUENT.*

La figure (4.9) représente l'évolution de la température statique le long de l'axe la tuyère plane, on constate que les résultats obtenus sont très proches des résultats de programme Fortran.

Puisque l'écoulement est complètement isentropique dans la tuyère, alors l'évolution de la température est proportionnelle à la pression, en se référant à la loi des gaz parfait. C'est ce qu'on observe sur la figure *(4.8)* puisque la température dans la tuyère diminue d'une manière continue en avançant vers la sortie.

On remarque que le rapport de température diminue graduellement juste après la détente au col. Dans la zone uniforme cette diminution devient moins importante.

# **Conclusion :**

Les résultats de la simulation numérique ont pu valider les résultats obtenus par le code Fortran, ce qui a abouti à un code MOC réussi.

Le code considère que l'écoulement est non visqueux par conséquent la turbulence n'est pas prise en considération donc la simulation numérique par Fluent de l'écoulement non visqueux est largement suffisant pour valider la géométrie de la tuyère obtenu par la MOC.

La prochaine partie traite l'écoulement en cas réel afin d'illustrer l'influence sur les performances.

#### *4.3.1.2 Cas visqueux :*

Cette partie sera réservée aux résultats obtenus sur la tuyère à détente centrée plane pour le cas gaz parfait écoulement visqueux.

# **Evolution du nombre de Mach :**

Les figures ci-dessous illustrent la variation du nombre de mach le long de la tuyère pour un nombre de sortie  $Ms = 2.5639$ .

Le graph suivant représente l'évolution de nombre de Mach le long de l'axe de symétrie

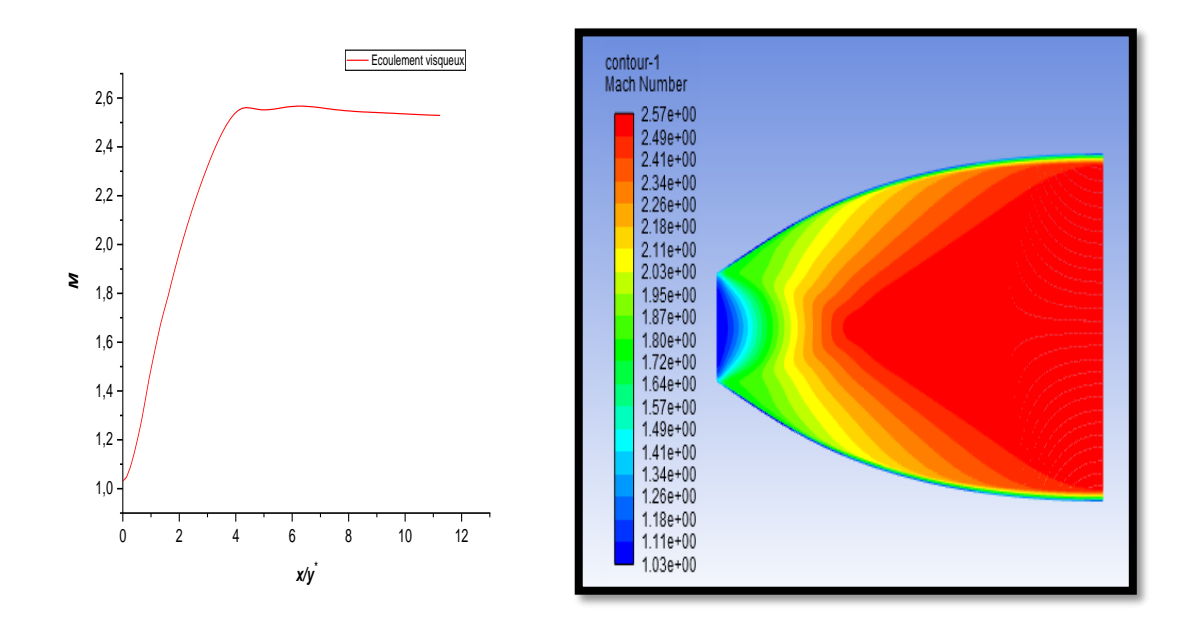

*Figure 4. 11.Contour et graph de variation du nombre de Mach sur l'axe de symétrie obtenus par la simulation par FLUENT pour une tuyère idéale (cas visqueux).*

D'après la figure précédente on remarque clairement une apparition d'une couche limite où le nombre de mach rapproche de  $M = 1$  au mur puis il augmente en éloignant de la paroi.

On peut remarquer que le nombre de mach augmente à partir du col de 1.05 jusqu'à 2.56085. La différence entre les résultats de ce cas et de cas précédent est due à l'effet de la viscosité.

D'après le graph le nombre de mach augmente graduellement depuis le col jusqu'à la section de sortie le long de la tuyère chose logique vu que la vitesse est proportionnelle à la section pour un écoulement supersonique selon la loi d'Hugoniot.

## **Evolution de la pression statique :**

Les figures ci-dessous illustrent la variation de la pression le long de la tuyère :

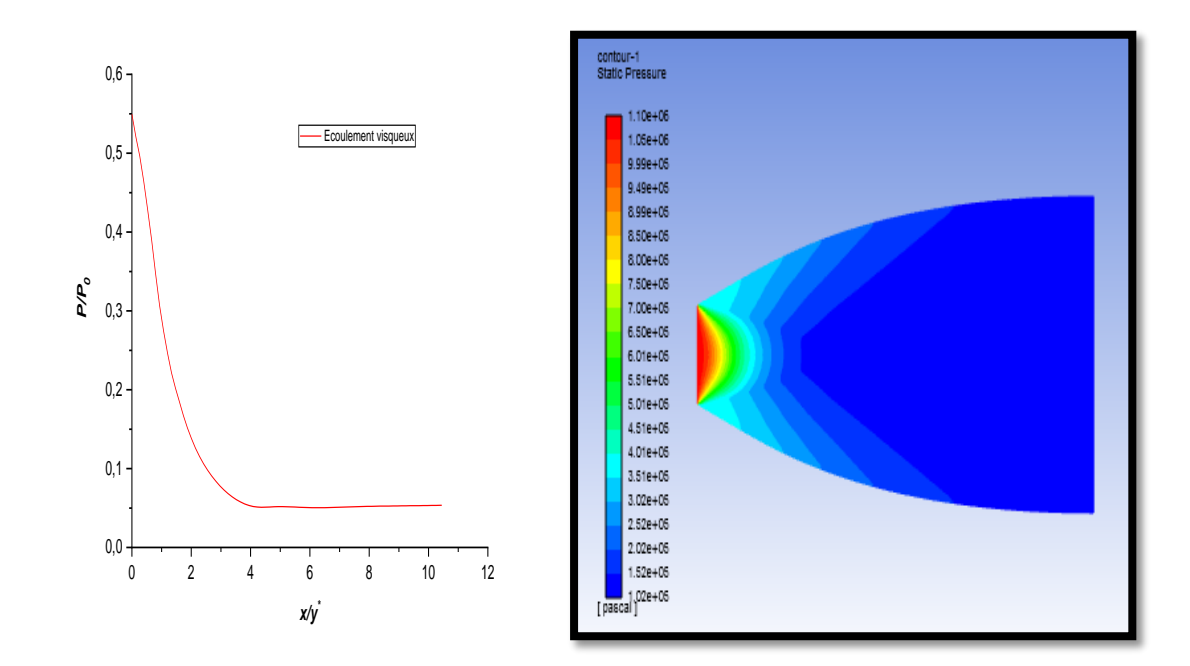

*Figure 4. 12. Contour et graph de variation de la pression statique obtenus par la simulation par FLUENT pour une tuyère idéale (cas visqueux).*

La figure représente le contour de la pression statique dans la tuyére idéale, on remarque que la pression diminue fortement ,au col la pression égale 10.98 bar puis elle diminue jusqu'à atteindre la pression atmospherique.

On peut constater que l'évolution de la pression pour le cas visqueux et la même pour le cas non viqueux , aussi pour la couche limite , on peut pas la differencier à cause au gradient

de pression qui est constant le long de l'axe Y et cela correspond à la théorie de la couche limite lors de la résolution de l'équation de quantité de mouvement sur l'axe Y .

La figure *(4.12)* présente la variation de pression statique le long de la tuyère. On voit clairement une diminution importante de la pression à l'entrée de la tuyère, puis continu une diminution graduelle dans la zone uniforme jusqu'à la sortie .cette diminution est justifié par l'augmentation du nombre de mach.

## **Evolution de la température :**

Les figures suivantes présentent la variation de température statique le long de la tuyère, les courbes quand a elle illustre la variation du rapport de température  $\frac{T}{T_0}$ .

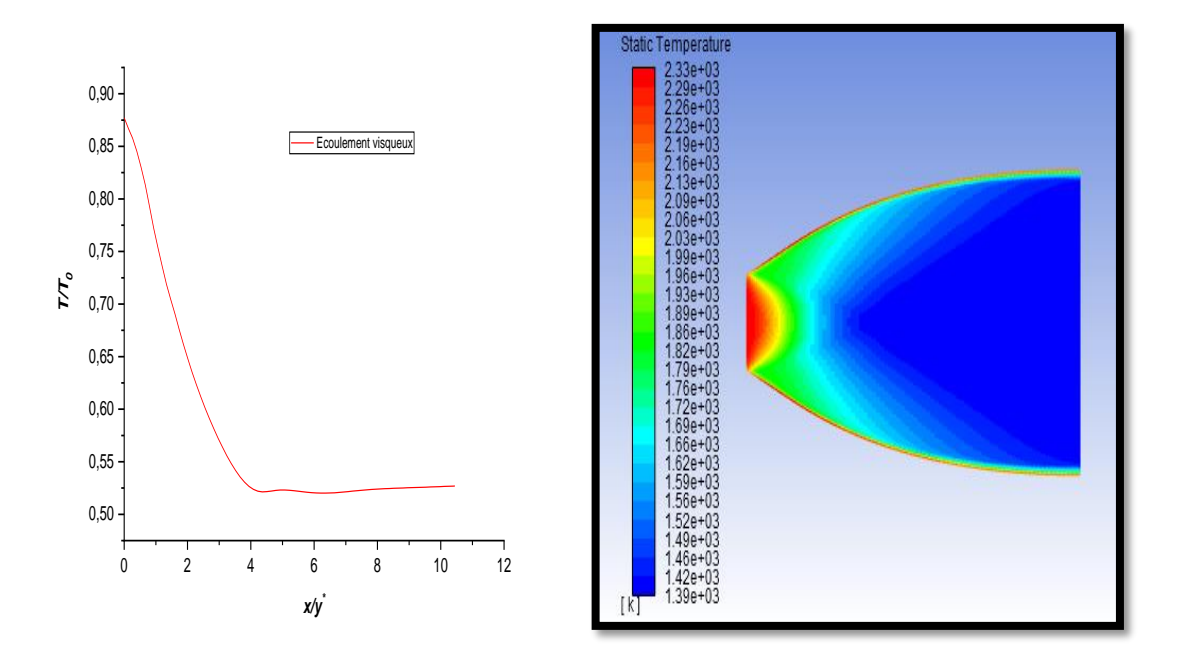

*Figure 4. 13. Contour et graph de variation de la température sur l'axe de symétrie obtenus par la simulation par FLUENT pour une tuyère idéale (cas visqueux).*

Selon le contour on remarque une diminution de la température statique du col jusqu'à la sortie de la tuyère, la valeur de la température au col égale  $2230 k$  puis elle diminue jusqu'à 1400  $k$  à la sortie de la tuyère.

La température locale dans une partie de la couche limite peut être sensiblement plus élevée que la température de l'écoulement libre à cause de la conversion de l'énergie cinétique en énergie thermique lorsque la vitesse est ralentie et la chaleur est créée par les frottements.

Par conséquent la couche juste à côté de la paroi sera plus chaude à cause de frottement.

Plus le nombre de mach augmente plus le rapport de température diminue Par ce que il transforme son énergie interne en énergie cinétique.

# **Conclusion :**

La viscosité a pu influencer les performances de notre tuyère, on remarque une diminution légère de la vitesse et aussi une augmentation de la température surtout au niveau de la couche limite ce qui implique la nécessite d'une étude approfondie quand on choisit les matériaux.

### *4.3.1.3 Ecoulement à Haute Température :*

Dans cette partie on a considéré que le fluide est calorifiquement non parfait et que la chaleur spécifique varie le long de la tuyère ensuite on illustre son effet sur les performances.

# Mach Numbe Ecoulement HT  $2.6 2,4$  -  $\sqrt{ }$ 2,2 2,0 *M* $1,8 - 7$ 1,6  $1,4$   $/$  $1,2$   $+$   $/$  $1,0 -$ 0,00 0,05 0,10 0,15 0,20 0,25 0,30 *x/y\**

## **Evolution de nombre de Mach :**

*Figure 4. 14. Contour et graph de variation du nombre de Mach sur l'axe de symétrie obtenus par la simulation par FLUENT pour une tuyère idéale (modèle HT).*

D'après la figure ,on remarque que le nombre de Mach obtenu à l'entrée est supersonique est de  $M = 1.05$ , à la sortie ce nombre de mach atteint la valeur de  $M = 2.52$  pour le cas HT, par rapport au cas GP on remarque une diminution de nombre de Mach de sortie.

Le contour du nombre de mach évolue d'une manière croissante du bleu où  $M = 1.05$  (à l'entrée) pour le cas de simulation, jusqu'au rouge (sortie tuyère)  $M = 2.52$ .

Dans le graph de l'évolution de nombre de Mach le long de l'axe de symétrie, On remarque au niveau du col une augmentation brusque du nombre de Mach, Juste après la détente au col le nombre de mach augmentent graduellement. Cette évolution suit la loi d'Hugoniot qui affirme que la vitesse est proportionnelle à la section pour un écoulement supersonique.

## **Evolution de la Pression statique :**

Les figures ci-dessous présentent du conteur iso- pression le long de l'axe de symétrie de la tuyère. Pour ce qui est des graphes on présente la variation du rapport de pression  $\frac{P}{P_0}$ .

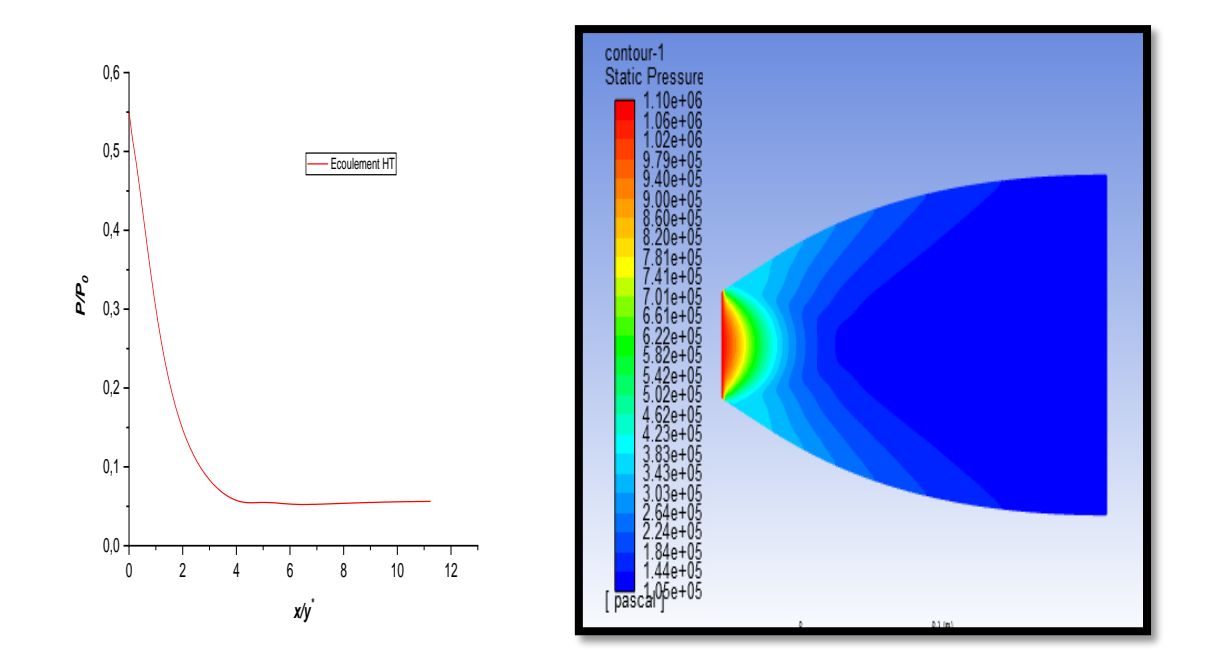

*Figure 4. 15. Contour et graph de variation de la pression obtenus par la simulation par FLUENT pour une tuyère idéale (modèle HT).*

Selon le graph on remarque clairement une diminution rapide et importante du rapport de pression au niveau du col Puis continue une diminution lente jusqu'à la sortie pour atteindre la pression désiré.

La diminution de pression est justifiée par l'augmentation de vitesse suivant la loi d'Hugoniot, par rapport au cas GP, la pression à la sortie de la tuyère a augmenté.

### **Evolution de la Température :**

Les figures ci-dessous représentent la variation de la température statique. Les graphes représentent la variation du rapport de température  $\frac{T}{T_0}$  le long de la tuyère.

On s'intéresse à l'évolution de la température le long de la tuyère qui est un paramètre très important pour le calcul des performances et le choix de matériau de construction

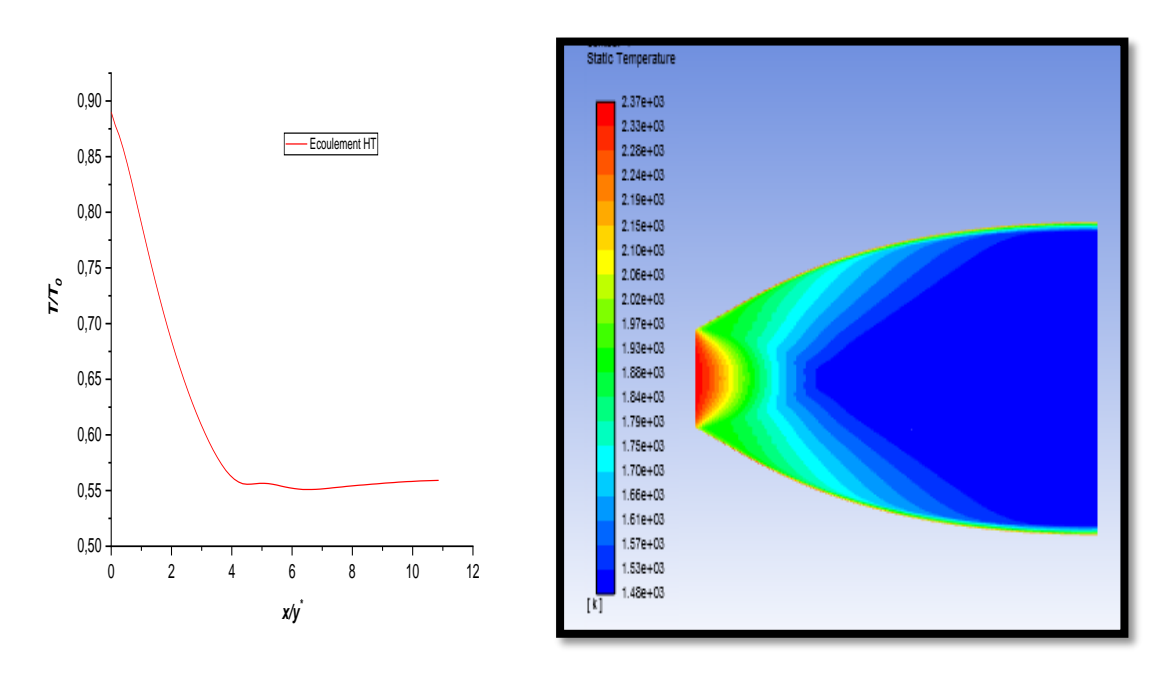

*Figure 4. 16. Contour et graph de variation de la température sur l'axe de symétrie obtenus par la simulation par FLUENT pour une tuyère idéale (modèle HT).*

Le graph illustre la variation de la température statique le long de l'axe de la tuyère, on remarque toujours comme tous les cas précédents que le rapport de température diminue graduellement juste après la détente au col. Dans la zone uniforme cette diminution devient moins importante.

D'après le contour de la température, juste au col sa valeur est égale à 2320 k ensuite une détente existe et la température atteindre une valeur de 1470 k.

On remarque aussi que la température au niveau de la paroi est importante par rapport aux zones loin de mur à cause des frictions qui se produisent en introduisant la viscosité de fluide.

## **Conclusion :**

On peut voir clairement l'effet de gaz real sur les paramètres thermodynamiques et physiques, en prenant par exemple la pression, le modèle GP indique que la force de pression est inférieure à celle donnée par le modèle HT.

# **4.4 Résultats sur la tuyère TIC :**

La dernière moitié du divergent de cette tuyère idéale (citée avant) ne contribuant qu'à hauteur de quelques pour cent à la poussée idéale, une telle tuyère peut donc être significativement tronquée. La pression à l'abscisse de troncature étant plus élevée que la pression en sortie de tuyère idéale, le motoriste procède à la troncature d'une tuyère idéale qui a été définie à une pression de sortie inférieure à la pression nominale. La tuyère idéale tronquée finale produit une divergence de l'écoulement à laquelle est associée une perte de poussée.

La méthode de la troncature est expliquée dans le chapitre 3 après une étude masse/coefficient de poussée pour plusieurs points de la dernière partie de la tuyère idéale on peut finalement effectuer la troncature, on présente dans le tableau (13) les données nécessaire pour la troncature.

|                               | Point 01 | Point 02 | Point 03 | Point 04 |
|-------------------------------|----------|----------|----------|----------|
| La longueur $(mm)$            | 261.019  | 232.71   | 210.8266 | 190.8959 |
| <b>Coefficient de Poussée</b> | 1.4031   | 1.387332 | 1.3736   | 1.3599   |
| Perte de poussée (%)          | 0.33     | 1.45     | 2.42     | 3.4      |
| Gain de poids $(\%$           | 3.13     | 13.3439  | 21.24    | 28.45    |

*Tableau 144.Les données nécessaires pour effectuer la troncature.*

Vue que le tranchage au *point 03* nous donne le meilleur compromis entre *perte de poussée* (seulement 2.42 %) et *gain en poids* (près de 22%) donc on tronc notre tuyère idéal en ce point.

# **Le profil obtenu :**

La figure *(4.17)* illustre le profil de la tuyère TIC obtenu par notre programme.

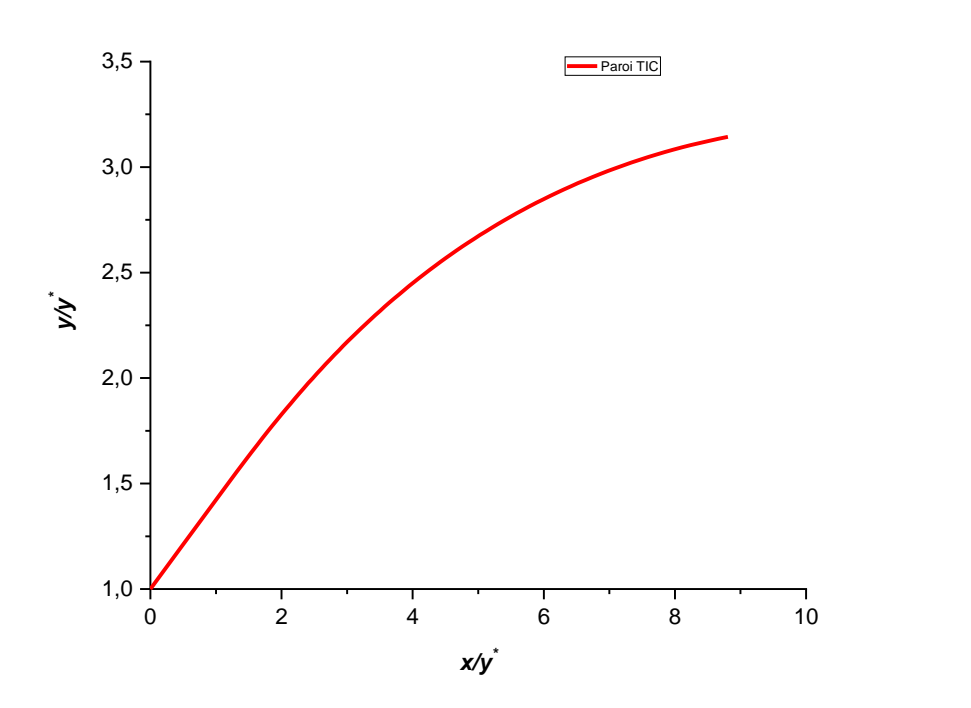

*Figure 4. 17. Le profil obtenu de la tuyère TIC.*

On présente maintenant les caractéristiques géométriques des deux modèles de l'étude comme suit :

|                              | Tuyère idéal | <b>Tuyère TIC</b> |
|------------------------------|--------------|-------------------|
| Longueur (mm)                | 269.7        | 210.82            |
| <b>Rapport des sections</b>  | 3.215        | 3.14              |
| Hauteur de sortie (mm)       | 76.17        | 75.2322           |
| Coefficient de poussée       | 1.3736       | 1.4078            |
| Angle de sortie <sup>o</sup> |              | 3.71              |

*Tableau 155.Comparaison géométrique entre la tuyère idéale et la tuyère TIC.*

Et aussi :

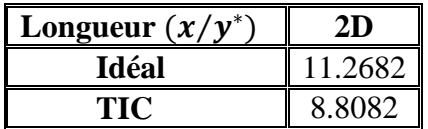

# **4.4.1 Paramètres de performance de la tuyère TIC :**

Comme le cas précédent on simule un écoulement dans la tuyère TIC obtenue précédemment et on illustre les contours et les graphs de des paramètres puis on discute.

## *4.4.1.1 Ecoulement non visqueux :*

## **Evolution de nombre de Mach :**

La figure *(4.18)* illustre l'évolution de nombre de Mach le long de la tuyère TIC :

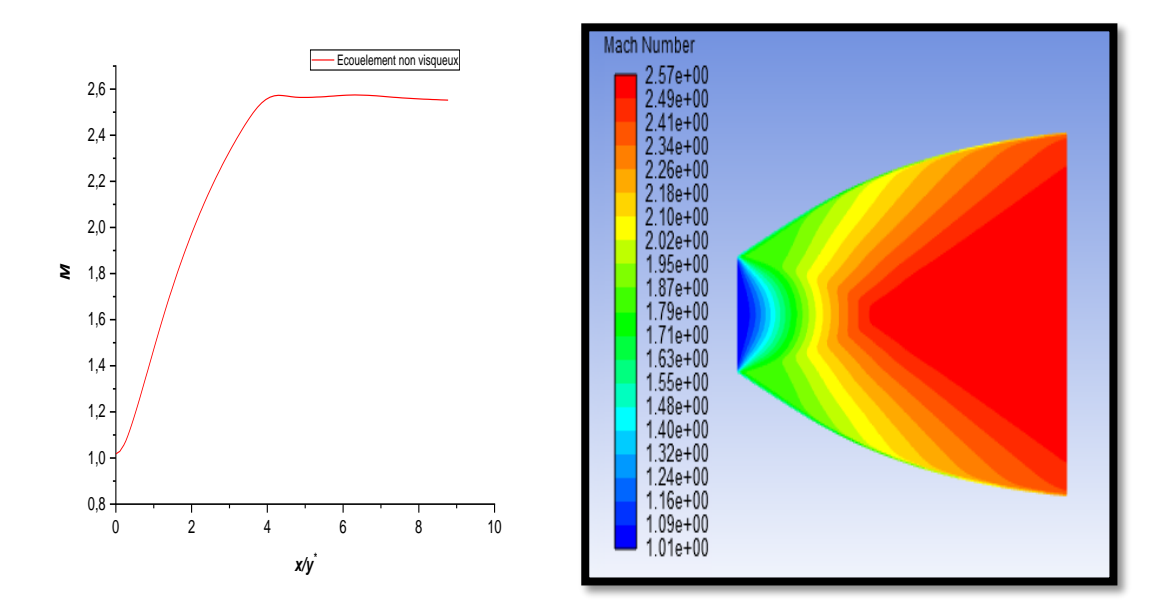

*Figure 4.***81***.Contour et graph de variation de nombre de Mach sur l'axe de symétrie obtenus par la simulation sur FLUENT pour une tuyère TIC (non visqueux).*

On peut remarquer que le nombre de mach augmente à partir du col de 1.01 jusqu'à 2.569 à la sortie de la tuyère.

Le nombre de mach augmente graduellement depuis le col jusqu'à la section de sortie le long de la tuyère suivant la loi d'Hugoniot.

### **Evolution de la Pression statique :**

La figure *(4.19)* illustre l'évolution de la pression statique le long de la tuyère TIC :

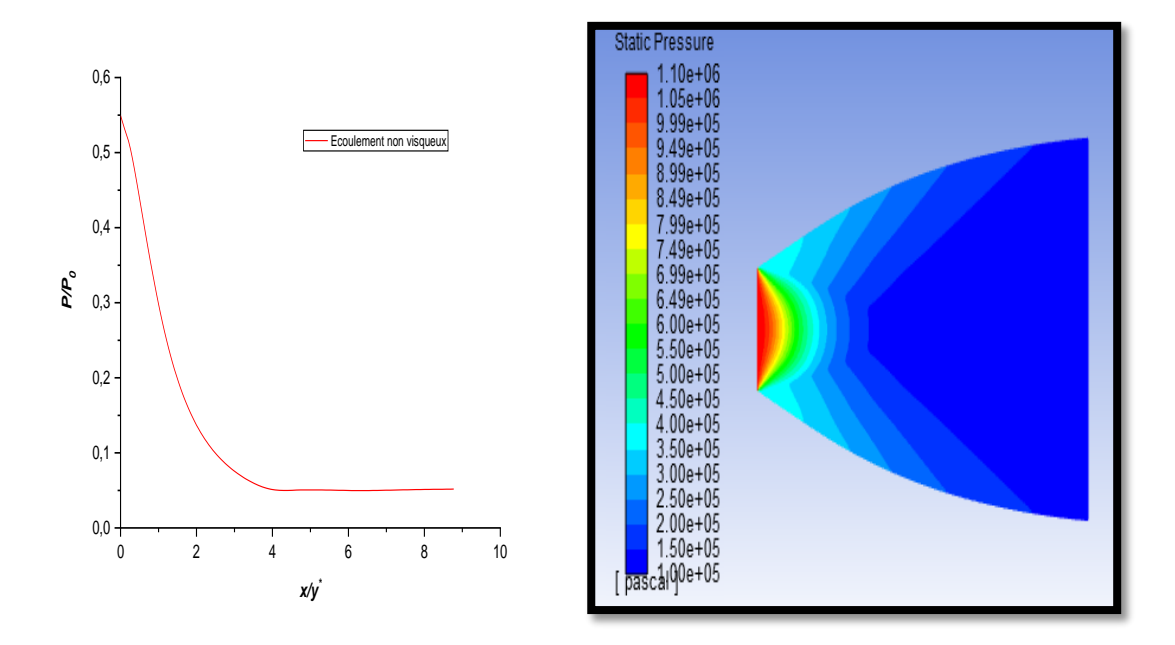

*Figure 4 .***81***. Contour et graph de variation de la pression obtenus par la simulation par FLUENT pour une tuyère TIC (non visqueux).*

Selon le contour de pression on remarque une forte diminution ,au col la pression égale 10.98 *bar* puis elle diminue jusqu'à atteindre une pression de sortie égale à 1.00 *bar* 

D'après le graph on voit clairement une diminution importante de la pression à l'entrée de la tuyère, puis continu une diminution graduelle dans la zone uniforme jusqu'à la sortie.

La pression à la sortie de la tuyère TIC inferieur à celle de la tuyère idéale, cela peut être justifié par la différence en sections de sortie, pour le cas de la tuyère idéale la détente prend son temps et le taux de détente fixée déjà à la phase de dimensionnement atteindre la valeur désirée or pour la tuyère TIC la détente n'est pas complète .

#### *4.4.1.2 Ecoulement visqueux :*

#### **Evolution de nombre de Mach :**

La figure *(4.20)* illustre l'évolution de nombre de Mach le long de la tuyère TIC :

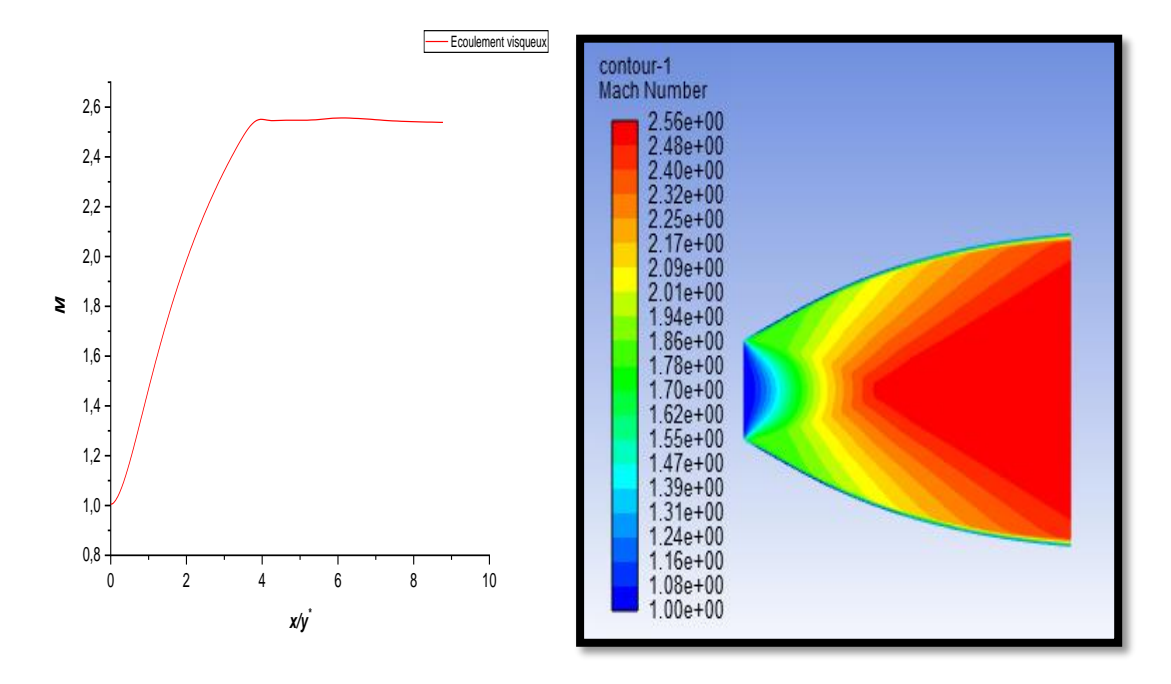

*Figure 4.***02***. Contour et graph de variation de nombre de Mach sur l'axe de symétrie obtenus par la simulation par FLUENT pour une tuyère TIC (cas visqueux).*

On remarque une augmentation de nombre de Mach de  $M = 1$  au col jusqu'à  $M = 2.546$ à la sortie de la tuyère, cette augmentation s'interprété par la détente des gaz jusqu'à la section de sortie.

D'après le graph l'augmentation se fait brusquement dans la première partie de la tuyère puis graduellement jusqu'à la sortie de cette dernière.

# **Evolution de la Pression :**

La figure *(4.21)* illustre l'évolution de la pression statique le long de la tuyère TIC :

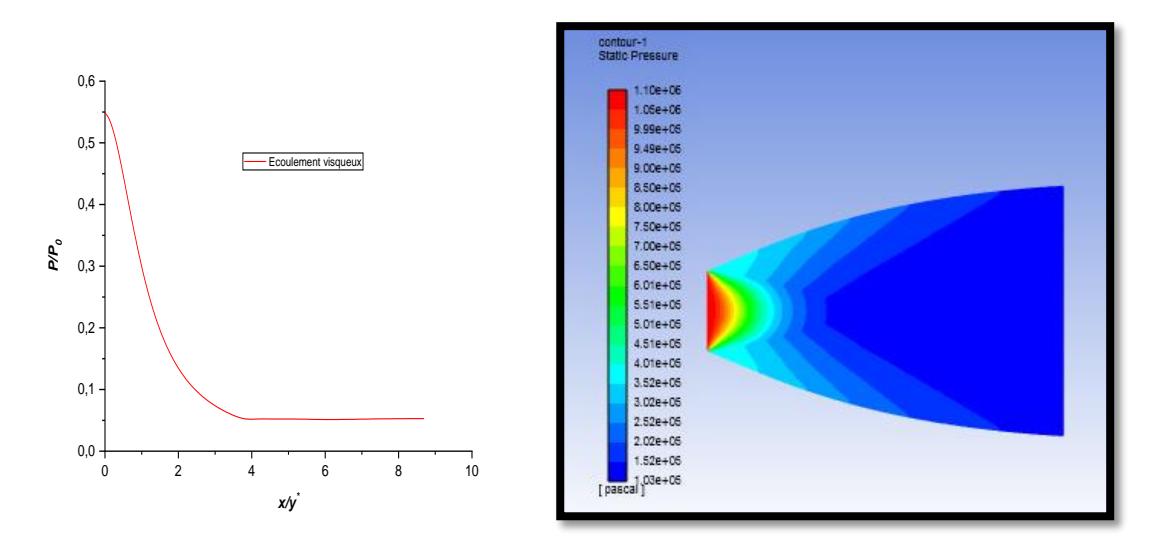

*Figure 4 .***08***.Contour et graph de variation de la pression obtenus par la simulation par FLUENT pour une tuyère TIC (cas visqueux).*

Cette figure indique une chute de pression à travers le divergent, au Col la pression est égale à  $P = 10.98$  bar ensuite à la sortie la pression diminue fortement jusqu'à une valeur proche de la pression atmosphérique.

Le décroissement illustré dans le graph affirme qu'au niveau du col le gradient sera important par rapport aux autres zones le long de la tuyère.

Par rapport au cas non visqueux comme on a déjà expliqué dans la partie de la tuyère idéale, on ne peut pas remarquer une différence entre les contours des deux cas (visqueux et non visqueux) à cause de la théorie de la couche limite.

Le rapport de pression servira encore pour faire l'étude sur la distribution des contraintes mécaniques pour but d'étudier la résistance de matériau.

Le tableau suivant représente une comparaison entre la tuyère idéale et la tuyère TIC en termes de performance et paramètres thermodynamique :

*Tableau 166.Comparaison entre la tuyère idéale et la tuyère TIC en termes des paramètres thermodynamiques.*

| Paramètres de performance | Tuyère idéal | Tuyère TIC |  |
|---------------------------|--------------|------------|--|
| $M_{\rho}$                | 2.56         | 2.546      |  |
| $V_e(m/s)$                | 2405         | 2404.132   |  |
| $T_e(k)$                  | 1394.27      | 1400       |  |
| $P_e(bar)$                | 1.02         | 1.03       |  |
|                           |              | 1.3736     |  |

On présente dernièrement un tableau comparatif des paramètres de sortie pour tous les cas d'étude :

*Tableau 177.Tableau comparatif des paramètres thermodynamiques pour les différents cas d'étude d'une tuyère idéale.*

|                  | $\mathcal{L}_e(bar)$ |      | , ואו   |
|------------------|----------------------|------|---------|
| Cas visqueux     |                      | .400 | 2.56085 |
| Cas non visqueux | 0.98                 | '380 |         |
| Modèle HT        |                      |      |         |

|                  | $P_e(bar)$ |       |
|------------------|------------|-------|
| Cas non visqueux |            | 2.569 |
| Cas visqueux     |            |       |

*Tableau 188.Tableau comparatif des paramètres thermodynamiques pour les différents cas d'étude d'une tuyère TIC.*

# **4.5 Conclusion du chapitre :**

Le modèle HT influence les paramètres thermodynamiques aussi que la viscosité de fluide, on remarque aussi une diminution en terme de performances pour la tuyère TIC.

Le rapport de pression et de température servira plus tard au choix de matériau dans la phase conception.

La simulation en modèle GP non visqueux est largement suffisante pour valider le code de calcul.

Notre code développé est applicable pour n'importe quelle tuyère idéale 2D délivrant un écoulement parallèle et uniforme avec un nombre de Mach bien spécifié à la sortie, suivant la fonction inverse de Prandtl-Meyer le code est limité à  $M = 5$ .

**Chapitre 5**

# **Conclusion et recommandations**

# **5.1 Conclusion générale :**

La méthode des caractéristiques est bien définie, ayant été la préférée pour la conception des tuyères supersoniques depuis les années 60s, dans le présent travail la théorie et les méthodes pertinentes ont été décrites avant de passer au code de calcul et aux résultats obtenus par la MOC.

On a pu développer un code Fortran qui permet de dimensionner les tuyères supersoniques 2D, ce code est limité aux écoulements planaire à un nombre de Mach supersonique qui ne dépasse pas  $M = 5$ , ces limitations sont dû à la fonction inverse de Prandtl-Meyer qui est une technique approximative limité par une marge de nombre de Mach et de  $\gamma$ .

Le code a été validé par un outil de CFD, en simulant un écoulement dans la tuyère conçu on a pu obtenu les contours et les graphs d'évolution des paramètres thermodynamiques pour différents modèles et cas d'études.

Après avoir produit un contour idéal, la tuyère a été tronquée conformément à la théorie énoncée, les mêmes simulations effectuées dans la tuyère idéale ont été effectuées dans la tuyère TIC.

Le nombre de mach de sortie pour le modèle GP est supérieur à celui de modèle HT pour les deux cas de tuyère. Donc on voit que le modèle GP augmente le nombre du mach de sortie. Le modèle HT demande une tuyère très large pour avoir une détente complète.

La tuyère à détente centrée plane est conçue fréquemment pour équiper les souffleries pour permettre d'avoir un écoulement totalement froid à la sortie pour éviter l'endommagement des outils de mesure.

Cette étude nous a permis de nous familiariser avec les méthodes des conceptions des tuyères supersoniques en générale et de tuyères MLN en particulier.

# **5.2 Perspectives :**

Enfin, quelques pistes peuvent être proposées en guise de perspectives à ce travail :

 $\checkmark$  Réaliser une tuyère supersonique par la méthode des caractéristiques 3D axisymétrique pour les mêmes conditions et le même modèle CEA puis on compare les résultats obtenus.

- $\checkmark$  Faire une étude comparative en changeant le nombre de Mach de sortie et la chaleur spécifique puis illustrer l'impact sur la forme de paroi.
- D'après les rapports de pression nous pouvons calculer les contraintes mécaniques pour pouvoir choisir le matériau le plus adapté à ce champ de pression et aussi faire une étude de refroidissement de contour d'après les données de température.
- $\checkmark$  Faire le calcul de la couche limite.
- Refaire le code de calcul en tenant compte de la variation de la température (modèle HT).

Enfin, nous espérant que ce travail puisse être utile pour tout ce qui vont se lance dans des recherches similaires et qui va être un outil de base dans le domaine de conception de nouvelles formes de tuyères supersoniques.

# **Bibliographie**

[1] Rao, G. V. R. (1958). Exhaust nozzle contour for optimum thrust. *Journal of Jet Propulsion*, *28*(6), 377-382.

[2] Rao, G. V. R. (1960). Approximation of optimum thrust nozzle contours. *ARS J.*, *30*, 561.

[3] Shapiro, A. H. (1953). The dynamics and thermodynamics of compressible fluid flow. *New York: Ronald Press*.

[4] Thompson, P. A., & Beavers, G. S. (1972). Compressible-fluid dynamics. *Journal of Applied Mechanics*, *39*(2), 366.

[5] Boccaletto, L. (2011). *Maîtrise du décollement de tuyère. Analyse du comportement d'une tuyère de type TOC et définition d'un nouveau concept: le BOCCAJET* (Doctoral dissertation, Aix-Marseille 1).

[6] Martelli, E., Nasuti, F., & Onofri, M. (2007). Numerical parametric analysis of dual-bell nozzle flows. *AIAA journal*, *45*(3), 640-650.

[7] Laval, P. (1971). Time-dependent calculation method for transonic nozzle flows. In *Proceedings of the Second International Conference on Numerical Methods in Fluid Dynamics* (pp. 186-192). Springer, Berlin, Heidelberg.

[8] Cline, M. C. (1974). Computation of steady nozzle flow by a time-dependent method. *AIAA Journal*, *12*(4), 419-420.

[9] Cline, M. C. (1976). Computation of two-dimensional, viscous nozzle flow. *AIAA Journal*, *14*(3), 295-296.

[10] Cline, M. C., & Wilmoth, R. G. (1983). Computation of high Reynolds number internal/external flows. *AIAA Journal*, *21*(2), 172-173.

[11] Cline, M. C. (1978). VNAP: A computer program for computation of two-dimensional, time-dependent compressible, viscous, internal flow. *NASA STI/Recon Technical Report N*, *80*, 10470.

[12] Dunn, S., Coats, D., Dunn, S., & Coats, D. (1997). Nozzle performance predictions using the TDK 97 code. In *33rd Joint Propulsion Conference and Exhibit* (p. 2807).

[13] Georges-Picot, A. (2014). *Développement de modèles physiques et numériques pour la simulation aux grandes échelles des écoulements dans les tuyères supersoniques* (Doctoral dissertation, INSA de Rouen).

[14] Rao, G. V. R. (1961). Recent developments in rocket nozzle configurations. *ARS journal*, *31*(11), 1488-1494.

[15] Landsbaum, E. M. (1959). Thrust of a conical nozzle. *ARS JOURNAL*, *29*(3), 212-213.

[16] Shapiro, A. H. (1953). The dynamics and thermodynamics of compressible fluid flow. *New York: Ronald Press*.

[17] Clippinger, R. F. (1950). Supersonic axially symmetric nozzles. *Ballistics Research Lab., Rep*, *794*.

[18] Sutton, G. P., & Biblarz, O. (2016). *Rocket propulsion elements*. John Wiley & Sons.

[19] SINYAREV, G., & Dobrovolskii, M. V. (1960). *LIQUID-FUEL ROCKET ENGINES THEORY AND DESIGNING*. FOREIGN TECHNOLOGY DIV WRIGHT-PATTERSON AFB OHIO.

[20] Guderley, G., & Hantsch, E. (1955). Beste Formen für achsensymmetrische überschallschubdüsen. *Zeitschrift für Flugwissenschaften*, *3*(9), 305-313.

[21] Huzel, D. K., & Huang, D. H. (1992). Design of thrust chambers and other combustion devices. *Modern engineering for design of liquid-propellant rocket engines*, *147*, 84-104.

[22] Singh, J., Zerpa, L. E., Partington, B., & Gamboa, J. (2019). Effect of nozzle geometry on critical-subcritical flow transitions. *Heliyon*, *5*(2), e01273.

[23] Verma, S. B., Hadjadj, A., & Haidn, O. (2015). Unsteady flow conditions during dualbell sneak transition. *Journal of Propulsion and Power*, *31*(4), 1175-1183.

[24] Sreenath, K. R., & Mubarak, A. K. (2016). Design and analysis of contour bell nozzle and comparison with dual bell nozzle. *International Journal of Research and Engineering*, *3*(6), 52-56.

[25] Hagemann, G., Immich, H., Van Nguyen, T., & Dumnov, G. E. (1998). Advanced rocket nozzles. *Journal of Propulsion and Power*, *14*(5), 620-634.

[26] [http://oai.dtic.mil/oai/oai?verb=getRecord&metadataPrefix=html&identifier=AD088174](http://oai.dtic.mil/oai/oai?verb=getRecord&metadataPrefix=html&identifier=AD0881744)

[27] Zebbiche, T. (2007). *Conception et dimensionnement des tuyeres supersoniques de propulsion* (Doctoral dissertation, Blida).

[28] Rao, G. V. R. (1961). Spike nozzle contour for optimum thrust. *Planetary and Space Science*, *4*, 92-101.

[29] Rao, G. V. R. (1960). Analysis of a new concept rocket nozzle. *Journal of Liquid Rockets and Propellants*, *2*, 669-682.

[30] Rao, G. V. R., "The E-D Nozzle," ASTRONAUTICS, September 1960.

[31] Lash, E. L. (2015). Trajectory analysis and comparison of a linear aerospike nozzle to a conventional bell nozzle for SSTO flight.

[32] Murugan, T. (2003). *Scramjet nozzle design using method of characteristics* (Doctoral dissertation, PhD thesis, Master â TMs thesis, Indian Institute of Technology, Kanpur, India).

[33] https://fr.wikipedia.org/wiki/Soufflerie

[34] John, D., & Anderson, D. (2003). Modern compressible flow.

[35] Anderson Jr, J. D. (2010). *Fundamentals of aerodynamics*. Tata McGraw-Hill Education.

[36] Murugan, T. (2003). *Scramjet nozzle design using method of characteristics* (Doctoral dissertation, PhD thesis, MasterâTMs thesis, Indian Institute of Technology, Kanpur, India).

[37] Toufik, Z., & ZineEddine, Y. (2007). Supersonic two-dimensional minimum length nozzle design at high temperature. Application for air. *Chinese Journal of Aeronautics*, *20*(1), 29-39.

[38] Zucrow, M. J., & Hoffman, J. D. (1977). Gas dynamics. volume 2-multidimensional flow. *New York*.

[39] Baez, J. C., Segal, I. E., & Zhou, Z. F. (1990). The global Goursat problem and scattering for nonlinear wave equations. *Journal of functional analysis*, *93*(2), 239-269.

[40] Östlund, J. (2002). *Flow processes in rocket engine nozzles with focus on flow separation and side-loads* (Doctoral dissertation, Mekanik).

[41] Girard, S. (1999). *Etude des charges latérales dans une tuyère supersonique surdétendue* (Doctoral dissertation, Poitiers).

[42] Murnaghan Murnaghan, M. (2019). *Study of minimum length, supersonic nozzle design using the Method of Characteristics* (Master's thesis, Universitat Politècnica de Catalunya).

[43] Murnaghan Murnaghan, M. (2019). *Study of minimum length, supersonic nozzle design using the Method of Characteristics* (Master's thesis, Universitat Politècnica de Catalunya).

[44] https://cearun.grc.nasa.gov/

[45] McBride, B. J. (2002). *NASA Glenn coefficients for calculating thermodynamic properties of individual species*. National Aeronautics and Space Administration, John H. Glenn Research Center at Lewis Field.

[46] https://www.benjaminmunro.com/liquid-oxygen-methane-engine-development

[47] Ozcan, O., Edis, F. O., Aslan, A. R., & Pinar, I. (1994). Inverse solutions of the Prandtl-Meyer function. *Journal of aircraft*, *31*(6), 1422-1424.

[48] Hirsch, C. (2007). *Numerical computation of internal and external flows: The fundamentals of computational fluid dynamics*. Elsevier.

[49] Bakker, A. (2002). Lecture 5-Solution Methods Applied Computational Fluid Dynamics. *Lectures of Fluent Instructor*, 41-43.

[50] White, F. M., & Majdalani, J. (2006). *Viscous fluid flow* (Vol. 3, pp. 433-434). New York: McGraw-Hill.

[51] Yusuf, S. N. A., Asako, Y., Sidik, N. A. C., Mohamed, S. B., & Japar, W. M. A. A. (2020). A Short Review on RANS Turbulence Models. *CFD Letters*, *12*(11), 83-96.

[52] Bakker, A. (2006). Meshing applied computational fluid dynamics. *Lecture 7 Mesh Properties*, 25-30.

[53] https://www.manchestercfd.co.uk/post/all-there-is-to-know-about-different-mesh-typesin-cfd

[54] Zhang, L., Zhao, Z., Chang, X., & He, X. (2013). A 3D hybrid grid generation technique and a multigrid/parallel algorithm based on anisotropic agglomeration approach. *Chinese Journal of Aeronautics*, *26*(1), 47-62.

[55] Melot, M. (2009). Modélisation numérique du transfert radiatif par la méthode des volumes finis dans les disjoncteurs à SF6.

[56] Shih, T. H., Liou, W. W., Shabbir, A., Yang, Z., & Zhu, J. (1995). A new k-ϵ eddy viscosity model for high reynolds number turbulent flows. *Computers & fluids*, *24*(3), 227- 238.

[57] Kheirkhah Gildeh, H. (2013). *Numerical Modeling of Thermal/Saline Discharges in Coastal Waters* (Doctoral dissertation, Université d'Ottawa/University of Ottawa).

[58] Olsen, N. R. B. (2000). CFD algorithms for hydraulic engineering. *Trondheim: The Norwegian University of Science and Technology*.

[59] Shaheed, R., Mohammadian, A., & Gildeh, H. K. (2019). A comparison of standard k–ε and realizable k–ε turbulence models in curved and confluent channels. *Environmental Fluid Mechanics*, *19*(2), 543-568.

[60] Guide théorie ANSYS Fluent 19.0

[61] Friess, C. (2010). *Modélisation hybride RANS/LES temporelle des écoulements turbulents* (Doctoral dissertation, Université de Poitiers).

[62] Shih, T. H., Zhu, J., & Lumley, J. L. (1995). A new Reynolds stress algebraic equation model. *Computer methods in applied mechanics and engineering*, *125*(1-4), 287-302.

[63] ANSYS, F. (2012). User's Guide, ANSYS, Inc., Canonsburg, PA, USA.